# ESCUELA POLITÉCNICA NACIONAL

### FACULTAD DE CIENCIAS

### CONTROL DE CALIDAD EN EL SISTEMA DE PLANIFICACIÓN ECLIPSE EN HACES DE FOTONES PARA EL DEPARTAMENTO DE RADIOTERAPIA, HOSPITAL ONCOLÓGICO SOLON ESPINOSA A. SOLCA-NÚCLEO DE QUITO

### PROYECTO PREVIO A LA OBTENCIÓN DEL TÍTULO DE FÍSICO

MAYRA ALEJANDRA PALLAROSO YELA pallaroso@hotmail.com

DIRECTOR: DR. MARCO BAYAS R. marco.bayas@epn.edu.ec

QUITO, MARZO 2011

# **DECLARACIÓN**

Yo Mayra Alejandra Pallaroso Yela, declaro que el trabajo aquí descrito es de mi autoría; que no ha sido previamente presentado para ningún grado o calificación profesional; y que he consultado las referencias bibliográficas que se incluyen en este documento.

La Escuela Politécnica Nacional, puede hacer uso de los derechos correspondientes a este trabajo, según lo establecido por la Ley de Propiedad Intelectual, por su Reglamento y por la normatividad institucional vigente.

Mayra Alejandra Pallaroso Yela

# **CERTIFICACIÓN**

Certifico que el presente trabajo fue desarrollado por Mayra Alejandra Pallaroso Yela bajo mi supervisión.

> Dr. Marco Bayas R. Director del Proyecto

### Agradecimientos

A Dios por poner en mi camino a personas que marcan mi vida en forma positiva.

Al Hospital de SOLCA-Quito, departamento de Radioterapia por haber permitido el uso de sus equipos para realizar las medidas involucradas en este trabajo, especialmente los físicos médicos Yolanda Défaz y Jorge García.

A mi director de tesis Dr. Marco Bayas por toda su paciencia y apoyo.

A mi madre Rosa Yela porque siempre me brindo su apoyo incondicional.

# Dedicatoria

*A la memoria de mis padres A mis hermanos Diego y Andrés A mi hijo Alejandro A Oscar Por su apoyo y amor incondicional*

# Contenido

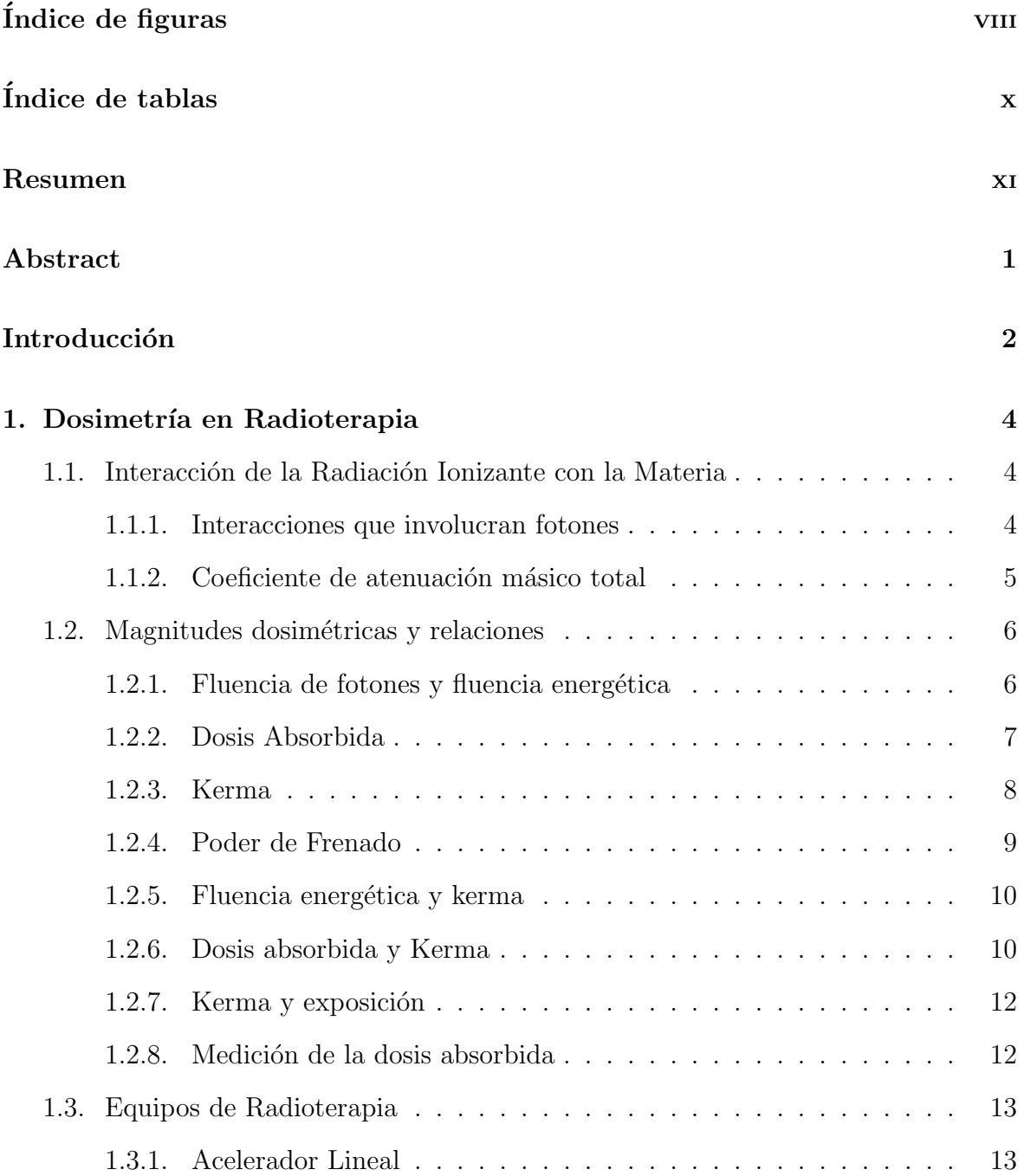

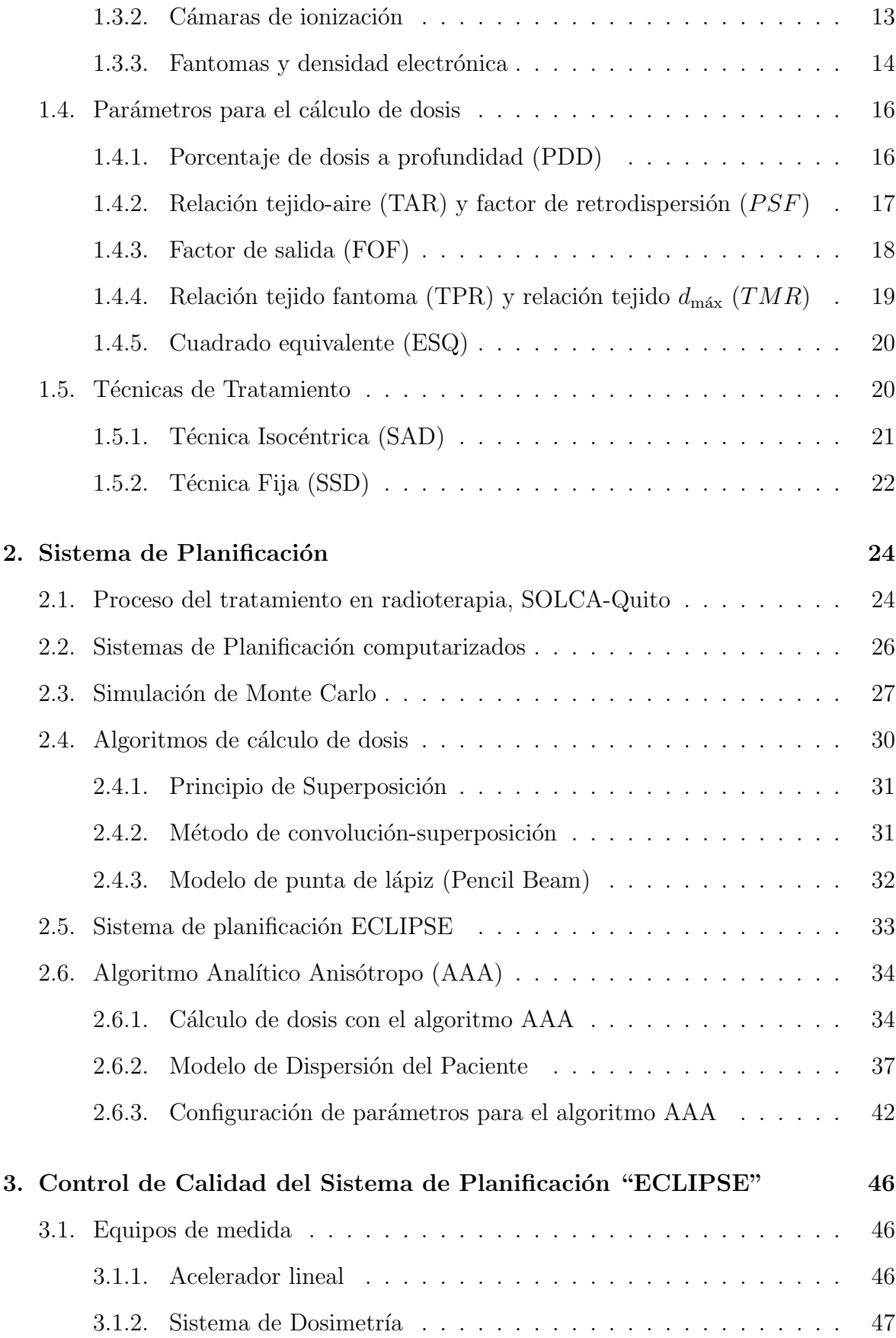

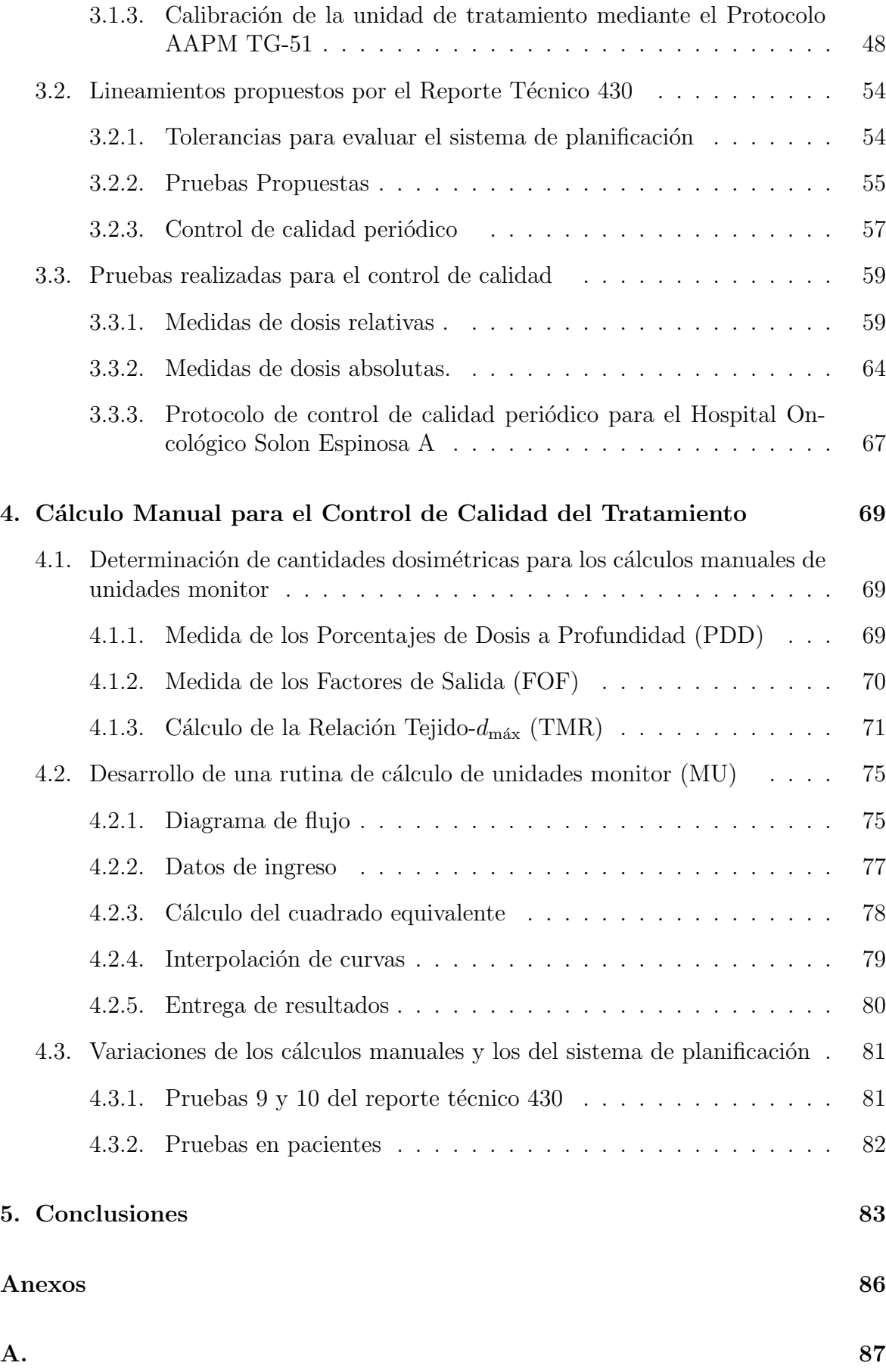

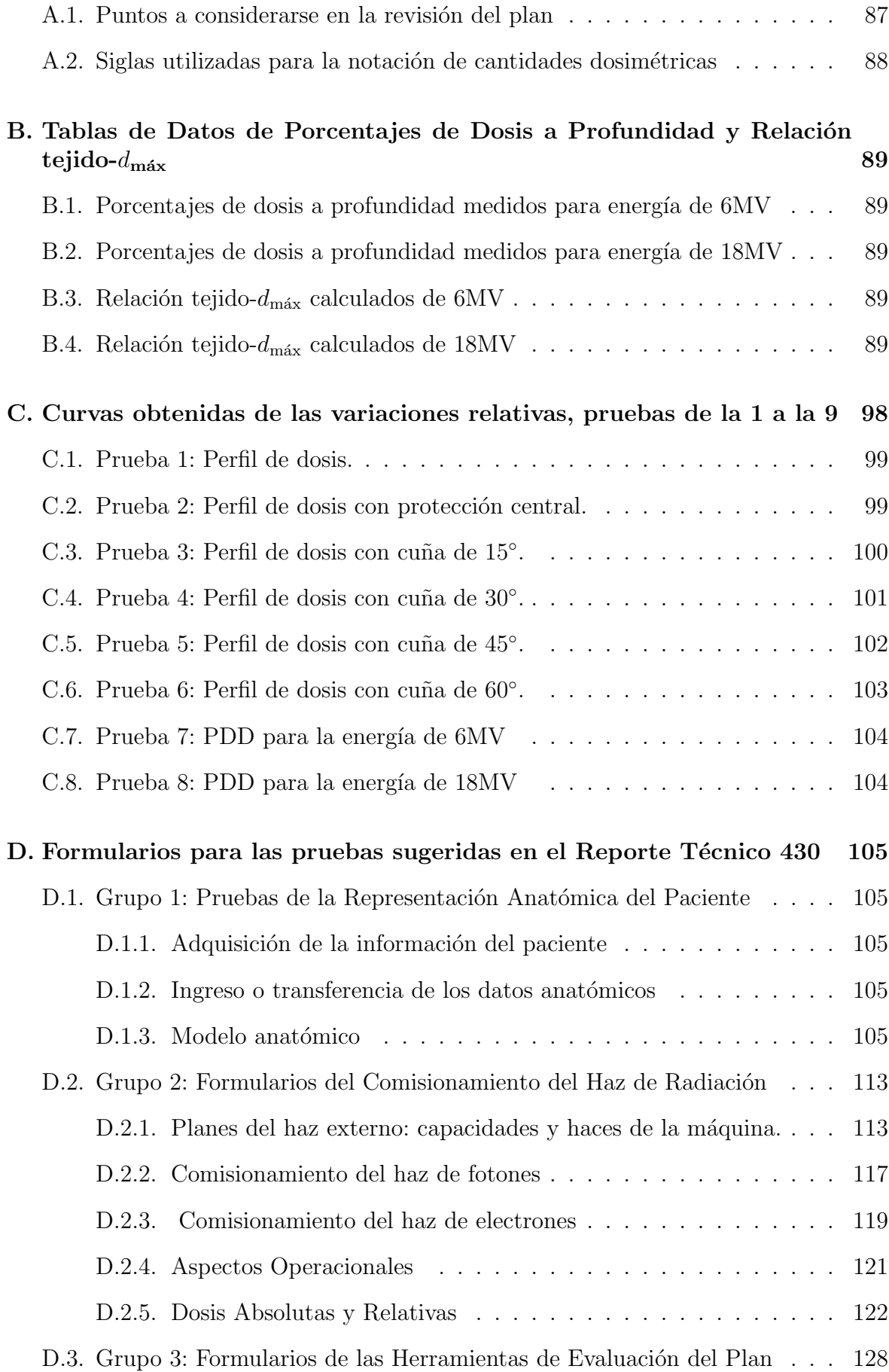

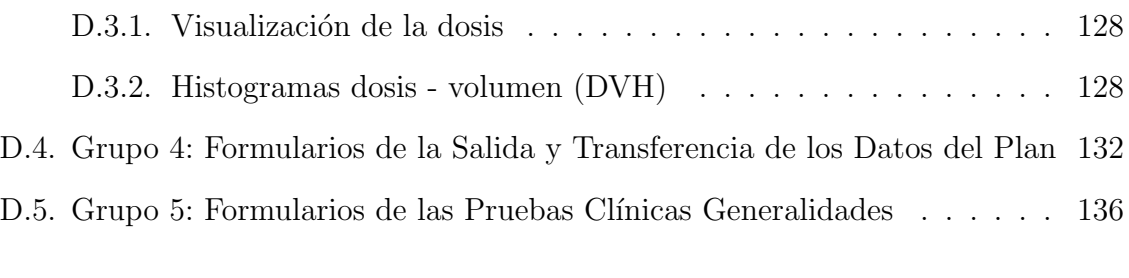

### **Bibliografía**

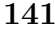

# ´ Indice de figuras

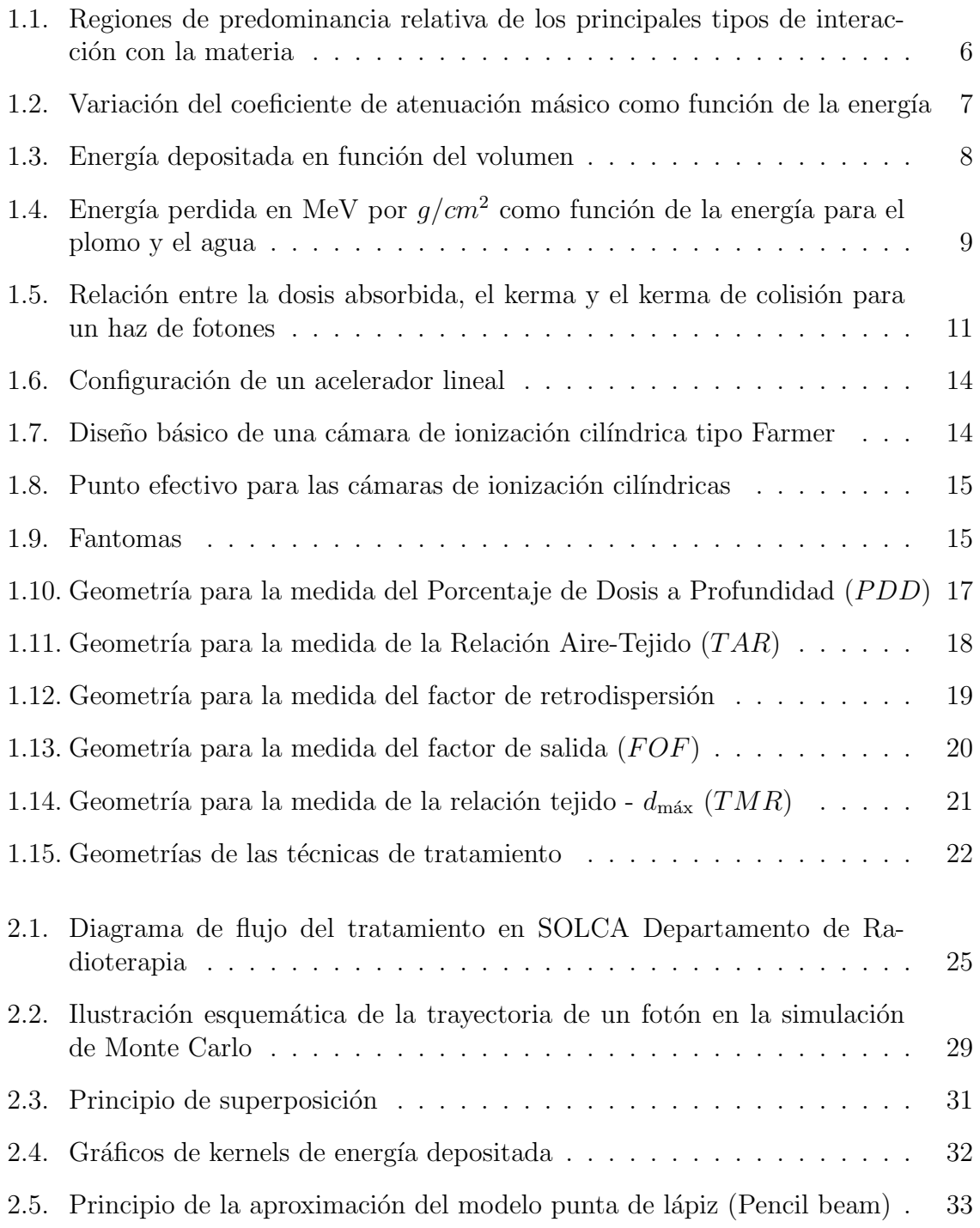

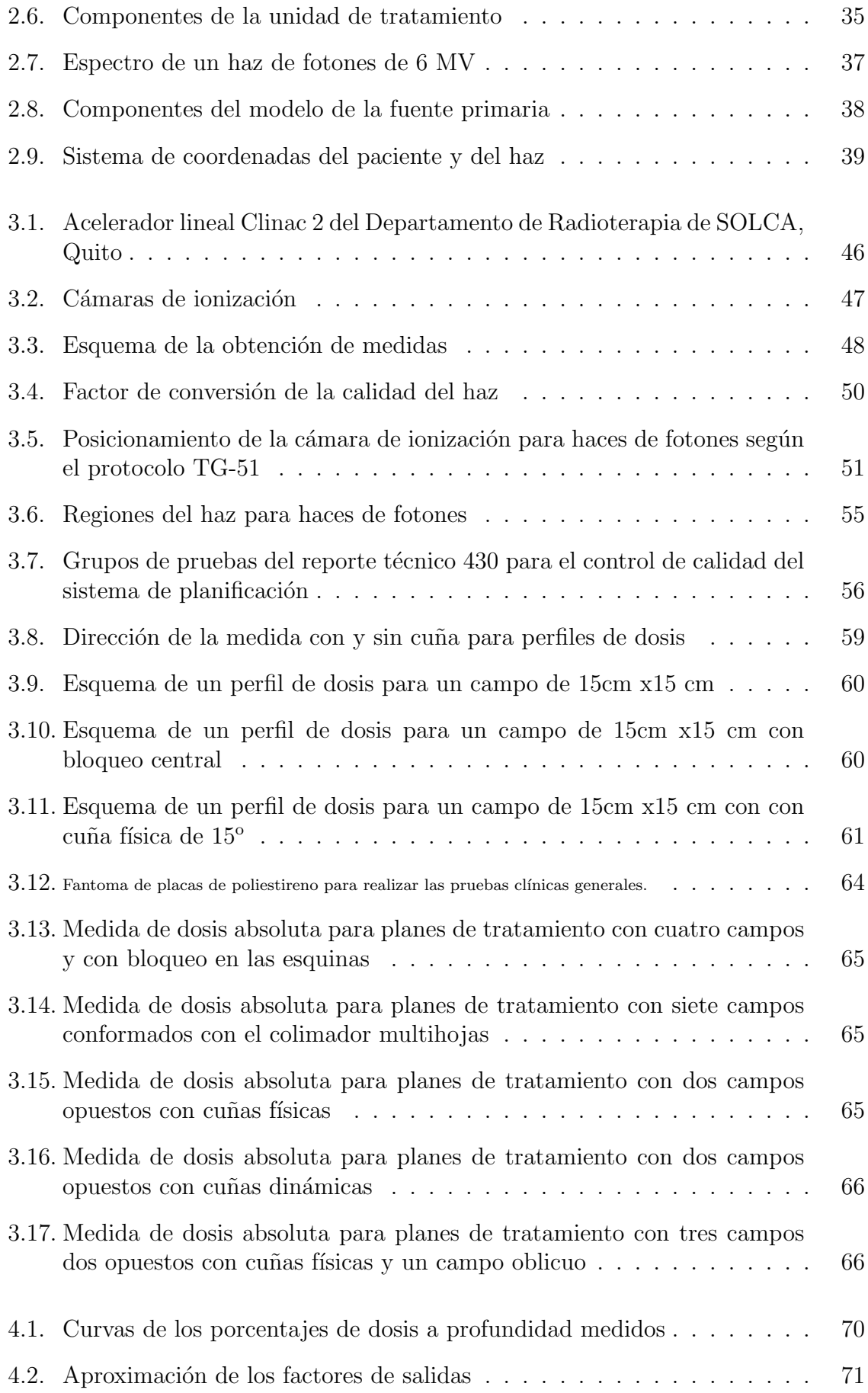

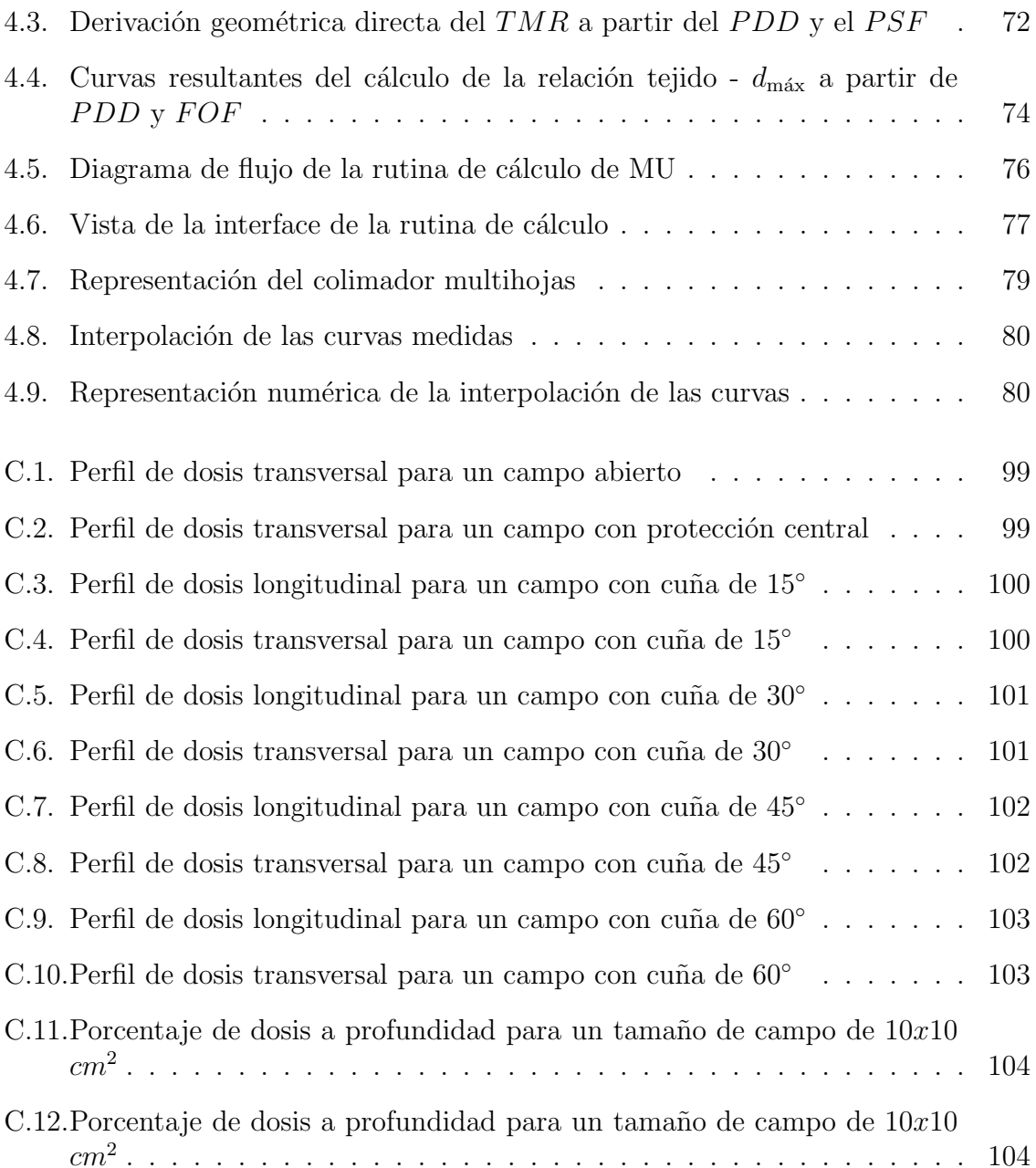

# ´ Indice de tablas

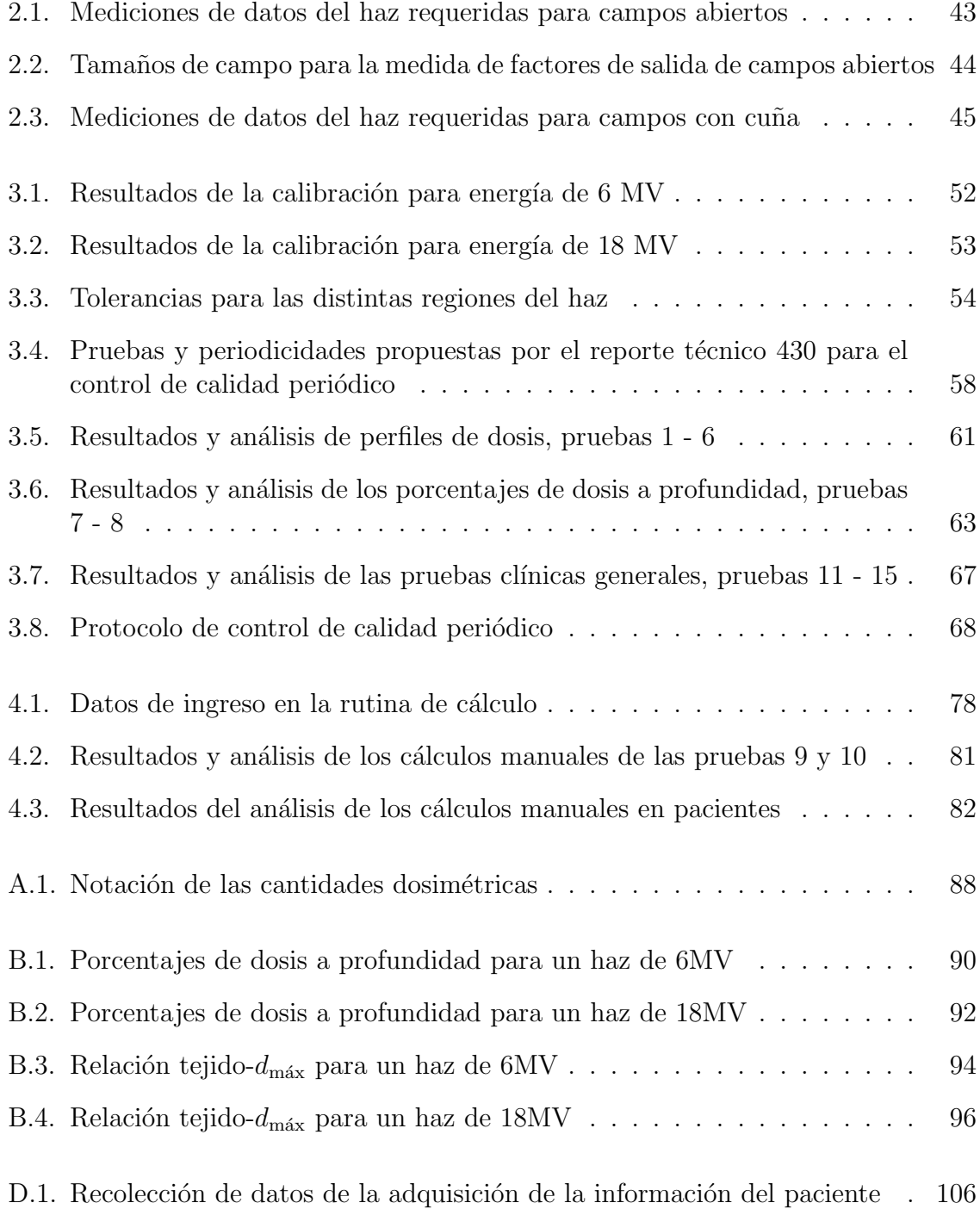

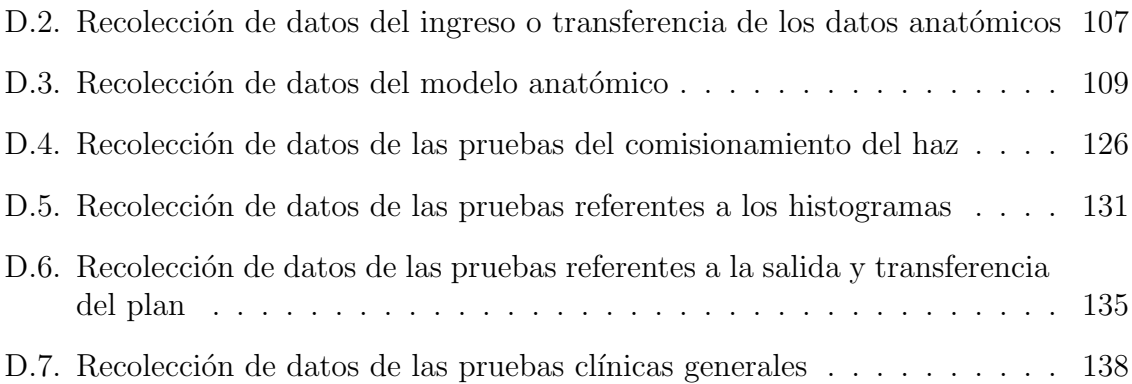

# Resumen

En este trabajo se realizó el control de calidad, para haces de fotones, del sistema de planificación "ECLIPSE" en el Departamento de Radioterapia del Hospital Oncológico Solón Espinosa A. en Quito. Este sistema fue anteriormente comisionado para realizar los cálculos de las distribuciones de dosis para los tratamientos en pacientes oncológicos. El control de calidad ha sido realizado mediante dos estrategias. La primera consistió en realizar las pruebas que se realizaron para verificar estas cantidades son las sugeridas en el Reporte Técnico 430 de la Agencia Internacional de Energía Atómica. Estas pruebas consistieron en la medida de dosis relativas para campos abiertos y con cuñas físicas en fantomas de agua, y en la medida de dosis absolutas para campos conformados con el colimador multi-hojas y con cuñas físicas en fantomas de placas de poliestireno. La segunda estrategia consistió en analizar las variaciones de los cálculos de dosis del sistema de planificación con respecto a los cálculos manuales. Las pruebas se realizaron para los planes de tratamientos m´as comunes en el hospital utilizando las tomograf´ıas en pacientes. En ambos casos se analizaron las variaciones entre la dosis calculada por el sistema de planificación y la dosis medida en el fantoma o las obtenidas mediante cálculos manuales. El análisis consistió en la realización de pruebas de hipótesis con un nivel de confianza del 95 %, para comparar las variaciones con las tolerancias recomendadas. Como resultado de estas pruebas se concluyó que el sistema de planificación cumple con las tolerancias recomendadas y que, incluso se pueden sugerir tolerancias menores. Finalmente se propuso un protocolo de control de calidad periódico el cual en conjunto con la rutina de cálculo implementada para los cálculos manuales verificarán constantemente la calidad del sistema de planificación.

#### Palabras Clave

Sistema de Planificación, radioterapia, dosis relativas, dosis absolutas, cuadrado equivalente.

## Abstract

The quality control for photon beams of the ECLIPSE planning system at the Department of Radiation at Solon Espinosa A. Oncology Hospital in Quito has been performed. This system was previously commissioned to perform the calculations of dose distributions for the treatments of cancer patients. The quality control was made using two strategies. The first one consisted on made the tests suggested by the Technical Report 430 of the International Atomic Energy Agency. These tests include both the measurement of relative doses for open fields and fields with physical wedges in phantoms of water and the absolute dose measurement for fields shaped with a multileaf collimator and physical wedges in phantoms formed by polystyrene plates. The second strategy consists in analyzing the variations of dose calculations between the planning system and manual calculations. The tests were performed for the most common treatment plans in the hospital over CT patient scans. In both cases the statistical analysis was performed by hypothesis testing with a confidence level of 95 %. It was concluded that the planning system accomplishes the recommended tolerances, even smaller tolerances are suggested. Finally, A protocol for a periodic quality control was prepared which together with the calculation routine implemented for manual calculations will be used permanently to verify quality of the planning system.

# Introducción

El cáncer se origina cuando existen mutaciones en las células y estas comienzan a reproducirse sin control inhibiendo la reproducción de las células sanas. La reproducción desenfrenada de las células mutadas o cancerígenas producen tumores y posteriormente metastasis, que ocurre cuando las células cancerígenas avanzan a otros órganos por medio del sistema linfático o sanguíneo, y pueden producir la muerte del individuo  $[1, 2]$ . Una de las formas de tratamiento del cáncer es la radioterapia, la cual consiste en el uso de fuentes radiactivas o máquinas generadoras de radiación como aceleradores lineales para eliminar las células cancerígenas  $[3, 4]$ . La radiación puede producir un daño letal a las células cancerígenas por medio de la formación de radicales libres en el material celular. Estos radicales pueden romper químicamente los enlaces en el ADN, y de esta manera causar que las células pierdan la habilidad de reproducirse. Puesto que las células sanas también son susceptibles a la radiación ionizante, la entrega de dosis debe ser máxima en el tumor y mínima en los órganos sanos circundantes [5].

En los tratamientos con radioterapia la optimización de la entrega de dosis se la realiza con la ayuda de sistemas de planificación, los cuales poseen algoritmos de cálculo, que con parámetros específicos del haz de radiación, la máquina de tratamiento y del paciente, simulan las distribuciones de dosis en los volúmenes a irradiarse. Las decisiones de los campos de tratamiento son tomadas de acuerdo a los cálculos del sistema de planificación  $[6, 7]$ . La importancia de la correcta configuración del algoritmo del sistema de planificación se convierte en un parámetro crítico en radioterapia, debido a que puede causar accidentes radiológicos si los cálculos son incorrectos  $[4, 8, 9]$ .

En el Departamento de Radioterapia del hospital oncológico SOLCA-Quito se utiliza el sistema de planificación "ECLIPSE" versión 8.2.0, éste sistema tiene como principal algoritmo de cálculo el Algoritmo Analítico Anisótropo (AAA), el cual es un algoritmo tridimensional de superposición / convolución haz punta de lápiz (Pencil Beam). El algoritmo AAA usa simulaciones Monte Carlo para modelar los fotones primarios,

fotones dispersados y electrones dispersados. La correcta configuración del algoritmo AAA requiere de las cantidades que caracterizan el haz de radiación de la unidad de tratamiento a simular. Estas cantidades dosimetricas son los porcentajes de dosis a profundidad para distintos tamaños de campo, los perfiles de dosis a distintas profundidades en agua y los factores de salida para distintos tamaños de campo [10]. Las técnicas de tratamiento que principalmente se simulan son la técnica isocéntrica (el isocentro del acelerador lineal se ubica en el centro tumor) y técnica fija (el isocentro se ubica en la superficie del paciente). [6]

En este trabajo se ha realizado el control de calidad del sistema de planificación "ECLIPSE" siguiendo las sugerencias del reporte técnico 430 de la Agencia Internacional de Energía Atómica para el control de calidad de sistemas de planificación [34], del cual se han escogido las pruebas que incluyen la verificación de los parámetros y datos ingresados en el sistema, mediante medidas de dosis absolutas y relativas. También se ha desarrollado un procedimiento para el control periódico de calidad de acuerdo con las necesidades del hospital SOLCA-Quito [11, 12, 13, 14].

Este trabajo está organizado en cinco capítulos. En el primer capítulo se abordan las definiciones y conceptos básicos de la interacción de la radiación ionizante con la materia, las principales magnitudes dosimétricas y las técnicas de tratamiento utilizadas en radioterapia. En el segundo cap´ıtulo se describe el proceso para el tratamiento de radioterapia que se sigue en SOLCA, los componentes y los fundamentos teóricos de los algoritmos de cálculo utilizados en los sistemas de planificación computarizados y el principal algoritmo que utiliza el sistema "ECLIPSE" que es el algoritmo analítico no isotropico. En el tercer capítulo se mencionan los equipos de medida, se resume el proceso de calibraci´on de la unidad de tratamiento, se detallan los lineamentos propuestos en el reporte técnico 430 para el análisis estadístico, se enumeran las pruebas realizadas para el control de calidad y se realiza el análisis estadístico de sus resultados. En el cuarto capítulo se detalla las características de medida de los porcentajes de dosis a profundidad  $(PDD)$ , de los factores de salida  $(FOF)$ , la forma de cálculo de la relación tejido-dmáx (TMR) a partir de los PDD y factores de retrodispersión  $(PSF)$ , se detalla como trabaja la rutina de cálculo implementada para determinar las unidades monitor MU y finalmente se muestran las variaciones obtenidas entre al sistema de planificación y los cálculos manuales para diferentes planes tratamiento. Y en el Quinto capitulo se detallan la conclusiones de este trabajo.

# Capítulo 1

# Dosimetría en Radioterapia

# 1.1. Interacción de la Radiación Ionizante con la Materia

Cuando un fotón ingresa en un medio absorbente, éste entrega su energía a electrones del medio, los cuales posteriormente producen ionizaciones y excitaciones en su recorrido. Si el medio absorbente es un tejido vivo, una gran cantidad de la energía puede ser transformada en calor sin producir efectos biológicos, sin embargo, la energía absorbida puede afectar críticamente a las células, pudiendo incluso destruir su capacidad reproductiva. La radiación ionizante que ingresa en un medio puede ser directamente o indirectamente ionizante, dependiendo de si se compone de part´ıculas cargadas o no [3, 5, 7, 8, 15].

#### 1.1.1. Interacciones que involucran fotones

Los fotones pueden interaccionar con la materia a través de varios procesos, los cuales dependen de su energía y del número atómico  $Z$  del medio. La interacción del fotón puede producirse con el átomo como un todo, mediante el efecto fotoeléctrico o la dispersión coherente; con un electrón orbital, mediante el efecto Compton o producción triple; o con el núcleo del átomo mediante la producción de pares  $[4, 6, 16]$ .

Dispersión coherente o de Rayleigh.- Esta interacción se considera elástica ya que el fotón básicamente no pierde energía y es dispersado con un ángulo relativamente pequeño. Su contribución al coeficiente de atenuación másico  $\sigma_R/\rho$ , es proporcional a  $Z/(h\nu)^2$ . En el tejido y en materiales equivalentes la importancia de esta dispersión con respecto a otras es pequeña y sólo contribuye con un bajo porcentaje al coeficiente de atenuación total [6, 8].

**Efecto Fotoeléctrico.-** Se produce cuando un fotón interacciona con un átomo y como resultado este último expulsa un electrón orbital, el cual sale con energía cinética  $E_K$  dada por

$$
E_k = h\nu_0 - E_B,\tag{1.1}
$$

donde  $h\nu_0$  es la energía del fotón incidente y  $E_B$  es la energía de enlace del electrón orbital. Su contribución al coeficiente de atenuación másico  $\tau/\rho$  es proporcional a  $Z^3/(h\nu_0)^3$ , donde Z es el numero atómico del material atenuador [6, 8, 17].

- Efecto Compton.- Es la interacción de un fotón con un electrón orbital débilmente ligado. Es la interacción más importante con respecto a los tejidos. Su contribución al coeficiente de atenuación másico  $\sigma_c/\rho$  es independiente del número atómico Z del material atenuador [8, 6, 16].
- Producción de Pares. Es la interacción del fotón con el campo electromagnético del núcleo atómico y cede toda su energía para crear un electrón y un positrón, con energía cinética total de  $h\nu_o-2m_ec^2$ . Su contribución al coeficiente de atenuación másico  $\Pi/\rho$  de este proceso es proporcional a  $Z^2$  [8, 16, 17].

#### 1.1.2. Coeficiente de atenuación másico total

La probabilidad de que un fotón interaccione con la materia mediante los diferentes procesos físicos anteriormente mencionados depende de la energía del fotón y del número atómico Z del material atenuador. En la figura 1.1 se muestran las regiones de energía en las cuales los efectos son dominantes [6, 8, 16, 18].

El coeficiente de atenuación másico total es la suma de todos los coeficientes es decir

$$
\left(\frac{\mu}{\rho}\right)_{\text{total}} = \left(\frac{\sigma_R}{\rho}\right)_{\text{d. coherence}} + \left(\frac{\tau}{\rho}\right)_{\text{e. fotoeléctrico}} + \left(\frac{\sigma_C}{\rho}\right)_{\text{e. Compton}} + \left(\frac{\Pi}{\rho}\right)_{\text{p. de pares}}.\tag{1.2}
$$

En la figura 1.2 se muestra como varía del coeficiente de atenuación con la energía para dos materiales uno de número atómico  $Z$  bajo como el agua y otro de  $Z$  alto como el plomo. El coeficiente de atenuación es alto para bajas energías y Z altos debido a que en estas condiciones es predominante el efecto fotoeléctrico [6, 16].

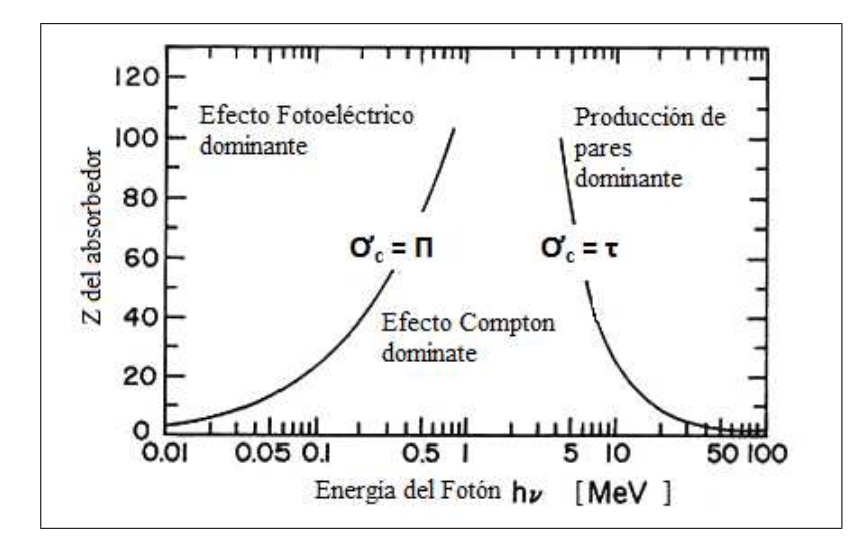

Figura 1.1: Regiones de predominancia relativa de los principales tipos de interacción con la materia. Figura adaptada de Atixx F. M., (1986), p.125.

### 1.2. Magnitudes dosimétricas y relaciones

Para describir la radiación ionizante y posteriormente cuantificar los efectos que ésta puede producir en los tejidos vivos, es necesario caracterizar los campos de radiación en los puntos de interés y definir varias magnitudes dosimétricas [16].

#### 1.2.1. Fluencia de fotones y fluencia energética

Las siguientes cantidades son usadas para describir un haz monoenergético de fotones y partículas cargadas.

**Fluencia** de partículas  $\phi$ . Es la razón entre dN y dA, donde dN es el número de partículas incidentes en una esfera de sección transversal  $dA$ , es decir [3, 16]

$$
\phi = \frac{dN}{dA} \qquad [m^{-2}]. \tag{1.3}
$$

*Fluencia de energía*  $\psi$ . Es la razón entre dE y dA, donde dE es la energía incidente en una esfera de sección transversal  $dA$ , es decir [3, 16]

$$
\psi = \frac{dE}{dA} \qquad [Jm^{-2}]. \tag{1.4}
$$

Si E es la energía de fotones entonces la fluencia de energía se puede expresar como [3, 16]

$$
\psi = \frac{dN}{dA}E = \phi E. \tag{1.5}
$$

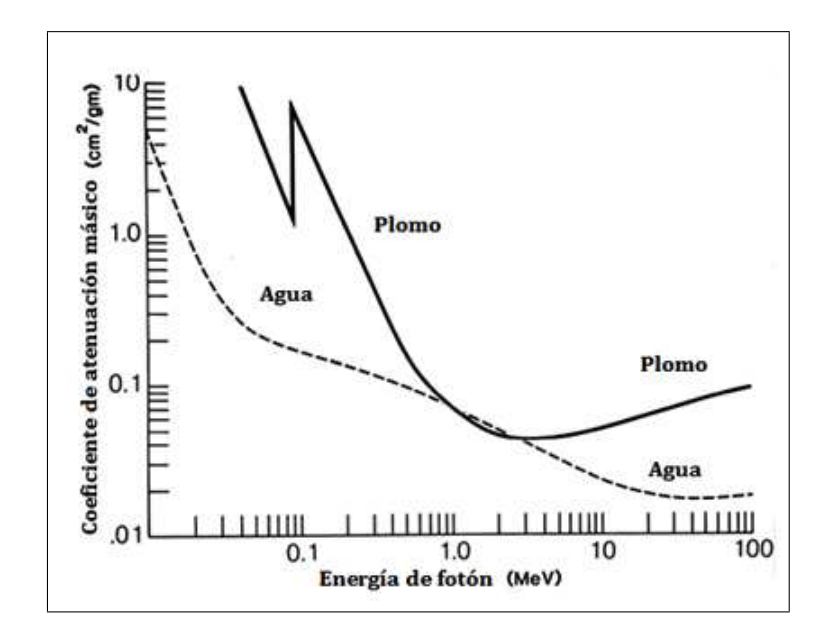

Figura 1.2: Variación del coeficiente de atenuación másico como función de la energía. Imagen tomada de Khan F., (2003), p.74.

#### 1.2.2. Dosis Absorbida

La dosis absorbida es la energía entregada por unidad de masa a la materia por la radiación incidente. Este es un proceso inherentemente estocástico debido a que las interacciones entre un fotón y un electrón son de naturaleza cuántica y en general no se conoce una forma definida de la interacción sino una distribución de probabilidad. En la figura 1.3 podemos ver que la energía absorbida por unidad de masa es aleatoria para una masa y volumen pequeños; pero mientras la masa aumenta, el volumen también crece y la dosis o energía depositada en el volumen toma un valor definido, que viene a ser el promedio de la energía depositada por las interacciones en dicho volumen. En radioterapia, la dosis absorbida se considera una cantidad no estocástica, es decir, se asume que se determina en un volumen lo suficientemente grande para que las fluctuaciones en energía sean despreciables  $[2, 4, 6, 8]$ .

La dosis absorbida se define como la razón entre  $d\bar{\varepsilon}_{tr}$  y dm, donde  $d\bar{\varepsilon}_{tr}$  es la energía media impartida por la radiación ionizante a la masa  $dm$  en un volumen finito  $V$ , es decir

$$
D = \frac{d\bar{\varepsilon}_{tr}}{dm} \tag{1.6}
$$

La unidad de dosis absorbida es el gray  $[Gy \equiv J/Kg]$ . La unidad usada en principio era el rad el cual representa  $10^{-2}Gy$ , es decir un centigray (cGy).

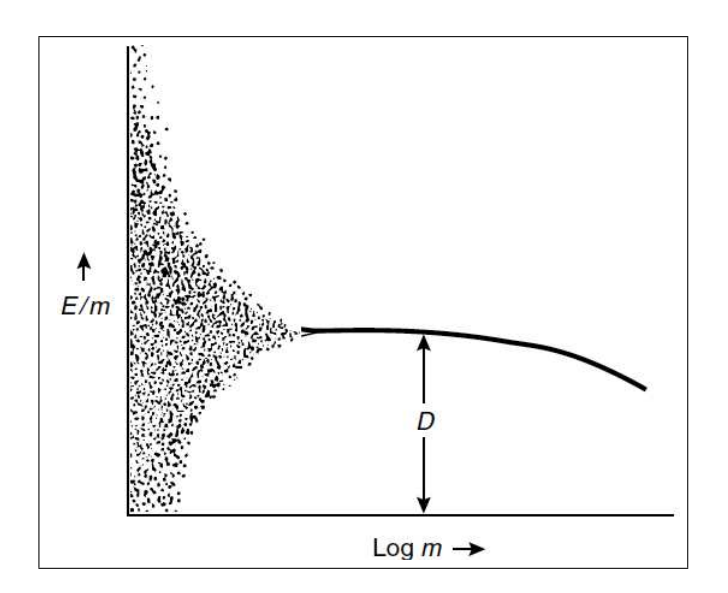

Figura 1.3: Energía depositada por unidad de masa en función de la masa del volumen medido. Figura adaptada de P. Mayles (2007), p. 91.

Por otro lado, la energía impartida  $\varepsilon_{tr}$  se define como

$$
\varepsilon_{tr} = E_{\rm in} - E_{\rm out} + \sum Q,\tag{1.7}
$$

donde  $E_{\text{in}}$  es la suma de las energías de las partículas ionizantes cargadas y no cargadas que entran al volumen;  $E_{\text{out}}$  es la suma de las energías de las partículas ionizantes que salen del volumen y  $\sum Q$  es la suma de todos los cambios en la energía de la masa en reposo del volumen. [3, 4, 8]

#### 1.2.3. Kerma

El kerma se define como la razón entre  $d\bar{E_{tr}}$  y  $dm$ , donde  $d\bar{E_{tr}}$  es la suma de las energías cinéticas de todas las partículas ionizantes cargadas liberadas por radiación indirectamente ionizante en un material de masa dm, es decir

$$
K = \frac{d\bar{E}_{tr}}{dm} \qquad [Gy]. \tag{1.8}
$$

La unidades del kerma son las mismas que para la dosis absorbida, es decir el gray (Gy) [4, 8, 19].

#### 1.2.4. Poder de Frenado

La pérdida energética que sufren los electrones al atravesar un medio se describe por el poder de frenado, cuyo concepto es ampliamente utilizado en dosimetr´ıa de radiaciones y es calculado de la teoría Bethe para electrones y positrones.

El poder de frenado lineal se define como valor esperado de la tasa de energía perdida por unidad de camino recorrido  $(dE/dx)$  por partículas cargadas. El poder de frenado másico se define como la razón del poder de frenado lineal y la densidad del medio, la división para la densidad del medio elimina la dependencia de la densidad. Las unidades para el poder de frenado y másico son  $MeV/cm$  y  $MeV \times cm^2/g$ , respectivamente.

El poder de frenado másico total de divide en: el poder de frenado por colisión  $\left(\frac{S}{a}\right)$  $\frac{S}{\rho}$ col resultado de interacciones de partículas cargadas con electrones orbitales; y el poder de frenado por procesos radiactivos  $\left(\frac{S}{a}\right)$  $\frac{S}{\rho}$ resultado de partículas cargadas con núcleos  $_{\it rad}$ atómicos [8, 3, 20, 21].

$$
\left(\frac{S}{\rho}\right)_{tot} = \left(\frac{S}{\rho}\right)_{col} + \left(\frac{S}{\rho}\right)_{rad}
$$
\n(1.9)

En la figura  $1.4$  se muestran las diferencias del poder de frenado por colisión y por radiación para dos materiales como el agua y el plomo.

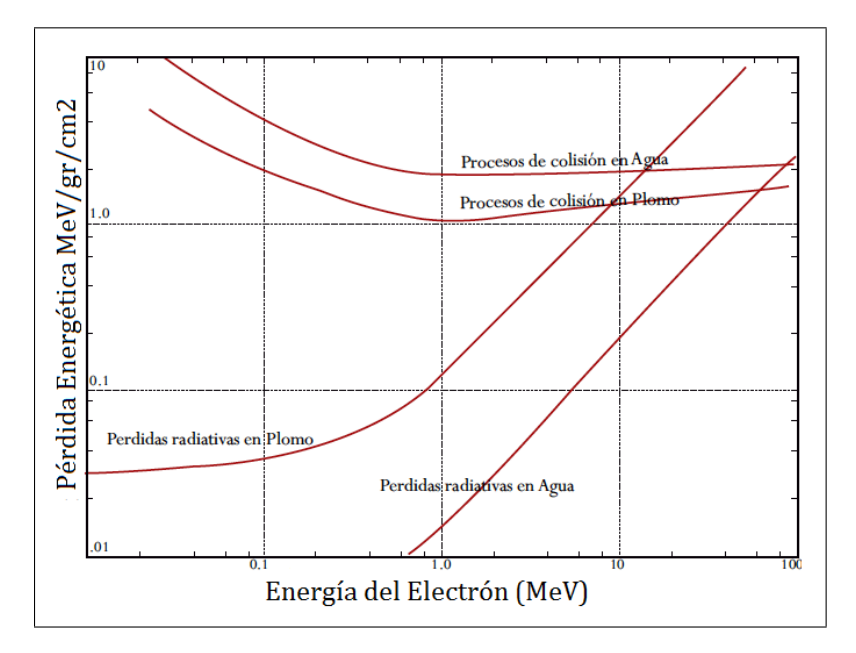

**Figura 1.4:** Energía perdida en MeV por  $g/cm^2$  como función de la energía para el plomo y el agua

#### 1.2.5. Fluencia energética y kerma

Los fotones transfieren energía a los electrones de dos maneras: por colisiones (fuertes y d´ebiles) y por interacciones radiativas. Por lo tanto, el kerma puede ser expresada mediante dos componentes: el kerma de colisión  $K_{col}$  y el kerma de radiación  $K_{rad}$ [3, 8, 16], es decir

$$
K = K_{col} + K_{rad}.\tag{1.10}
$$

Para fotones monoenergéticos,  $K_{col}$  en un punto del medio se describe por la fluencia  $\psi$  del mismo

$$
K_{col} = \psi\left(\frac{\mu_{en}}{\rho}\right),\tag{1.11}
$$

donde  $\left(\frac{\mu_{en}}{a}\right)$  $\left(\frac{en}{\rho}\right)$  es el coeficiente de absorción másico de energía para fotones monoenergéticos en el medio.

Para haces de distintas energías se utilizan cantidades promediadas en todo el espectro de energía, por consiguiente  $K_{col}$  se puede representar por el espectro de la fluencia energética de fotones  $\psi_E(E)$  en el punto de interés [3, 16], es decir

$$
K_{col} = \int_0^{E_{max}} \psi_E(E) \left(\frac{\mu_{en}}{\rho}\right) dE.
$$
 (1.12)

#### 1.2.6. Dosis absorbida y Kerma

La transferencia de energía desde un haz de fotones a partículas cargadas (kerma) en un punto en particular, no aporta a la energía absorbida por el medio en ese punto. Es decir, la absorción de energía proviene de los electrones secundarios que se liberan cuando el fotón ingresa en el medio. La dosis absorbida toma en cuenta sólo el kerma de colisión  $K_{col}$ , ya que los fotones que se irradían pueden escapar del volumen de interés.

En la figura 1.5 se puede apreciar que mientras el kerma es máximo en la superficie y decrece con la profundidad, la dosis inicialmente crece hasta un valor máximo y entonces decrece a la misma tasa que el kerma. Esto es porque en la superficie la fluencia de fotones es mayor, entonces, la relación entre el kerma y la dosis en la región de acumulación es:

$$
\beta = \frac{D}{K_{col}} < 1\tag{1.13}
$$

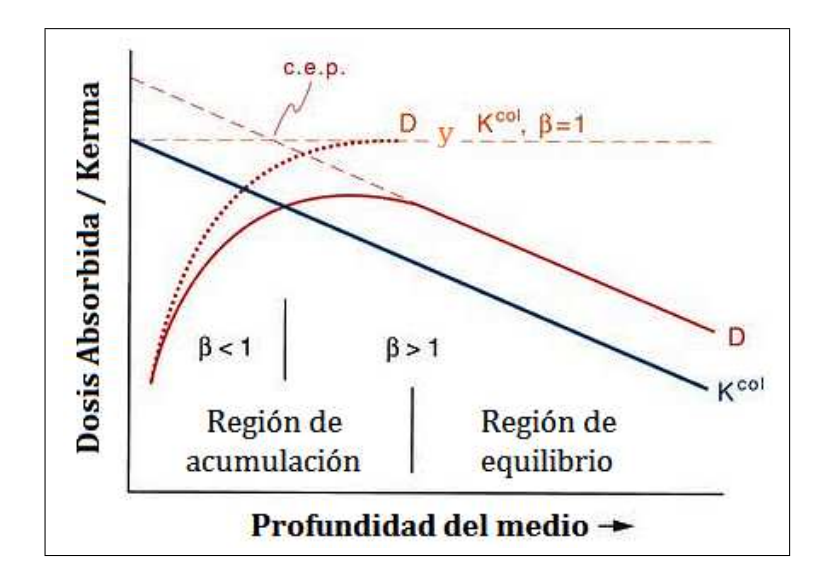

Figura 1.5: Relación entre la dosis absorbida  $D$ , el kerma K y el kerma de colisión  $K_c$  para un haz de fotones.  $\beta$  es la razón entre la dosis absorbida y el kerma de colisión.

Si no existiera atenuación de fotones ni dispersión en el medio, esto implicaría la existencia del equilibrio electrónico, obteniendo la siguiente relación,

$$
\beta = \frac{D}{K_{col}} = 1\tag{1.14}
$$

La relación entre kerma y dosis en la región de casi equilibrio o equilibrio transitorio se describe por

$$
\beta = \frac{D}{K_{col}} > 1.
$$
\n
$$
(1.15)
$$

En esta región,  $\beta$  es más grande que la unidad debido a la atenuación de fotones y al movimiento predominante de los electrones hacia adelante. La relación entre la dosis absorbida y la fluencia energética en un punto ubicado en el equilibrio transitorio, es:

$$
D = \beta \left(\frac{\bar{\mu}_{en}}{\rho}\right)\psi.
$$
 (1.16)

Se puede calcular  $\beta$  mediante la medida de la dosis para dos materiales distintos como aire, agua, piliestireno, carbón y aluminio, debido a que depende de la energía y no del medio, mediante la siguiente relación  $[6, 7, 8, 16]$ :

$$
\frac{D_1}{D_2} = \frac{(\beta \cdot \frac{\mu_{en}}{\psi})_1 \cdot \psi_1}{(\beta \cdot \frac{\mu_{en}}{\psi})_2 \cdot \psi_2},\tag{1.17}
$$

#### 1.2.7. Kerma y exposición

La exposición X es la razón entre la carga  $dQ$  y masa  $dm$ , donde  $dQ$  es el valor absoluto del total de iones cargados de un solo signo que se producen en el aire cuando todos los electrones y positrones que han sido creados o liberados por fotones incidentes en el volumen V de masa dm han sido completamente absorbidos

$$
X = \frac{dQ}{dm} \qquad [C/Kg] \tag{1.18}
$$

Antiguamente la unidad era el Roentgen R donde 1R = 2.58×10<sup>−</sup><sup>4</sup>C/Kg. El promedio de energía necesaria para producir un par de iones  $W_{air}$  en el aire; es la razón entre  $E_K$ y  $N$ , donde  $N$  es el número medio de pares de iones que se produce cuando la energía cinética inicial  $E_K$  de las partículas cargadas, ha sido completamente disipada en el aire.

$$
W_{aire} = \frac{E_K}{N}.\tag{1.19}
$$

Una buena estimación para el valor promedio de  $W_{aire}$  es 33.97 eV / par iónico. La exposición viene a ser el número de unidades de carga creados por unidad de energía depositada en las cargas generadas por unidad de masa de aire [3, 8, 16],

$$
X = (K_{col})_{aire} \frac{e}{W_{aire.}}
$$
\n(1.20)

#### 1.2.8. Medición de la dosis absorbida

Para medir la dosis absorbida en un medio es necesario introducir en éste un detector sensible a la radiación (dosímetro), el cual contendrá un material distinto al del medio. Con este propósito se utiliza la teoría de la cavidad, la cual relaciona la dosis absorbida en el medio sensible o cavidad, con la dosis en el medio que la rodea. Si el rango o alcance de las partículas cargadas (electrones) son mucho mayores que las dimensiones de la cavidad, entonces la cavidad es considerada pequeña. Para este tipo de cavidades se aplica la teoría de Bragg−Gray. Cuyas suposiciones son:

- La cavidad debe ser pequeña comparada con el alcance de las partículas cargadas que inciden en el medio, de tal forma que la presencia de ´esta no altere la fluencia de partículas cargadas en el medio.
- La dosis absorbida en la cavidad debe provenir solamente de partículas cargadas que la atraviesan, es decir, las interacciones con fotones dentro de la cavidad se consideran despreciables.

Bajo estas condiciones, la dosis en el medio  $D_{\text{med}}$  está relacionada con la dosis en la cavidad  $D_{\text{cav}}$  de la siguiente forma

$$
D_{\text{med}} = D_{\text{cav}} \left( \frac{\bar{S}}{\rho} \right)_{\text{med,cav}} \tag{1.21}
$$

Donde  $(\bar{S}/\rho)_{\text{med,cav}}$  es el promedio de la razón del poder de frenado másico de colisión del medio y de la cavidad. Se usa este poder de frenado porque no toma en cuenta la producción de partículas cargadas secundarias (o rayos delta) en la cavidad o en el medio [3, 8, 16, 20].

### 1.3. Equipos de Radioterapia

#### 1.3.1. Acelerador Lineal

En la mayoría de los tratamientos para el cáncer con megavoltaje se utilizan aceleradores lineales o "linacs", los cuales producen fotones por medio de la aceleración de electrones y su posterior frenado con un material de número atómico alto como el tungsteno. En un acelerador lineal los electrones son acelerados a través de trayectorias rectilíneas utilizando guías de onda al vació, donde se aplican diferencias de potencial varias veces, de modo que adquieren energías cinéticas de entre 4 - 25 Mev con frecuencias entre 103 y 104 MHz, y luego son redireccionados por medio de magnetos dipolares que desvían el haz a 270° para su frenado con el material blanco.

Los aceleradores lineales son montados isocéntricamente, cuyo isocentro generalmente esta ubicado a 100 cm de la fuente. La figura 1.6 se muestra un esquema de un acelerador lineal, donde el isocentro es el punto geométrico de intersección entre el eje del haz de radiación, el eje del gantry y el eje de mesa [4, 8].

#### 1.3.2. Cámaras de ionización

Las cámaras de ionización en radioterapia se usan para la determinación de la dosis absorbida o la calibración del haz de radiación. Son básicamente cavidades rodeadas de una pared conductora con un electrodo central. La pared y el electrodo están separados por un aislante de alta calidad para reducir la fuga de corriente cuando se aplica un voltaje polarizante. Ver figura 1.7 [3, 8].

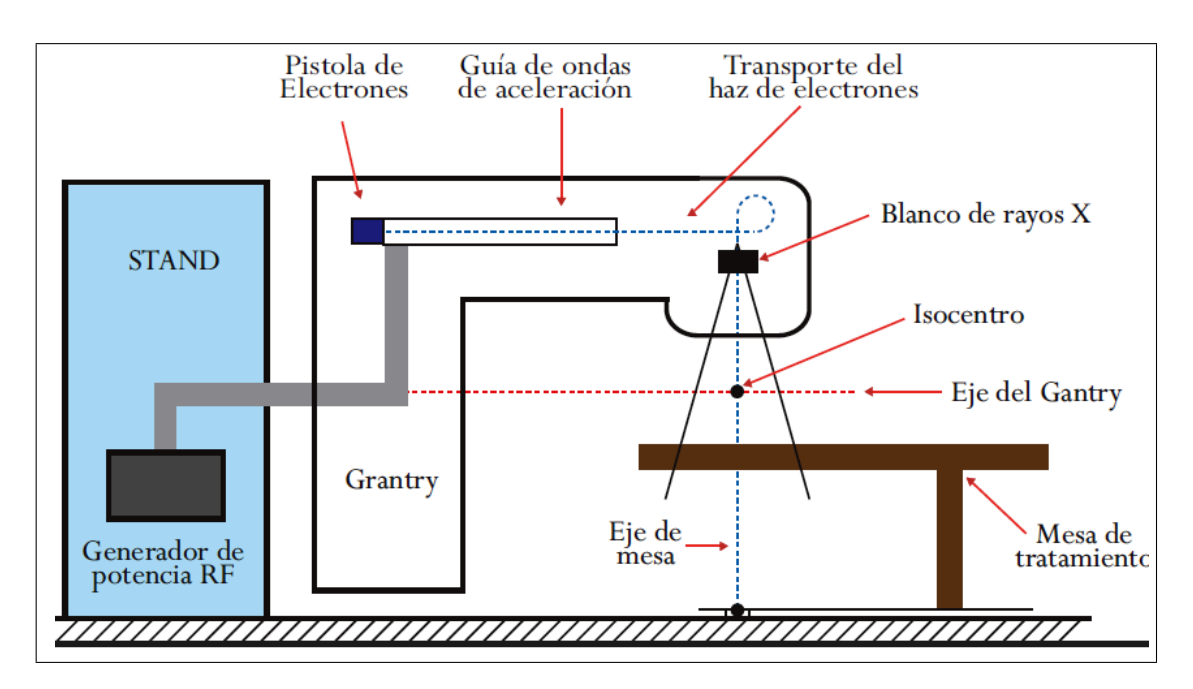

Figura 1.6: Configuración de un acelerador lineal. Figura adaptada de Podgorsak E. B., (2005), p. 141.

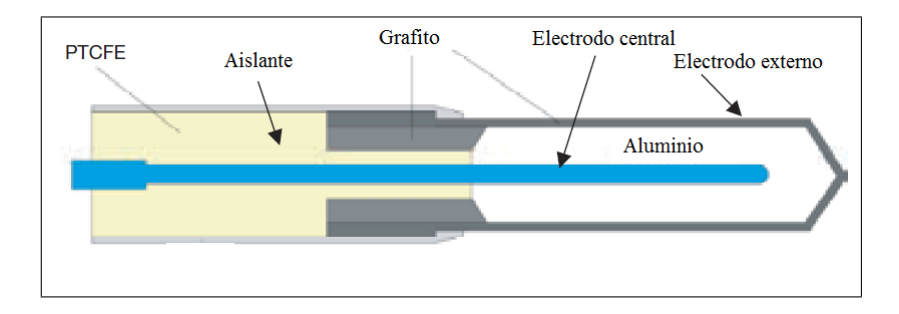

Figura 1.7: Diseño básico de una cámara de ionización cilíndrica tipo Farmer. Figura adaptada de Podgorsak E. B., (2005), p. 77.

Las medidas con cámaras de ionización requieren correcciones de temperatura y presión para tomar en cuenta los cambios en la masa de aire dentro de la cámara. En la figura 1.8 (a) se puede observar que el punto efectivo de medida para una cámara de ionización cilíndrica se encuentra a una profundidad de referencia  $(d_{ref})$  igual a 0.6 radio de la cavidad de la cámara  $(r_{\text{cav}})$  para haces de fotones; en(b) se muestra el centro de la  $cámara [4, 22, 23].$ 

#### 1.3.3. Fantomas y densidad electrónica

Los fantomas consisten en un arreglo de accesorios, en el cual se pueden colocar cámaras de ionización y material equivalente al tejido. En general, para que un material sea

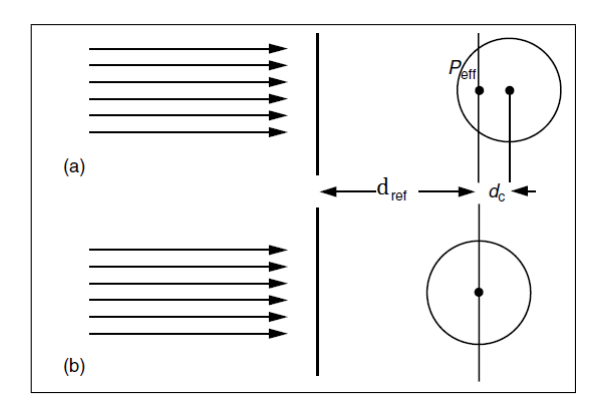

Figura 1.8: Ubicación del punto efectivo con respecto a la profundidad de referencia para cámaras cilíndricas (a) y (b). Figura adaptada de Mayles P. (2007), p. 394.

equivalente al tejido debe tener la misma densidad electrónica, el mismo número atómico efectivo y la misma densidad de masa. Pero para tratamientos con irradiación de megavoltaje solo es necesario que tengan la misma densidad electrónica. De esta manera, se encuentra que el agua es un material equivalente al tejido que puede reproducir las propiedades de dispersión y absorción. En la figura 1.9 se muestra un fantoma en (a) de agua y (b) de placa de poliestireno .

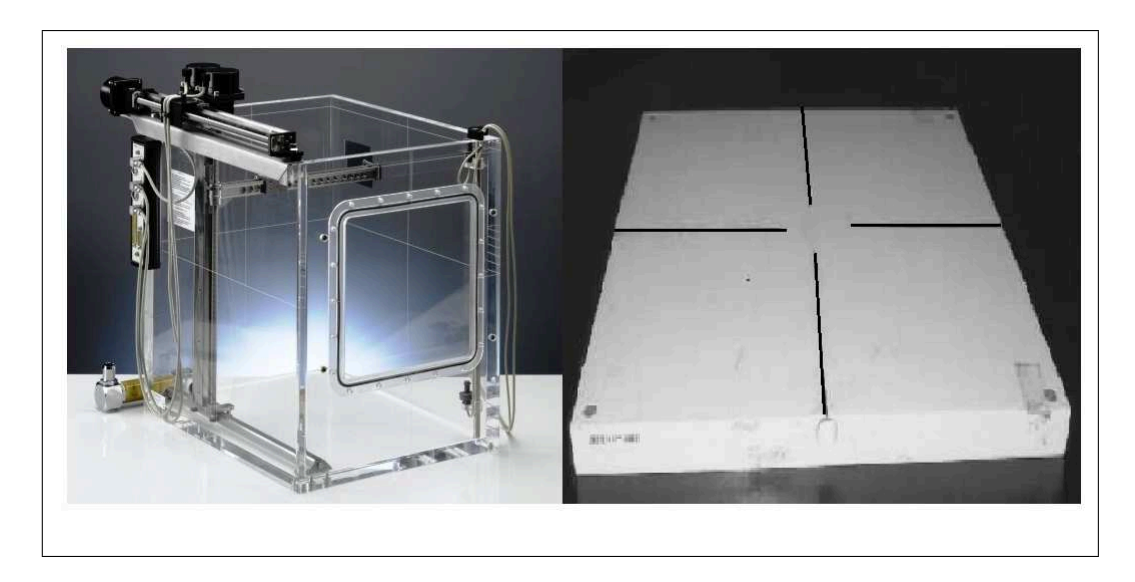

Figura 1.9: Fantomas (a) tanque de agua y (b) placa de poliestireno

La densidad electrónica de un material puede ser calculada a partir de su densidad de masa y su composición atómica de acuerdo con la fórmula

$$
\rho_e = \rho_m N_A \left(\frac{Z}{A}\right), \frac{Z}{A} = \sum_i a_i \left(\frac{Z_i}{A_i}\right). \tag{1.22}
$$

donde  $N_A$  es el número de Avogadro y  $a_i$  es la fracción de peso del iésimo elemento de número atómico  $Z_i$  y peso atómico  $A_i$ . La densidad electrónica de varios fluidos y tejidos es calculada con la ecuación 1.29 [3, 4, 6].

### 1.4. Parámetros para el cálculo de dosis

La dosis en un punto dado de un medio depende de la profundidad del punto en el medio, de la energía del haz, del tamaño de campo, de la distancia de la fuente y del sistema de colimación. Por lo cual, para estimar cómo se distribuiría la dosis en un paciente se debe conocer la variación del haz a profundidad a lo largo del eje central. Esta variación se determina mediante el uso de cantidades dosimétricas que relacionan la dosis en un punto arbitrario dentro de un paciente a dosis conocidas en el punto de calibración del haz de la unidad de tratamiento en el fantoma.

Con este propósito se definen las siguientes cantidades como: el porcentaje de dosis a profundidad, la relación aire-tejido, la relación tejido-fantoma y la relación tejidodosis m´axima. Estas magnitudes son medidas dentro de un fantoma con agua usando cámaras de ionización  $[3, 8, 24]$ .

#### 1.4.1. Porcentaje de dosis a profundidad (PDD)

El porcentaje de dosis a profundidad, o PDD por sus siglas en inglés, es la dosis expresada como porcentaje respecto a la dosis máxima a lo largo del eje central. Ver figura 1.10. Esta cantidad depende de la calidad del haz o de la energía, de la profundidad d, del tamaño de campo  $A$  y de la distancia de la fuente a la superficie  $SSD$ . Para obtener esta cantidad se mide la dosis a lo largo del eje manteniendo el SSD fijo, variando el tama˜no de campo y profundidad. Posteriormente, cada medida se divide para la medida tomada a una profundidad de referencia  $d_0$ , la cual para bajas energías es cero y para altas energías es  $d_{\text{max}}$ , donde se alcanza la dosis maxima [3, 4, 7, 8, 24]. Es decir:

$$
PDD(d, A, SSD) = \frac{D(d, A, SSD)}{D(d_{\text{max}}, A, SSD)} \times 100.
$$
\n(1.23)

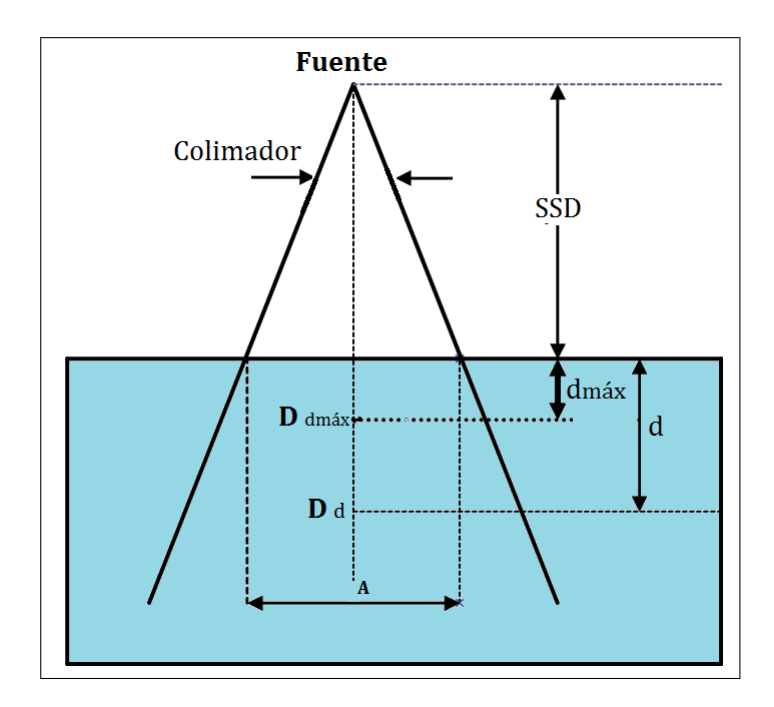

Figura 1.10: Geometría para la medida del Porcentaje de Dosis a Profundidad  $(PDD)$ .

### 1.4.2. Relación tejido-aire (TAR) y factor de retrodispersión  $(PSF)$

La relación tejido - aire  $(TAR)$  es la razón de la dosis en un punto dentro del fantoma  $D(d, A, SSD)$  en el eje central, y la dosis en el mismo punto pero en aire  $D({\text{aire}}, A, SAD)$ . Ver figura 1.11. Esta cantidad depende de la energía, del tamaño de campo A<sup>Q</sup> y de la profundidad d, no depende de la distancia fuente - superficie SSD. Para realizar la medida en aire es necesario que la cámara tenga un capuchón que represente la región de acumulación de la energía en cuestión para mantener el equilibrio electrónico  $[3, 4, 7, 8, 24]$ .

$$
TAR(d, A_{\mathcal{Q}}) = \frac{D(d, A_{\mathcal{Q}}, SSD)}{D(\text{aire}, A_{\mathcal{Q}}, SAD)}
$$
(1.24)

El factor de retrodispersión se define de forma similar al TAR, con la diferencia que la profundidad de medida es  $d_{\text{max}}$ , ver figura 1.12. Es decir, es la razón de la dosis en  $d_{\text{max}}$  dentro del fantoma  $D(d_{\text{max}}, A_{\text{Q}}, SSD)$  y la dosis en el mismo punto pero en aire  $D(\text{aire}, A_{\text{Q}}, SAD)$  [8, 6, 4, 24], por lo tanto

$$
PSF(A_{\mathbf{Q}}) = \frac{D_{\mathbf{Q}}(d_{\max}, A_{\mathbf{Q}}, SSD)}{D_{\mathbf{Q}}(\text{aire}, A_{\mathbf{Q}}, SAD)}
$$
(1.25)

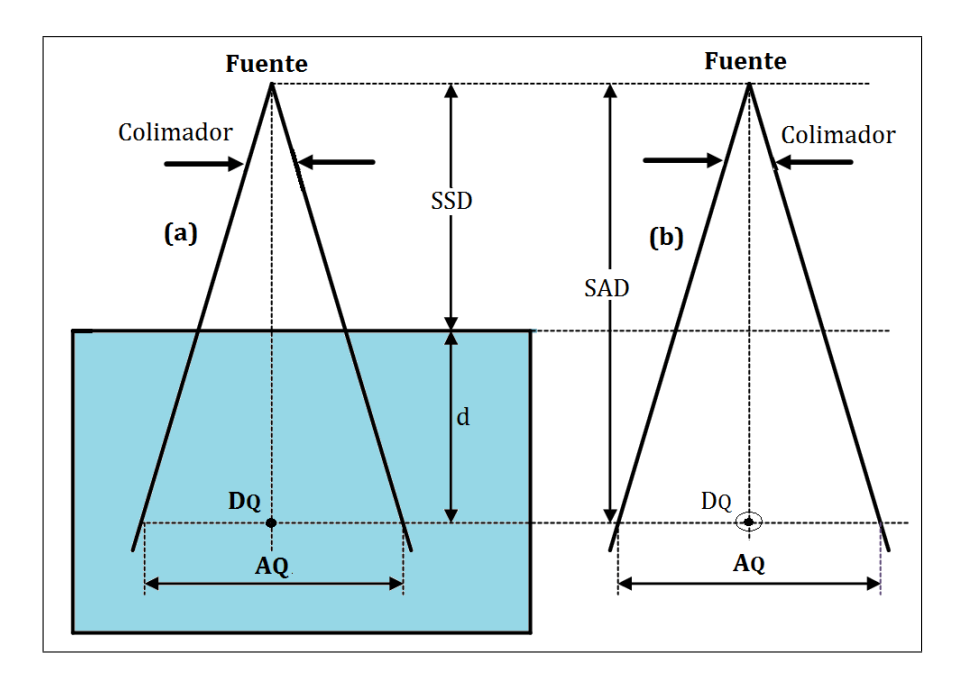

Figura 1.11: Geometría para la medida de la Relación Aire-Tejido (TAR) (a) dosis dentro del fantoma en  $d$  y (b) dosis en aire en  $D_Q$ .

#### 1.4.3. Factor de salida (FOF)

El factor de salida se lo define como el producto

$$
FOF(d_{\text{ref}}, A) = S_c(A) \times S_p(d_{\text{ref}}, A). \tag{1.26}
$$

donde  $S_c(A)$  representa, la dispersión que se origina en el colimador debido al choque de las partículas con éste, produciendo así fotones secundarios que aportan a la entrega de la dosis, y es la razón de la dosis en aire para un tamaño  $A$  y la dosis en aire para un tamaño de campo de referencia  $A_{\text{ref}}$ , a la distancia de calibración de unidad de tratamiento SAD.

 $S_p(d_{\text{ref}})$  representa la dispersión que se origina por la existencia del fantoma; y es la razón de la dosis en el fantoma para un tamaño de campo dado A a la profundidad de  $d_{\text{max}},$ y la dosis en el mismo punto para un tamaño de campo de referencia $A(10 \times$  $10cm<sup>2</sup>$ ), a una distancia  $SSD + d_{\text{max}} = SAD$ . Es factor no se puede medir directamente debido a que resulta difícil despreciar la contribución del colimador en la medida [24, 25].

El factor de salida depende del tamaño de campo y de la energía, se lo mide a una profundidad de referencia para eliminar la contaminación electrónica. Ver figura 1.13. Posteriormente, estas medidas se recalculan a  $d_{\text{max}}$  con los PDDs y se normalizan para

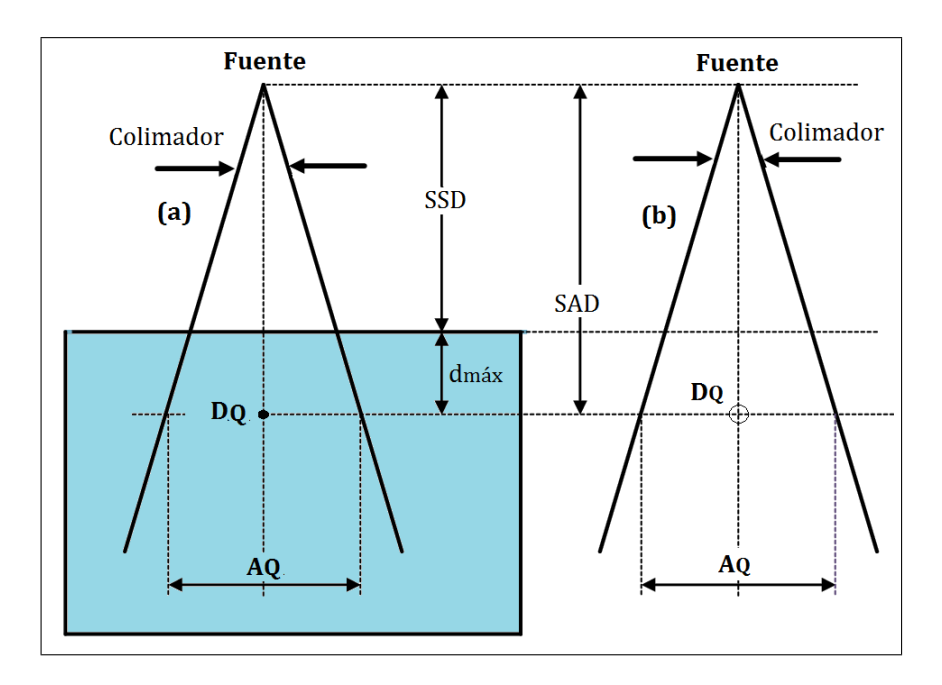

Figura 1.12: Geometría para la medida del factor de retrodispersión (PSF) (a) dosis dentro del fantoma en  $D_{\text{dmax}}$  y (b) dosis en aire en  $D_Q$ .

el campo de referencia de 10×10 [3, 4, 6], es decir:

$$
FOF(d_{\max}, A, SSD) = \frac{D(d_{\max}, A, SSD)}{D(d_{\max}, A_{10 \times 10}, SSD)}.
$$
\n(1.27)

### 1.4.4. Relación tejido fantoma (TPR) y relación tejido  $d_{\text{max}}$  $(TMR)$

La relación tejido-fantoma  $(TPR)$  se define como la razón de la dosis en un punto arbitrario del fantoma  ${\mathcal D}_Q,$ para un tamaño de campo  $A_Q,$ y la dosis en el mismo punto pero a una profundidad de referencia, es decir:

$$
TPR(d, A_Q) = \frac{D_Q(d, A_Q, SSD)}{D_{Q_{\text{ref}}}(d_{\text{ref}}, A_Q, SAD)}.\tag{1.28}
$$

Esta relación depende de la energía,de la profundidad  $d,$ del tamaño de campo  ${\cal A}_Q$  y de la distancia de la fuente a la superficie SSD.

La relación tejido -  $d_{\text{max}}$  (TMR)se define de forma similar que el TPR con la diferencia que la profundidad de referencia es  $d_{\text{max}}$  [6, 4, 24] (ver figura 1.14), de tal forma que:

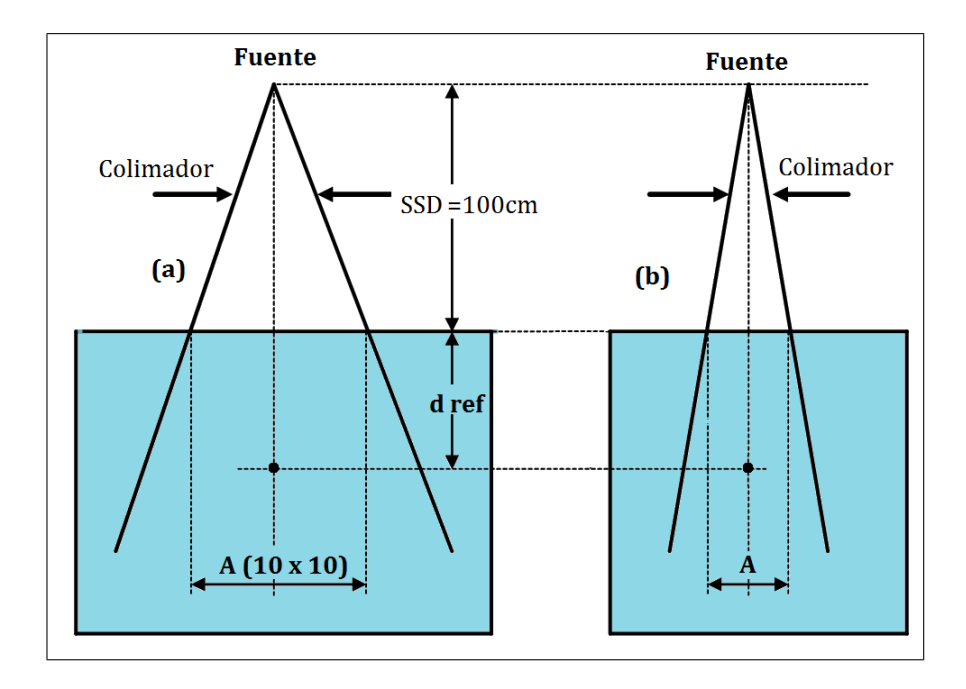

Figura 1.13: Geometría para la medida del factor de salida  $(FOF)$  (a)  $D(A_{10\times10})$  y (b)  $D(A)$ , ambas medidas son tomadas a  $d_{ref}$  y  $SSD = SAD$ .

$$
TMR(d, A_Q) = \frac{D_Q(d, A_Q, SSD)}{D_Q(d_{\text{ref}}, A_Q, SAD)}.
$$
\n(1.29)

#### 1.4.5. Cuadrado equivalente (ESQ)

El cuadrado equivalente es un concepto muy importante en el cálculo de la dosis para haces de fotones clínicos, ya que todas las cantidades dosimétricas dependen de la forma y de tamaño de campo. Debido a que resulta impráctico medir las cantidades dosim´etricas (PDD, TMR, TAR y PSF) para todas las posibles formas de campos de radiación, se debe aproximar un campo irregular a un campo cuadrado de radiación, el cual tendrá las mismas características dosimétricas. Una de las maneras de cálculo del cuadrado equivalente es calcular la raíz cuadrada del área del campo irregular de radiación, esta raíz representará al lado del cuadrado equivalente  $[4, 6, 11, 12]$ .

### 1.5. Técnicas de Tratamiento

En los tratamientos del cáncer existen algunas técnicas de posicionamiento del paciente; las cuales se utilizan según la optimización de la distribución de la dosis en el volumen a tratarse. De manera particular, en el Hospital Oncológico Solón Espinoza A. SOLCA
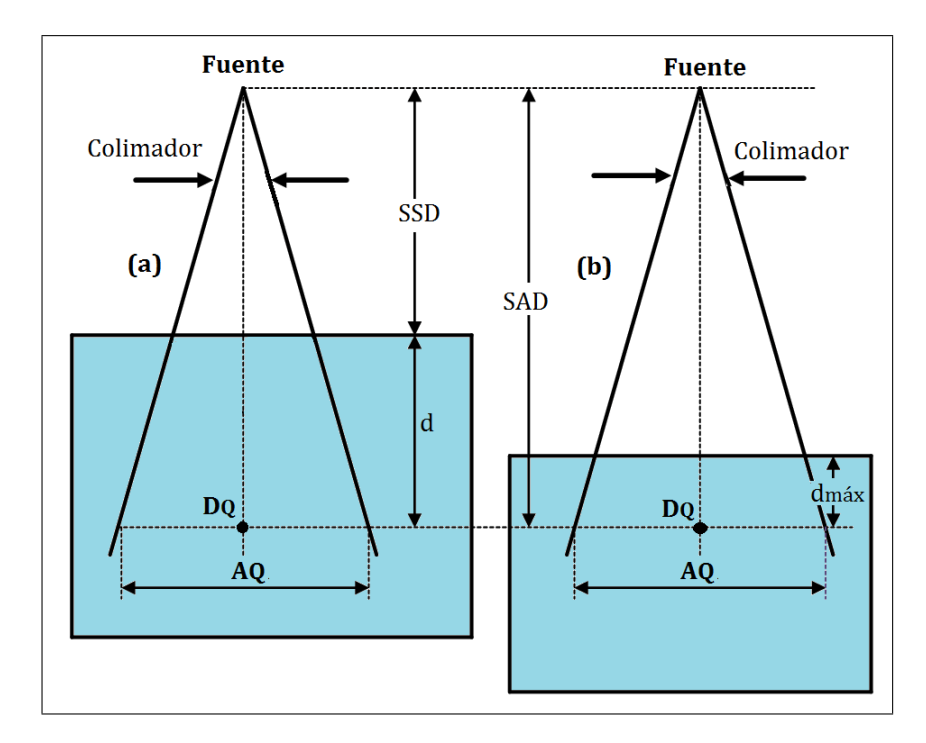

Figura 1.14: Geometría para la medida de la relación tejido -  $d_{\text{max}}$  (TMR) (a)  $D_Q$  y (b)  $D_{Q_{\text{max}}}$ ,  $SSD + d = SAD$ .

de Quito se utilizan dos técnicas de tratamiento con fotones, la técnica isocéntrica y la técnica fija. Estas técnicas dependen de las magnitudes dosimétricas descritas anteriormente y para cada una de ellas deben calcularse las unidades monitor o tiempo de tratamiento, el cual se programa en la máquina de tratamiento para entregar la dosis requerida al paciente.

#### 1.5.1. Técnica Isocéntrica (SAD)

La técnica isocéntrica es un procedimiento, en el cual el isocéntro del acelerador lineal se ubica dentro paciente en el área tumoral. En esta técnica generalmente se utiliza más de un campo de tratamiento, con el fin de que la distribución de las curvas de isodosis encierren todo el tumor y se pueda iradiar la mayor cantidad de células malignas posible. El arreglo geométrico de esta técnica se muestra en la figura 1.15 (a). El cálculo de las unidades monitor MU o tiempo de tratamiento para esta técnica se caracteriza por la utilización de los TMRs [4, 6, 13, 24, 26].

Las máquinas de tratamiento en general están calibradas para entregar 1 rad (1cGy) por unidad monitor (MU) a una profundidad de referencia  $d_{\text{max}}$  y un campo de referencia de  $10 \times 10$ cm<sup>2</sup>. Entonces, las unidades monitor que se necesitan entregar para una dosis isocéntrica a una profundidad d está dada por  $[6]$ 

$$
MU = \frac{\text{Dosis} \times \text{Peso estadístico}}{K \times TMR(d, A_d) \times \text{FOF} \times \text{FactorSAD}} \tag{1.30}
$$

donde la dosis está en cGy, el peso estadístico es la fracción de dosis por campo (cuando se tiene un solo campo este valor es 1), K es la tasa de dosis en  $d_{\text{max}}$  en cGy/MU, el  $TMR(d, A_d)$  es la relación tejido− $d_{\text{max}}$  a la profundidad d y tamaño de campo  $A_d$ . El factor SAD se define como

$$
FactorSAD = \left(\frac{SCD}{SAD}\right)^2\tag{1.31}
$$

(1.32)

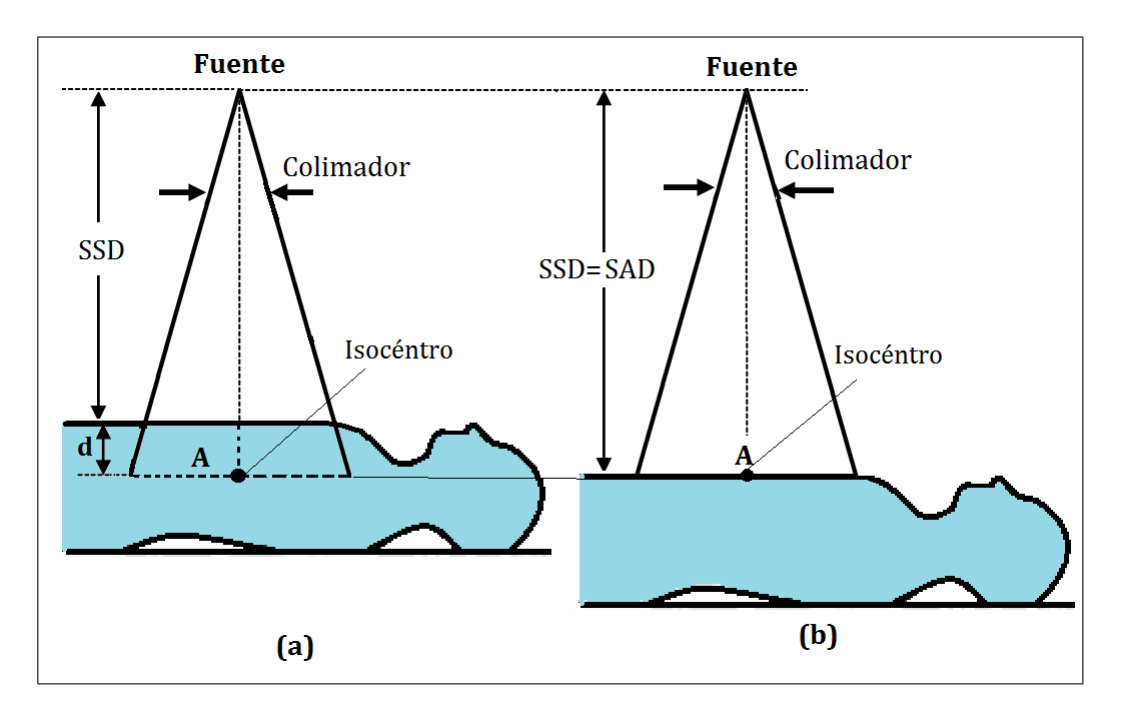

Figura 1.15: Geometrías de las técnicas de tratamiento (a) técnica isocéntrica y (b) técnica fija.

donde SCD = "Source Calibration Distance" es la distancia desde la fuente al punto de calibración y  $SAD =$  "Source Axis Distance" es la distancia desde la fuente al eje de rotación o isocentro.

#### 1.5.2. Técnica Fija (SSD)

En la técnica fija SSD (Source Surface Distance) el isocentro de la máquina de tratamiento se ubica en la piel o superficie del paciente. Esta técnica es muy utilizada generalmente para dar tratamiento a profundidad con un solo campo. El arreglo geométrico de esta técnica se muestra en la figura  $1.15$  (b).

El cálculo de las unidades monitor MU para esta técnica se caracteriza por la utilización de los PDDs, entonces las unidades monitor que se requieren para entregar cierta dosis a una profundidad  $d$  para un tamaño de campo  $A$  en la superficie en cualquier SSD están dadas por  $[4, 6, 13, 24, 26]$ 

$$
MU = \frac{Dosis \times \text{Peso estadístico}}{K \times PDD(SSD, d, A_d) \times \text{FOF} \times \text{FactorSSD}}
$$
(1.33)

donde K es 1  $rad/MU$ ,  $A_c$  es el tamaño de campo del colimador dado por

$$
A_c = A \cdot \frac{SAD}{SSD}, \quad y \quad \text{Factor} \quad SSD = \left(\frac{SCD}{SSD + d_{\text{max}}}\right)^2. \tag{1.34}
$$

# Capítulo 2

# Sistema de Planificación

# 2.1. Proceso del tratamiento en radioterapia, SOLCA-Quito

El procedimiento que se sigue para el tratamiento del cáncer con radiaciones ionizantes en el Departamento de Radioterapia en SOLCA - N´ucleo de Quito, se presenta en la figura 2.1, donde el rectángulo de color gris abarca todas las etapas que involucran al sistema de planificación "ECLIPSE". El procedimiento consiste de los siguientes pasos:

- 1. **Diagnóstico.** El médico especialista de acuerdo con los estudios clínicos define el estadío de la enfermedad, la técnica de tratamiento y la dosis a entregarse [27].
- 2. Comité de radioterapia. El médico presenta el caso del paciente a los demás médicos que conforman el comité de radioterapia y propone la técnica que ha decidido para el tratamiento. El comité aprueba esta técnica o propone otra [28].
- 3. Simulación. El tecnólogo médico entrenado para uso del simulador, ubica los campos de tratamiento en el paciente de acuerdo con las indicaciones del médico. Para esto inmoviliza al paciente, realiza los tatuajes para la alineación con los láseres de la máquina de tratamiento y realiza placas radiográficas  $[2, 27]$ .
- 4. **Tomografía.** El tecnólogo médico que hace la simulación, se dirige al tomógrafo y realiza una tomografía computarizada al paciente posicionándolo de la misma forma que estuvo en el simulador. Adem´as ubica marcas radiopacas en los tatuajes [2, 27].

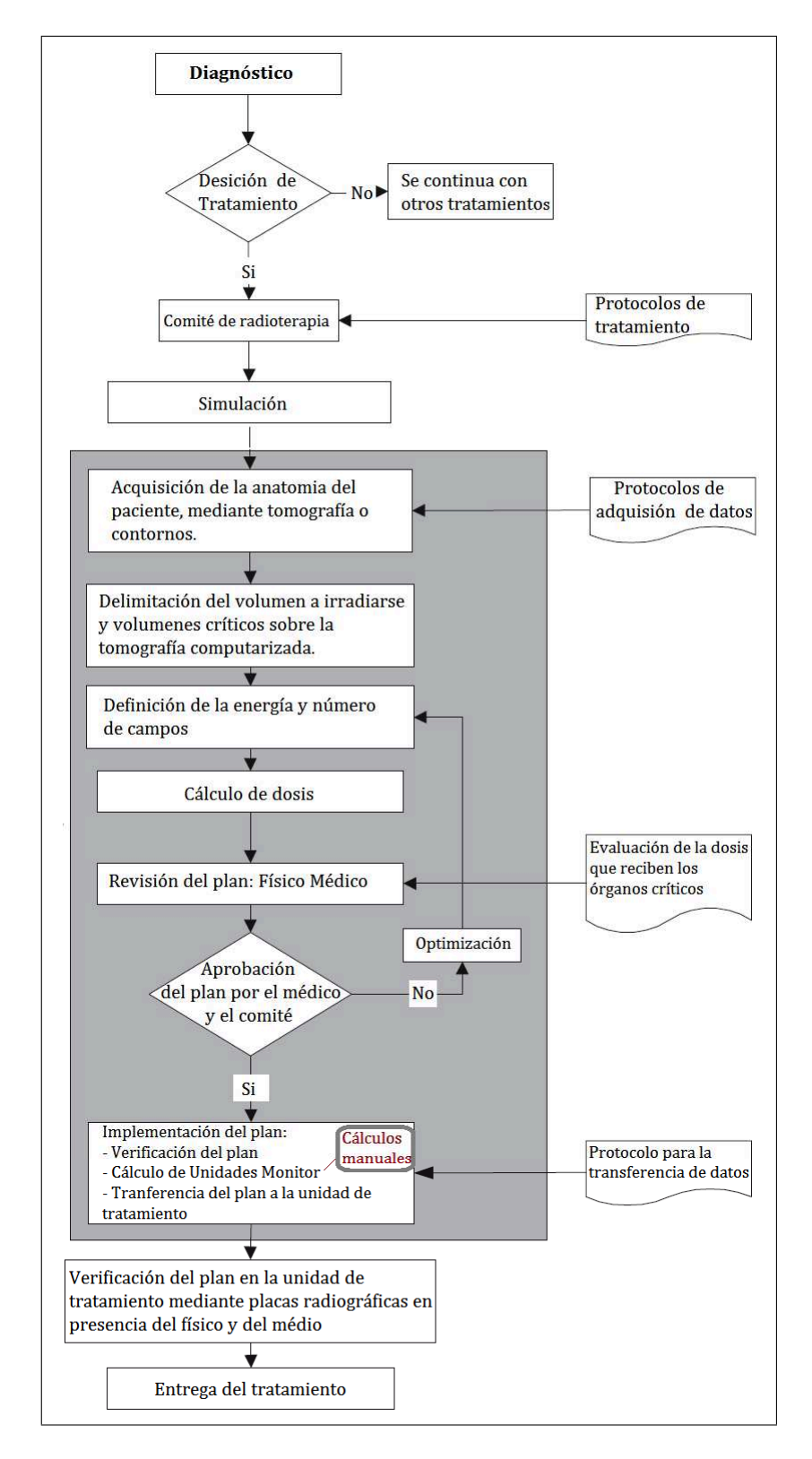

Figura 2.1: Diagrama de flujo del tratamiento en SOLCA Departamento de Radioterapia. En el cuadrado de color gris se muestran todas las etapas que involucran al sistema de planificación "ECLIPSE".

- 5. Transferencia de la tomografía. Se transfiere la tomografía computarizada al sistema de planificación "ECLIPSE", en el cual se adquieren las imágenes y se realiza la reconstrucción anatómica del paciente [10].
- 6. Localización del tumor y órganos sanos. El médico dibuja en la tomografía computarizada el tumor y ´organos de riesgo, con la ayuda de las herramientas del sistema de planificación [27].
- 7. Planificación de los campos de tratamiento. El dosimetrista o físico realiza los planes de tratamiento en el sistema de planificación, en la tomografía computarizada del paciente. El sistema presenta los cálculos de las distribuciones de dosis y tiempos de tratamiento (unidades monitor) [27, 29, 30].
- 8. Revisión del plan. El físico médico es el encargado de la revisión de los planes propuestos por el dosimetrista. El f´ısico trata de minimizar los gradientes de radiación y optimizar las distribuciones de dosis [27, 30, 31].
- 9. Revisión final del plan. El médico, el dosimetrista y el físico médico aprueban el plan ´optimo de los realizados para el tratamiento del paciente [27].
- 10. Verificación. El tecnólogo médico entrenado para dar el tratamiento en el acelerador lineal debe de tomar las placas radiográficas al paciente con el objetivo de compararlas con la simulación y la planificación. En la verificación deben estar presentes el médico y el físico para comprobar que el tratamiento será entregado correctamente [27].
- 11. Entrega de tratamiento. El paciente recibe la dosis prescrita fraccionada diariamente [27].

## 2.2. Sistemas de Planificación computarizados

Como se puede observar en la sección anterior los sistemas de planificación del tratamiento son utilizados para generar campos de tratamientos y distribuciones de dosis, esto con el propósito principal de maximizar el control del tumor y minimizar las complicaciones del tejido sano [4, 6].

Los principales componentes de un sistema de planificación son:

Unidad de procesamiento central CPU;

- Unidades de visualizaciones;
- $\blacksquare$  Memoria que permita guardar información;
- Accesorios digitalizadores que permitan el ingreso manual de contornos transversales del paciente;
- Accesorios de transferencia de datos:
- Accesorios de archivos y comunicaciones de red.

El software de un sistema de planificación debe incluir en el sistema operativo de la computadora herramientas y componentes para:

- Ingresar en la unidades de tratamiento los datos asociados a la dosis;
- Manipular archivos de datos de los pacientes como estructuras anatómicas, y volúmenes a irradiarse;
- Calcular la dosis;
- Evaluar el plan de tratamiento y
- Realizar copias de respaldo para proteger el sistema operativo y programas de aplicación.

## 2.3. Simulación de Monte Carlo

Las simulaciones de Monte Carlo son métodos y algoritmos usados por los sistemas de planificaci´on para calcular las interacciones de un gran n´umero de fotones primarios usando las leyes fundamentales de la física. Para esto se determinan las probabilidades de distribución de las interacciones de partículas individuales. La simulación determina la dosis depositada en todas las direcciones por electrones y fotones dispersados que se originan en el lugar de la interacción del fotón primario. Los resultados son obtenidos por medio del seguimiento de las trayectorias de un gran número de partículas, que emergen desde la fuente de radiación y sufren múltiples interacciones de dispersión dentro y fuera del paciente. Para modelar el transporte de fotones primarios y el cálculo

del kernel de dosis<sup>1</sup>, la simulación de Monte Carlo necesita conocer la geometría individual de la unidad de tratamiento, bloques, quijadas, colimador multihojas, forma de la superficie y densidades irregulares  $[3, 4, 8]$ . Los proceso de interacción de fotones que deben ser modelados mediante el m´etodo de Monte Carlo dise˜nado para aplicaciones en radioterapia y dosimetría son:

- Producción de pares en el campo de núcleos atómicos
- Dispersión de Compton con electrones atómicos
- $\blacksquare$  Absorción por efecto fotoeléctrico y producción de fotoelectrones
- Dispersión de Rayleigh de campos atómicos y moleculares

Los procesos de interacción para electrones y positrones se tiene:

- Dispersión de electrones de Møller por electrones atómicos
- Dispersión de electrones de Bhabha por electrones atómicos
- Creación de fotones de bremsstrahlung en los campos atómicos y nucleares
- $\blacksquare$  Aniquilación de positrones por electrones atómicos
- Dispersión elástica de electrones y positrones del núcleo
- Excitación de átomos y moléculas por electrones y positrones  $[4]$ .

Un ejemplo ilustrativo de como se lleva a cabo la simulación se presenta en la figura 2.2. La simulación se puede resumir en los siguientes pasos:

- 1. Se selecciona le energía del fotón, la dirección y la posición basándose en el muestreo de la distribución de fotones incidentes y se transporta el fotón al primer borde.
- 2. Se selecciona la distancia de la primera interacción y se transporta el fotón a este punto.
- 3. Se selecciona el tipo de interacción (dispersión de compton, efecto fotoeléctrico, producción de pares, dispersión de Rayleigh).

 $^1\rm K$ ernel de dosis es una matriz de distribución de dosis depositada por fotones dispersados y electrones puestos en movimiento por la interacción de fotones primarios [6]

- 4. Se selecciona la dirección, energía, etc. de las nuevas partículas (como electrones de Compton muestreados de la sección eficaz diferencial de Klein-Nishina, fotones característicos, electrones de Auger, etc.). Se colocan estas partículas en un alista que se sigue después.
- 5. Se transporta los fotones dispersados hasta que estos ya sea dejen la geometría o lleguen a una energía límite predeterminada.
- 6. Se transporta electrones secundarios. Se observa la trayectoria de electrones  $\delta$  y fotones producidos por bremsstrahlung.
- 7. Se cuenta la energía depositada, el espectro de fluencia, etc. en la región de interés.
- 8. Se repite los pasos 1 al 7 para muchas partículas hasta que las cantidades contadas logren a una incertidumbre estadística lo suficientemente baja.

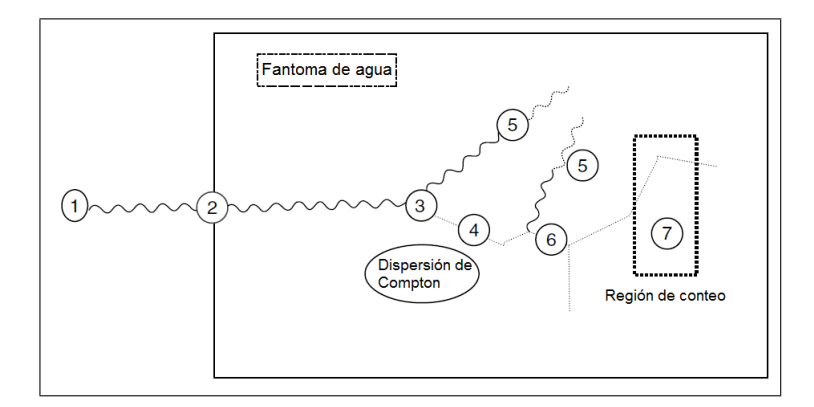

Figura 2.2: Ilustración esquemática de la travectoria de un fotón en la simulación de Monte Carlo. Figura adaptada de Mayles (2007), p. 79.

El paquete para la simulación Monte Carlo más usado por los sistemas de planificación es el EGS (Electron Gamma Shower). Para el caso del sistema de planificación ECLIPSE, este usa sistema EGSnrc que es un paquete para la simulación de Monte Carlo de transporte asociado de electrones y fotones. Su rango de energía actual va desde 1 keV hasta 10 GeV. El EGSnrc es una versión extendida y mejorada del paquete EGS4 originalmente desarrollado por el Centro de Aceleración Lineal de Stanford (SLAC). El núcleo del sistema es distribuido mediante un acuerdo entre el el Consejo Nacional de Investigación de Canada (NRC) y el SLAC. En particular el sistema incorpora mejoras en la implementación de la técnica de historias condensadas de para la simulación del transporte de partículas cargadas y mejores secciones eficaces de baja energía  $[10]$ .

### 2.4. Algoritmos de cálculo de dosis

El algoritmo de cálculo se convierte en un componente crítico y complejo de un sistema de planificación computarizado, debido a que éste es el responsable de la representación correcta de la dosis en el paciente, las imágenes digitales, contornos y distribuciones de dosis. Muchas decisiones cl´ınicas son tomadas en base a las distribuciones de dosis calculadas por el sistema. Para que el sistema de planificación pueda ser utilizado este debe ser comisionado con los parámetros físicos de las máquinas de tratamiento que va a simular [4, 6].

Para generar un algoritmos de cálculo de dosis es necesario entender el sistema que se va a modelar. En radioterapia el sistema de interés es el pacientes y el equipo con que se realiza el tratamiento.  $[6, 8]$ . Los principales algoritmos de cálculo pueden clasificarse según el método utilizado  $[4]$ ; así:

- $\blacksquare$  Métodos empíricos de haces simples
- $\blacksquare$  Métodos de superposición
- $\blacksquare$  Métodos de convolución / superposición con kernels puntuales

Los algoritmos de cálculo de dosis han ido evolucionando rápidamente como consecuencia del avance de las computadoras. Estos han comenzado imitando procedimientos diseñados originalmente para cálculos manuales y luego han ido avanzando en complejidad para lograr una simulación más cercana a la realidad. Uno de los principales objetivos que persiguen los algoritmos de c´alculo es generar distribuciones de dosis. La distribución de la dosis en el paciente se basa en dosis corregidas de medidas obtenidas en fantomas de agua. Las correcciones que se hacen se aplican principalmente a [4, 6]:

- modificadores del haz como cuñas, bloques y compensadores,
- características de contorno, los cuales toman en cuenta la irregularidad de la superficie del paciente.
- Correcciones de heterogeneidad del tejido.

#### 2.4.1. Principio de Superposición

La dosis en el punto  $P(x, y, z)$  puede ser considerada como la suma de las contribuciones de energía depositadas en un pequeño volumen alrededor de  $P$  por partículas (fotones y electrones) originadas de las interacciones de fotones primarios en los volúmenes  $dV_i$ . Si se considera se manera separada los fotones primarios y las partículas secundarias, la dosis en el punto  $P(x, y, z)$  pude ser considerada como la suma de las contribuciones de la energía a una distancia del punto P en elementos de volumen  $dV(x', y', z')$ . Esta energía se origina desde la fluencia de energía  $p(x', y', z')$  de los fotones primarios que llegan a  $dV_i$ . Si definimos a  $s(x, x', y, y', z, z')$  como la energía dispersada por fotón primario que ingresa a  $dV_i$  y que llega a P, la dosis en P es [4, 6, 10] Ver figura 2.3.

$$
D_P(x, y, z) = \iiint_V p(x', y', z')s(x, x', y, y', z, z')dV,
$$
\n(2.1)

donde los límites de integración  $V$  corresponden a los limites del volumen de dispersión.

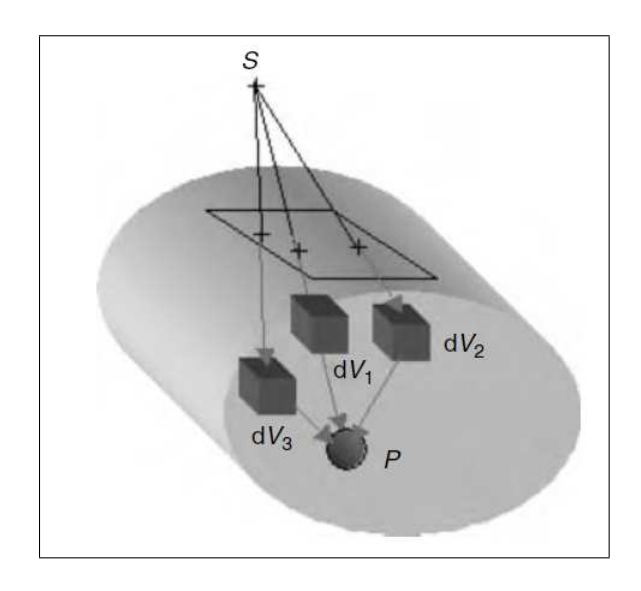

Figura 2.3: Principio de superposición. Figura adaptada de Mayles P. (2007), p. 568.

#### 2.4.2. Método de convolución-superposición

El método de convolución-superposición involucra una ecuación de convolución que describe separadamente el transporte de los fotones primarios y los fotones y electrones dispersados que emergen de las interacciones de los fotones primarios. La dosis  $D(x,y,z)$  en el punto  ${\cal P}$  está dada por

$$
D(x, y, z) = \iiint \frac{\mu}{\rho} \Psi(x', y', z') K(x - x', y - y', z - z') dx' dy' dz', \qquad (2.2)
$$

donde  $\frac{\mu}{\rho}$  es el coeficiente de atenuación másico,  $\Psi(x', y', z')$  es la fluencia de fotones primarios y  $K(x - x', y - y', z - z')$  es el kernel de convolución [3].

El método estándar para determinar el kernel de convolución  $K$  para haces monoenergéticos es el cálculo con el método de Monte Carlo (por ejemplo con el EGSnrc) en fantomas de agua hechos de pequeños volúmenes elementales o voxels. Como puede observarse en la figura 2.4, las distribuciones se vuelven más alargadas a medida que la energía aumenta. El kernel K en la ecuación  $2.2$  es la fracción de energía incidente por unidad de volumen, por tanto debe ser una función normalizada tal que cumpla con la condición  $[4, 10, 32]$ 

$$
\iiint_{\infty} K(x, y, z) dx dy dz = 1,
$$
\n(2.3)

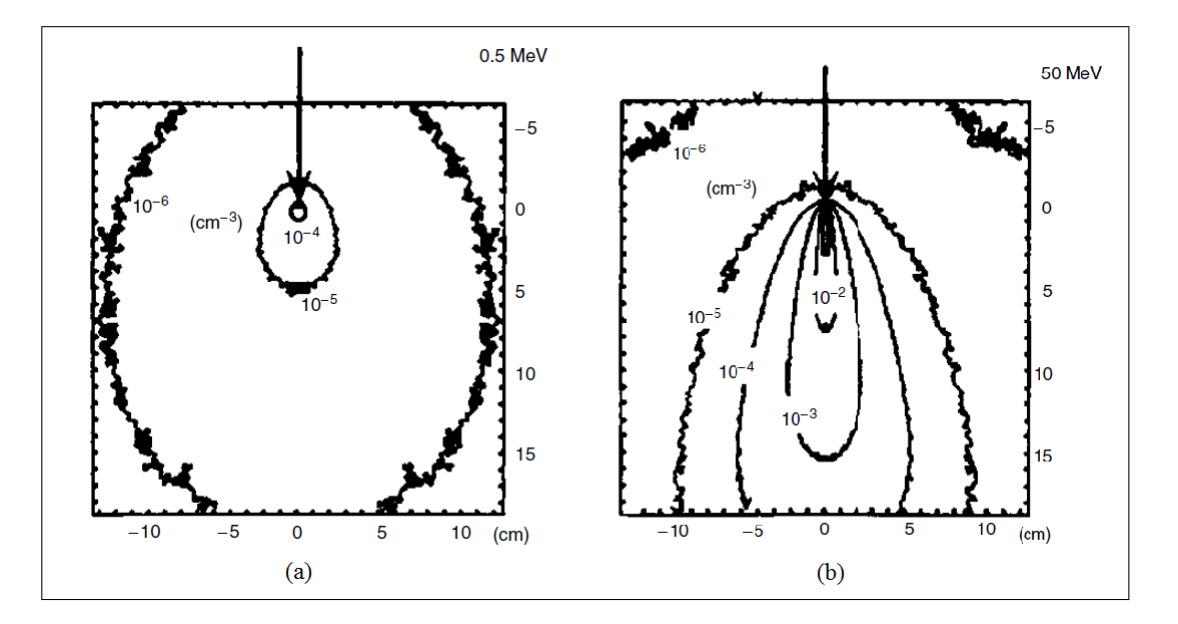

Figura 2.4: Gráficos de kernels de energía depositada para haces de (a) 0.5 MeV y (b) 50 MeV. Figura adaptada de Mayles P. (2007), p. 581.

#### 2.4.3. Modelo de punta de lápiz (Pencil Beam)

Este modelo toma el nombre de punta de lápiz debido a que la integración de convolución para el cálculo de dosis se realiza en un volumen en forma de paralelepípedo

delgado como se puede ver en la figura 2.5. El haz de punta de lápiz está compuesto de la energía total (de electrones secundarios y fotones dispersados) generados por los fotones primarios y depositados a cierta distancia. Esta energía es caracterizada por un kernel de convolución del haz de punta de lápiz  $K_{PB}$ , el cual representa la distribución de energía entregada desde el haz y normalizada a la fluencia unitaria en el punto de penetración en la superficie del paciente.

La expresión general para el cálculo de la dosis de un kernel de haz de punta de lápiz es

$$
D(x, y, z) = \iint \frac{\mu}{\rho} \Psi_E(x', y') K_{PB}(x - x', y - y', z) dx'dy', \tag{2.4}
$$

donde la integración está restringida al área del campo;  $\Psi(x', y')$  es la fluencia de energía entrante en el punto P' medida en  $Jm^{-2}$ ;  $\frac{\mu}{\rho}\Psi(x', y')$  es la energía total (de electrones secundarios y fotones dispersados) por unidad de masa liberada desde P' medida en  $Jkg^{-1}$ oGy;  $\mu/\rho$  es el coeficiente de atenuación másico medido en  $m^2kg^{-1}$  para el medio en  $P'$ ;  $K_{PB}(x-x', y-y', z)$  es el valor del kernel en el punto  $P(x, y, z)$  para un haz de punta de lápiz que incide en el paciente en el punto  $P'(x', y')$  [4, 6, 10].

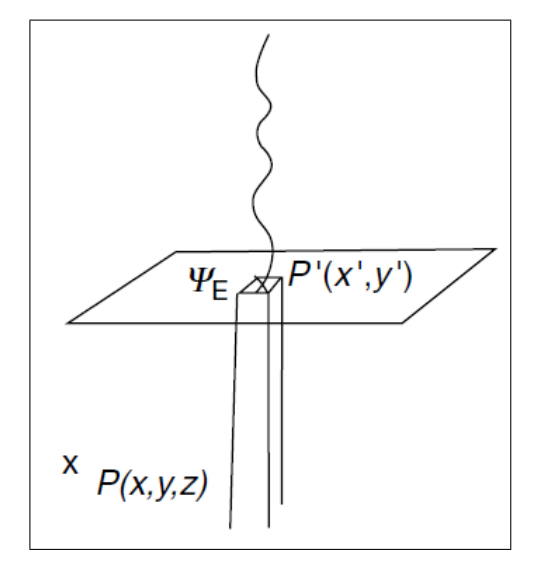

Figura 2.5: Principio de la aproximación del modelo punta de lápiz. Figura adaptada de Mayles P. (2007), p. 575.

## 2.5. Sistema de planificación ECLIPSE

El "ECLIPSE" es un sistema de planificación computarizado comercializado por la compañía de sistemas médicos VARIAN. En SOLCA se utiliza la versión 8.2.0. este sistema calcula distribuciones de dosis, permite visualizar el haz BEV (Beam Eye View) sobre la anatomía del paciente y además genera imágenes radiográficas digitalmente reconstruidas. Este sistema de planificación representa, mediante modelos tridimensionales la anatomía del paciente, los órganos sanos, el tumor y las distribuciones de dosis calculadas. El principal algoritmo de cálculo es el algoritmo analítico anisotrópico  $(AAA)$ .

## 2.6. Algoritmo Analítico Anisótropo (AAA)

El algoritmo  $AAA$  es un algoritmo tridimensional de superposición /convolución tipo haz de punta de lápiz, que usa simulaciones de Monte Carlo para modelar los fotones primarios, fotones dispersados y electrones dispersados. El algoritmo AAA toma en cuenta la heterogeneidad del tejido en una vecindad tridimensional del sitio de la interacción, usando kernels de dispersión para fotones en multiples direcciones laterales. La distribución de dosis final es obtenida mediante la superposición de las dosis calculadas mediante la convoluciones para fotones y electrones [10].

#### 2.6.1. Cálculo de dosis con el algoritmo AAA

La implementación clínica del algoritmo AAA se divide en dos algoritmos:

- Algoritmo de configuración. Está determinado por los parámetros físicos fundamentales requeridos para los cálculos de dosis. Se divide en el modelo de la dosis primaria y el modelo de la dosis secundaria.
- Algoritmo de cálculo de dosis. Calcula la entrega de dosis usando los parámetros físicos fundamentales. Estos parámetros caracterizan la fluencia de partículas y el espectro energético de fotones y electrones comprendidos en el haz clínico.

Las fuentes son caracterizadas por un número de parámetros derivados en la configuración del algoritmo. El ancho del haz clínico es dividido en tamaños pequeños llamados subhaces  $\beta$  "beamlets", como se ilustra en la figura 2.6. El haz clínico es modelado como una fuente múltiple con los siguientes componentes:

**Fuente primaria.** Está ubicada en un punto en el plano de la tarjeta blanco y modela los fotones generados por radiación de "bremstralung" en la tarjeta, que pasan

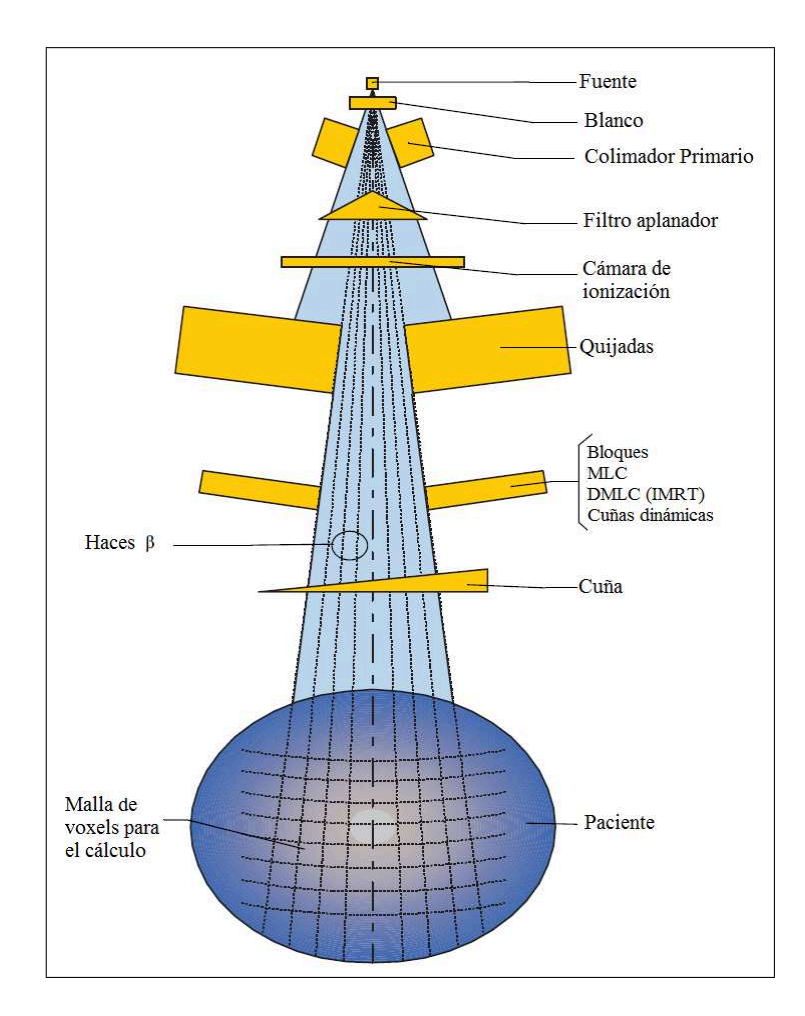

Figura 2.6: Componentes de la unidad de tratamiento. Figura adaptada de Varian M. S. (2008), p. 26.

directamente hacia el paciente y que no interactúan en el cabezal de la máquina de tratamiento.

- Fuente extrafocal. Es una fuente gaussiana plana ubicada en la parte baja del filtro aplanador que, modela los fotones que resultan de las interacciones en el cabezal del acelerador fuera de la tarjeta blanco. Los fotones se generan primeramente en el filtro aplanador, los colimadores primarios y las quijadas secundarias. Como resultado de la localización baja de la fuente extrafocal el efecto es más notable fuera del haz definido por la fuente primaria.
- Contaminación electrónica. Es un valor que se adiciona a los resultados no normalizados de los cálculos de dosis del AAA en el eje central del haz. La contaminación electrónica también es usada para modelar la contaminación de fotones creados por la interacción entre electrones. La contaminación electrónica es modelada con una curva dependiente de la profundidad que describe la cantidad total de dosis

por contaminación electrónica a cierta profundidad.

Dispersión de fotones por la cuña. Cada punto en la cuña actúa como una fuente dispersora auxiliar. La intensidad de la radiación dispersada desde cada punto se asume que se propaga hacia adelante y es proporcional a la cantidad de radiación primaria que pasa por ese punto. Este modelo es implementado como un modelo Gaussiano dual, donde el ancho del kernel Gaussiano incrementa con la distancia a la cu˜na [10].

#### Modelo de la fuente primaria

- Modelo del espacio de fase. El haz es modelado usando parámetros físicos que dan una descripción del espacio de fase de las partículas que forman el haz de tratamiento.
- Espectro Energético de fotones. El Algoritmo AAA obtiene los kernels de dispersión de dosis necesarios a partir del espectro energético. El espectro inicial del fotón es determinado mediante simulaciones de Monte Carlo de la radiación de Bremstralung de los electrones que chocan con la tarjeta blanco. En la figura 2.7 se muestra un ejemplo de un espectro inicial para un haz de 6 MV.
- **Energía media.** Es la energía como una función del radio desde el eje del haz. En la figura 2.8 (a) se muestra un ejemplo de la energía media radial para un haz de 6 MV. Esta curva es usada por el algoritmo AAA para determinar el efecto en el haz del filtro aplanador en el espectro de fotones.
- Intensidad del perfil. La intensidad del haz de fotones varía muy poco a través del campo de tratamiento. La variación de la fluencia de fotones es modelada mediante un parámetro llamado curva de perfil de intensidad. En la figura 2.8 (b) se muestra un ejemplo de la intensidad del perfil.
- Contaminación electrónica. Es modelada mediante una curva dependiente de la profundidad, que describe la dosis de contaminación electrónica integrada lateralmente a diferentes profundidades. La forma de la fluencia de electrones es obtenida como una convolución de la forma abierta y una suma de kernel Gaussianos en 2D. El figura  $2.8$  (c) se muestra un ejemplo de la contaminación electrónica.

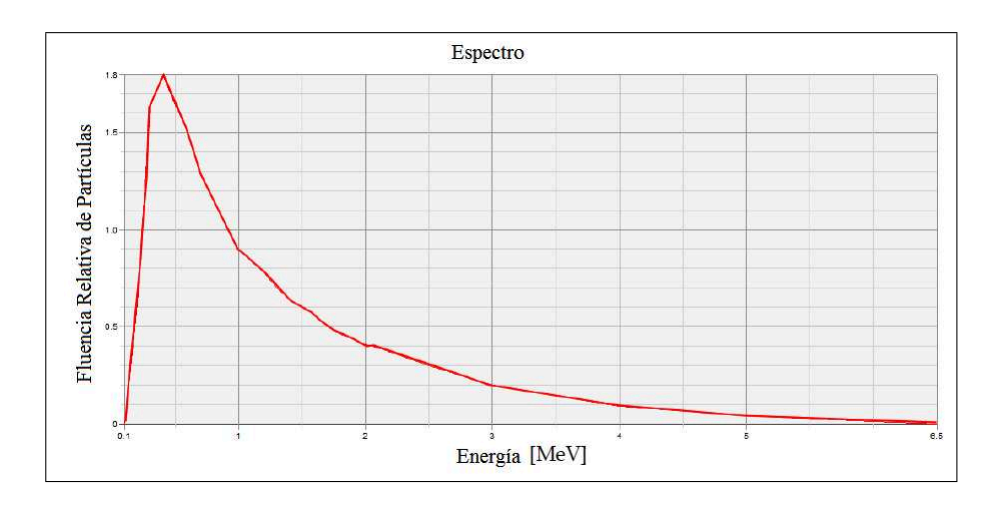

Figura 2.7: Espectro de un haz de fotones de 6 MV. Figura adaptada de Varian M. S. (2008), p. 28.

#### Modelo de la fuente secundaria

La radiación de fotones extrafocales (todos los fotones que logran salir del material blanco) es modelada usando una fuente virtual de tama˜no finito ubicada en la superficie bajo del filtro aplanador. Esta fuente virtual es llamada la fuente secundaria. La fuente secundaria tiene una distribución de intensidad Gaussiana, cuya distribución de fluencia de energía es más amplia que la fuente primaria y es muy difusa cerca los ángulos de la fluencia debido a su tamaño finito.

- Fluencia energética de la fuente secundaria. La fluencia de la fuente secundaria en un plano arbitrario se calcula por medio de sumas de contribuciones para cada elemento de la fuente para cada pixel en la matriz de la fluencia. Las contribuciones varían dependiendo en si el rayo del haz choca con las quijadas del colimador o con el colimador multihojas.
- Parámetros de la fuente secundaria. Estos incluyen un espectro en el cual la energía del eje es adaptada para obtener una energía media determinada. La variación fuera del eje en el espectro de la fuente secundaria no es modelada.

#### 2.6.2. Modelo de Dispersión del Paciente

El modelo de dispersión del paciente se usa para calcular la deposición de la dosis dentro del paciente, mientras los parámetros del espacio de fase dan una descripción del haz de tratamiento fuera del paciente. El haz que entra en el paciente es dividido en

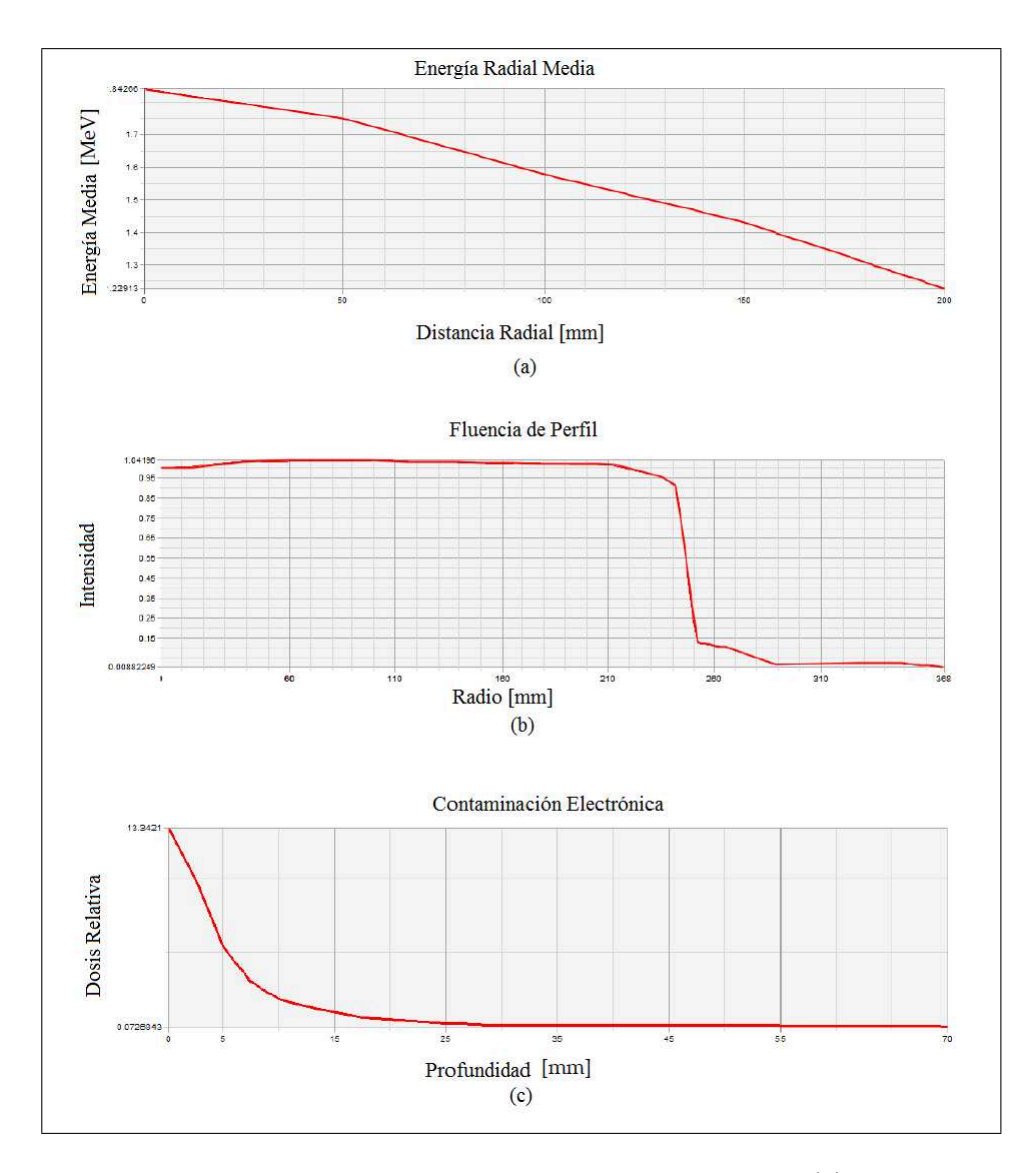

Figura 2.8: Componentes del modelo de la fuente primaria (a) la energía radial media, (b) el perfil de intensidad y (c) contaminación electrónica. Figuras adaptadas Varian M. S. (2008), pp. 29-30.

varios subhaces, cada uno de los cuales se modela usando algunos kernels de dispersión monoenergéticos los cuales describen los efectos de dispersión por el fantoma para distintas calidades del haz. Para calcular los kernels de dispersión para los haces de punta de lápiz (pencil beam) monoenergéticos en el agua, este sistema usa el código EGSnrc7 Monte Carlo<sup>2</sup>. Un kernel de dispersión polienergético se construye mediante la suma ponderada de varios kernels de dispersión monoenergéticos. Durante el cálculo de la dosis en tres dimensiones estos kernels se calibran de acuerdo con las densidades de los tejidos del paciente determinados por las tomografías computarizadas [10].

<sup>2</sup>NRCC Report PIRS 701, The EGSnrc Code System: Monte Carlo Simulation of Electron and Photon Transport, I. Kawarakow and D.W.O. Rogers; Nov 7, 2003

La figura 2.9 muestra las definiciones geométricas de las coordenadas de un solo subhaz en el plano XZ, con el eje Y apuntando hacia afuera de la página. Las coordenadas están definidas en dos sistemas de coordenadas:

- Sistema de coordenadas del paciente y
- Sistema de coordenadas del subhaz.

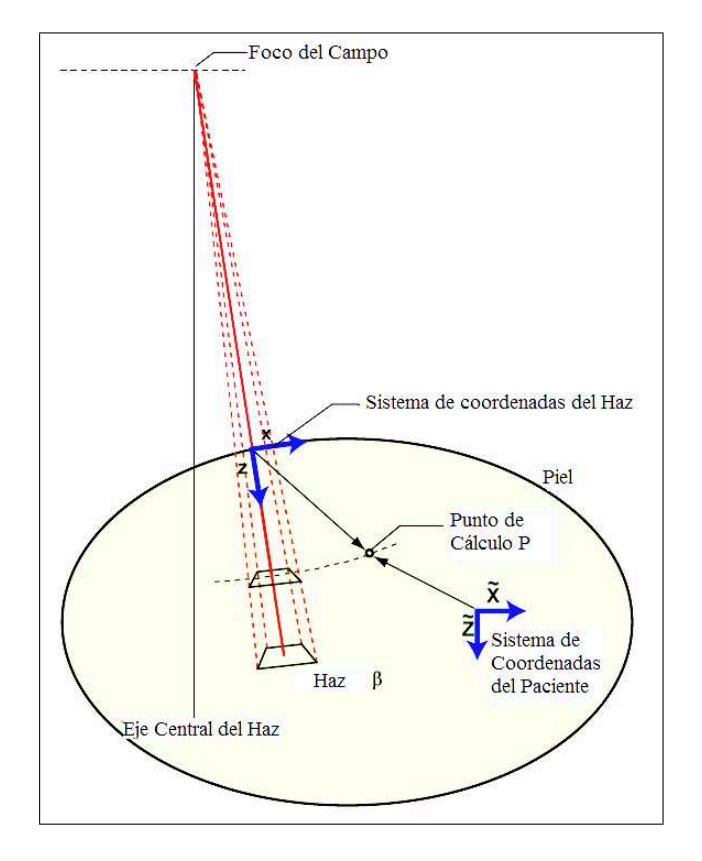

Figura 2.9: Sistema de coordenadas del paciente y del haz. Figura adaptada de Varian M. S. (2008), p. 50

El cálculo de la dosis está basado en las convoluciones de las secciones eficaces del subhaz, separadamente para los fotones primarios, los fotones extra-focales y dispersiones por cu˜nas. La dosis es convolucionada usando los par´ametros f´ısicos definidos para cada subhaz.

La atenuación del haz de fotones es modelada con una función de densidad de energía depositada  $I_\beta(z,\rho)$ . La dispersión de fotones es modelada con un kernel de dispersión  $K_\beta(x, y, z)$  que define la energía lateral dispersada. Ambas funciones están definidas individualmente para cada subhaz  $\beta$ .

La distribución de energía para los fotones, resultante de un subhaz arbitrario  $\beta$  en un volumen lo suficientemente grande, se calcula mediante la siguiente convolución

$$
E_{\beta}(\tilde{X}, \tilde{Y}, \tilde{Z}) = \phi_{\beta} I_{\beta}(z, \rho) \int_{(u,v) \in Area(\beta)} K_{\beta}(u - x, v - y, z) du dv,
$$
 (2.5)

En la convolución, el punto de cálculo  $(\tilde{X}, \tilde{Y}, \tilde{Z})$  se representa por  $(x, y, z)$  relativo al origen del sistema de coordenadas del subhaz. Además se asume que la fluencia de fotones  $\phi_{\beta}$  es uniforme en la sección eficaz del subhaz  $\beta$ .

La función de densidad de energía depositada  $I_\beta(z, r)$  toma en cuenta la heterogeneidad del tejido empleando el concepto de escala radiológica. Esto se realiza haciendo

$$
I_{\beta}(z,\rho) = I_{\beta}(z') \frac{\rho(0,0,z)}{\rho_{agua}},\qquad(2.6)
$$

donde  $\rho$  es la densidad electrónica y el camino radiológico se define como

$$
z' = \int_0^z \frac{\rho(0, 0, z)}{\rho_{agua}}.
$$
 (2.7)

El kernel de dispersión de fotones  $K_\beta(x, y, z)$  está compuesto de una suma ponderada de seis funciones exponenciales, como se ve en la ecuación 2.8, donde se asume que el fantoma es homogéneo.

$$
k_{\beta}(x, y, z) = \sum_{k=0}^{5} c_k(z)^{j} \frac{1}{r} e^{-\mu_k r},
$$
\n(2.8)

Aquí  $r = \sqrt{x^2 + y^2}$  y z' está definida en la ecuación 2.7.

Los kernels exponenciales están caracterizados por las constantes de decaimiento  $\mu_k$ . Los factores  $c_k$  definen la ponderación de los kernels exponenciales y aseguran que la energía total del kernel este normalizada a la unidad. Los parámetros  $c_k(z')$  y  $\mu_k$  del kernel de dispersión polienergético  $K_B(x, y, z)$  se determinan mediante un ajuste de mínimos cuadrados de las funciones base  $\frac{1}{r}e^{-\mu_k r}$  con los kernels de dispersión del haz derivados de la simulación Monte Carlo.

La energía absorbida  $E(\tilde{X}, \tilde{Y}, \tilde{Z})$  en un punto de cálculo arbitrario en el paciente se obtiene mediante la superposición de las contribuciones de energías por separado de los fotones primarios ph1 y los fotones extra-focales ph2 y la contaminación electrónica de todos los subhaces  $\beta$ , es decir

$$
E(\tilde{X}, \tilde{Y}, \tilde{Z}) = \sum_{\beta} E_{ph1,\beta}(\tilde{X}, \tilde{Y}, \tilde{Z}) + E_{ph2,\beta}(\tilde{X}, \tilde{Y}, \tilde{Z}) + E_{cont,\beta}(\tilde{X}, \tilde{Y}, \tilde{Z})
$$
(2.9)

Como paso final las distribuciones de energía absorbidas se convierten a dosis. Se asume que las diferentes heterogeneidades pueden ser modeladas en una escala de agua. Las densidades electronicas son usadas para convertir la energía a dosis. La dosis final está dada por la ecuación

$$
D(\tilde{X}, \tilde{Y}, \tilde{Z}) = E(\tilde{X}, \tilde{Y}, \tilde{Z}) \frac{\rho_{agua}}{\rho(X, Y, Z)}.
$$
\n(2.10)

en donde  $\rho(X, Y, Z)$  representa la densidad electronica en el punto  $(X, Y, Z)$ . El cálculo de las unidades monitor se basa es las mediciones de los factores de salida realizadas para diferentes tama˜nos de campo en ciertas geometr´ıas de referencia. Las dispersiones en el fantoma y en el cabezal son incorporadas en los kernels de dispersión y en la fuente secundaria durante la configuración. A partir de los factores de salida, el programa de configuración determina los efectos de retrodispersión del colimador como se muestra en la ecuación 2.11

$$
CBSF(X, Y) = \frac{OF_{ref}}{OF(X, Y)} \times \frac{D'(X, Y)}{D'_{ref}}
$$
\n(2.11)

donde  $CBSF(X, Y)$  es el factor de retrodispersión para un campo abierto con las coordenadas del colimador  $X, Y \ (X = X_2 - X_1, Y = Y_2 - Y_1);$  O $F_{ref}$  es el factor de salida para un tamaño de campo de referencia y su valor usual es 1;  $\mathrm{OF}(X,Y)$  es el valor del factor de salida tomado de las tabla para un tamaño de campo  $X, Y$ ;  $D'(X, Y)$  es la dosis en el punto de referencia calculado por el algoritmo AAA para el tamaño de campo  $X, Y$  y una geometría de referencia;  $D'_{ref}$  es la dosis calculada por el algoritmo AAA para las condiciones de referencia en una geometría de referencia. En los dos últimos casos no se toma en cuenta la dispersión del colimador.

Las unidades monitor finales se calculan a partir de la dosis prescrita, el plan de normalización, el peso del campo, la normalización del campo y el factor de normalización determinado por el algoritmo de cálculo de dosis. El factor de normalización determinado por el algoritmo AAA corresponde al valor de las MU de 1 Gy para el 100 % del campo presente. El algoritmo AAA calcula las MU para la presencia de cuñas y cuñas dinámicas mediante la ecuación 2.12

$$
MU_{norm} = CBSF(X, Y) \times \frac{MU_{cal}}{D_{cal}} \times \frac{D_{ref}}{D'_{norm}(X, Y)} \times \frac{1}{WCF(X, Y)},
$$
(2.12)

donde  $CBSF(X, Y)$  es el factor de retrodispersión para un campo abierto con el mismo ajuste del colimador;  $MU_{cal}$  es el parámetro de dosis de referencia en unidades monitor. Este valor es definido por el usuario.  $D_{cal}$  es un valor definido por el usuario del parámetro de dosis de referencia medida en Gy.  $D_{ref}$  es la dosis calculada por el algoritmo AAA para las condiciones de referencia y a la profundidad de calibración.  $D^{\prime}_{norm}(X,Y)$ es la dosis calculada por el algoritmo AAA en el punto de normalización del campo y  $WCF(X, Y)$  es el factor de corrección para campos con cuña [10].

#### 2.6.3. Configuración de parámetros para el algoritmo AAA

La simulaciones de Monte Carlo de la radiación generada por la unidad de tratamiento han sido usadas para determinar los modelos de aceleradores lineales usados en el programa de configuración del algoritmo AAA. Estos parámetros personalizan los espacios de fase que definen las fluencias, los espectros de energía específicos para cada unidad de tratamiento. El cálculo de dosis con el algoritmo AAA incluye el uso de modificadores como bloques, cuñas físicas, cuñas dinámicas, compensadores y MLCs (colimadores multihojas). Esta sección describe los parámetros y las medidas de datos del haz que se requieren para la configuración  $[10]$ .

#### Medidas de datos requeridos para el algoritmo AAA para campos abiertos

Para que el algoritmo AAA sea configurado correctamente para campos abiertos se debe medir por lo menos los datos listados en la tabla 2.1, e importarlos a la función de configuraci´on del haz del ECLIPSE. Se deben realizar las medidas de los datos de la siguiente manera:

- Medir las profundidades de dosis y los perfiles de dosis usando los mismos tamaños de campo.
- $\blacksquare$  Todas las mediciones pueden hacerse en los ejes X o Y.
- Se debe usar una distancia de la fuente al fantoma de entre 70 y 140 cm para todas las mediciones.

En la tabla 2.2 se muestran los tamaños de campo para las medidas de los factores de salida, los cuales deben ser medidos a 5 o 10 cm de profundidad.

La cantidad mínima de datos medidos para campos con cuñas físicas y dinámicas que se requieren para que el algoritmo AAA quede configurado correctamente, se describen en la tabla 2.3

| Parámetro Medido     | Eje/Profundidad                 | Tamaño de campo                | Categoría   |  |
|----------------------|---------------------------------|--------------------------------|-------------|--|
|                      |                                 | Campo más pequeño              | Recomendado |  |
|                      |                                 | $4 \times 4$ cm <sup>2</sup>   | Obligatorio |  |
|                      |                                 | $6 \times 6$ cm <sup>2</sup>   | Obligatorio |  |
|                      | CAX                             | $8 \times 8$ cm <sup>2</sup>   | Recomendado |  |
| Dosis de Profundidad |                                 | $10 \times 10$ cm <sup>2</sup> | Obligatorio |  |
|                      |                                 | $20 \times 20$ cm <sup>2</sup> | Obligatorio |  |
|                      |                                 | $30 \times 30$ cm <sup>2</sup> | Recomendado |  |
|                      |                                 | Campo más grande               | Obligatorio |  |
| Perfiles             |                                 | Campo más pequeño              | Recomendado |  |
|                      |                                 | $4 \times 4$ cm <sup>2</sup>   | Obligatorio |  |
|                      |                                 | $6 \times 6$ cm <sup>2</sup>   | Obligatorio |  |
|                      | $d_{max}$ , 5 cm, 10 cm, 20 cm, | $8 \times 8$ cm <sup>2</sup>   | Recomendado |  |
|                      | 30 cm de profundidad            | $10 \times 10$ cm <sup>2</sup> | Obligatorio |  |
|                      |                                 | $20 \times 20$ cm <sup>2</sup> | Obligatorio |  |
|                      |                                 | $30 \times 30$ cm <sup>2</sup> | Recomendado |  |
|                      |                                 | Campo más grande               | Obligatorio |  |
| Perfil Diagonal      | $d_{max}$ , 5 cm, 10 cm, 20 cm, | Campo más grande               | Obligatorio |  |
|                      | 30 cm de profundidad            |                                |             |  |
| Factores de Salida   | 5 cm para $\leq 15 MV$          | Ver cuadro                     | Obligatorio |  |
|                      | 10 cm para $> 15 MV$            |                                |             |  |

Tabla 2.1: Mediciones de datos del haz requeridas para campos abiertos. Tabla tomada de V. M. S. (2008), pp. 48-49

|                                    | Ancho $(FX)$   |               |               |               |                |                |                |                |                |                |                  |
|------------------------------------|----------------|---------------|---------------|---------------|----------------|----------------|----------------|----------------|----------------|----------------|------------------|
|                                    |                | $S^a$         | 4             | 5             | $\overline{1}$ | 10             | 15             | 20             | 30             | 40             | $L^{\mathbf{b}}$ |
|                                    | $\mathsf S$    | $S \times S$  | $S \times 4$  | $S \times 5$  | $S \times 7$   | $S \times 10$  | $S \times 15$  | $S \times 20$  | $S \times 30$  | $S \times 40$  | $S \times L$     |
|                                    | 4              | $4 \times S$  | $4 \times 4$  | $4 \times 5$  | $4 \times 7$   | $4 \times 10$  | $4 \times 15$  | $4 \times 20$  | $4 \times 30$  | $4 \times 40$  | $4 \times L$     |
|                                    | 5              | $5 \times S$  | $5 \times 4$  | $5 \times 5$  | $5 \times 7$   | $5 \times 10$  | $5 \times 15$  | $5 \times 20$  | $5 \times 30$  | $5 \times 40$  | $5 \times L$     |
|                                    | $\overline{7}$ | $7 \times S$  | $7 \times 4$  | $7 \times 5$  | $7 \times 7$   | $7 \times 10$  | $7 \times 15$  | $7 \times 20$  | $7 \times 30$  | $7 \times 40$  | $7 \times L$     |
| $(\mathrm{F}\mathrm{Y})$<br>Altura | 10             | $10 \times S$ | $10 \times 4$ | $10 \times 5$ | $10 \times 7$  | $10 \times 10$ | $10 \times 15$ | $10 \times 20$ | $10 \times 30$ | $10 \times 40$ | $10 \times L$    |
|                                    | 15             | $15 \times S$ | $15 \times 4$ | $15 \times 5$ | $15 \times 7$  | $15 \times 10$ | $15 \times 15$ | $15 \times 20$ | $15 \times 30$ | $15 \times 40$ | $15 \times L$    |
|                                    | 20             | $20 \times S$ | $20 \times 4$ | $20 \times 5$ | $20 \times 7$  | $20 \times 10$ | $20 \times 15$ | $20 \times 20$ | $20 \times 30$ | $20 \times 40$ | $20 \times L$    |
|                                    | 30             | $30 \times S$ | $30 \times 4$ | $30 \times 5$ | $30 \times 7$  | $30 \times 10$ | $30 \times 15$ | $30 \times 20$ | $30 \times 30$ | $30 \times 40$ | $30 \times L$    |
|                                    | 40             | $40 \times S$ | $40 \times 4$ | $40 \times 5$ | $40 \times 7$  | $40 \times 10$ | $40 \times 15$ | $40 \times 20$ | $40 \times 30$ | $40 \times 40$ | $40 \times L$    |
|                                    | L              | $L \times S$  | $L \times 4$  | $L \times 5$  | $L \times 7$   | $L \times 10$  | $L \times 15$  | $L \times 20$  | $L \times 30$  | $L \times 40$  | $L \times L$     |

Tabla 2.2: Tamaños de campo para la medida de factores de salida de campos abiertos. Tabla adaptada de V. M. S. (2008), p. 32

#### Opciones de cálculo

Las siguientes opciones de cálculo pueden ser configuradas para los cálculos basados en el algoritmo AAA, en la función de configuración del haz del ECLIPSE.

- Red de cálculo: valores entre 1 y 5 mm.
- En cada plano, la resolución del cálculo de la dosis corresponde a un tamaño de red definido.
- Corrección de Heterogeneidades: On, Off.
- Normalización del plan: Curva que encierra el volumen de cálculo.

#### Configuración de parámetros para el algoritmo AAA

La función de configuración del haz del ECLIPSE utiliza datos medidos del haz y un número de valores de los parámetros para los cálculos la configuración de los datos del haz. Parte de estos parámetros son leídos desde la función de administración, y otra parte desde los archivos de parámetros de los algoritmos.

Los parámetros generales leídos desde el función de administración son

| Parámetro Medido     | Eje/Profundidad        | Tamaño de campo                                                                                                    | Categoría   |  |
|----------------------|------------------------|----------------------------------------------------------------------------------------------------|-------------|--|
|                      |                        | $4 \times 4$ cm <sup>2</sup>                                                                                                    | Recomendado |  |
| Dosis de Profundidad | CAX                    | $10 \times 10$ cm <sup>2</sup>                                                                                                    | Recomendado |  |
|                      |                        | $15 \times 15$ o $20 \times 20$ cm <sup>2</sup>                                                                                                    | Recomendado |  |
|                      |                        | Tamaño de campo máx.                                                                                                    | Obligatorio |  |
| Factores de Salida   | 5 cm para $\leq 15 MV$ | Ver cuadro 2.2                                                                                                    | Obligatorio |  |
|                      | 10 cm para $> 15 MV$   |                                                                                                    |             |  |
|                      |                        | $4 \times 4$ cm <sup>2</sup><br>$10 \times 10$ cm <sup>2</sup><br>$15 \times 15$ o $20 \times 20$ cm <sup>2</sup><br>Tamaño de campo máx.<br>Campo más grande<br>en ambas direcciones | Recomendado |  |
|                      | $d_{max}$ , 5, 10, 20  |                                                                                                    | Recomendado |  |
| Perfiles             | y 30 cm de prof.       |                                                                                                    | Recomendado |  |
|                      |                        |                                                                                                    | Obligatorio |  |
|                      | $d_{max}$ , 5, 10, 20  |                                                                                                    | Obligatorio |  |
| Perfil Longitudinal  | y 30 cm de prof.       |                                                                                                    |             |  |

Tabla 2.3: Mediciones de datos del haz requeridas para campos con cuña. Tabla tomada de V. M. S. (2008), p. 52

- Energía nominal en MV. El algoritmo AAA interpreta la energía nominal como la energía de un haz de electrones monoenergético que choca con la tarjeta blanco produciéndose fotones de Bremsstrahlung. El espectro de estos fotones han sido calculados por simulaciones Monte Carlo para muchas energías y almacenadas en el archivo de datos.
- Distancia del fantoma-fuente, para las medidas de dosis a profundidad y medidas de perfiles expresadas en cm.
- Distancia de la fuente al isocentro expresada en cm.

Parámetros generales definidos en la función de configuración del haz del ECLIPSE

- Nombre de la máquina de tratamiento;
- $\blacksquare$  Tipo de radiación;
- Distancia fuente fantoma usada durante las medidas del haz;
- $\blacksquare$  Tamaño de campo más pequeño en las direcciones X y Y;
- $\blacksquare$  Tamaño de campo más grande en direcciones X y Y;
- Número de perfiles.

# Capítulo 3

# Control de Calidad del Sistema de Planificación "ECLIPSE"

## 3.1. Equipos de medida

#### 3.1.1. Acelerador lineal

En el departamento de radioterapia de SOLCA se cuenta con el acelerador lineal Clinac 2 - Varian 21 Ex -1578 que se puede apreciar en la figura 3.1. Este acelerador produce fotones de 6 y 18 MV para los tratamientos clínicos y su isocéntro está ubicado a 100cm desde la fuente.

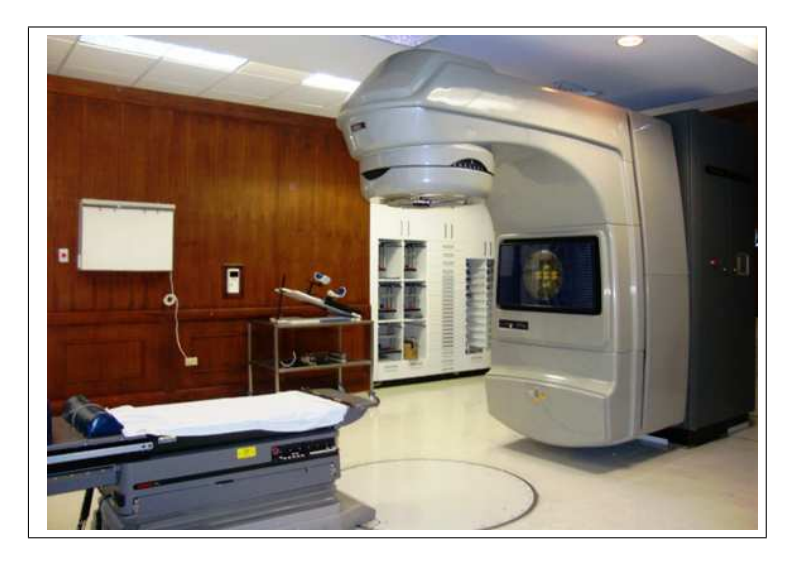

Figura 3.1: Acelerador lineal Clinac 2 del Departamento de Radioterapia de SOLCA, Quito.

#### 3.1.2. Sistema de Dosimetría

*Cámaras de ionización.*- Para la adquisición de datos se utilizaron dos cámaras de ionización a prueba de agua. Para realizar las medidas en agua se utilizó la cámara PTW-TN 31014, la cual posee un volumen de medida de 0,015  $cm<sup>3</sup>$  v está diseñada especialmente para medir rangos de energías desde 20 keV hasta 50 MeV. Para la caracterización en aire del campo de tratamiento del acelerador lineal se utilizó la cámara PTW-TN 30006 - 0339 que posee un volumen de 0.6  $cm^3$ , y mide en un rango de energías desde 30 keV hasta 50 MeV. Las cámaras se pueden apreciar en la figura 3.2.

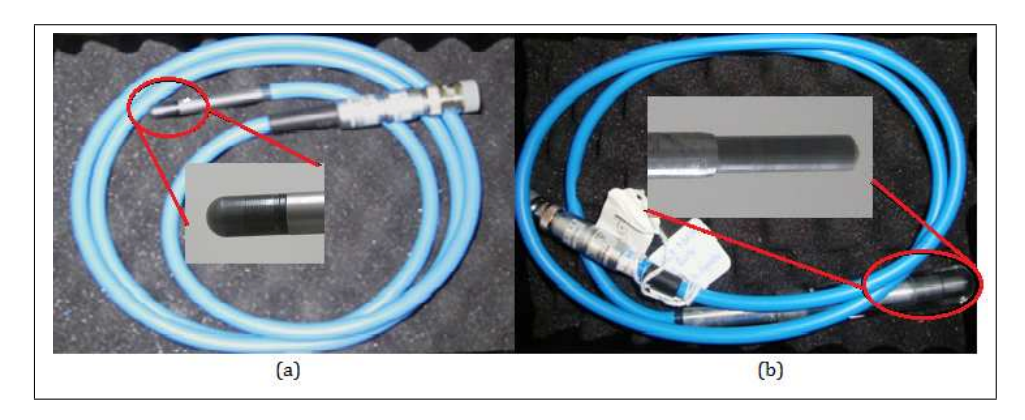

Figura 3.2: Cámaras de ionización del Departamento de Radioterapia de SOL-CA, Quito, (a)PTW-TN 31014 con volumen de medida de 0,015  $cm^3$  y (b)PTW-TN 30006 - 0339 con volumen de medida de 0.6  $cm^3$  .

*Tanque de aqua.*- El tanque de agua tiene las siguientes características:

- Material PMMA (Poli Metil Metacrilato)
- Dimensiones: largo 56 cm , ancho 47 cm, alto 50 cm, espesor de las paredes de 2 cm
- Rangos de movimiento del detector: 60 cm x 50 cm horizontalmente, 47.5 cm verticalmente
- Precisión de posicionamiento  $\pm$  0.1 mm

*Electrómetro de doble canal (TANDEM N0: T10011).*- Es un instrumento utilizado para realizar medidas referenciales a una cámara de ionización y medidas absolutas. Además tiene una alta resolución con cámaras de ionización pequeñas.

*Unidad de control MP3 (T41013).-* Es la encargada de accionar los tres motores de movimiento con un rango mínimo de  $0,1$ mm y velocidad máxima de 50 mm/s. Adicionalmente cuenta con un control de movimiento manual.

*MEPHYSTO (Medical Physics Tool).-* Es un software que provee el control completo de los sistemas MP3; permite guardar todas las medidas en una base de datos, los cuales pueden ser visualizados, impresos y exportados al sistema de planificación del tratamiento.

*Esquema de medida.*- El electrómetro es usado conjuntamente con el analizador del haz de terapia MP3, el cual es controlado por el software MEPHYSTO, ver figura 3.3.

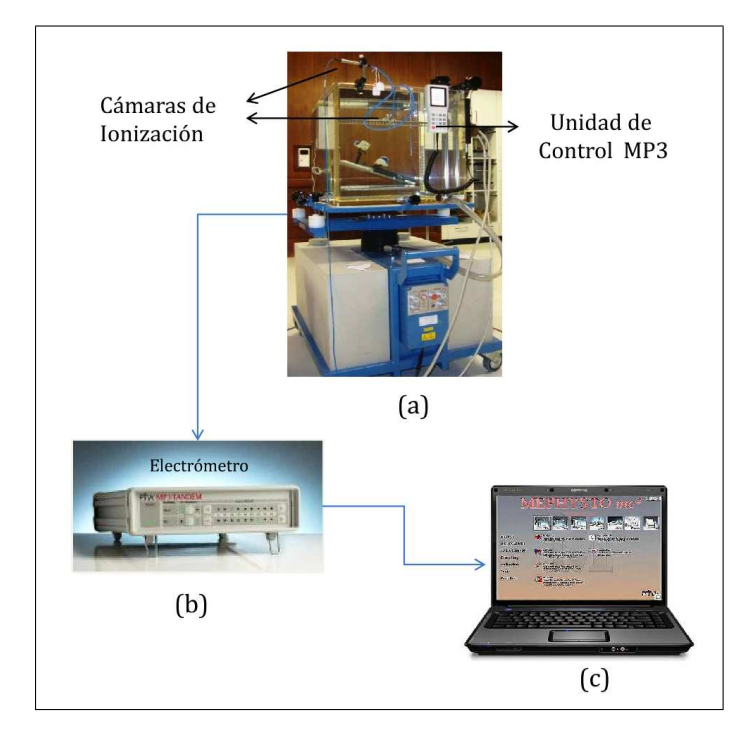

Figura 3.3: Esquema de las medidas (a) Fantoma de agua, (b) electrómetro de doble canal TANDEM y  $(c)$  software para la obtención de dosis relativas.

# 3.1.3. Calibración de la unidad de tratamiento mediante el Protocolo AAPM TG-51

La unidad de tratamiento debe estar calibrada para cualquier procedimiento dosimétrico, esto es, debe entregar  $1cGy/MU$  en  $d_{\text{max}}$ . Para esto se sigue el protocolo de la AAPM TG-51 [22], el cual describe una metodología para determinar la dosis absorbida en agua para haces de radiaciones cl´ınicas. El protocolo se basa en medidas realizadas con cámaras de ionización calibradas en un haz de  ${}^{60}Co$  en fantomas de agua. Entonces la dosis absorbida para un haz de calidad Q es

$$
D_w^Q = M k_Q N_{D,w}^{^{60}Co} \tag{3.1}
$$

Donde, M es la lectura corregida del electrómetro,  $k_Q$  es el factor de conversión de la calidad y  $N_{D,w}^{^{60}Co}$  es el factor de calibración de la cámara de ionización en un haz de  ${}^{60}Co$ , este valor se lo obtiene de un laboratorio secundario de calibración donde la calibran en condiciones ambientales estándares de temperatura (22°), presión (101.33 kPa) y humedad relativa (20 %).

El factor de conversión de calidad  $k_Q$  para haces de fotones está dado por el porcentaje de dosis  $PDD(d_{10cm}, A_{10cm \times 10cm}$ , SSD) en  $d_{10cm}$  y tamaño de campo de  $10cm \times 10cm$ en la superficie. Con el porcentaje de dosis y el modelo de la cámara de ionización utilizada se obtiene el valor de conversion de la calidad de la figura 3.4. Para energías mayores a 10MV,  $k_Q$  se lo mide con una lámina de plomo de 1mm de espesor a 70 cm desde la fuente a la superficie del agua, para evitar la contaminación electrónica. La geometria de medida del factor de conversión de la calidad del haz se muestra en la figura 3.4.

La medida de la cámara  $M_{raw}$  debe corregirse por los efectos producidos por las condiciones ambientales. Esta corrección debe efectuarse cada vez que se realizan medidas de dosis absolutas. Estos factores son considerados en la siguiente ecuación:

$$
M = M_{raw}P_{ion}P_{T,P}P_{elec}P_{pol}
$$
\n
$$
(3.2)
$$

*El factor de corrección por ionización*  $(P_{ion})$ *.*- Depende de la dosis por pulso de los haces del acelerador, por lo que se debe medir en cada cambio de condiciones. La calibración de la cámara en un laboratorio secundario asegura que el 100 % de los iones son colectados [22, 33]. Para determinar el factor se mide la carga con la cámara aplicando dos voltajes de polarización diferentes al detector. Para haces pulsados se utiliza la relación:

$$
P_{ion}(V_H) = \frac{1 - \frac{V_H}{V_L}}{\frac{M_{raw}^H}{M_{raw}^L} - \frac{V_H}{V_L}}
$$
\n(3.3)

Donde,  $V_H$  es el voltaje de operación normal para el detector,  $M_{raw}^H$  es la lectura

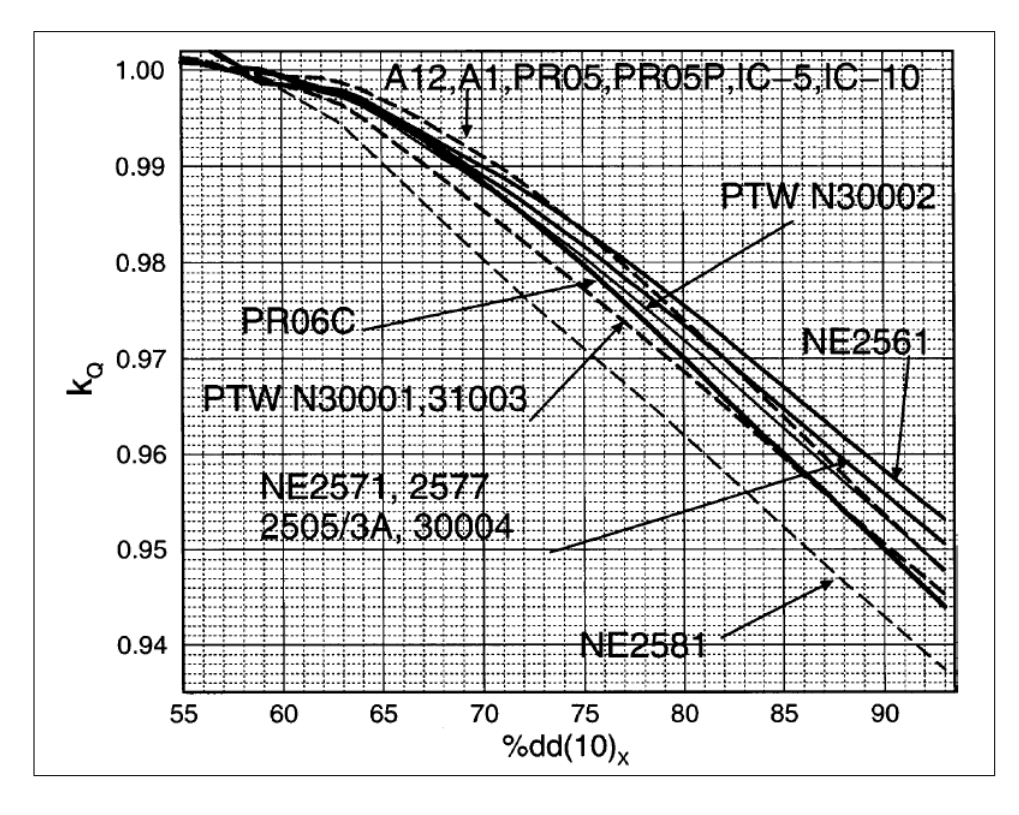

Figura 3.4: Factor de conversión de la calidad del haz. Valores del factor de conversión de calidad  $k_Q$  a una profundidad de 10cm en haces de fotones provenientes de un acelerador como función de  $\partial d/d(10)_x$ , para diferentes cámaras de ionización cilíndricas usadas en dosimetría [22].

de la cámara a este voltaje,  $V_L$  es la mitad del voltaje de operación al cual se toma la lectura de la cámara y  $M_{raw}^L$  es la lectura a ese voltaje.

**El factor de corrección por presión y temperatura**  $(P_{T,P})$ **. Para calcular este** factor se toma la lectura de temperatura *T* en grados Celsius del agua donde esta ubicada la cámara y la presión atmosférica P en kilopascales para condiciones estándares de temperatura  $T_0 = 22 °C$  y presión  $P_0 = 101.33 kPa$  (ecuación 3.4) [22, 33].

$$
P_{T,P} = \frac{273.2 + T}{273.2 + 22.0} \times \frac{101.33}{P}
$$
\n(3.4)

- $\bullet$  *El factor de corrección del electrómetro (P<sub>elec</sub>)*.<br/>- Es el factor de calibración del electrómetro medido en columbios, el cual es igual a 1.00 si el electrómetro y la cámara fueron calibrados como una unidad [22, 33].
- El factor de corrección por polarización P<sub>pol</sub>.- Depende de la calidad del haz y otras condiciones como la posición del cable. Se lo obtiene de las lecturas

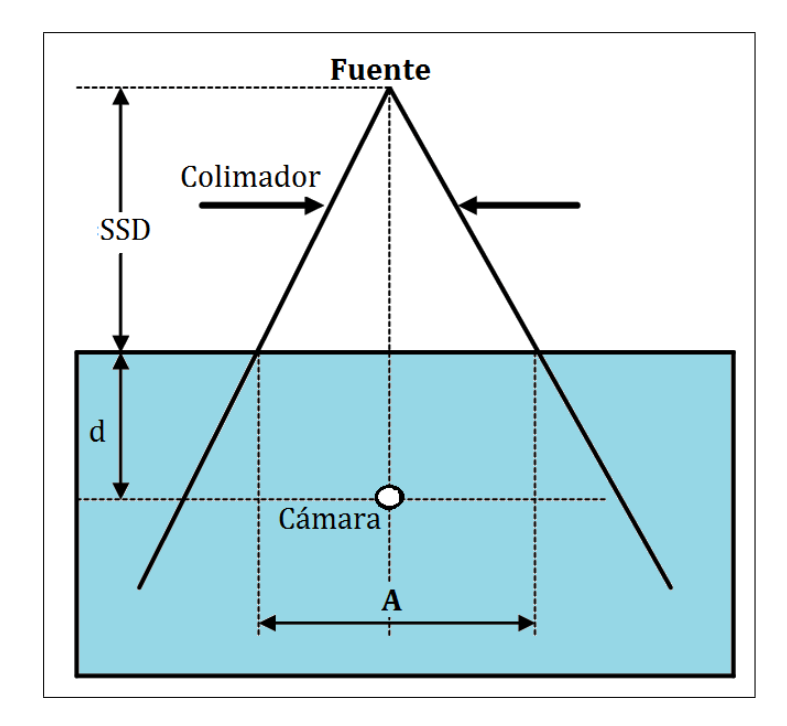

Figura 3.5: Posicionamiento de la cámara de ionización para haces de fotones según el protocolo TG-51 [22]

con la c´amara a condiciones de referencia en agua cuando la carga colectada es positiva  $M_{raw}^+$ , negativa  $M_{raw}^-$  y  $M_{raw}$ . Donde  $M_{raw}$  es la medida para el voltaje de calibración de la cámara (ecuación 3.5). La lectura de la cámara debe llegar al equilibrio por lo que se debe esperar un tiempo adecuado entre la obtención de medidas al variar el signo del voltaje [22, 33].

$$
P_{pol} = \left| \frac{M_{raw}^+ - M_{raw}^-}{2M_{raw}} \right| \tag{3.5}
$$

En los formularios de las tablas  $3.1 \times 3.2$  se encuentran los resultados de la calibración de la unidad de tratamiento para energías de 6 y 18 MV respectivamente. La variación entre la medida y lo esperado (1  $cG/MU$  en  $d_{\text{max}}$ ) debe ser menor que el 2% [22, 33]. En este caso se encuentra que para energía de 6 MV se tiene una variación del  $0,1\%$ y para energía de 18 MV se tiene una variación del  $0.99\%$ . Como estos valores están dentro de la tolerancia recomendada, no se calibra el equipo y se trabaja con esos valores.

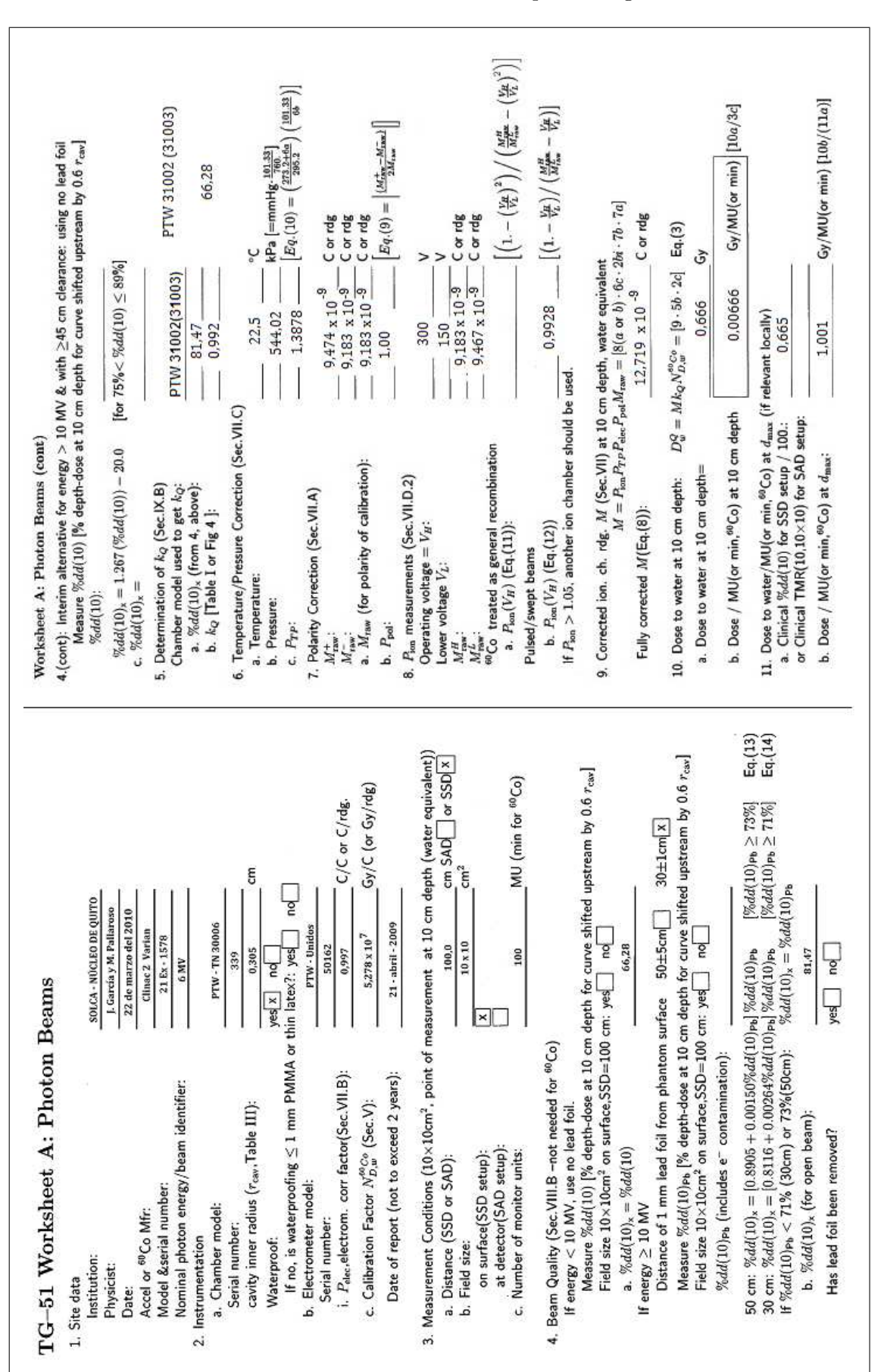

Tabla 3.1: Resultados de la calibración para energía de 6 MV.

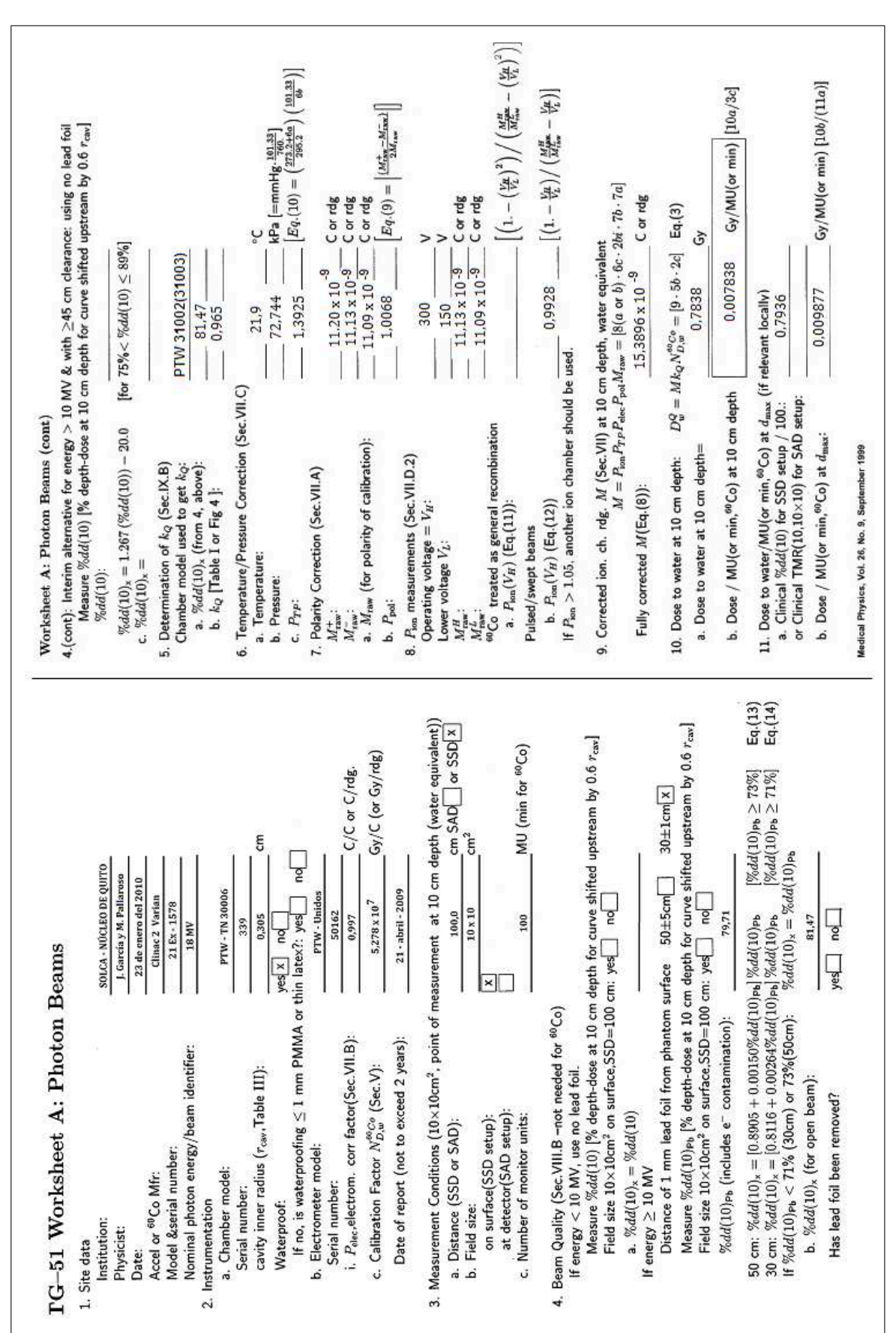

Tabla 3.2: Resultados de la calibración para energía de 18 MV.

# 3.2. Lineamientos propuestos por el Reporte Técnico 430

#### 3.2.1. Tolerancias para evaluar el sistema de planificación

Las tolerancias son los valores máximos permitidos para las variaciones entre las medidas realizadas y los cálculos. Estas dependen de la ubicación de la medida o de la región del haz como se muestra en la figura 3.6. La variación  $(\delta)$  entre un cálculo y una medida expresada en porcentaje se define como

$$
\delta = 100 \times \frac{(D_{\text{cal}} - D_{\text{med}})}{D_{\text{med}}},\tag{3.6}
$$

donde  $D_{\text{cal}}$  es la dosis calculada en un punto particular en el fantoma y  $D_{\text{med}}$  es la dosis medida en el mismo punto.

| Tolerancias |                | Tipo de región | 1. Geometría             | 2. Geometría          | 3. Combinación     |
|-------------|----------------|----------------|--------------------------|-----------------------|--------------------|
|             | Región         |                | <b>Simples</b>           | Compleja              | entre $1 \times 2$ |
|             |                | Dosis alta y   |                          |                       |                    |
| $\delta_1$  | Eje del haz    | gradiente      | $2\%$                    | $3\%$                 | $4\%$              |
|             |                | pequeño        |                          |                       |                    |
| $\delta_2$  | Penumbra y     | Dosis alta     |                          |                       |                    |
|             | región de      | gradiente      | $2 \text{mm}$ o $10\,\%$ | $3mm \text{ o } 15\%$ | $3mm \sigma 15\%$  |
|             | build-up       | alto           |                          |                       |                    |
|             |                | Dosis alta y   | $3\%$                    | $3\%$                 | $4\%$              |
| $\delta_3$  | Dentro del haz | gradiente      |                          |                       |                    |
|             |                | pequeño        |                          |                       |                    |
| $\delta_4$  |                | Dosis baja y   |                          | $3\%$                 | $4\%$              |
|             | Dentro del haz | gradiente      | $3\%$                    |                       |                    |
|             |                | pequeño        |                          |                       |                    |

Tabla 3.3: Tolerancias para las distintas regiones del haz.

Para realizar el análisis estadístico el reporte técnico 430 recomienda un nivel de confianza del 95 % y las tolerancias mostradas en la tabla 3.3, las cuales son diferentes para cada región debido a que algunos algoritmos proveen mejor precisión en algunas regiones que en otras [34, 35].

En la figura 3.6 se pueden ver de manera más clara las distintas regiones del haz, en donde (a) es una vista frontal de la incidencia del haz en el fantoma, en (b) se tiene el porcentaje de dosis a profundidad con la región de acumulación  $\delta_2$  y la región del eje

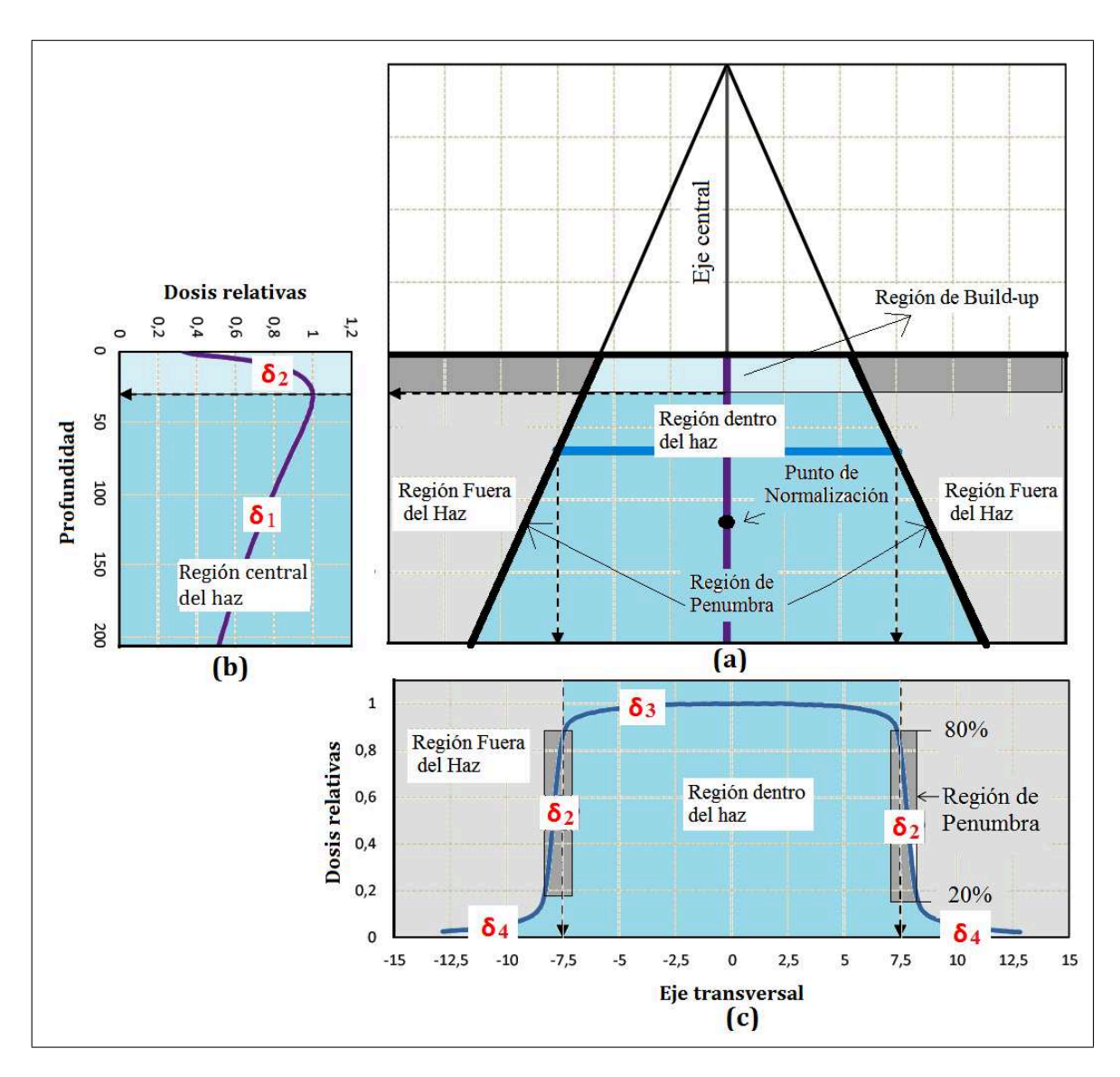

Figura 3.6: Regiones del haz para haces de fotones (a) Vista frontal de la incidencia del haz, (b) porcentaje de dosis a profundidad (c) perfil de dosis transversal.

del haz  $\delta_1$ ; y en (c) se muestra un perfil de dosis donde se diferencian las regiones de penumbra $\delta_2,$ dentro del haz $\delta_3$ y fuera del haz $\delta_4.$ 

#### 3.2.2. Pruebas Propuestas

En el reporte técnico 430 se plantean cinco grupos de pruebas para asegurar que el sistema de planificación funcione correctamente y, de esta manera, prevenir accidentes radiológicos [9, 34]. Cada grupo de pruebas se enfocan a componentes específicos del sistema de planificación. Ver figura 3.7.

Grupo 1: *Representación anatómica del paciente* 

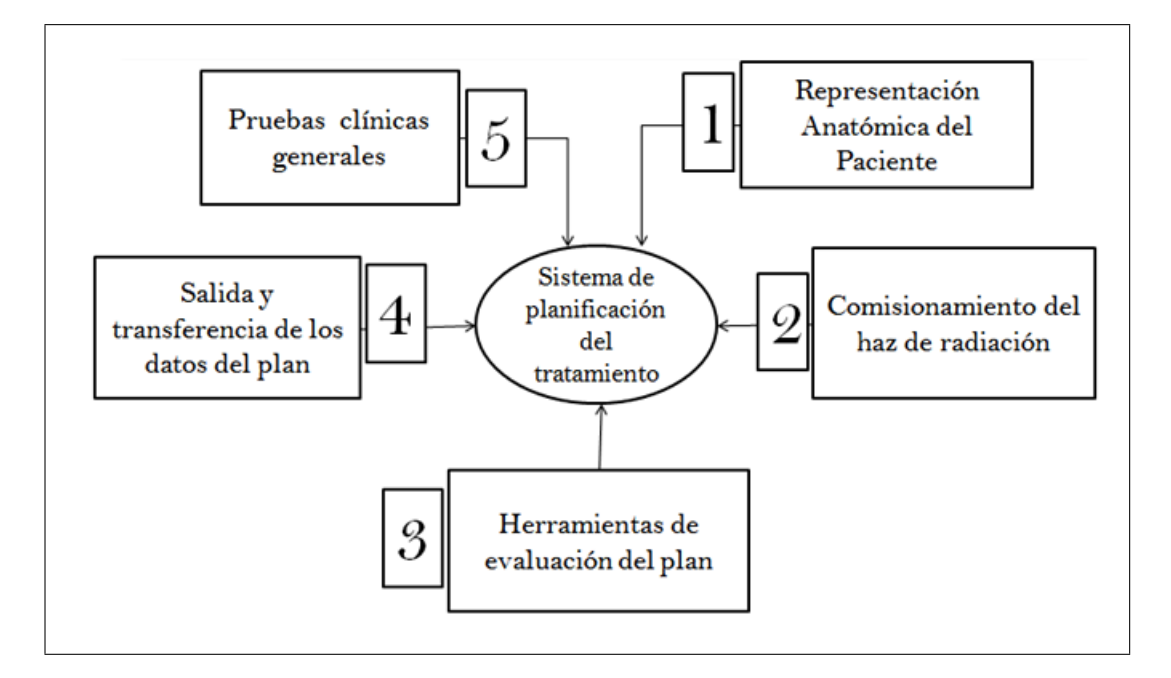

Figura 3.7: Grupos de pruebas del reporte técnico 430 para el control de calidad del sistema de planificación

La representación anatómica del paciente es muy importante en la planificación del tratamiento debido a que, sobre lo que el sistema de planificación reconstruye de la información del paciente, se realizan los cálculos de los tiempos de tratamiento o unidades monitor. Este grupo de pruebas se enfoca en la verificación de la adquisición de la anatomía del paciente, ya sea por medio de contornos manuales o de tomografías computarizadas, para lo cual es necesario verificar que la transferencia de datos desde el tomógrafo se esté realizando correctamente. Ver anexo 1.

#### Grupo 2: *Comisionamiento del haz de radiación*

Este grupo de pruebas analizan la capacidad del sistema de planificación para simular la unidad de tratamiento, así como también para confirmar que toda la información de la unidad simulada este ingresada correctamente en la base de datos del sistema de planificación. En este trabajo se realizaron las pruebas del comisionamiento del haz para energías de 6 y 18 MV que involucran perfiles de dosis con campos abiertos, bloqueos y cuñas; perfiles de dosis para campos cuadrados pruebas y cálculos manuales. El resto de pruebas de este grupo que propone el reporte técnico  $430$  se encuentran formuladas en el anexo 2.

#### Grupo 3: *Herramientas de evaluación del plan*

Este grupo de pruebas analizan las herramientas de evaluación del plan que posee el
sistema de planificación. Esto porque con la utilización de estas herramientas se pueden observar las distintas distribuciones de las curvas de isodosis sobre los volúmenes de cálculo y órganos críticos. Ver anexo 3.

#### Grupo 4: *Salida y transferencia del plan*

Este grupo de pruebas analiza la salida y la transferencia del plan desde el sistema de planificación a la unidad de tratamiento, debido a que esta información son las instrucciones que se siguen para dar tratamiento al paciente y la omisión de parte o toda esta información puede resultar en un accidente radiológico. Ver anexo 4.

#### Grupo 5: *Pruebas cl´ınicas generales*

Estas son pruebas adaptadas de planes de tratamientos m´as comunes en radioterapia, como son: tratamientos de pelvis con cuatro y siete campos; tratamientos de cráneo con dos campos opuestos con cuñas físicas o dinámicas, o tres campos dos opuestos con cu˜nas f´ısicas y un campo oblicuo. Este grupo de pruebas verifican que la entrega de dosis de la unidad de tratamiento y la que calcula el sistema de planificación estén dentro de la tolerancia recomendada. Ver anexo 5.

### 3.2.3. Control de calidad periódico

El control de calidad periódico se debe estructurar de tal manera que ayude a minimizar el riesgo de errores en la entrega de dosis al paciente y no involucre mucho tiempo en su realización. Este control se debe realizar en todo el hardware, el software y en sistemas de transferencia de datos de acuerdo con la periodicidad recomendada en el reporte técnico 430, ver tabla 3.4. Además, debe ser inmediato cuando existan actualizaciones de software, cambios de accesorios periféricos, cambios de métodos de transferencia de datos o modificaciones a los datos del haz [34, 36, 37].

También se debe mantener un control de calidad periódico para cada paciente, de manera que se pueda garantizar que cada plan individual cumpla con los estándares recomendados. Esto ayudaría a que no se cometan errores humanos en la planificación. Para esto existen verificaciones específicas de cada plan que deben ser revisados por el físico médico a cargo [31] (apéndice A). El plan y sus características especiales deben ser documentadas en la hoja de tratamiento para evitar posibles errores en la omisión de accesorios en el tratamiento y debe imprimirse del sistema de planificación lo siguiente:

# Tabla 3.4: Pruebas y periodicidades propuestas por el reporte técnico 430 para el control de calidad periódico

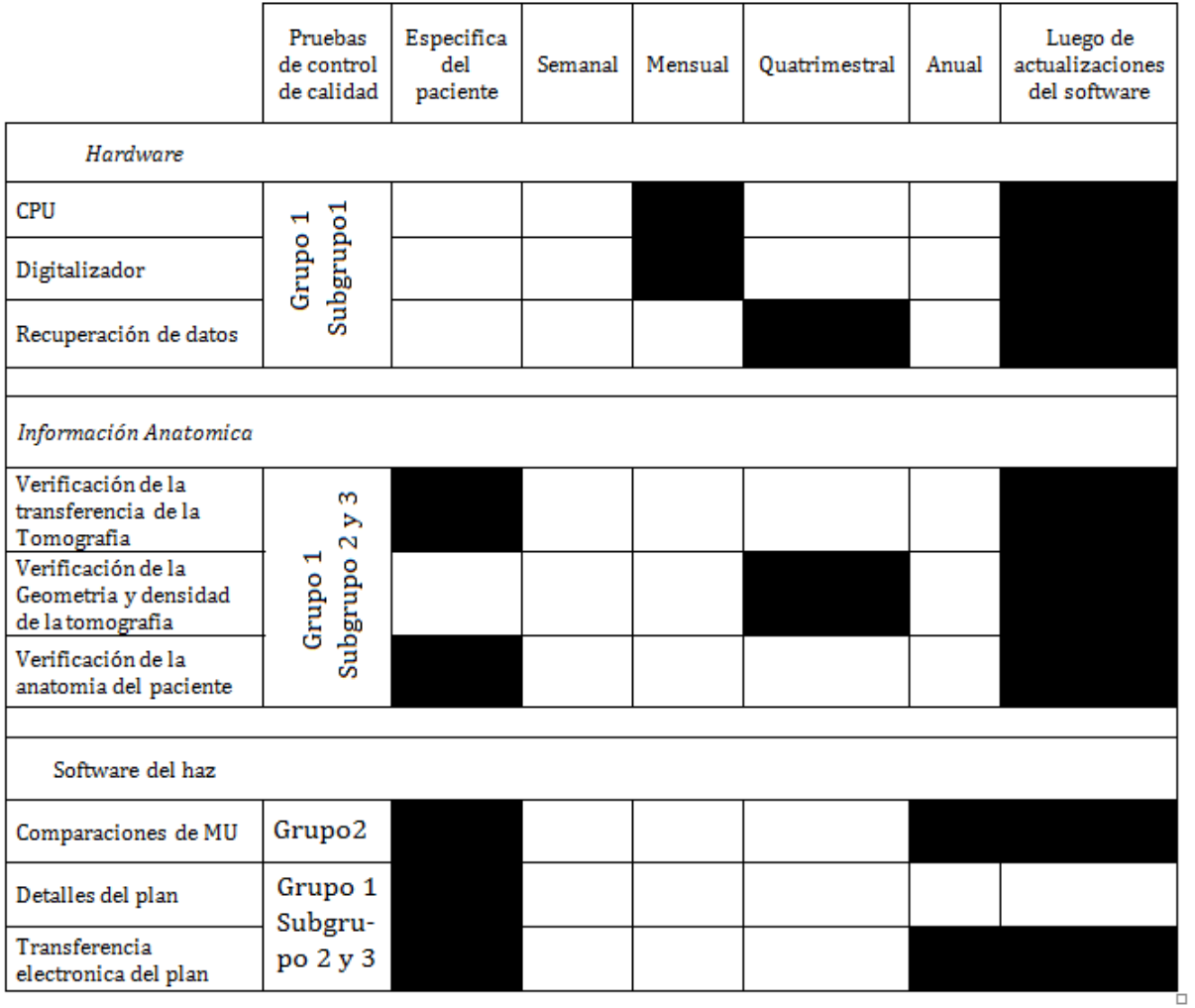

- Distribuciones de dosis planares,
- Parámetros del haz,
- $\blacksquare$  Cálculos de las unidades monitor,
- Copias de la vista del haz,
- $\blacksquare$  Imágenes digitalmente reconstruidas y
- Accesorios de tratamiento como bloques, formas del colimador multihojas, uso de bolus y uso de cuñas.

# 3.3. Pruebas realizadas para el control de calidad

### 3.3.1. Medidas de dosis relativas .

Las medidas de dosis relativas no requieren el empleo de coeficientes de conversión o de factores de corrección, debido a que consisten de la comparación de dos lecturas de la cámara de ionización, una de las cuales es la efectuada en condiciones de referencia  $[4, 8]$ . Las pruebas del grupo 2 del reporte técnico 430 se enfocan a realizar las medidas de dosis relativas. Ver figura 3.7.

#### Pruebas de perfiles de dosis

Para realizar las pruebas de perfiles de dosis se armó el experimento de acuerdo con la figura 3.3, se midió una profundidad de 6 cm, con un tamaño de campo definido en la superficie de  $15cm \times 15cm$  y la distancia de la fuente a la superficie fija de  $100cm$ para energía de 6MV. Los perfiles se midieron con y sin cuña tranversalmente (desde la quijada X1 hasta la quijada X2) y longitudinalmente (desde la quijada Y1 hasta la quijada  $Y_2$ ), ver figura 3.8. Los resultados fueron comparados con los cálculos del sistema de planificación, en donde se creó un fantoma con la densidad equivalente al agua y se calculó con las mismas características de la medida. Posteriormente se realizó el análisis estadístico de las variaciones entre la medida y cálculo.

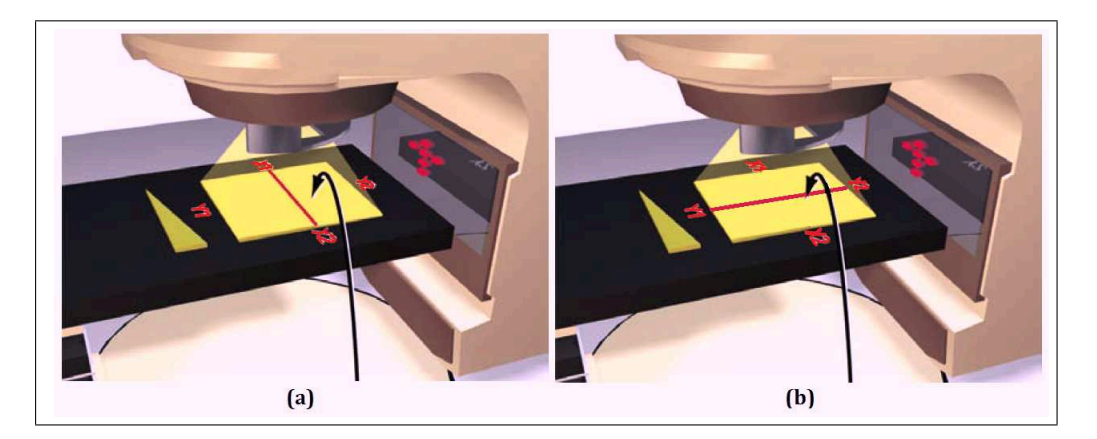

Figura 3.8: Dirección de la medida con y sin cuña para perfiles de dosis (a) perfil tranversal y (b) perfil longitudinal.

Prueba 1: *Perfil de dosis transversal, SSD 100cm, campo cuadrado abierto, 6MV.* Ver figura 3.9

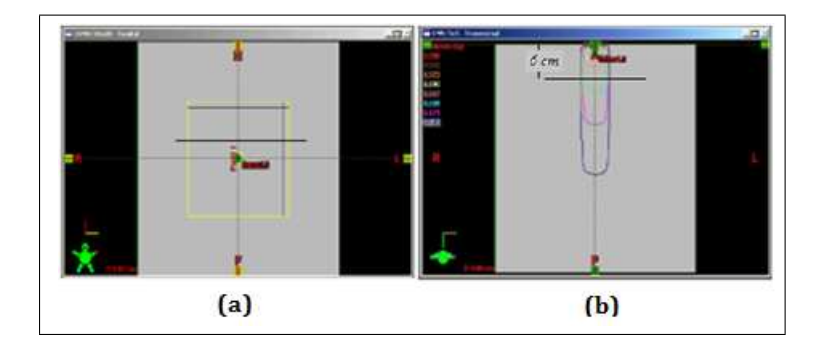

Figura 3.9: Esquema de un perfil de dosis para un campo de 15cm x15 cm, (a) vista sagital y (b) vista transversal del campo. Imagen del sistema de planificación ECLIPSE

Prueba 2: *Perfil de dosis longitudinal, SSD 100cm, campo cuadrado con bloqueo central con el colimador multihojas de 4 cm de ancho, 6MV*. Ver figura 3.10.

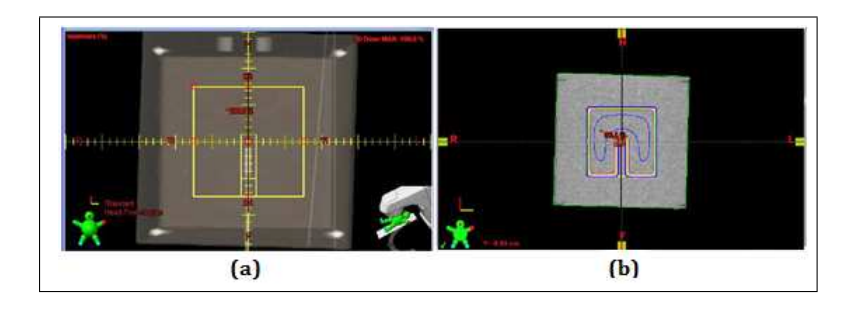

Figura 3.10: Esquema de un perfil de dosis para un campo de 15cm x15 cm con bloqueo central, (a) vista sagital de la configuración del campo y (b) vista sagital de las curvas de isodosis. Imagen del sistema de planificación ECLIPSE

Prueba 3: *Perfil de dosis longitudinal y transversal, SSD 100cm, campo cuadrado con cu˜na de 15*<sup>o</sup> *, 6MV.* Ver figura 3.11.

Prueba 4: *Perfil de dosis longitudinal y transversal, SSD 100cm, campo cuadrado con cu˜na de 30*<sup>o</sup> *, 6MV.*

Prueba 5: *Perfil de dosis longitudinal y transversal, SSD 100cm, campo cuadrado con cu˜na de 45*<sup>o</sup> *, 6MV.*

Prueba 6: *Perfil de dosis longitudinal y transversal, SSD 100cm, campo cuadrado con cu˜na de 60*<sup>o</sup> *, 6MV.*

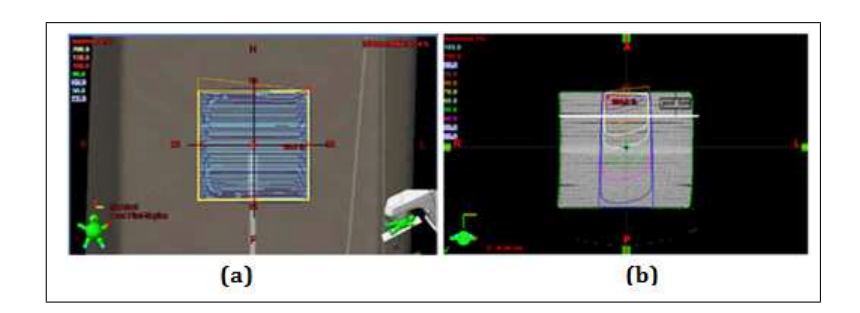

Figura 3.11: Esquema de un perfil de dosis para un campo de 15cm x15 cm con con cuña física de 15<sup>o</sup>, (a) vista sagital y (b) vista transversal de las curvas de isodosis del campo. Imagen del sistema de planificación ECLIPSE

#### Resultados y análisis estadístico de las medidas de los perfiles de dosis

El análisis estadístico para las pruebas de perfiles de dosis con energía de 6 MV se lo realizó mediante pruebas de hipótesis de una cola, con un nivel de confianza del  $95\%$ (al menos el 95 % de medidas tienen variaciones menores de la tolerancia recomendada) [38] y de acuerdo con las regiones del haz. En la tabla 3.5 se presentan los resultados de los cuales se puede concluir con un nivel de confianza del 95 %, que en todas las regiones del haz se rechaza la hipótesis nula y se acepta la hipótesis alternativa, es decir todas las medidas tienen variaciones menores o iguales de las tolerancias recomendadas. Si el análisis fuera más estricto y se tomará un nivel de confianza del  $99.9\%$  (valor crítico  $Z_{\alpha}$ =-2,33 ), en la misma tabla se puede observar que los criterios de aceptación son positivo para todas las regiones.

|         | Tolerancia   | Pruebas de              | No. de                                     | Media de    | Desviación | Estadístico | Decisión        | Decisión         |  |
|---------|--------------|-------------------------|--------------------------------------------|-------------|------------|-------------|-----------------|------------------|--|
| Energía |              | Hipótesis               | Datos                                      | Variaciones | Estándar   | de Prueba   | $\alpha = 0.05$ | $\alpha = 0.001$ |  |
|         | $\delta_2$   | $\text{Ho:}\mu \geq 15$ | 74                                         | 6.35        | 4.28       | $-17.37$    | si              | si               |  |
|         |              | $Ha:\mu < 15$           |                                            |             |            |             |                 |                  |  |
|         | $\delta_3$   | $\text{Ho:}\mu \geq 3$  |                                            |             |            | $-67.40$    | si              | si               |  |
| 6MV     |              | $Ha:\mu < 3$            |                                            |             |            |             |                 |                  |  |
|         | $\delta_4$   | $\text{Ho:}\mu \geq 3$  |                                            |             |            | $-21.20$    | si              | si               |  |
|         |              | $Ha:\mu < 3$            | 683<br>0.67<br>0.90<br>261<br>1.67<br>1.01 |             |            |             |                 |                  |  |
|         | Bajo bloqueo | $\text{Ho:}\mu \geq 2$  | 32                                         | 0.48        | 0.87       | $-9.90$     | si              | si               |  |
|         |              | Ha: $\mu < 2$           |                                            |             |            |             |                 |                  |  |

Tabla 3.5: Resultados y análisis de perfiles de dosis, pruebas 1 - 6 analizadas en conjunto

 $\alpha = 0.05$ , criterio de aceptación para un nivel de confianza del 95 %:  $Z < Z_\alpha - 1.65$ 

 $\alpha=0.001,$ criterio de aceptación para un nivel de confianza del 99.9%: $Z < Z\alpha-2.33$ 

#### Porcentajes de dosis a profundidad

Para realizar las pruebas de porcentajes de dosis a profundidad se armó el experimento de acuerdo con la figura 3.3. Las medidas se realizaron en el eje central del haz desde 0cm hasta 30cm de profundidad y para campos abiertos cuadrados de  $4cm \times 4cm$ ,  $6cm \times 6cm$ ,  $8cm \times 8cm$ ,  $10cm \times 10cm$ ,  $14cm \times 14cm$ ,  $16cm \times 16cm$ ,  $20cm \times 20cm$ . Las medidas se compararon con los cálculos del sistema de planificación en donde se reprodujo el experimento.

Prueba 7: *PDD, SSD 100cm, Campos cuadrados abiertos , 6MV*

Prueba 8: *PDD, SSD 100cm, Campos cuadrados abiertos, 18MV*

# Resultados y análisis estadístico de las medidas de porcentajes de dosis a profunidad

En la tabla 3.6 se presentan los resultados de las pruebas 7 y 8 que involucraban porcentajes de dosis a profundidad, de los cuales se puede concluir con un nivel de confianza del 95 % que, en la región central del haz tanto para la región  $\delta_1$  y  $\delta_2$  para energía de 6MV, se tiene un criterio de aceptación positivo, es decir, todas las medidas tienen variaciones menores o iguales de la tolerancias recomendadas. Si se exige un nivel de confianza del  $99.9\%$  se tiene un criterio de aceptación positivo para todos los casos. Para la energía de 18 MV se puede observar que solo en la región  $\delta_1$  se tiene un criterio de aceptación positivo, en cambio en la región  $\delta_2$  se acepta la hipótesis nula, es decir, que tenemos variaciones mayores del 10 %, por lo que se analiza con un nuevo planteamiento de hipótesis nula y alternativa ( $Ho \geq 11, Ha < 11$ ). Con estas consideraciones se calcula nuevamente el estad´ıstico de prueba, el cual tiene un valor de -1,78, y esta vez sí es menor que  $Z_{\alpha} = -1,65$ . Por lo tanto, para energía de 18 MV y región  $\delta_2$  de acumulación se sugiere una tolerancia del 11 %.

#### Cálculos manuales

Para realizar las pruebas de cálculos manuales se creó en el sistema de planificación un fantoma con la densidad equivalente al agua y se calculó la dosis. Con técnica isocéntrica para energías de 6 y 18MV, los cálculos se realizaron para campos cuadrados de 4, 5, 8, 10, 14, 18, 20  $cm^2$  cada uno de ellos, a profundidades de 5, 10, 20 cm, obteniendo un total de 21 medidas para cada energía. Con técnica fija para energías de 6 y 18MV, los Tabla 3.6: Resultados y análisis de los porcentajes de dosis a profundidad, prue-

#### bas 7 - 8

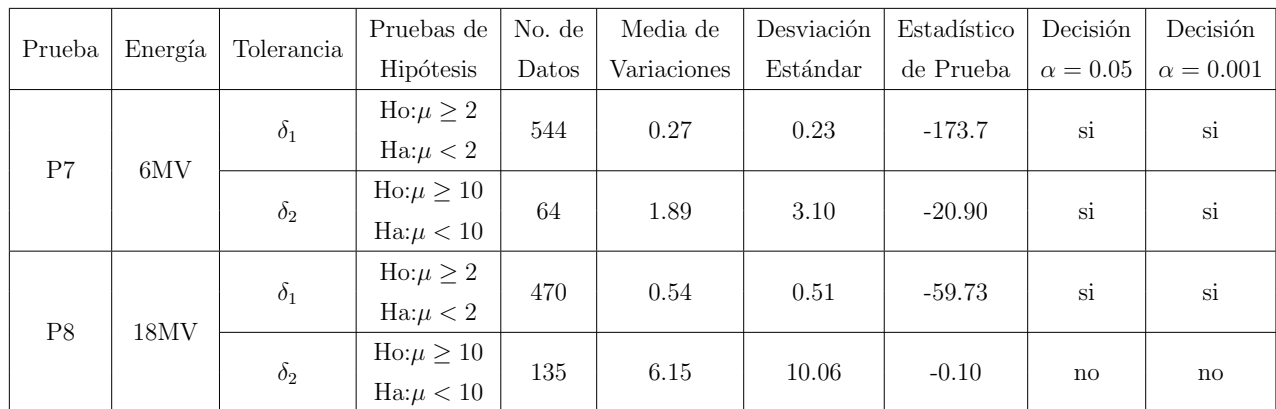

 $\alpha=0.05,$ criterio de aceptación para un nivel de confianza del 95 %: $Z < Z_\alpha = -1.65$ 

 $\alpha = 0.001$ , criterio de aceptación para un nivel de confianza del 99.9 %:  $Z < Z_\alpha - 2.33$ 

cálculos se realizaron para campos cuadrados de 4, 5, 8, 10, 14, 18, 20, 21, 25  $cm^2$  cada uno de ellos, a profundidades de 3, 5, 10 y 20 cm, obteniendo un total de 36 medidas para cada energía. Los resultados de estas pruebas se presentan en el siguiente capítulo debido a que ahí se describe el procedimiento para el cálculo manual.

**Prueba 9**: Cálculos manuales, Técnica isocéntrica (SAD 100-cm), Campos cuadrados *abiertos, 6 y 18 MV*

**Prueba 10**: Cálculos manuales, Técnica fija (SSD 100-cm), Campos cuadrados abier*tos, 6 y 18 MV*

### 3.3.2. Medidas de dosis absolutas.

La medida de dosis absoluta es medir directamente la dosis absorbida, para lo cual la medida de la cámara de ionización debe corregirse por los efectos producidos por las condiciones ambientales. Para esto se sigue el protocolo TG-51 [3, 4, 8, 22].

Las medidas absolutas se realizaron para energías de 6 y 18 MV, con técnica isocéntrica y se escogieron las pruebas del grupo 5 del reporte técnico 430. Para realizar las medidas de dosis absolutas se utilizó un fantoma de placas de poliestireno de  $30cm \times 30cm \times$ 26cm, donde se ubicó la cámara de ionización. Para poder reproducir la medida y el cálculo en el sistema de planificación se realizó una tomografía computarizada del fantoma con la cámara de ionización, (ver figura 3.12). Las medidas se realizaron en el punto de cálculo del sistema de planificación y se analizaron las variaciones.

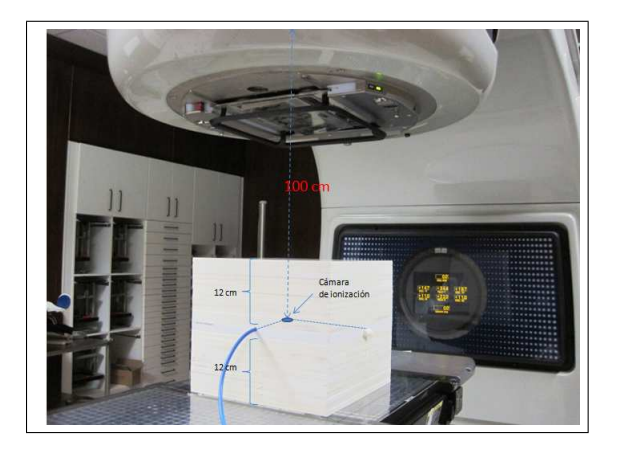

Figura 3.12: Fantoma de placas de poliestireno para realizar las pruebas clínicas generales.

#### Pruebas clínicas generales

**Prueba 11:** Dosis absolutas, Técnica isocéntrica (SAD 100-cm), Planes tratamiento *de cuatro campos, 18MV*

Se realizaron planes de tratamiento en caja de cuatro campos con bloqueo en las esquinas como se muestra en la figura 3.13. La muestra consistió de 13 medidas para 18MV.

**Prueba 12:** Dosis absolutas, Técnica isocéntrica (SAD 100-cm), Planes de siete cam*pos, 18MV*

Se realizaron planes de tratamiento conformacionales de siete campos como se muestra en la figura 3.14. La muestra consistió de 11 medidas para 18MV.

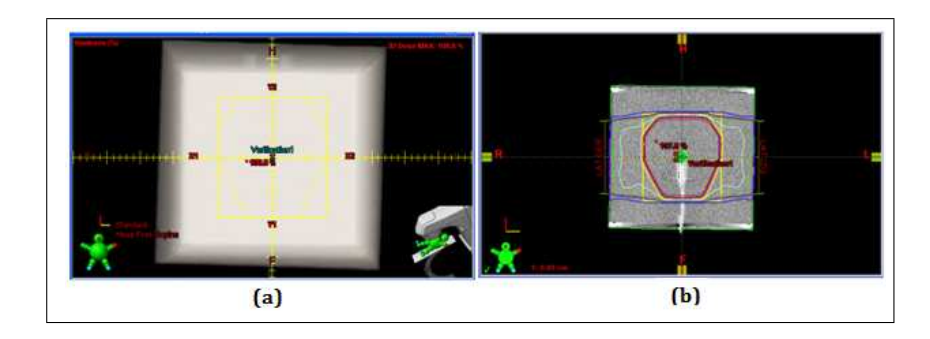

Figura 3.13: Medida de dosis absoluta para planes de tratamiento con cuatro campos y con bloqueo en las esquinas, (a) vista sagital de la conformación del campo y (b) vista sagital de las curvas de isodosis de los campos. Imagen del sistema de planificación ECLIPSE

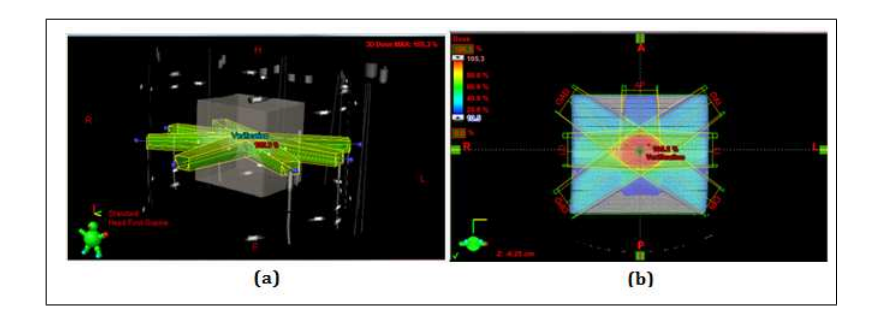

Figura 3.14: Medida de dosis absoluta para planes de tratamiento con siete campos conformados con el colimador multihojas, (a) conformación de los siete campos y (b) vista transversal de las distribuciones de dosis de los campos. Imagen del sistema de planificación ECLIPSE

Prueba 13: Dosis absolutas, Técnica isocéntrica (SAD 100-cm), Planes con cuñas *físicas, 6MV* Se calcularon planes de tratamiento con dos campos opuestos con cuñas físicas de 15°,  $30^\circ$ ,  $45^\circ$  y  $60^\circ$  como se muestra en la figura 3.15. La muestra consistió de 10 medidas.

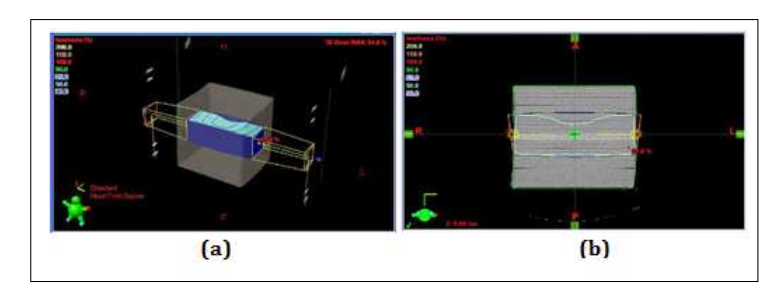

Figura 3.15: Medida de dosis absoluta para planes de tratamiento con dos campos opuestos con cuñas físicas, (a) Conformación de los dos campos opuestos y (b) vista transversal de las curvas de isodosis de los campos. Imagen del sistema de planificación ECLIPSE

**Prueba 14:** Dosis absolutas, Técnica isocéntrica (SAD 100-cm), Planes con cuñas *din´amicas, 6 y 18MV*

Se calcularon planes de tratamiento con dos campos opuestos con cuñas dinámicas de 10◦ , 15◦ , 20◦ , 25◦ , 30◦ , 45◦ y 60◦ como se muestra en la figura 3.16. La muestra consistió de 14 medidas.

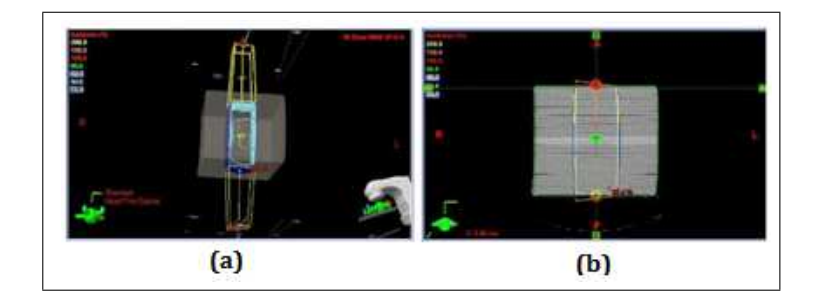

Figura 3.16: Medida de dosis absoluta para planes de tratamiento con dos campos opuestos con cuñas dinámicas. Imagen del sistema de planificación ECLIPSE

**Prueba 15:** Dosis absolutas, Técnica isocéntrica (SAD 100-cm), Planes con dos cam*pos con cu˜nas f´ısicas y un oblicuo abierto, 6 y 18 MV*

Se calcularon planes de tratamiento con dos campos opuestos con cuñas físicas de 15°, 30◦ , 45◦ y 60◦ y un campo abierto oblicuo como se muestra en la figura 3.17. La muestra consistió de 8 medidas.

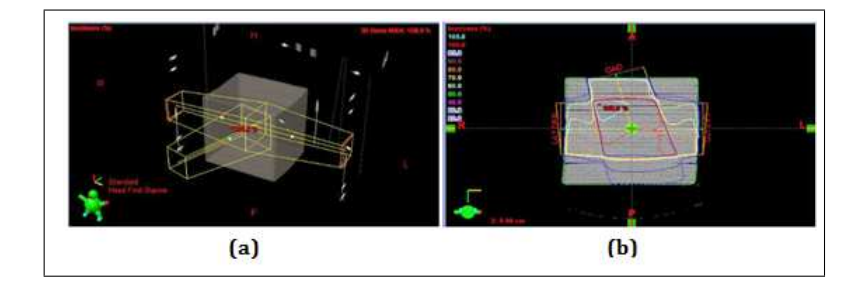

Figura 3.17: Medida de dosis absoluta para planes de tratamiento con tres campos dos opuestos con cuñas físicas y un campo oblicuo. Imagen del sistema de planificación ECLIPSE

#### Resultados y análisis estadístico de las medidas de dosis absolutas

El análisis estadístico para las medidas de dosis absolutas se lo realizó mediante pruebas de hipótesis de una cola para muestras pequeñas, distribución t-Student, con un nivel de confianza del 95 % [38]. Debido a que las medidas fueron realizadas en el eje central

a una profundidad mayor que la profundidad de dosis máxima, se analizan con las tolerancias recomendadas en la tabla 3.3 para  $\delta_2$ , geometría simple en el caso de la prueba 11 y geometría compleja de las pruebas 12 a la 15.

En la tabla 3.7 se presentan los resultados del análisis estadístico, donde se calculan los estadísticos de prueba con las medias de las variaciones, las desviaciones estándar y los números de datos. Los estadísticos de pruebas calculados se comparan con los estadísticos críticos, los cuales varían de acuerdo con número de datos y al nivel de confianza. De los resultados se puede concluir que con un nivel de confianza del 95 %, se tiene un criterio de aceptación positivo para todas las pruebas y si se exige un nivel de confianza del 99,9% se tiene un criterio de aceptación positivo para la mayoría de las pruebas excepto para la prueba 15 con dos campos con cuñas físicas y un oblicuo.

Tabla 3.7: Resultados y análisis de las pruebas clínicas generales, pruebas 11 -

| ۰.<br>٠<br>×<br>۰.<br>۰. |  |
|--------------------------|--|
|                          |  |

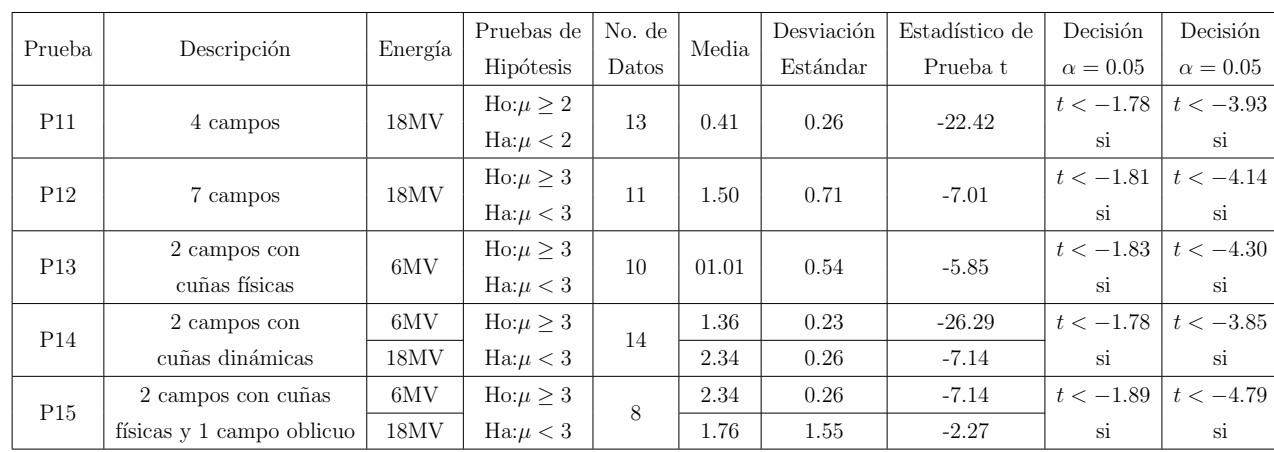

 $\alpha=0.05,$ criterio de aceptación para un nivel de confianza del 95 %: $Z\geq-1.65$ 

 $\alpha = 0.001$ , criterio de aceptación para un nivel de confianza del 99.9 %:  $Z \ge -2.33$ 

# 3.3.3. Protocolo de control de calidad periódico para el Hospital Oncológico Solon Espinosa A

El Control de calidad del sistema de planificación no termina con todas las pruebas que se han realizado, sino que además se debe mantener un control de calidad periódico, el cual debe ser flexible y adaptable a cambios de acuerdo con la necesidad del Hospital. Sin embargo, los procedimientos deben realizarse sin excepción cuando existan actualizaciones del software, cambios de accesorios periféricos, cambios de métodos de transferencia de datos o modificaciones a los datos del haz.

.

Este trabajo, además de las pruebas periódicas para el control de calidad del reporte técnico 430 en la tabla 3.4, propone realizar pruebas para energías de 6 y 18MV de perfiles dosis con campos abiertos, bloqueo y cuñas; porcentajes de dosis a profundidad; c´alculos de unidades monitor; medidas de dosis absolutas con las periodicidades de la tabla 3.8. Estas pruebas verificarán que los datos ingresados en el sistema de planificación durante el comisionamiento siguen siendo los correctos y, además, ayudarán a detectar cualquier error a tiempo, previniendo así accidentes radiológicos.

| Descripcón           | Pruebas        | Específica<br>para cada<br>paciente | Trimestral | Semestral | Anual |
|----------------------|----------------|-------------------------------------|------------|-----------|-------|
| Perfiles             | Pruebas 1-6    |                                     |            | X         |       |
| de dosis             |                |                                     |            |           |       |
| Porcentajes de dosis | Pruebas 7-8    |                                     |            |           |       |
| a profundidad        |                |                                     |            |           |       |
| Cálculos manuales    | Pruebas 9-10   | X                                   |            |           |       |
| de Unidades Monitor  |                |                                     |            |           |       |
| Pruebas clínicas     | Pruebas 11 -15 |                                     | X          |           |       |
| Generales            |                |                                     |            |           |       |

Tabla 3.8: Protocolo de control de calidad periódico

# Capítulo 4

# Cálculo Manual para el Control de Calidad del Tratamiento

# 4.1. Determinación de cantidades dosimétricas para los cálculos manuales de unidades monitor

### 4.1.1. Medida de los Porcentajes de Dosis a Profundidad (PDD)

Los PPDs se midieron de acuerdo con la geometría de la figura 1.10, desde el punto efectivo de la cámara  $(0.6 r_{\text{cav}})$  dentro del fantoma a lo largo del eje, hasta una profundidad máxima de medida de 300 mm. También se ubicó una cámara de referencia en el exterior del fantoma dentro del campo de radiación para tomar medidas referenciales. La relación de medida de las dos cámaras, en cada paso de la medición, fue almacenada en la base de datos del programa MEPHYSTO. Esta relación se realizó para eliminar las fluctuaciones a la salida del haz.

Los PPDs se obtuvieron para profundidades desde 0 hasta 300 mm en pasos de 2 mm, con tama˜nos de campos cuadrados de 4, 6, 8, 10, 14, 16, 20, 24, 26, 30, 34, 36 y 40  $cm<sup>2</sup>$ . En la figura 4.1 se muestran las curvas resultantes para energías de 6 y 18 MV.

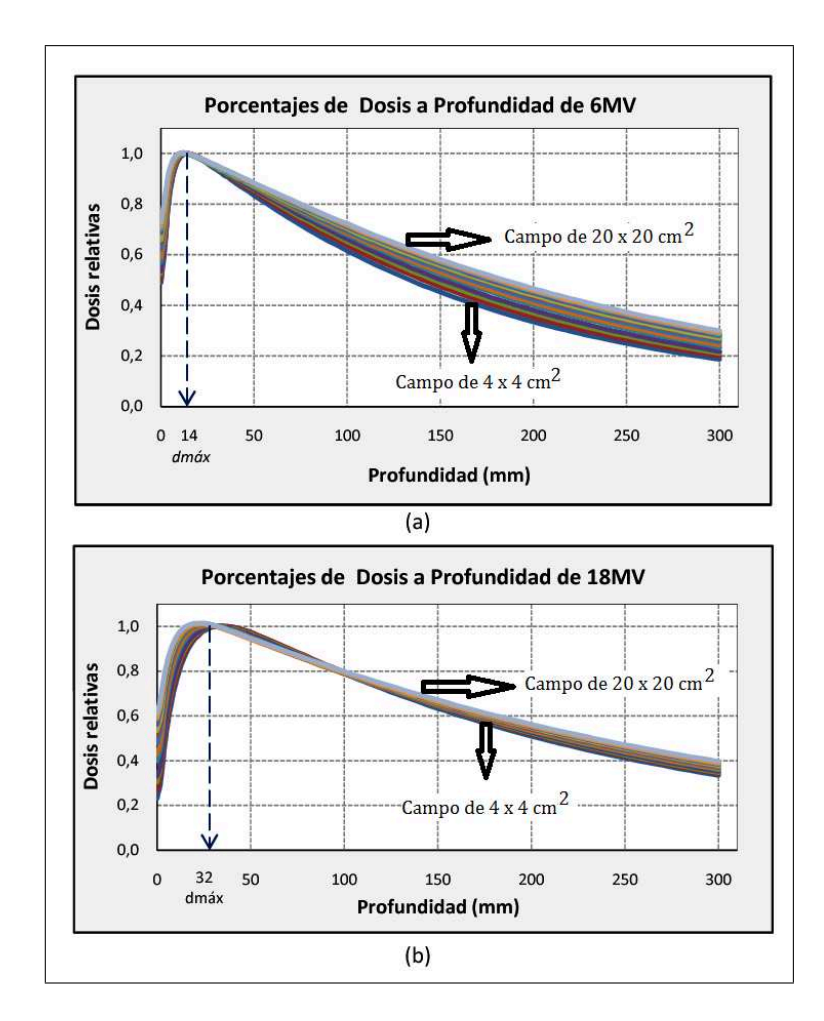

Figura 4.1: Curvas de los porcentajes de dosis a profundidad medidos (a) energía de 6MV y (b) energía de 18 MV

### 4.1.2. Medida de los Factores de Salida (FOF)

Los factores de salida se midieron de acuerdo con la geometría de la figura 1.13, para energías de 6 y 18 MV con tamaños de campo de 4, 5, 6, 7, 8, 9, 10, 12, 14, 16, 18, 20,  $22, 24, 26, 28, 30, 32, 34, 36, 38 \text{ y } 40 \text{ cm}^2$ , a una profundidad de 10 cm para evitar la contaminación electrónica. Las medidas se recalcularon a la profundidad  $d_{\text{max}}$  usando la definición de los PPDs de la ecuación 1.23, es decir

$$
D(d_{\max}, A, SSD) = \frac{D(d_{10cm}, A, SSD)}{PDD(d_{10cm}, A, SSD)} \times 100.
$$
 (4.1)

Luego estas medidas se normalizaron para el campo de referencia de  $10cm \times 10cm$ 

$$
FOF(d_{\max}, A, SSD) = \frac{D(d_{\max}, A, SSD)}{D(d_{\max}, A_{10 \times 10}, SSD)}.
$$
\n(4.2)

Posteriormente los resultados se aproximaron a una función logarítmica, para energías de 6 y 18 MV como se muestra en la figura 4.2.

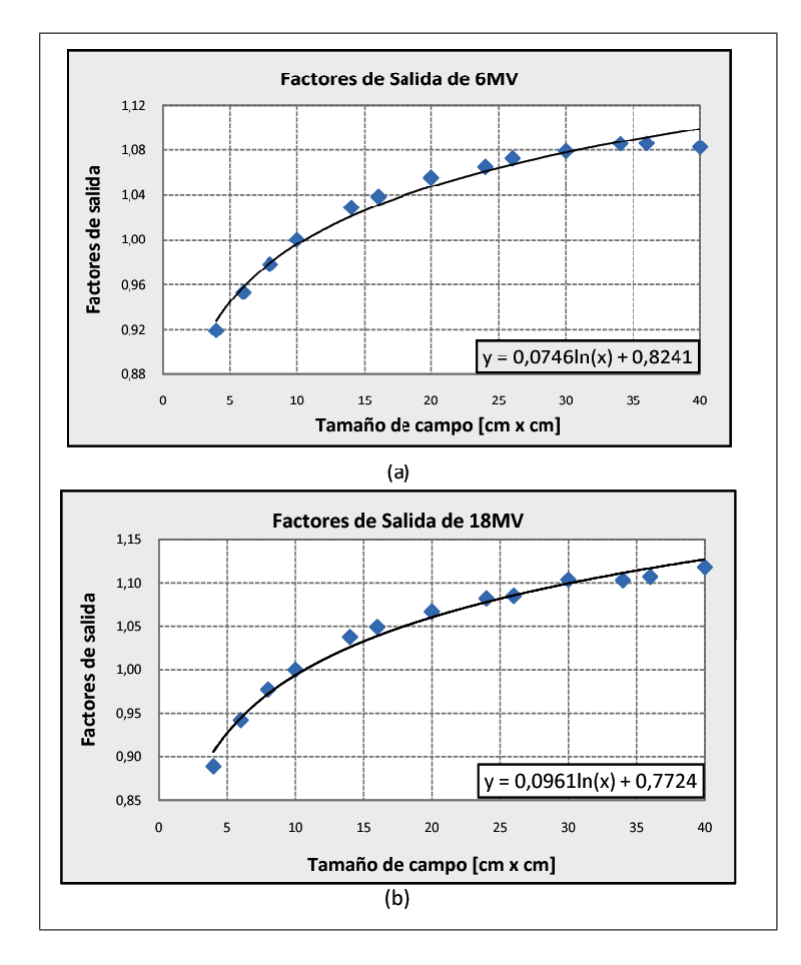

Figura 4.2: Aproximación de los factores de salida a un comportamiento logaritmo (a) 6MV y (b) 18MV

# 4.1.3. Cálculo de la Relación Tejido- $d_{\text{max}}$  (TMR)

La geometría de la figura 1.14 para medir los TMRs resulta complicada, debido a que se debe mantener fija la distancia de la fuente a la cámara de ionización variando la profundidad de agua. En SOLCA no se cuenta con un fantoma de agua que autom´aticamente pueda variar la profundidad para realizar las medidas, por lo que la única forma de realizar esto es subiendo el fantoma y bajando la cámara de ionización. Pero realizar este procedimiento produciría un gran error y, además, resultaría muy impr´actico debido a que se debe entrar a la sala de tratamiento para la toma de cada medida (alrededor 1014 medidas).

Sin embargo, una manera práctica de obtener los TMR's es calculándolos a partir de los

PDD's y factores de retrodispersión (PSF).Para esto se considera el análisis geométrico de la figura 4.3, la cual parte de la definición de los TMRs y la relaciona con todas las cantidades dosimétricas involucradas [14], es decir:

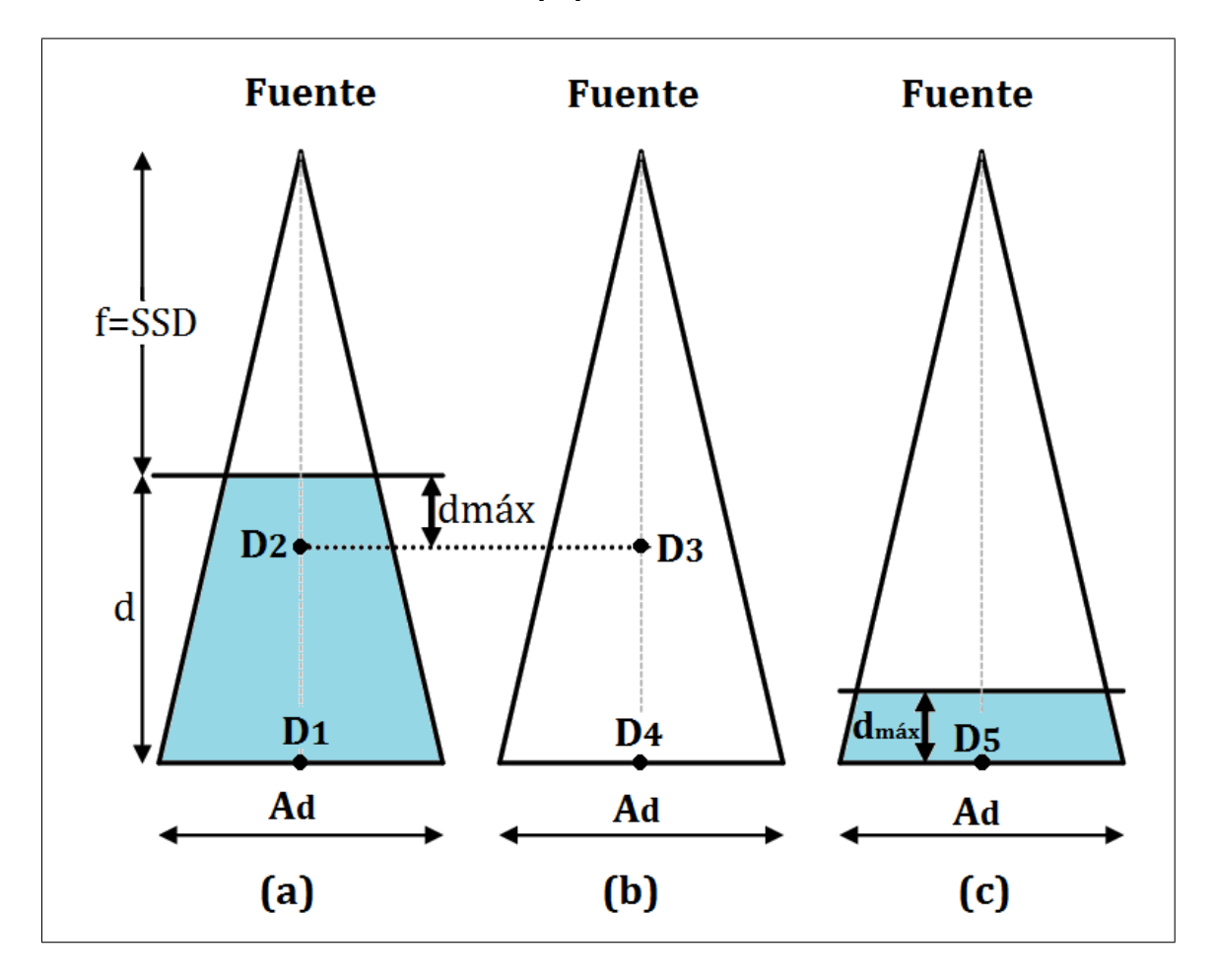

Figura 4.3: Derivación geométrica directa del  $TMR$  a partir del  $PDD$  y el  $PSF$ . En (a),  $f$  es el  $SSD$ ,  $D_1$  es la dosis a una profundidad d dentro del fantoma y  $D_2$ es la dosis en $d_{\max}.$  En (b) las dosis  $D_3$ y  $D_4$ son dosis en el aire a las distancias  $f+d_{\mathrm{max}}$  y  $f+d$  desde la fuente respectivamente. En (c) el SSD es  $f+d-d_{\mathrm{max}}$ y  $D_5$  es la dosis en  $d_{\text{max}}$ .

$$
TMR(d, A_d) = \frac{D_1}{D_5} = \frac{D_1}{D_2} \frac{D_2}{D_3} \frac{D_3}{D_4} \frac{D_4}{D_5}
$$
(4.3)

Descomponiendo individualmente cada razón se obtiene:

$$
\frac{D_1}{D_2} = \frac{\text{dosis en } d}{\text{dosis en } d_{\text{max}}}
$$

$$
= \frac{PDD\left(d, f, \frac{f + d_{\text{max}}}{f + d} A_d\right)}{100} \tag{4.4}
$$

$$
\frac{D_2}{D_3} = \frac{\text{dosis en el fantoma en } d_{\text{max}}}{\text{dosis en aire a una distancia } f + d_{\text{max}} \text{ de la fuente}}
$$
\n
$$
= PSF \left( \frac{f + d_{\text{max}}}{f + d} A_d \right) \exp(-\mu \, d_{\text{max}}) \tag{4.5}
$$

$$
\frac{D_3}{D_4} = \left(\frac{f+d}{f+d_{\text{max}}}A_d\right)^2\tag{4.6}
$$

$$
\frac{D_4}{D_5} = \frac{\text{dosis en aire a una distancia } f + d_{\text{max}} \text{ de la fuente}}{\text{dosis en el fantoma en } d_{\text{max}}}
$$
\n
$$
= \frac{\exp(\mu \ d_{\text{max}})}{PSF\left(\frac{f + d_{\text{max}}}{f + d} A_d\right)} \tag{4.7}
$$

Una vez obtenidas todas las relaciones individuales se hace el producto para obtener la relación final en función de los  $PDD$  y  $PSF$  en dmax, es decir

$$
TMR(d, A_d) = \frac{PDD\left(d, f, \frac{f + d_{\text{max}}}{f + d} A_d\right)}{100} \times \frac{PSF\left(\frac{f}{f + d} A_d\right)}{PSF\left(\frac{f + d - d_{\text{max}}}{f + d} A_d\right)} \times \left(\frac{f + d}{f + d_{\text{max}}} A_d\right)^2 \tag{4.8}
$$

Posteriormente se hace la consideración que la distancia de la fuente a la superficie es constante, y que los tamaños de campos quedan definidos en la superficie al multiplicar la ecuación anterior por el factor  $\frac{f}{f+d_{\text{max}}}$ , obteniendo

$$
TMR(d, S_d) = \frac{PDD\left(d, f, \frac{f}{f+d}A_d\right)}{100} \times \frac{PSF\left(\frac{f}{f+d}A_d\right)}{PSF\left(\frac{f+d-d_{\text{max}}}{f+d}A_d\right)} \times \left(\frac{f+d}{f+d_{\text{max}}}A_d\right)^2 \quad (4.9)
$$

Los factores de retrodispersión (PSF) fueron obtenidos del sistema de planificación CAD-PLAN versión 6.8, el cual los interpola en función de la calidad del haz de un conjunto de datos almacenados. Para esto, la calidad del haz esta definida como la razón entre  $TMR(d_{20cm}, A_{10cm} \times 10cm)$  y  $TMR(d_{10cm}, A_{10cm} \times 10cm)$ . Los datos almacenados provienen de muchas medidas realizadas en aceleradores lineales en hospitales Alemanes [39, 40].

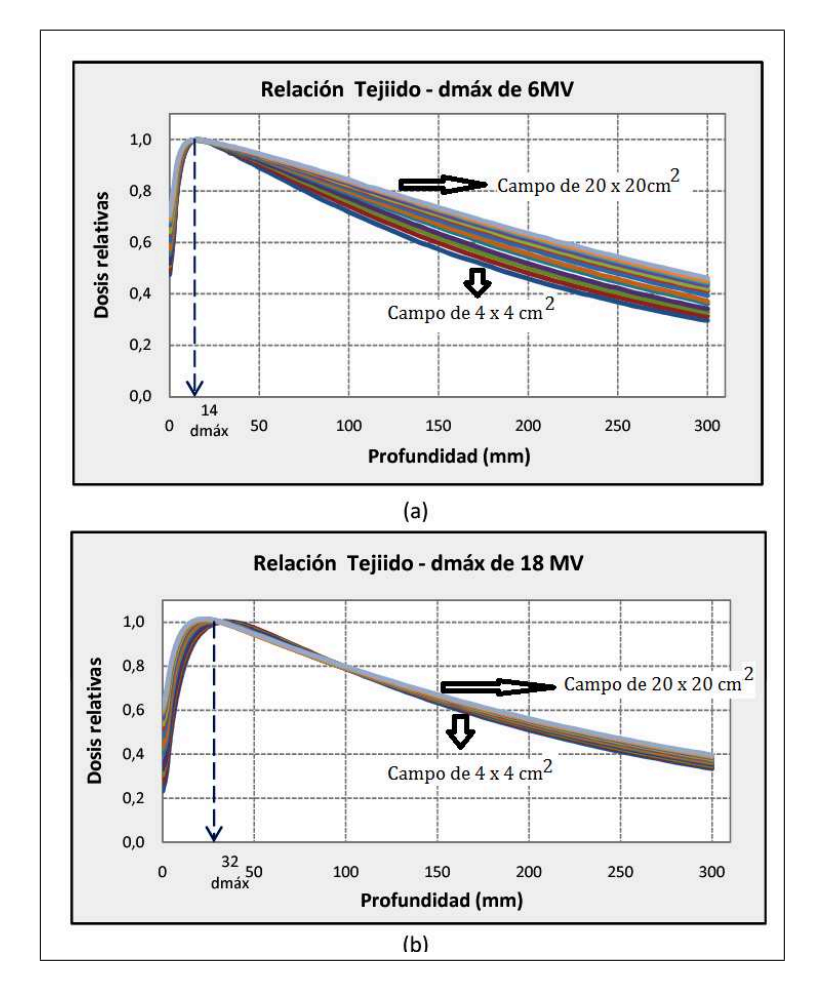

Finalmente utilizando la ecuación 4.9 se calculan las curvas de los  $TMR$  para energías de 6 y 18MV como funciones del tamaño de campo y la profundidad, ver figura 4.4.

Figura 4.4: Curvas resultantes del cálculo de la relación tejido -  $d_{\text{m\'ax}}$  a partir de  $PDD$  y  $FOF$  (a) 6 MV y (b) 18 MV

# 4.2. Desarrollo de una rutina de cálculo de unidades monitor (MU)

Con el objeto de calcular la unidades monitor para control de calidad del sistema de planificación se desarrolló una rutina de cálculo, la cual esta compuesta por dos módulos: el primero donde se calcula el cuadrado equivalente con la información de las coordenadas del colimador multi-hojas y, el segundo, donde se ingresan los dem´as datos del plan de tratamiento y conjuntamente con los resultados obtenidos del primer modulo se calculan las unidades monitor. Es necesario aclarar que en el segundo m´odulo, al usar los valores medidos anteriormente, los cuales representan un conjunto discreto en cuanto a tamaño de campo y profundidad, fue necesario efectuar una interpolación para hallar el valor mejor aproximado de los PDDs y TMRs correspondientes a los valores de ingreso.

### 4.2.1. Diagrama de flujo

En la figura 4.5 se ilustra el diagrama de flujo que sigue la rutina de cálculo de las  $MUs.$  Este diagrama puede resumirse en el siguiente pseudo código:

- 1. Cargar las coordenadas del colimador multihojas, nombre del campo y datos del paciente desde un archivo de texto importado del sistema de planificación.
- 2. Ingresar manualmente los parámetros de tratamiento tales como: la energía, la dosis, la técnica de tratamiento, el SSD, la profundidad de cálculo y el peso estadístico del campo de tratamiento.
- 3. (Módulo 1) Calcular el cuadrado equivalente en función de la posición de las quijadas y el colimador multihojas, el cual es igual a la raíz cuadrada del área de radiación.
- 4. (Módulo 2) Interpolar las cantidades dosimétricas pertinentes para cada caso utilizando las medidas realizadas como: el  $FOF(A_d)$ , los  $PDDs(d, A_d, SSD)$  y  $TMRs(d, A_d).$
- 5. Calcular las unidades monitor de acuerdo a la técnica de tratamiento, conforme las ecuaciones 1.30 y 1.33.

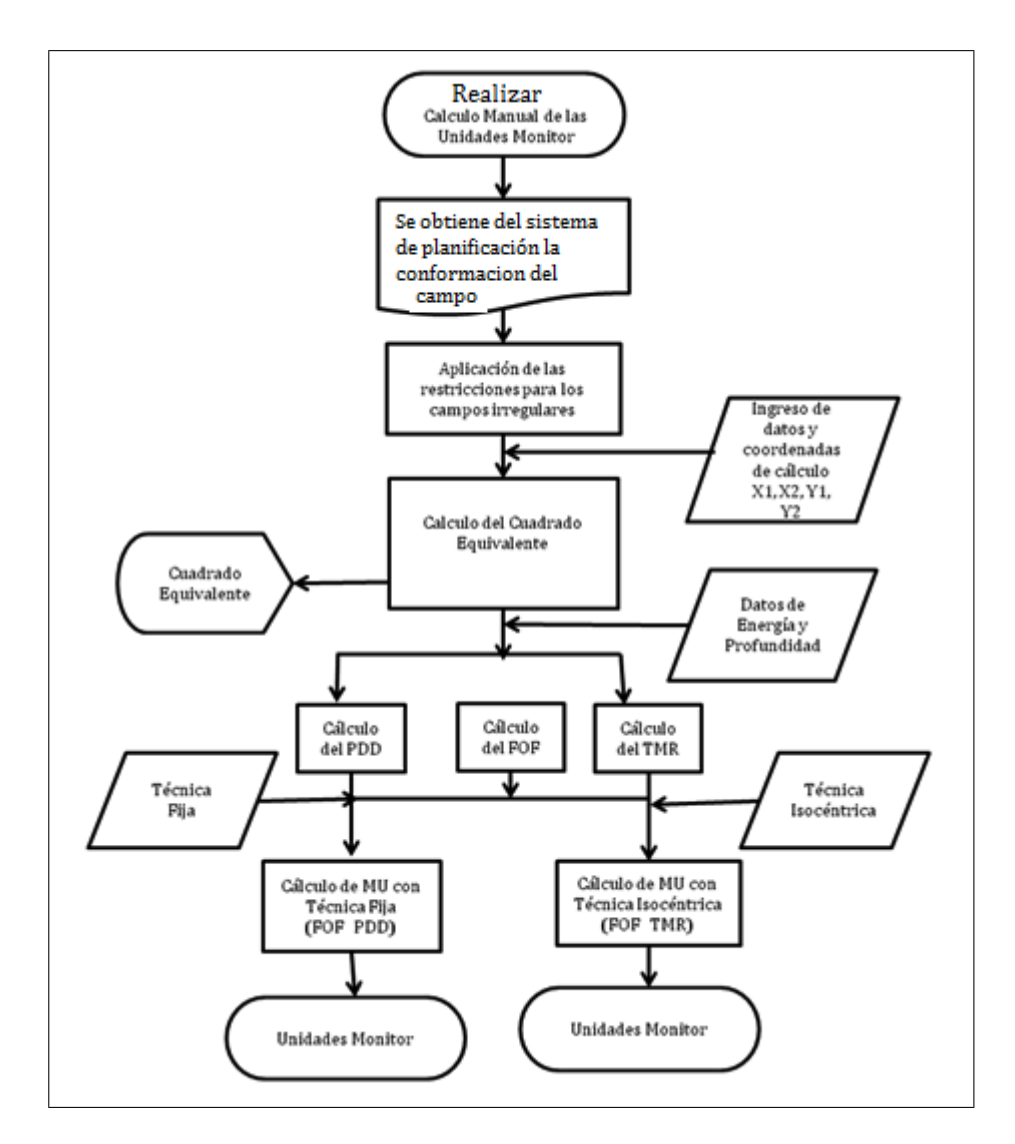

Figura 4.5: Diagrama de flujo de la rutina de cálculo de unidades monitor desarrollado para el departamento de radioterapia de SOLCA - Quito

En la figura 4.6 se puede observar la interfase de la rutina de cálculo desarrollada. A continuación se resumen todos sus principales componentes:

- (A) Carga las coordenadas del colimador multi-hojas importados desde el sistema de planificación.
- (B) Datos de ingreso manual correspondientes a la energía, dosis, técnica de tratamiento, uso de cuña, SSD y peso estadístico del campo. estadístico del campo de tratamiento.
- $(C)$  Limpia la hoja para realizar nuevos cálculos.
- (D) Guarda los cálculos requeridos asociados al paciente.

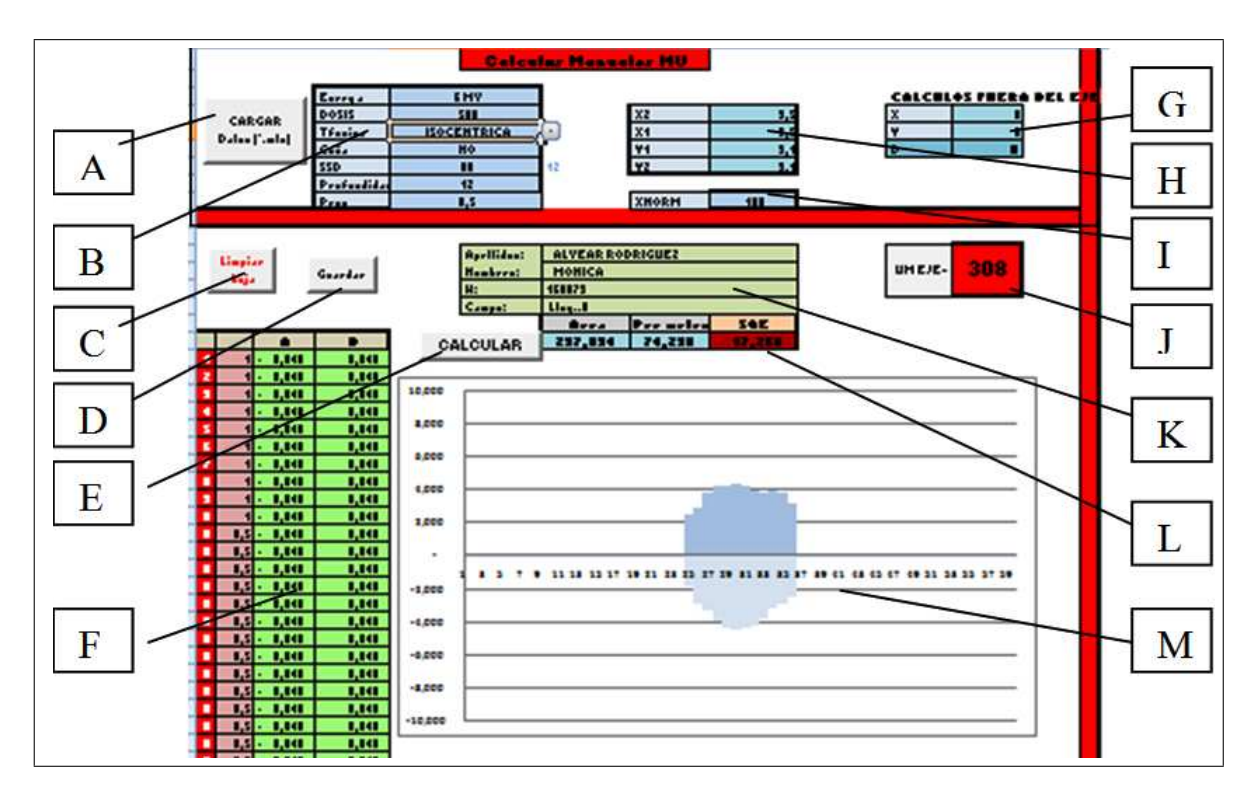

Figura 4.6: Vista de la interface de la rutina de cálculo.

- (E) Calcula el cuadrado equivalente.
- (F) Muestra las coordenadas del colimador multihojas.
- $(G)$  Datos de ingreso para cálculos fuera del eje.
- (H) Datos de ingreso para las coordenadas de las quijadas.
- (I) Dato ingreso para la curva isodosis de normalizacion del plan.
- (J) Parámetro de salida resultante de las MUs. (De acuerdo con las ecuaciones  $1.30 \text{ y}$ 1.33).
- $(K)$  Visulización de los datos principales del paciente.
- (L) Dato de salida del valor del cuadrado equivalente como la raíz del área de radiación.
- (M) Visualización de la conformación del colimador multihojas.

### 4.2.2. Datos de ingreso

Los datos de ingreso lo conforman las características propias del paciente y del tratamiento a aplicarse ingresados manualmente. Para la determinación de las unidades monitor

los parámetros son: la energía, dosis, técnica, SSD, profundidad de cálculo, peso estadístico del campo, coordenadas de las quijadas y normalización del plan, ver tabla 4.1 . En la rutina de cálculo estos comprenden los literales B, H, I de la figura 4.6.

| Parámetros             | Opciones/Rangos                          |
|------------------------|------------------------------------------|
| Energía                | $6/18$ MV                                |
| Dosis                  | Dosis del plan                           |
| Técnica                | Isocéntrica / Fija                       |
| Coordenada de quijadas | X1 X2 Y1 Y2                              |
| Normalización          | Curva que encierra al volumen de cálculo |

**Tabla 4.1:** Datos de ingreso en la rutina de cálculo

### 4.2.3. Cálculo del cuadrado equivalente

Los campos de tratamiento en radioterapia no siempre son cuadrados o rectángulos, a menudo tienen una forma irregular, requiriendo así el concepto del cuadrado equivalente  $[3, 8, 14]$ . Con la ventaja de que el sistema de planificación reconoce las posiciones de las coordenadas del colimador multihojas de la unidad de tratamiento, se puede hacer el c´alculo preciso del cuadrado equivalente. El colimador multihojas consiste en un arreglo de 120 láminas de plomo 60 a cada lado de las cuales se tienen 40 de 1 cm y 80 de 0.5 cm.

La rutina de cálculo toma en cuenta todas las características del colimador multihojas, lee las coordenadas importadas del sistema de planificación mediante un archivo de texto y aplica los cuatro casos posibles que se pueden presentar en la conformación del campo, y realiza el cálculo del cuadrado equivalente (ver figura 4.7).

Los cuatro casos son los siguientes:

- $\blacksquare$  *Caso 1.* Si el valor de la quijada  $X_1$  es mayor que el valor de las coordenadas  $a_i$  y  $a_i + 1$  del colimador multihojas, se toma los valores de estas últimas coordenadas.
- *Caso 2*. Si el valor de la quijada X<sup>1</sup> es menor que el valor de las coordenadas  $a_n$ ,  $a_n + 1$  y  $a_n + 2$  del colimador multihojas, se toma el valor de la quijada  $X_1$ .
- $\bullet\,$   $\,Caso$  3. Si el valor de la quijada  $Y_1$  es menor que el valor de la coordenada  $c_i$  del colimador multihojas, entonces se toma el valor de la quijada.

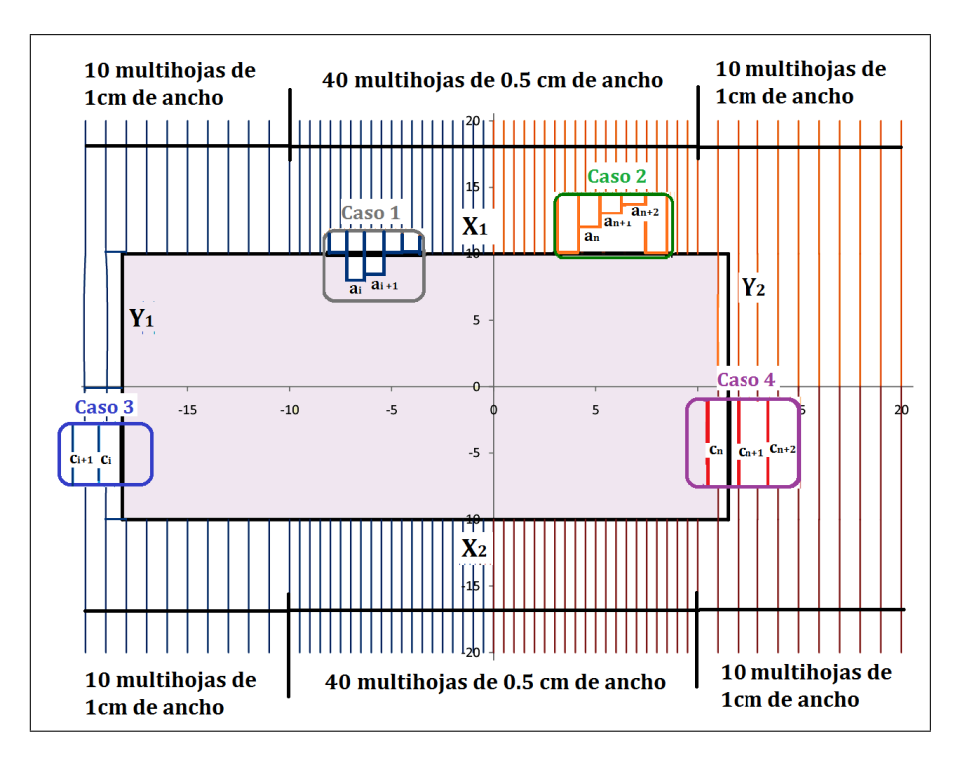

Figura 4.7: Representación del colimador multihojas.

 $\bullet \;\; \mathit{Caso} \;$ 4. Si el valor de la quijada  $Y1$  es mayor que el valor de las coordenadas  $c_n$ del colimador multihojas, entonces se toma el valor de la coordenada.

#### 4.2.4. Interpolación de curvas

Para la determinación de los valores mejor aproximados de los  $PDD(d, A, SSD)$  y  $TMR(d, A)$  correspondientes al cuadrado equivalente y profundidad, se realizaron interpolaciones lineales de los valores discretos medidos. Un esquema más detallado se presenta en la figura 4.8.

Para encontrar una interpolación  $(d, A)$  a partir de los valores conocidos de profundidad de cálculo d1 y d2 y los valores de cuadrado equivalente A1 y A2, primeramente se calculan los valores  $(d, A1)$  y  $(d, A2)$ , de la siguiente manera, (ver figura 4.9):

$$
(d, A1) = \frac{(d-d1)((d2, A1) - (d1, A1))}{(d2 - d1) + (d1, A1)}
$$
\n(4.10)

$$
(d, A2) = \frac{(d-d1)((d2, A2) - (d1, A2))}{(d2 - d1) + (d1, A2)}
$$
\n(4.11)

Luego, con estos valores encontramos la interpolación deseada de la siguiente forma

$$
(d, A) = \frac{(Ax - A1)((d, A2) - (d, A1))}{(A2 - A1) + (d, A1)}.
$$
\n(4.12)

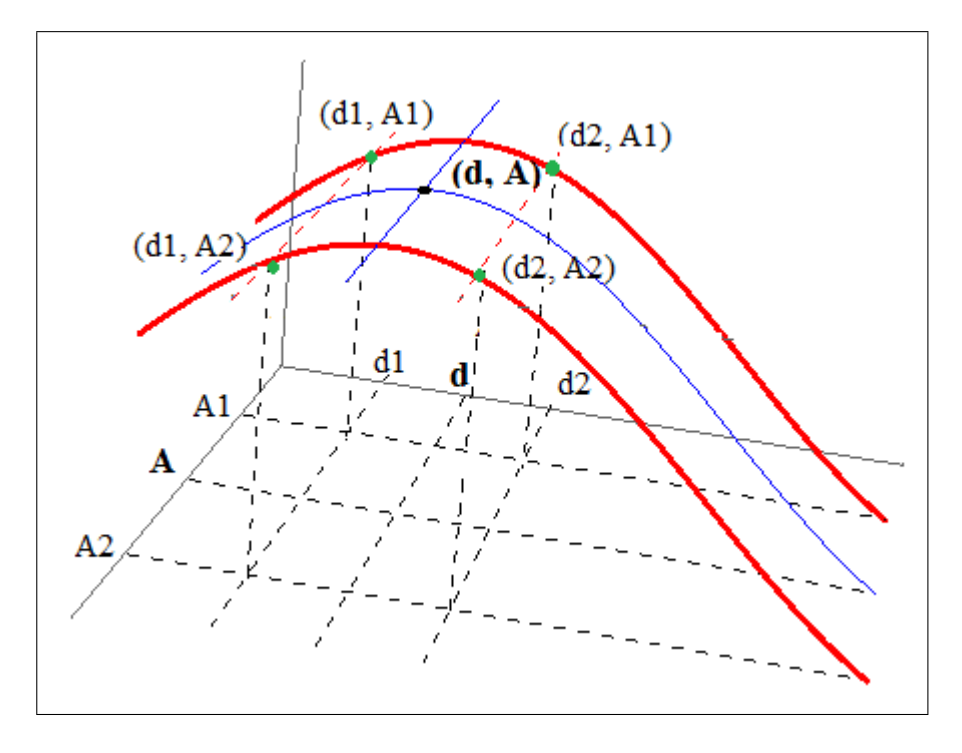

Figura 4.8: Interpolación de las curvas medidas.

|             |    |                          | Cuadrado equivalente A |                           |
|-------------|----|--------------------------|------------------------|---------------------------|
|             |    | A <sub>1</sub>           |                        | A2                        |
| ರ           | d1 | PDD(d1,A1)<br>TMR(d1,A1) | PDD(d1,A)<br>TMR(d1,A) | PDD(d1,A2)<br>TMR(d1, A2) |
| Profundidad | d  | PDD(d,A1)<br>TMR(d,A1)   | PDD(d,A)<br>TMR(d,A)   | PDD(d,A2)<br>TMR(d, A2)   |
|             | d2 | PDD(d2,A1)<br>TMR(d2,A1) | PDD(d2,A)<br>TMR(d2,A) | PDD(d2,A2)<br>TMR(d2,A2)  |

Figura 4.9: Representación numérica de la interpolación de las curvas.

### 4.2.5. Entrega de resultados

El principal resultado que necesitamos para el control de calidad es el cálculo de las unidades monitor MUs para compararlas con las calculadas por el sistema de planificación y obtener las variaciones. Un aspecto importante es que se deben reproducir las mismas condiciones de cálculo, para lo cual nos aseguramos que los datos de ingreso coincidan con el del sistema de planificación. Ver figura 4.6, literal J.

# 4.3. Variaciones de los cálculos manuales y los del sistema de planificación

Se utilizó la rutina de cálculo manual para obtener las unidades monitor con los datos específicos de los planes de tratamiento, para luego calcular las variaciones. Se realizó el análisis estadístico con las recomendaciones del reporte 430 [34], en la tabla 3.3, tomando como tolerancia máxima del 2% para los campos abiertos y del 3% para campos conformados con cuñas.

### 4.3.1. Pruebas  $9 \times 10$  del reporte técnico 430

Para el cálculo manual de las pruebas 9 y 10 recomendadas por el reporte 430 se utilizó el programa de cálculos manuales. Las desviaciones relativas obtenidas se muestran en la tabla 4.2, de las cuales se puede concluir con un nivel de confianza del 95 % que tanto para técnica fija como para la isocéntrica con energías de 6 y 18MV se tiene un criterio de aceptación positivo, es decir todas las medidas tienen desviaciones menores o iguales a las tolerancias recomendadas. Si se exige un nivel de confianza del 99,9 %, se observa que cuando se tienen 21 datos donde se utilizó la distribución t de student, para la energía de 6 MV no satisface el criterio de aceptación. Sin embargo, para 36 medidas se tiene un criterio de aceptación positivo para ambas energías.

| Prueba |      | Tolerancia | Pruebas de             | No. de       | Media de | Desviación  | Estadístico  | Decisión    | Decisión        |                  |
|--------|------|------------|------------------------|--------------|----------|-------------|--------------|-------------|-----------------|------------------|
|        |      | Energía    |                        | Hipótesis    | Datos    | Variaciones | Estándar     | de Prueba   | $\alpha = 0.05$ | $\alpha = 0.001$ |
| P9     | 6MV  | $\delta_1$ | $\text{Ho:}\mu \geq 2$ | 21           | 0.95     | 0.56        | $t = -2.11$  | si          | si              |                  |
|        |      | 18MV       |                        | $Ha:\mu < 2$ |          | 1.66        | 0.73         | $t = -8.13$ | si              | si               |
| P10    | 6MV  | $\delta_1$ | Ho: $\mu \geq 2$       | 36           | 0.93     | 0.61        | $t = -10.45$ | si          | si              |                  |
|        | 18MV |            | $Ha:\mu < 2$           |              | 0.97     | 0.83        | $t = -7.44$  | si          | si              |                  |

Tabla 4.2: Resultados y análisis de los cálculos manuales de las pruebas 9 y 10 sugeridas del reporte técnico 430 [34]

 $\alpha = 0.05$ , criterio de aceptación para un nivel de confianza del 95 %: 21 medidas  $t < t_{\text{crit}} = -1.72$ , 36 medidas  $Z < Z_\alpha = -1.65$ 

 $\alpha = 0.001$ , criterio de aceptación para un nivel de confianza del 99.9 %: 21 medidas  $t < -2.53$ , 36 medidas  $Z < Z_\alpha - 2.33$ 

### 4.3.2. Pruebas en pacientes

Se seleccionaron pacientes de acuerdo con los tratamientos más comunes en el hospital SOLCA - Quito tales como: tratamientos de Cráneo 2 campos, Cervix 2 y 4 campos y próstata de 6 y 7 campos. Con el principal propósito de comparar los cálculos realizados por el sistema de planificación, en la tomografía computarizada digitalmente reconstruida del paciente, y los cálculos manuales, se toman las coordenadas del colimador multihojas y todos los datos de ingreso específicos de cada paciente y se realiza el cálculo de la unidades monitor. En la tabla 4.2 se muestra el análisis estadístico para los distintos planes de tratamiento, del cual se puede concluir con un nivel de confianza del 95 % que las desviaciones relativas son menores que la tolerancia del 3 % recomendada. Se hace el mismo análisis con el  $99.9\%$ , y se observa que el criterio de aceptación también es positivo.

|                 |                     |                                                                         | Pruebas de             | No. de | Media | Desviación | Estadístico de | Decisión        | Decisión         |
|-----------------|---------------------|-------------------------------------------------------------------------|------------------------|--------|-------|------------|----------------|-----------------|------------------|
| Prueba          | Descripción         | Energía                                                                 | Hipótesis              | Datos  |       | Estándar   | Prueba t       | $\alpha = 0.05$ | $\alpha = 0.001$ |
| P <sub>16</sub> | Cráneo 2            | 6MV                                                                     | $\text{Ho:}\mu \geq 3$ | 44     | 1.30  | 1.32       | $-8.05$        | si              | si               |
|                 | campos              |                                                                         | $Ha:\mu < 3$           |        |       |            |                |                 |                  |
| P17             |                     | 6MV                                                                     | $\text{Ho:}\mu \geq 3$ | 66     | 1.39  | 1.32       | $-9.86$        | si              | si               |
|                 | Pelvis 2<br>campos  |                                                                         | $Ha:\mu < 3$           |        |       |            |                |                 |                  |
|                 |                     |                                                                         | $\text{Ho:}\mu \geq 3$ |        |       |            | $-14.73$       | si              | si               |
|                 |                     |                                                                         | Ha: $\mu < 3$          |        |       |            |                |                 |                  |
|                 |                     |                                                                         | $\text{Ho:}\mu \geq 3$ |        |       |            | $-3.39$        | si              | si               |
| P <sub>18</sub> | Pelvis 4            | 18MV<br>66<br>1.23<br>0.97<br>56<br>6MV<br>1.11<br>1.17<br>$Ha:\mu < 3$ |                        |        |       |            |                |                 |                  |
|                 | campos              | 18MV                                                                    | $\text{Ho:}\mu \geq 3$ | 56     | 2.21  | 1.76       | $-12.04$       | si              | si               |
|                 |                     |                                                                         | $Ha:\mu < 3$           |        |       |            |                |                 |                  |
| P <sub>19</sub> | Pelvis <sub>7</sub> | 18MV                                                                    | $\text{Ho:}\mu \geq 3$ | 94     | 1.92  | 1.18       |                |                 | si               |
|                 | campos              |                                                                         | Ha: $\mu < 3$          |        |       |            | $-8.86$        | si              |                  |

Tabla 4.3: Resultados del análisis de los cálculos manuales en pacientes, las pruebas se clasifican de acuerdo a la ubicación del plan de tratamiento.

 $\alpha=0.05,$ criterio de aceptación para un nivel de confianza del 95 %: $Z\geq-1.65$ 

 $\alpha = 0.001$ , criterio de aceptación para un nivel de confianza del 99.9 %:  $Z \ge -2.33$ 

# Capítulo 5

# Conclusiones

Este trabajo describe los resultados del análisis de la calidad del sistema de planificación "ECLIPSE" para haces de fotones. En primer lugar se ha efectuado el control de calidad del sistema de planificación mediante la realización de pruebas que involucran la medida y el cálculo de dosis absolutas y relativas recomendadas en el reporte técnico 430 [34]. También se ha propuesto un protocolo de control de calidad periódico mostrado en la tabla 3.8. Finalmente se implementó una rutina de cálculo de tiempos de tratamiento o unidades monitor  $(MU)$ , la cual utiliza las medidas de cantidades dosimétricas que caracterizan el haz de radiación.

Como parte del control de calidad del sistema de planificación se analizaron las variaciones entre los cálculos del sistema de planificación y las medidas de las pruebas realizadas, de acuerdo a las regiones del haz como se muestra en la figura 3.6 y se compar´o con las tolerancias recomendadas en la tabla 3.3. Estas pruebas comprobaron que el sistema de planificación trabaja dentro de las tolerancias recomendadas, excepto para la prueba 8 de porcentajes de dosis a profundidad en la región de acumulación  $\delta_2$  para la energía de 18 MV en donde se obtuvo una variación del 11% que es mayor a la tolerancia recomendada  $(10\%)$ . Esto se debe principalmente a que la energía de  $18MV$  presenta mayor dispersión lateral generada en esta región.

Como resultado del análisis estadístico efectuado se recomienda tolerancias menores a las indicadas en el reporte técnico 430 con un nivel de confianza del 99.9%. Las tolerancias sugeridas son las siguientes: en las pruebas de la 1 a la 8 de medidas de dosis relativas para energía de 6 MV:  $\delta_1 < 1\%$ ,  $\delta_2 < 6\%$ ,  $\delta_3 < 3\%$ ,  $\delta_4 < 2\%$ , región bajo bloqueo $<1\,\%$ y para energía de 18 $MV\colon \delta_1<1\,\% ,\, \delta_2<12\,\% .$  Para las medidas de dosis absolutas en las pruebas de la 11 a la 15 no se recomienda nuevas tolerancias

debido a que existen pocos datos y la obtención de estas medidas es compleja.

Con el objetivo de garantizar que el sistema de planificación siga trabajando bajo las tolerancias recomendadas y detectar cualquier cambio repentino en el funcionamiento de éste, se formula un protocolo de control de calidad periódico, para lo cual se debe seguir el control propuesto en el reporte técnico 430 en la tabla 3.4 y el realizado en este trabajo de la tabla 3.8. Las pruebas que se recomiendan realizar en la tabla 3.8 permitirán comprobar la veracidad de los cálculos dosimétricos que efectúa el sistema de planificación y se recomiendan periodos largos de tiempo debido a que los valores ingresados al sistema de planificación de la unidad de tratamiento no varían drásticamente en el tiempo y por la complejidad de armar el experimento.

Para realizar un control periódico del sistema de planificación se implementó una rutina de c´alculo de tiempos de tratamiento o unidades monitor. Un detalle del diagrama de flujo puede observarse en la figura 4.5, la rutina de cálculo utiliza los porcentajes de dosis a profundidad  $PDD$ , factores de salida  $FOF$ , el cálculo de la relación tejido  $d_{\max}$  $TMR$  a partir de los  $PDD$  y los factores de retrodispersión  $PSF$ . Cabe mencionar que no fue posible la medida  $TMR$  y  $PSF$  debido al error que se introducía al medir sin el equipo adecuado, por lo cual se siguió lo planteado en la referencia [14] en donde se calcula los  $TMR$  a partir de los  $PDD$  y  $PSF$ . Los  $PSF$  fueron obtenidos del sistema de planificación  $CAD-PLAN$  versión 6.8, el cual interpola estos valores como función de la calidad del haz, de muchas medidas de diferentes aceleradores lineales almacenados en la base datos de este [39, 40], lo que garantiza la veracidad del uso de estos valores.

Para comprobar el correcto funcionamiento del sistema de planificación mediante los c´alculos manuales se utiliz´o la rutina de c´alculo mencionada anteriormente. Se analizaron estadísticamente las variaciones entre los cálculos de unidades monitor de la rutina implementada y el sistema de planificación, sobre las tomografías computarizadas de los pacientes para los tratamientos más comunes en el departamento. Con los cálculos manuales se volvió a comprobar el correcto funcionamiento del sistema de planificación, y por consiguiente se puede sugerir tolerancias menores con un nivel de confianza del 99,9 %. Las tolerancias propuestas son las siguientes: para planes de tratamiento de cráneo para energía de  $6MV: \delta_1 < 2\%$ ; pelvis con dos campos para energía de 6 y 18MV: $\delta_1 < 2\,\%;$  pelvis cuatro campos para energía de  $6MV:$   $\delta_1 < 3\,\%$ y para 18MV:  $\delta_1 < 2\%$ , finalmente para pelvis con siete campos para energía de  $18MV$  se recomienda la misma tolerancia de referencia del 3 %. De las pruebas 9 y 10 se recomiendan las mismas tolerancias con un nivel de confianza del 99,9 %, excepto la prueba 9 con

energía de  $6MV$  donde se tiene la misma tolerancia y nivel de confianza recomendado  $(95\%)$  en el reporte técnico 430.

La rutina de cálculo creada será utilizada en SOLCA para cada plan tratamiento de cada paciente. Esta es muy importante debido a que realizará el control de calidad tanto al sistema de planificación como a cada tratamiento individual y su realización involucrar´a un tiempo de dos minutos por cada campo de tratamiento, es decir para tratamiento de pelvis de cuatro campos se necesitará ocho minutos. Este procedimiento podrá realizarse en el momento de la revisión del plan por el físico médico.

Con este trabajo se ha demostrado por medio de dos estrategias independientes que el sistema de planificación trabaja bajo las tolerancias recomendadas en el reporte técnico 430 para haces fotones, y que inclusive en algunos casos cumple con tolerancias menores. Sin embargo se recomienda realizar las pruebas de 1 a la 6 de perfiles de dosis para la energía de  $18MV$ , que en este trabajo no se realizó por no tener la disponibilidad de la unidad de tratamiento. Adem´as se recomienda realizar trabajos posteriores que verifiquen la calidad del tratamiento con electrones.

# Anexos

# Anexo A

# A.1. Puntos a considerarse en la revisión del plan

- $(1)$  *i*. Los datos de imagen o contorno han sido ingresados correctamente? (Orientación y extensión de los cortes para reconstrucciones tridimensionales)
- $(2)$  *i*, Los volúmenes de cálculo como el PTV, los órganos de riesgos están pintados razonablemente?
- $(3)$  *i*. Es consistente el plan con la dosis prescrita por el médico radioncólogo?
- (4) ¿Es consistente el plan con otros planes para esa parte del cuerpo?
- $(5)$  ; Cuál es la relación entre el isocentro y las marcas externas del paciente?
- $(6)$  *i*. Es apropiada la geometría y factible para el acelerador lineal?
- $(7)$  is Son apropiados los pesos estadísticos de cada haz?
- $(8)$  *i*. El Haz cubre adecuadamente los volúmenes de cálculo o la variación a través del volumen es aceptable?
- $(9)$  ; Se satisfacen las limitaciones de dosis a órganos de riesgo?
- $(10)$  Si se usa bloqueo con cerrobend, jes este claramente especificado según su orientación?
- $(11)$  Si se usa bloqueo con el colimador multihojas o cuñas dinámicas, ¿son claramente especificados?
- $(12)$  Si se usa cuñas físicas, *i* son orientadas apropiadamente?
- (13) La dosis m´axima por plan debe ser evaluada y determinada.

# A.2. Siglas utilizadas para la notación de cantidades dosimétricas

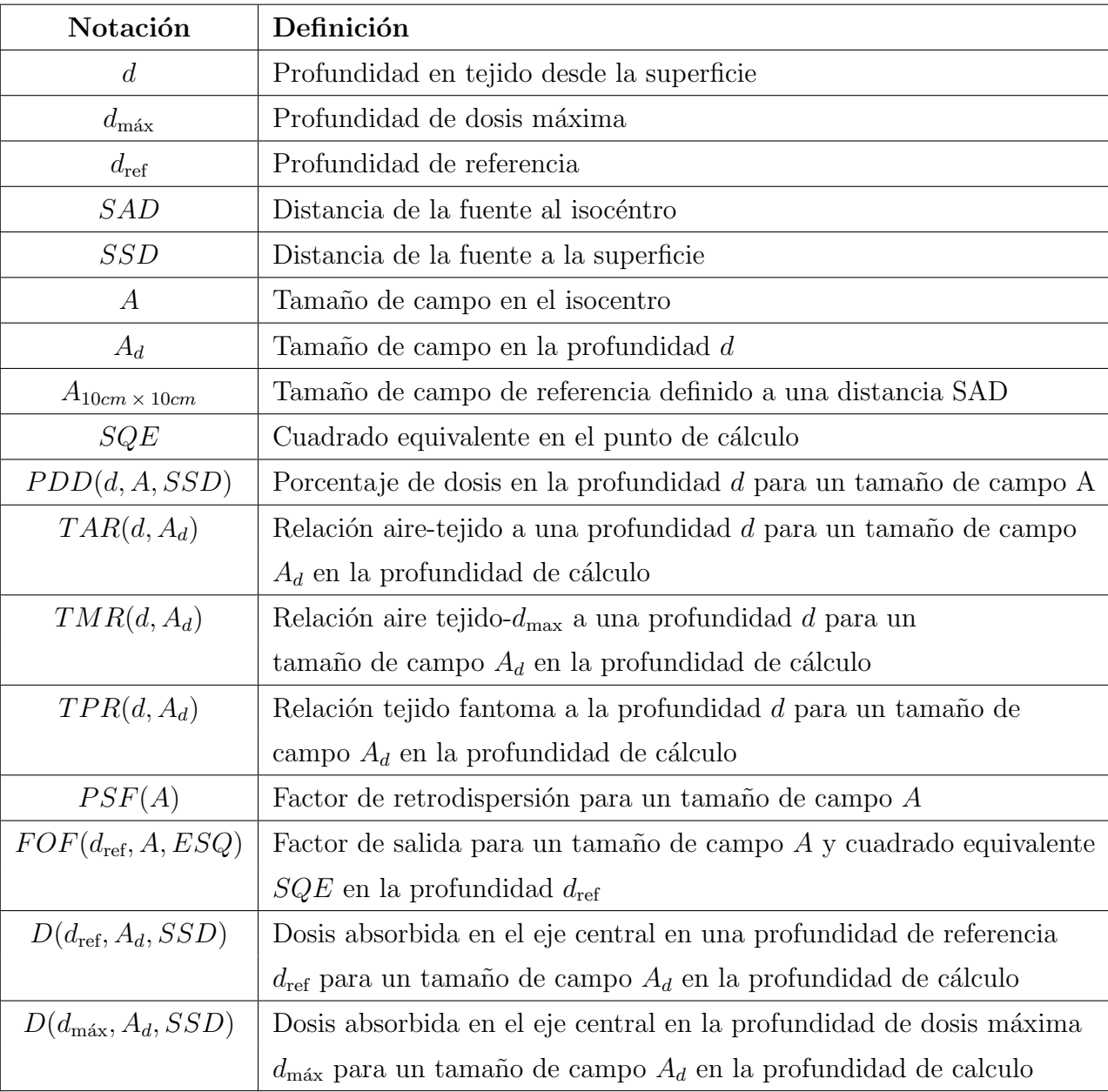

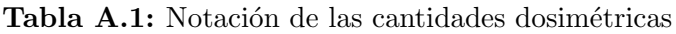

# Anexo B

Tablas de Datos de Porcentajes de Dosis a Profundidad y Relación tejido- $d_{\text{max}}$ 

- B.1. Porcentajes de dosis a profundidad medidos para energía de  $6MV$
- B.2. Porcentajes de dosis a profundidad medidos para energía de 18MV
- B.3. Relación tejido- $d_{\text{max}}$  calculados de 6MV
- B.4. Relación tejido- $d_{\text{max}}$  calculados de 18MV

|             |       |       |       |       |       | PDD   | 6MV   |       |       |       |       |       |       |
|-------------|-------|-------|-------|-------|-------|-------|-------|-------|-------|-------|-------|-------|-------|
| <b>PROF</b> | 4     | 6     | 8     | 10    | 14    | 16    | 20    | 24    | 26    | 30    | 34    | 36    | 40    |
| 0           | 0.489 | 0.506 | 0.525 | 0.535 | 0.570 | 0.590 | 0.625 | 0.651 | 0.659 | 0.688 | 0.701 | 0.712 | 0.729 |
| 2           | 0.617 | 0.630 | 0.645 | 0.637 | 0.671 | 0.686 | 0.732 | 0.741 | 0.748 | 0.786 | 0.783 | 0.792 | 0.820 |
| 4           | 0.795 | 0.804 | 0.814 | 0.812 | 0.837 | 0.846 | 0.874 | 0.879 | 0.886 | 0.905 | 0.904 | 0.907 | 0.920 |
| 6           | 0.894 | 0.901 | 0.908 | 0.906 | 0.921 | 0.928 | 0.943 | 0.948 | 0.952 | 0.962 | 0.959 | 0.959 | 0.968 |
| 8           | 0.951 | 0.954 | 0.959 | 0.959 | 0.966 | 0.970 | 0.979 | 0.980 | 0.981 | 0.990 | 0.987 | 0.988 | 0.991 |
| 10          | 0.980 | 0.983 | 0.985 | 0.984 | 0.989 | 0.991 | 0.995 | 0.995 | 0.995 | 0.999 | 0.997 | 1.000 | 1.000 |
| 12          | 0.995 | 0.996 | 0.997 | 0.997 | 0.999 | 1.001 | 0.999 | 1.001 | 0.998 | 1.004 | 1.001 | 1.001 | 1.003 |
| 14          | 1.000 | 1.000 | 1.000 | 1.000 | 1.000 | 1.000 | 1.000 | 1.000 | 1.000 | 1.000 | 1.000 | 1.000 | 1.000 |
| 16          | 0.998 | 0.997 | 0.996 | 0.997 | 0.995 | 0.997 | 0.994 | 0.996 | 0.995 | 0.996 | 0.994 | 0.996 | 0.997 |
| 18          | 0.991 | 0.993 | 0.993 | 0.992 | 0.992 | 0.992 | 0.989 | 0.991 | 0.988 | 0.991 | 0.990 | 0.991 | 0.992 |
| 20          | 0.984 | 0.985 | 0.985 | 0.987 | 0.985 | 0.985 | 0.982 | 0.987 | 0.982 | 0.984 | 0.983 | 0.984 | 0.985 |
| 22          | 0.976 | 0.975 | 0.978 | 0.976 | 0.977 | 0.977 | 0.975 | 0.978 | 0.975 | 0.978 | 0.974 | 0.978 | 0.979 |
| 24          | 0.966 | 0.968 | 0.970 | 0.969 | 0.970 | 0.969 | 0.968 | 0.970 | 0.968 | 0.971 | 0.970 | 0.972 | 0.973 |
| 26          | 0.954 | 0.959 | 0.960 | 0.960 | 0.963 | 0.961 | 0.960 | 0.965 | 0.960 | 0.964 | 0.962 | 0.962 | 0.964 |
| 28          | 0.944 | 0.951 | 0.951 | 0.952 | 0.954 | 0.953 | 0.953 | 0.955 | 0.953 | 0.958 | 0.957 | 0.958 | 0.958 |
| 30          | 0.935 | 0.941 | 0.943 | 0.944 | 0.946 | 0.946 | 0.946 | 0.949 | 0.945 | 0.950 | 0.947 | 0.951 | 0.953 |
| 32          | 0.925 | 0.930 | 0.933 | 0.936 | 0.937 | 0.939 | 0.938 | 0.941 | 0.937 | 0.941 | 0.942 | 0.943 | 0.945 |
| 34          | 0.913 | 0.921 | 0.925 | 0.926 | 0.929 | 0.930 | 0.930 | 0.935 | 0.931 | 0.934 | 0.933 | 0.937 | 0.938 |
| 36          | 0.906 | 0.912 | 0.916 | 0.919 | 0.922 | 0.924 | 0.921 | 0.926 | 0.924 | 0.928 | 0.926 | 0.932 | 0.933 |
| 38          | 0.895 | 0.902 | 0.908 | 0.910 | 0.913 | 0.913 | 0.915 | 0.920 | 0.916 | 0.921 | 0.922 | 0.924 | 0.924 |
| 40          | 0.883 | 0.893 | 0.899 | 0.902 | 0.905 | 0.906 | 0.908 | 0.910 | 0.908 | 0.914 | 0.914 | 0.918 | 0.918 |
| 42          | 0.874 | 0.883 | 0.890 | 0.893 | 0.897 | 0.898 | 0.901 | 0.904 | 0.902 | 0.907 | 0.908 | 0.908 | 0.912 |
| 44          | 0.864 | 0.875 | 0.881 | 0.884 | 0.889 | 0.891 | 0.892 | 0.896 | 0.897 | 0.900 | 0.901 | 0.901 | 0.905 |
| 46          | 0.855 | 0.865 | 0.872 | 0.875 | 0.880 | 0.884 | 0.886 | 0.890 | 0.888 | 0.892 | 0.894 | 0.894 | 0.898 |
| 48          | 0.845 | 0.857 | 0.863 | 0.868 | 0.874 | 0.876 | 0.879 | 0.882 | 0.880 | 0.886 | 0.887 | 0.889 | 0.891 |
| 50          | 0.834 | 0.847 | 0.855 | 0.858 | 0.866 | 0.869 | 0.871 | 0.876 | 0.873 | 0.879 | 0.880 | 0.881 | 0.883 |
| 55          | 0.810 | 0.825 | 0.833 | 0.837 | 0.847 | 0.848 | 0.852 | 0.854 | 0.855 | 0.863 | 0.861 | 0.863 | 0.867 |
| 60          | 0.786 | 0.802 | 0.812 | 0.817 | 0.826 | 0.827 | 0.833 | 0.838 | 0.837 | 0.844 | 0.845 | 0.846 | 0.850 |
| 65          | 0.763 | 0.778 | 0.790 | 0.797 | 0.806 | 0.808 | 0.815 | 0.820 | 0.819 | 0.826 | 0.827 | 0.830 | 0.833 |
| 70          | 0.739 | 0.757 | 0.768 | 0.776 | 0.786 | 0.791 | 0.797 | 0.801 | 0.801 | 0.808 | 0.812 | 0.814 | 0.818 |
| 75          | 0.717 | 0.735 | 0.747 | 0.755 | 0.767 | 0.772 | 0.780 | 0.785 | 0.787 | 0.792 | 0.793 | 0.797 | 0.801 |
| 80          | 0.695 | 0.715 | 0.728 | 0.738 | 0.748 | 0.756 | 0.762 | 0.768 | 0.769 | 0.775 | 0.778 | 0.782 | 0.785 |
| 85          | 0.674 | 0.694 | 0.708 | 0.717 | 0.730 | 0.735 | 0.743 | 0.751 | 0.751 | 0.759 | 0.761 | 0.764 | 0.768 |
| 90          | 0.654 | 0.674 | 0.689 | 0.699 | 0.712 | 0.718 | 0.726 | 0.733 | 0.736 | 0.743 | 0.745 | 0.748 | 0.752 |
| 95          | 0.636 | 0.655 | 0.670 | 0.680 | 0.694 | 0.702 | 0.709 | 0.716 | 0.719 | 0.726 | 0.730 | 0.733 | 0.737 |
| 100         | 0.616 | 0.637 | 0.652 | 0.662 | 0.677 | 0.684 | 0.693 | 0.701 | 0.703 | 0.710 | 0.714 | 0.717 | 0.723 |
| 105         | 0.597 | 0.618 | 0.635 | 0.645 | 0.661 | 0.668 | 0.677 | 0.684 | 0.685 | 0.694 | 0.699 | 0.701 | 0.707 |
| 110         | 0.579 | 0.600 | 0.617 | 0.626 | 0.643 | 0.650 | 0.661 | 0.670 | 0.669 | 0.679 | 0.683 | 0.684 | 0.691 |
| 115         | 0.561 | 0.582 | 0.599 | 0.610 | 0.627 | 0.633 | 0.645 | 0.652 | 0.656 | 0.664 | 0.668 | 0.671 | 0.676 |
| 120         | 0.544 | 0.565 | 0.583 | 0.593 | 0.611 | 0.620 | 0.631 | 0.638 | 0.640 | 0.649 | 0.655 | 0.656 | 0.662 |
| 125         | 0.528 | 0.550 | 0.566 | 0.578 | 0.596 | 0.604 | 0.615 | 0.622 | 0.625 | 0.635 | 0.639 | 0.642 | 0.648 |
| 130         | 0.512 | 0.534 | 0.549 | 0.563 | 0.581 | 0.588 | 0.600 | 0.609 | 0.611 | 0.621 | 0.626 | 0.628 | 0.634 |

Tabla B.1: Porcentajes de dosis a profundidad para un haz de 6MV

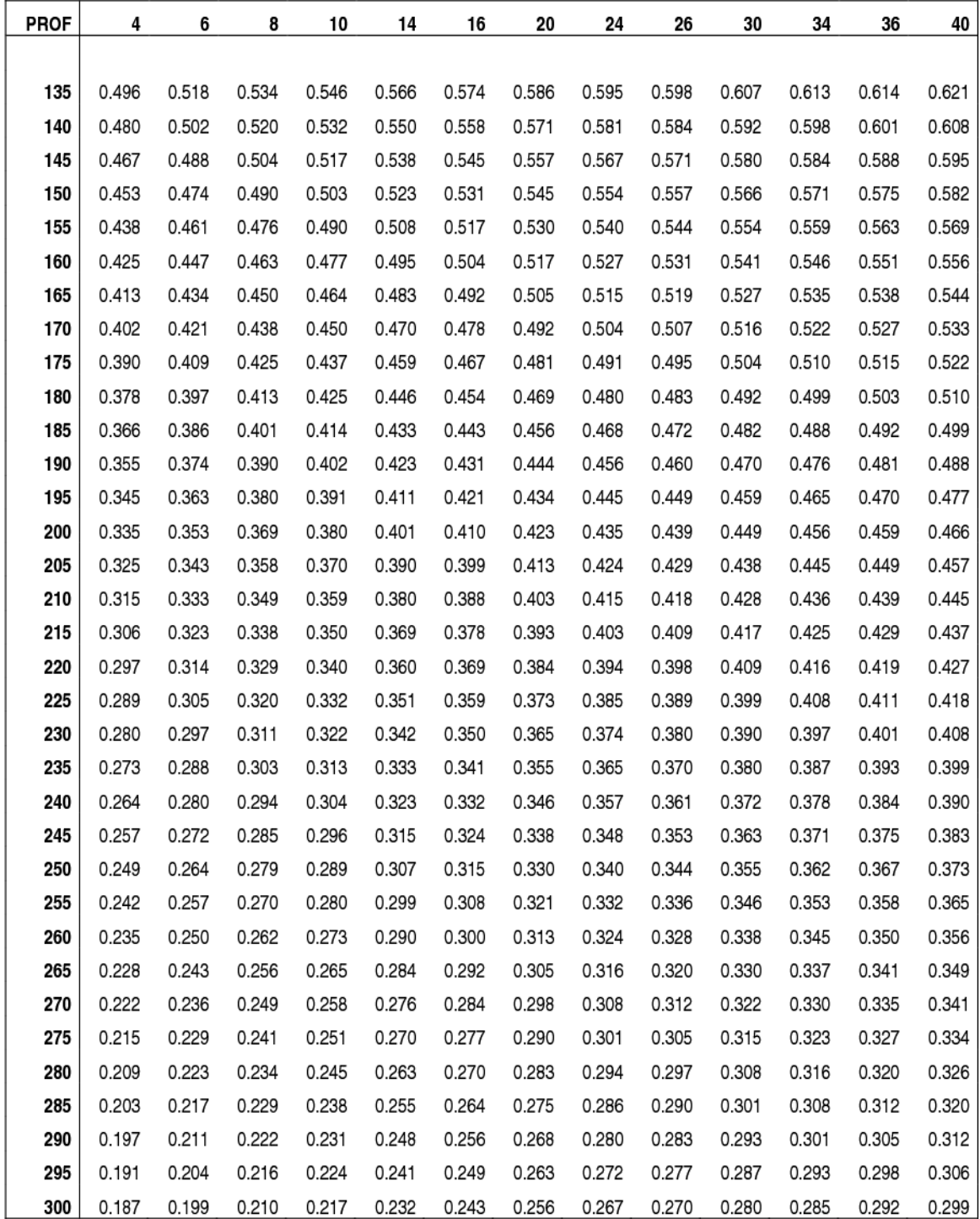

|             | PDD 18MV |       |       |       |       |       |       |       |       |       |       |       |       |  |
|-------------|----------|-------|-------|-------|-------|-------|-------|-------|-------|-------|-------|-------|-------|--|
| <b>PROF</b> | 4        | 6     | 8     | 10    | 14    | 16    | 20    | 24    | 26    | 30    | 34    | 36    | 40    |  |
| 0           | 0.958    | 0.961 | 0.969 | 0.974 | 0.992 | 0.996 | 1.005 | 1.007 | 1.008 | 1.011 | 1.011 | 1.011 | 1.014 |  |
| 2           | 0.974    | 0.977 | 0.983 | 0.986 | 0.999 | 1.001 | 1.009 | 1.011 | 1.011 | 1.012 | 1.012 | 1.012 | 1.015 |  |
| 4           | 0.983    | 0.987 | 0.991 | 0.992 | 1.000 | 1.005 | 1.009 | 1.009 | 1.011 | 1.011 | 1.012 | 1.008 | 1.012 |  |
| 6           | 0.994    | 0.995 | 0.996 | 0.998 | 1.001 | 1.003 | 1.006 | 1.007 | 1.007 | 1.009 | 1.006 | 1.006 | 1.010 |  |
| 8           | 0.998    | 0.997 | 0.999 | 0.998 | 1.003 | 1.003 | 1.004 | 1.003 | 1.003 | 1.005 | 1.005 | 1.004 | 1.006 |  |
| 10          | 1.000    | 1.000 | 1.000 | 1.000 | 1.000 | 1.000 | 1.000 | 1.000 | 1.000 | 1.000 | 1.000 | 1.000 | 1.000 |  |
| 12          | 1.002    | 1.002 | 1.000 | 0.998 | 0.998 | 0.995 | 0.997 | 0.995 | 0.997 | 0.994 | 0.994 | 0.992 | 0.995 |  |
| 14          | 1.002    | 1.000 | 0.998 | 0.993 | 0.994 | 0.992 | 0.991 | 0.989 | 0.990 | 0.989 | 0.988 | 0.987 | 0.990 |  |
| 16          | 1.000    | 0.998 | 0.995 | 0.994 | 0.988 | 0.987 | 0.987 | 0.984 | 0.984 | 0.984 | 0.984 | 0.980 | 0.983 |  |
| 18          | 0.997    | 0.998 | 0.991 | 0.988 | 0.986 | 0.983 | 0.980 | 0.978 | 0.977 | 0.978 | 0.976 | 0.976 | 0.978 |  |
| 20          | 0.995    | 0.993 | 0.988 | 0.982 | 0.979 | 0.976 | 0.973 | 0.970 | 0.971 | 0.970 | 0.970 | 0.968 | 0.972 |  |
| 22          | 0.991    | 0.988 | 0.983 | 0.979 | 0.972 | 0.972 | 0.967 | 0.964 | 0.964 | 0.965 | 0.964 | 0.963 | 0.965 |  |
| 24          | 0.985    | 0.982 | 0.977 | 0.971 | 0.967 | 0.963 | 0.961 | 0.958 | 0.958 | 0.959 | 0.958 | 0.955 | 0.960 |  |
| 26          | 0.958    | 0.961 | 0.969 | 0.974 | 0.992 | 0.996 | 1.005 | 1.007 | 1.008 | 1.011 | 1.011 | 1.011 | 1.014 |  |
| 28          | 0.974    | 0.977 | 0.983 | 0.986 | 0.999 | 1.001 | 1.009 | 1.011 | 1.011 | 1.012 | 1.012 | 1.012 | 1.015 |  |
| 30          | 0.983    | 0.987 | 0.991 | 0.992 | 1.000 | 1.005 | 1.009 | 1.009 | 1.011 | 1.011 | 1.012 | 1.008 | 1.012 |  |
| 32          | 0.994    | 0.995 | 0.996 | 0.998 | 1.001 | 1.003 | 1.006 | 1.007 | 1.007 | 1.009 | 1.006 | 1.006 | 1.010 |  |
| 34          | 0.998    | 0.997 | 0.999 | 0.998 | 1.003 | 1.003 | 1.004 | 1.003 | 1.003 | 1.005 | 1.005 | 1.004 | 1.006 |  |
| 36          | 1.000    | 1.000 | 1.000 | 1.000 | 1.000 | 1.000 | 1.000 | 1.000 | 1.000 | 1.000 | 1.000 | 1.000 | 1.000 |  |
| 38          | 1.002    | 1.002 | 1.000 | 0.998 | 0.998 | 0.995 | 0.997 | 0.995 | 0.997 | 0.994 | 0.994 | 0.992 | 0.995 |  |
| 40          | 1.002    | 1.000 | 0.998 | 0.993 | 0.994 | 0.992 | 0.991 | 0.989 | 0.990 | 0.989 | 0.988 | 0.987 | 0.990 |  |
| 42          | 1.000    | 0.998 | 0.995 | 0.994 | 0.988 | 0.987 | 0.987 | 0.984 | 0.984 | 0.984 | 0.984 | 0.980 | 0.983 |  |
| 44          | 0.997    | 0.998 | 0.991 | 0.988 | 0.986 | 0.983 | 0.980 | 0.978 | 0.977 | 0.978 | 0.976 | 0.976 | 0.978 |  |
| 46          | 0.995    | 0.993 | 0.988 | 0.982 | 0.979 | 0.976 | 0.973 | 0.970 | 0.971 | 0.970 | 0.970 | 0.968 | 0.972 |  |
| 48          | 0.979    | 0.978 | 0.971 | 0.968 | 0.958 | 0.956 | 0.955 | 0.951 | 0.952 | 0.952 | 0.951 | 0.950 | 0.953 |  |
| 50          | 0.972    | 0.973 | 0.967 | 0.959 | 0.952 | 0.950 | 0.948 | 0.944 | 0.946 | 0.946 | 0.945 | 0.943 | 0.946 |  |
| 55          | 0.955    | 0.956 | 0.950 | 0.945 | 0.936 | 0.933 | 0.932 | 0.929 | 0.930 | 0.928 | 0.929 | 0.927 | 0.932 |  |
| 60          | 0.938    | 0.939 | 0.933 | 0.928 | 0.920 | 0.916 | 0.914 | 0.913 | 0.912 | 0.913 | 0.914 | 0.913 | 0.916 |  |
| 65          | 0.919    | 0.920 | 0.916 | 0.910 | 0.902 | 0.899 | 0.898 | 0.896 | 0.896 | 0.898 | 0.898 | 0.897 | 0.900 |  |
| 70          | 0.899    | 0.902 | 0.897 | 0.892 | 0.886 | 0.883 | 0.882 | 0.881 | 0.882 | 0.881 | 0.882 | 0.881 | 0.885 |  |
| 75          | 0.881    | 0.884 | 0.881 | 0.876 | 0.868 | 0.867 | 0.865 | 0.865 | 0.865 | 0.867 | 0.867 | 0.867 | 0.871 |  |
| 80          | 0.863    | 0.866 | 0.862 | 0.859 | 0.853 | 0.850 | 0.851 | 0.850 | 0.850 | 0.851 | 0.852 | 0.853 | 0.855 |  |
| 85          | 0.843    | 0.847 | 0.845 | 0.843 | 0.837 | 0.835 | 0.834 | 0.834 | 0.834 | 0.837 | 0.838 | 0.837 | 0.841 |  |
| 90          | 0.825    | 0.829 | 0.827 | 0.825 | 0.822 | 0.818 | 0.819 | 0.818 | 0.819 | 0.822 | 0.823 | 0.822 | 0.827 |  |
| 95          | 0.807    | 0.812 | 0.811 | 0.810 | 0.804 | 0.803 | 0.804 | 0.805 | 0.805 | 0.808 | 0.808 | 0.808 | 0.811 |  |
| 100         | 0.789    | 0.795 | 0.794 | 0.794 | 0.790 | 0.789 | 0.789 | 0.788 | 0.791 | 0.793 | 0.794 | 0.794 | 0.799 |  |
| 105         | 0.772    | 0.778 | 0.777 | 0.776 | 0.774 | 0.774 | 0.774 | 0.775 | 0.776 | 0.779 | 0.780 | 0.781 | 0.784 |  |
| 110         | 0.755    | 0.761 | 0.762 | 0.761 | 0.759 | 0.759 | 0.761 | 0.762 | 0.762 | 0.764 | 0.767 | 0.767 | 0.772 |  |
| 115         | 0.739    | 0.744 | 0.747 | 0.746 | 0.744 | 0.744 | 0.746 | 0.747 | 0.749 | 0.751 | 0.753 | 0.753 | 0.758 |  |
| 120         | 0.723    | 0.729 | 0.730 | 0.732 | 0.731 | 0.730 | 0.733 | 0.733 | 0.735 | 0.737 | 0.738 | 0.739 | 0.744 |  |
| 125         | 0.707    | 0.714 | 0.715 | 0.716 | 0.716 | 0.717 | 0.718 | 0.720 | 0.722 | 0.725 | 0.726 | 0.727 | 0.733 |  |
| 130         | 0.691    | 0.698 | 0.699 | 0.701 | 0.703 | 0.702 | 0.705 | 0.706 | 0.708 | 0.712 | 0.713 | 0.714 | 0.719 |  |

Tabla B.2: Porcentajes de dosis a profundidad para un haz de 18MV
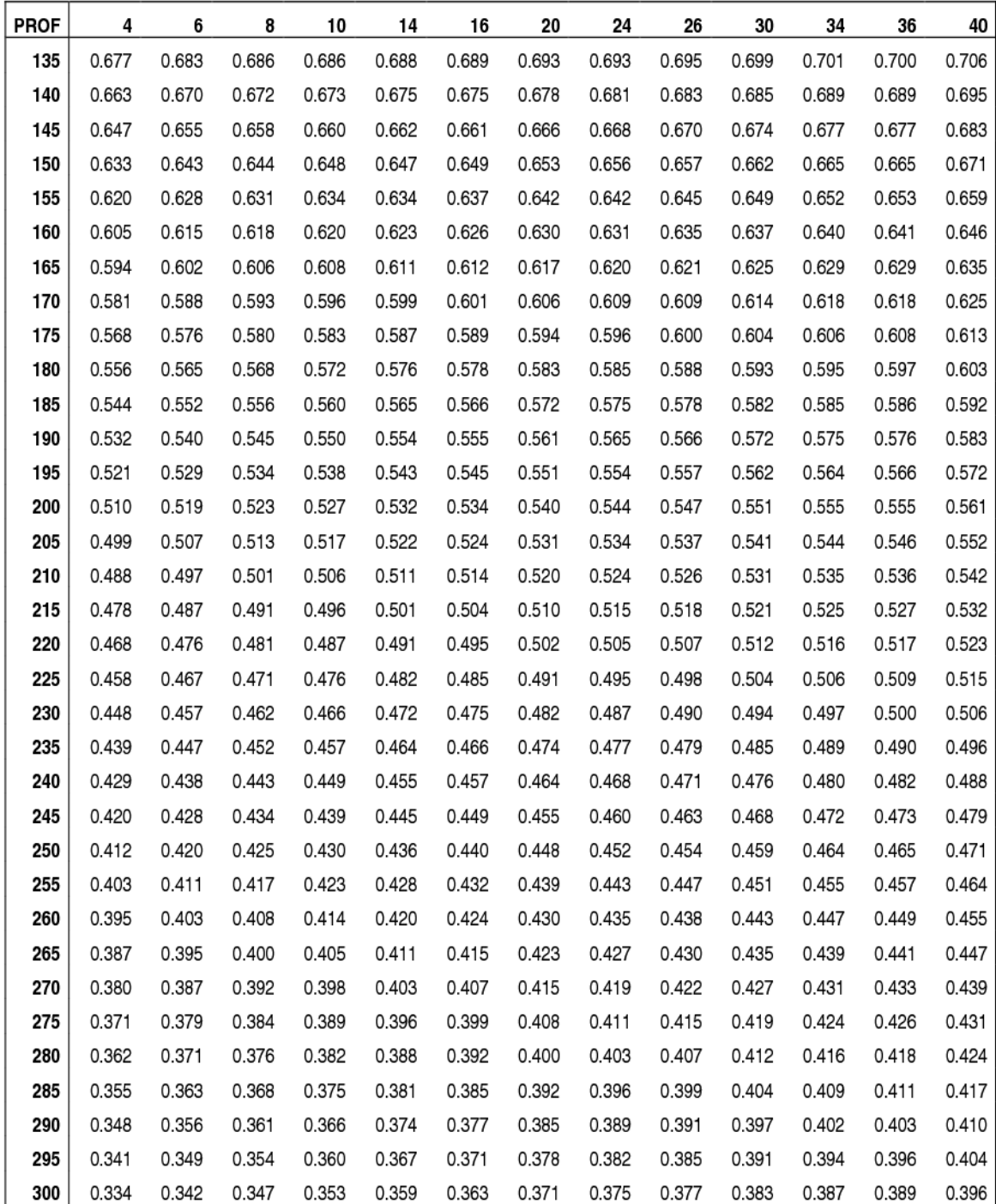

|       |       |       | PDD 6MV |       |       |       |       |       |       |       |
|-------|-------|-------|---------|-------|-------|-------|-------|-------|-------|-------|
| 8     | 10    | 14    | 16      | 20    | 24    | 26    | 30    | 34    | 36    | 40    |
| 0.525 | 0.535 | 0.570 | 0.590   | 0.625 | 0.651 | 0.659 | 0.688 | 0.701 | 0.712 | 0.729 |
| 0.645 | 0.637 | 0.671 | 0.686   | 0.732 | 0.741 | 0.748 | 0.786 | 0.783 | 0.792 | 0.820 |
| 0.814 | 0.812 | 0.837 | 0.846   | 0.874 | 0.879 | 0.886 | 0.905 | 0.904 | 0.907 | 0.920 |
| 0.908 | 0.906 | 0.921 | 0.928   | 0.943 | 0.948 | 0.952 | 0.962 | 0.959 | 0.959 | 0.968 |
| 0.959 | 0.959 | 0.966 | 0.970   | 0.979 | 0.980 | 0.981 | 0.990 | 0.987 | 0.988 | 0.991 |
| 0.985 | 0.984 | 0.989 | 0.991   | 0.995 | 0.995 | 0.995 | 0.999 | 0.997 | 1.000 | 1.000 |
| 0.997 | 0.997 | 0.999 | 1.001   | 0.999 | 1.001 | 0.998 | 1.004 | 1.001 | 1.001 | 1.003 |
| 1.000 | 1.000 | 1.000 | 1.000   | 1.000 | 1.000 | 1.000 | 1.000 | 1.000 | 1.000 | 1.000 |
| 0.996 | 0.997 | 0.995 | 0.997   | 0.994 | 0.996 | 0.995 | 0.996 | 0.994 | 0.996 | 0.997 |
| 0.993 | 0.992 | 0.992 | 0.992   | 0.989 | 0.991 | 0.988 | 0.991 | 0.990 | 0.991 | 0.992 |
| 0.985 | 0.987 | 0.985 | 0.985   | 0.982 | 0.987 | 0.982 | 0.984 | 0.983 | 0.984 | 0.985 |
| 0.978 | 0.976 | 0.977 | 0.977   | 0.975 | 0.978 | 0.975 | 0.978 | 0.974 | 0.978 | 0.979 |
| 0.970 | 0.969 | 0.970 | 0.969   | 0.968 | 0.970 | 0.968 | 0.971 | 0.970 | 0.972 | 0.973 |
| 0.960 | 0.960 | 0.963 | 0.961   | 0.960 | 0.965 | 0.960 | 0.964 | 0.962 | 0.962 | 0.964 |
| 0.951 | 0.952 | 0.954 | 0.953   | 0.953 | 0.955 | 0.953 | 0.958 | 0.957 | 0.958 | 0.958 |
| 0.943 | 0.944 | 0.946 | 0.946   | 0.946 | 0.949 | 0.945 | 0.950 | 0.947 | 0.951 | 0.953 |
| 0.933 | 0.936 | 0.937 | 0.939   | 0.938 | 0.941 | 0.937 | 0.941 | 0.942 | 0.943 | 0.945 |
| 0.925 | 0.926 | 0.929 | 0.930   | 0.930 | 0.935 | 0.931 | 0.934 | 0.933 | 0.937 | 0.938 |
| 0.916 | 0.919 | 0.922 | 0.924   | 0.921 | 0.926 | 0.924 | 0.928 | 0.926 | 0.932 | 0.933 |
| 0.908 | 0.910 | 0.913 | 0.913   | 0.915 | 0.920 | 0.916 | 0.921 | 0.922 | 0.924 | 0.924 |
| 0.899 | 0.902 | 0.905 | 0.906   | 0.908 | 0.910 | 0.908 | 0.914 | 0.914 | 0.918 | 0.918 |
| 0.890 | 0.893 | 0.897 | 0.898   | 0.901 | 0.904 | 0.902 | 0.907 | 0.908 | 0.908 | 0.912 |
| 0.881 | 0.884 | 0.889 | 0.891   | 0.892 | 0.896 | 0.897 | 0.900 | 0.901 | 0.901 | 0.905 |
| 0.872 | 0.875 | 0.880 | 0.884   | 0.886 | 0.890 | 0.888 | 0.892 | 0.894 | 0.894 | 0.898 |
| 0.863 | 0.868 | 0.874 | 0.876   | 0.879 | 0.882 | 0.880 | 0.886 | 0.887 | 0.889 | 0.891 |
| 0.855 | 0.858 | 0.866 | 0.869   | 0.871 | 0.876 | 0.873 | 0.879 | 0.880 | 0.881 | 0.883 |
| 0.833 | 0.837 | 0.847 | 0.848   | 0.852 | 0.854 | 0.855 | 0.863 | 0.861 | 0.863 | 0.867 |
| 0.812 | 0.817 | 0.826 | 0.827   | 0.833 | 0.838 | 0.837 | 0.844 | 0.845 | 0.846 | 0.850 |
| 0.790 | 0.797 | 0.806 | 0.808   | 0.815 | 0.820 | 0.819 | 0.826 | 0.827 | 0.830 | 0.833 |
| 0.768 | 0.776 | 0.786 | 0.791   | 0.797 | 0.801 | 0.801 | 0.808 | 0.812 | 0.814 | 0.818 |
| 0.747 | 0.755 | 0.767 | 0.772   | 0.780 | 0.785 | 0.787 | 0.792 | 0.793 | 0.797 | 0.801 |

**Tabla B.3:** Relación tejido- $d_{m4x}$  para un haz de 6MV

PROF

 $\pmb{0}$ 

 $\mathbf 2$ 

4

6

8

10

 $12$ 

 $14$ 

 $16$ 

 $18$ 

20 22

24

26 28

30

32

34

36

38

40

42

44

46

48

 ${\bf 50}$ 

55

60

65 70

75

 $\overline{\mathbf{4}}$ 

0.489

0.617

0.795

0.894

0.951

0.980

0.995

1.000

0.998

0.991

0.984

0.976

0.966

0.954

0.944

0.935

0.925

0.913

0.906

0.895

0.883

0.874

0.864

0.855

0.845

0.834

0.810

0.786

0.763

0.739

0.717

6

0.506

0.630

0.804

0.901

0.954

0.983

0.996

1.000

0.997

0.993

0.985

0.975

0.968

0.959

0.951

0.941

0.930

0.921

0.912

0.902

0.893

0.883

0.875

0.865

0.857

0.847

0.825

0.802

0.778

0.757

0.735

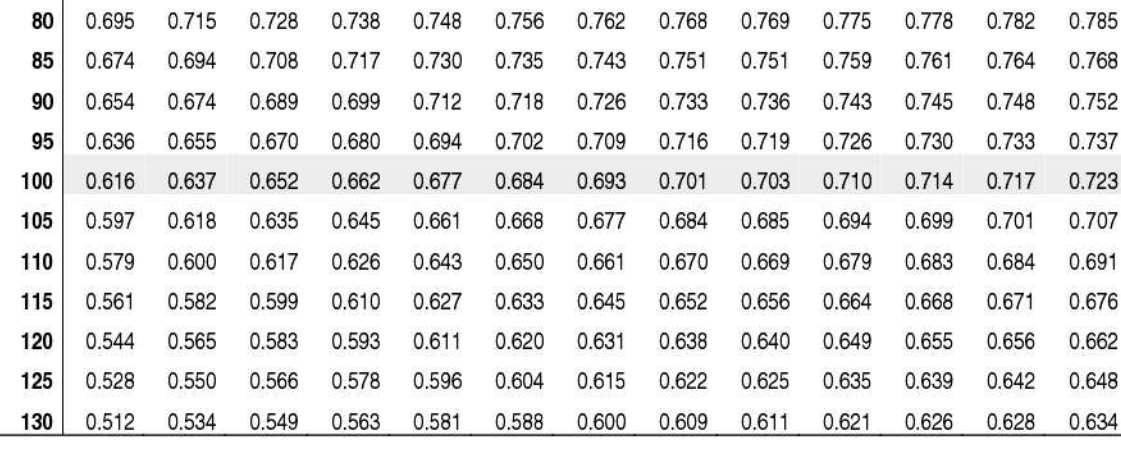

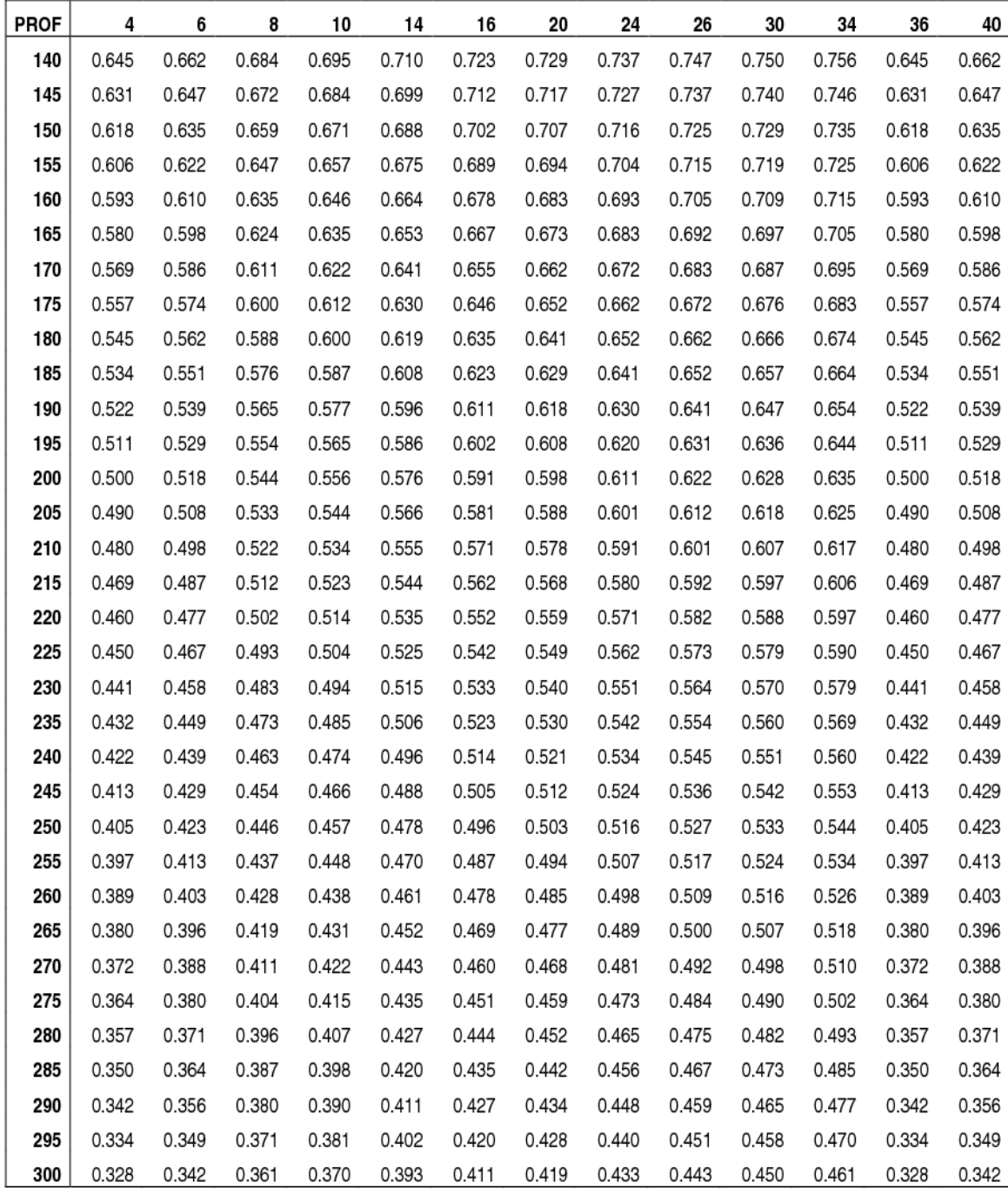

|             |       |       |       |       |       | TMR   | <b>18MV</b> |       |       |       |       |       |       |
|-------------|-------|-------|-------|-------|-------|-------|-------------|-------|-------|-------|-------|-------|-------|
| <b>PROF</b> | 4     | 6     | 8     | 10    | 14    | 16    | 20          | 24    | 26    | 30    | 34    | 36    | 40    |
| 0           | 0.217 | 0.250 | 0.285 | 0.309 | 0.373 | 0.401 | 0.446       | 0.482 | 0.499 | 0.525 | 0.547 | 0.555 | 0.572 |
| 2           | 0.289 | 0.321 | 0.357 | 0.367 | 0.434 | 0.463 | 0.519       | 0.547 | 0.562 | 0.599 | 0.611 | 0.620 | 0.643 |
| 4           | 0.433 | 0.462 | 0.497 | 0.510 | 0.572 | 0.599 | 0.646       | 0.673 | 0.687 | 0.711 | 0.725 | 0.730 | 0.742 |
| 6           | 0.547 | 0.572 | 0.603 | 0.618 | 0.674 | 0.699 | 0.739       | 0.761 | 0.771 | 0.790 | 0.801 | 0.803 | 0.814 |
| 8           | 0.636 | 0.658 | 0.686 | 0.698 | 0.751 | 0.772 | 0.805       | 0.823 | 0.832 | 0.847 | 0.854 | 0.857 | 0.865 |
| 10          | 0.708 | 0.727 | 0.751 | 0.763 | 0.808 | 0.826 | 0.855       | 0.870 | 0.876 | 0.889 | 0.894 | 0.895 | 0.903 |
| 12          | 0.768 | 0.784 | 0.803 | 0.814 | 0.853 | 0.869 | 0.894       | 0.905 | 0.910 | 0.920 | 0.924 | 0.924 | 0.930 |
| 14          | 0.816 | 0.827 | 0.846 | 0.857 | 0.888 | 0.902 | 0.921       | 0.931 | 0.935 | 0.943 | 0.946 | 0.945 | 0.950 |
| 16          | 0.855 | 0.865 | 0.879 | 0.888 | 0.915 | 0.926 | 0.943       | 0.950 | 0.954 | 0.959 | 0.961 | 0.961 | 0.965 |
| 18          | 0.888 | 0.895 | 0.906 | 0.913 | 0.937 | 0.945 | 0.960       | 0.965 | 0.967 | 0.972 | 0.974 | 0.973 | 0.975 |
| 20          | 0.914 | 0.918 | 0.928 | 0.933 | 0.955 | 0.961 | 0.972       | 0.975 | 0.977 | 0.980 | 0.981 | 0.981 | 0.984 |
| 22          | 0.934 | 0.937 | 0.944 | 0.949 | 0.966 | 0.970 | 0.979       | 0.982 | 0.983 | 0.985 | 0.986 | 0.986 | 0.988 |
| 24          | 0.954 | 0.956 | 0.961 | 0.965 | 0.977 | 0.980 | 0.986       | 0.989 | 0.990 | 0.991 | 0.991 | 0.990 | 0.992 |
| 26          | 0.966 | 0.969 | 0.973 | 0.975 | 0.982 | 0.987 | 0.991       | 0.991 | 0.993 | 0.994 | 0.994 | 0.993 | 0.994 |
| 28          | 0.980 | 0.981 | 0.983 | 0.984 | 0.988 | 0.989 | 0.992       | 0.994 | 0.993 | 0.995 | 0.993 | 0.993 | 0.995 |
| 30          | 0.989 | 0.988 | 0.989 | 0.989 | 0.993 | 0.993 | 0.994       | 0.994 | 0.994 | 0.995 | 0.995 | 0.995 | 0.995 |
| 32          | 0.994 | 0.994 | 0.994 | 0.994 | 0.994 | 0.994 | 0.994       | 0.994 | 0.994 | 0.994 | 0.994 | 0.994 | 0.994 |
| 34          | 1.000 | 1.000 | 0.998 | 0.996 | 0.996 | 0.994 | 0.995       | 0.993 | 0.994 | 0.993 | 0.992 | 0.991 | 0.992 |
| 36          | 1.004 | 1.002 | 1.000 | 0.996 | 0.996 | 0.994 | 0.993       | 0.991 | 0.991 | 0.991 | 0.990 | 0.989 | 0.991 |
| 38          | 1.006 | 1.004 | 1.001 | 1.000 | 0.994 | 0.993 | 0.993       | 0.991 | 0.990 | 0.989 | 0.990 | 0.988 | 0.988 |
| 40          | 1.007 | 1.007 | 1.002 | 0.998 | 0.996 | 0.993 | 0.990       | 0.988 | 0.987 | 0.987 | 0.986 | 0.985 | 0.987 |
| 42          | 1.008 | 1.007 | 1.003 | 0.997 | 0.993 | 0.990 | 0.987       | 0.984 | 0.984 | 0.984 | 0.983 | 0.983 | 0.984 |
| 44          | 1.008 | 1.006 | 1.001 | 0.997 | 0.990 | 0.989 | 0.985       | 0.982 | 0.981 | 0.982 | 0.981 | 0.981 | 0.981 |
| 46          | 1.006 | 1.004 | 0.999 | 0.993 | 0.988 | 0.985 | 0.982       | 0.979 | 0.978 | 0.979 | 0.979 | 0.978 | 0.978 |
| 48          | 1.004 | 1.003 | 0.997 | 0.993 | 0.984 | 0.981 | 0.979       | 0.976 | 0.975 | 0.976 | 0.976 | 0.975 | 0.976 |
| 50          | 1.001 | 1.002 | 0.996 | 0.989 | 0.981 | 0.978 | 0.976       | 0.973 | 0.972 | 0.973 | 0.973 | 0.973 | 0.972 |
| 55          | 0.992 | 0.993 | 0.989 | 0.983 | 0.975 | 0.971 | 0.969       | 0.966 | 0.965 | 0.965 | 0.965 | 0.965 | 0.966 |
| 60          | 0.984 | 0.984 | 0.980 | 0.975 | 0.966 | 0.963 | 0.959       | 0.958 | 0.957 | 0.957 | 0.958 | 0.959 | 0.959 |
| 65          | 0.973 | 0.974 | 0.971 | 0.965 | 0.956 | 0.953 | 0.951       | 0.949 | 0.949 | 0.950 | 0.951 | 0.951 | 0.951 |
| 70          | 0.961 | 0.963 | 0.960 | 0.955 | 0.949 | 0.945 | 0.943       | 0.942 | 0.941 | 0.942 | 0.942 | 0.942 | 0.943 |
| 75          | 0.950 | 0.953 | 0.951 | 0.947 | 0.939 | 0.936 | 0.934       | 0.933 | 0.933 | 0.934 | 0.935 | 0.935 | 0.937 |
| 80          | 0.939 | 0.942 | 0.940 | 0.936 | 0.930 | 0.927 | 0.926       | 0.926 | 0.926 | 0.926 | 0.927 | 0.927 | 0.929 |
| 85          | 0.925 | 0.930 | 0.929 | 0.927 | 0.921 | 0.919 | 0.917       | 0.916 | 0.916 | 0.918 | 0.920 | 0.920 | 0.921 |
| 90          | 0.914 | 0.918 | 0.918 | 0.916 | 0.913 | 0.910 | 0.908       | 0.908 | 0.907 | 0.909 | 0.912 | 0.913 | 0.913 |
| 95          | 0.902 | 0.908 | 0.908 | 0.907 | 0.902 | 0.900 | 0.900       | 0.900 | 0.901 | 0.902 | 0.904 | 0.904 | 0.905 |
| 100         | 0.890 | 0.896 | 0.898 | 0.897 | 0.894 | 0.892 | 0.891       | 0.891 | 0.890 | 0.894 | 0.896 | 0.897 | 0.897 |
| 105         | 0.879 | 0.885 | 0.886 | 0.885 | 0.883 | 0.882 | 0.882       | 0.883 | 0.883 | 0.886 | 0.888 | 0.889 | 0.890 |
| 110         | 0.867 | 0.873 | 0.876 | 0.876 | 0.874 | 0.873 | 0.874       | 0.875 | 0.876 | 0.877 | 0.879 | 0.881 | 0.882 |
| 115         | 0.856 | 0.862 | 0.865 | 0.866 | 0.865 | 0.864 | 0.865       | 0.867 | 0.867 | 0.870 | 0.872 | 0.873 | 0.873 |
| 120         | 0.846 | 0.852 | 0.854 | 0.856 | 0.856 | 0.856 | 0.856       | 0.858 | 0.857 | 0.862 | 0.864 | 0.864 | 0.865 |
| 125         | 0.833 | 0.841 | 0.844 | 0.846 | 0.846 | 0.846 | 0.848       | 0.850 | 0.850 | 0.854 | 0.856 | 0.857 | 0.859 |
| 130         | 0.822 | 0.830 | 0.833 | 0.835 | 0.837 | 0.838 | 0.838       | 0.841 | 0.841 | 0.844 | 0.848 | 0.849 | 0.851 |
| 135         | 0.813 | 0.819 | 0.824 | 0.825 | 0.826 | 0.827 | 0.831       | 0.833 | 0.831 | 0.836 | 0.840 | 0.841 | 0.842 |

 ${\bf T}$ abla  ${\bf B.4}\colon$ Relación tejido- $d_{\max}$ para un haz de 18MV

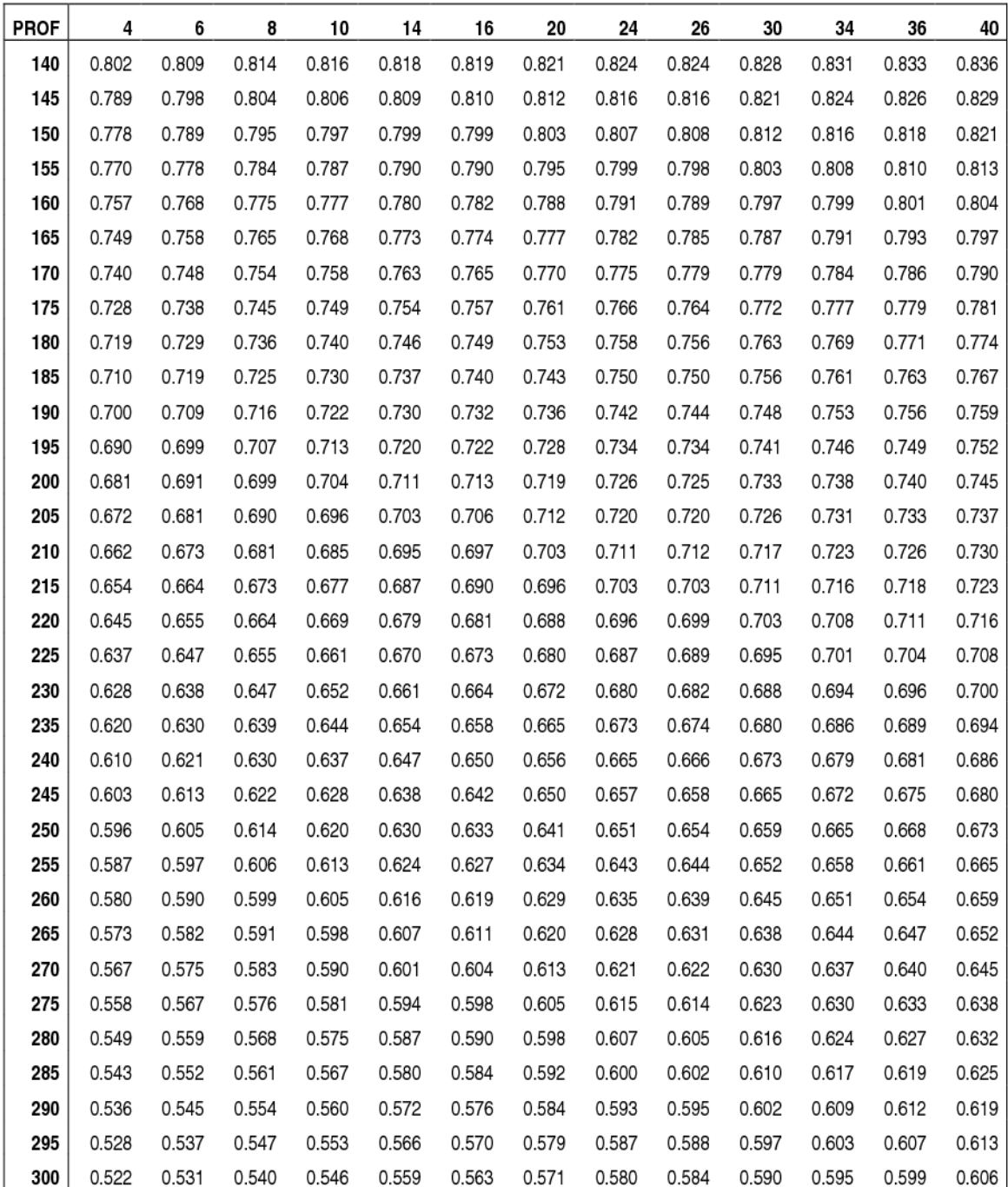

### Anexo C

# Curvas obtenidas de las variaciones relativas, pruebas de la 1 a la 9

#### C.1. Prueba 1: Perfil de dosis.

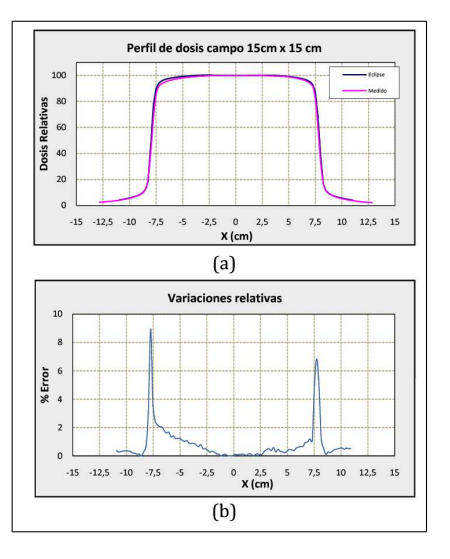

Figura C.1: Perfil de dosis transversal para un campo abierto de 15 x 15  $cm<sup>2</sup>$  en función del tamaño de campo a una profundidad de 6cm. (a) Datos medidos vs calculados con el sistema de planificación y (b) variaciones relativas.

### C.2. Prueba 2: Perfil de dosis con protección central.

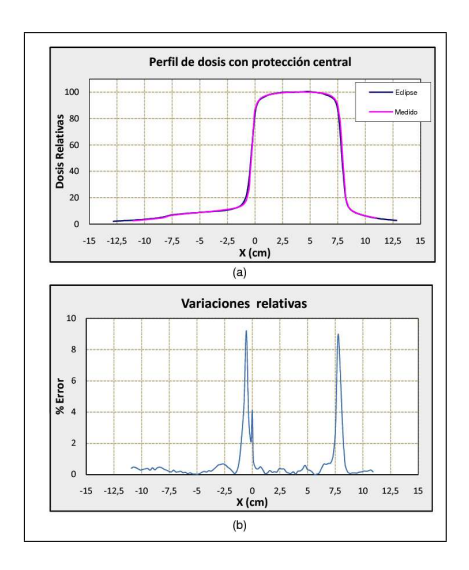

Figura C.2: Perfil de dosis transversal para un campo de 15 x 15  $cm<sup>2</sup>$  con protección central de 4cm en función del tamaño de campo a una profundidad de 6cm. (a) Datos medidos vs calculados con el sistema de planificación y (b) variaciones relativas.

#### C.3. Prueba 3: Perfil de dosis con cuña de 15°.

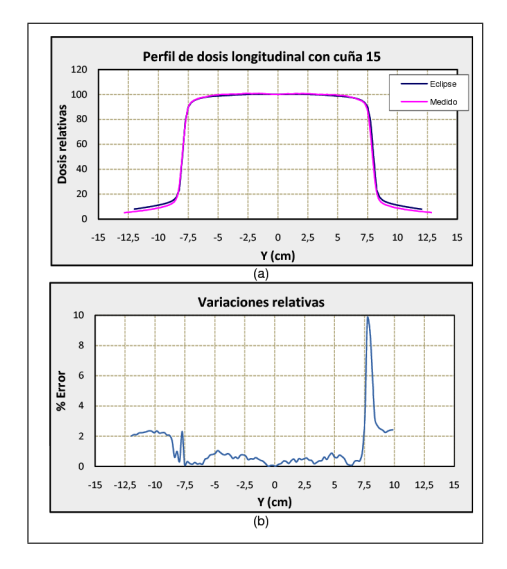

Figura C.3: Perfil de dosis longitudinal para un campo de 15 x 15  $cm^2$  con cuña de 15° en función del tama˜no de campo a una profundidad de 6cm. (a) Datos medidos vs calculados con el sistema de planificación y (b) variaciones relativas.

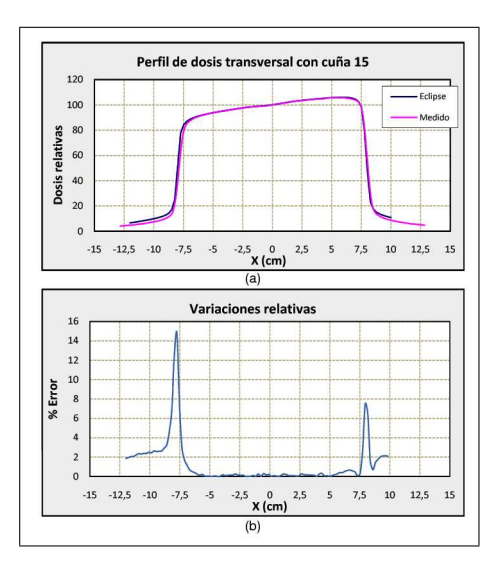

Figura C.4: Perfil de dosis transversal para un campo de 15 x 15  $cm<sup>2</sup>$  con cuña de 15° en función del tama˜no de campo a una profundidad de 6cm. (a) Datos medidos vs calculados con el sistema de planificación y (b) variaciones relativas.

#### C.4. Prueba 4: Perfil de dosis con cuña de 30°.

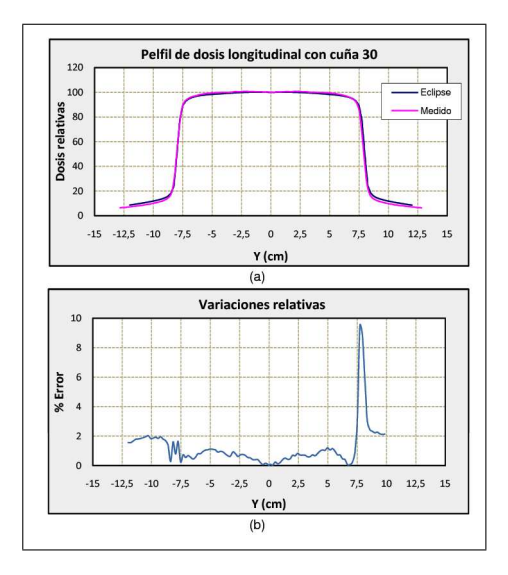

Figura C.5: Perfil de dosis longitudinal para un campo de 15 x 15  $cm^2$  con cuña de 30° en función del tama˜no de campo a una profundidad de 6cm. (a) Datos medidos vs calculados con el sistema de planificación y (b) variaciones relativas.

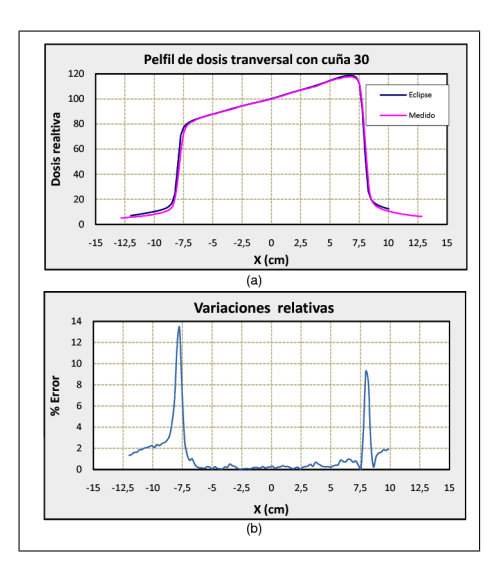

Figura C.6: Perfil de dosis transversal para un campo de 15 x 15  $cm<sup>2</sup>$  con cuña de 30° en función del tama˜no de campo a una profundidad de 6cm. (a) Datos medidos vs calculados con el sistema de planificación y (b) variaciones relativas.

#### C.5. Prueba 5: Perfil de dosis con cuña de 45°.

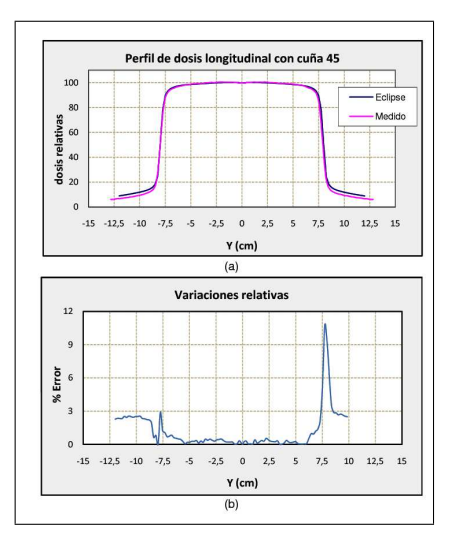

Figura C.7: Perfil de dosis longitudinal para un campo de 15 x 15  $cm^2$  con cuña de 45° en función del tama˜no de campo a una profundidad de 6cm. (a) Datos medidos vs calculados con el sistema de planificación y (b) variaciones relativas.

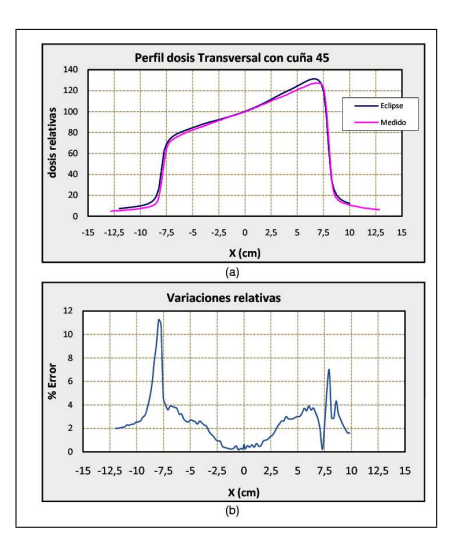

Figura C.8: Perfil de dosis transversal para un campo de 15 x 15  $cm^2$  con cuña de 45° en función del tama˜no de campo a una profundidad de 6cm. (a) Datos medidos vs calculados con el sistema de planificación y (b) variaciones relativas.

#### C.6. Prueba 6: Perfil de dosis con cuña de 60°.

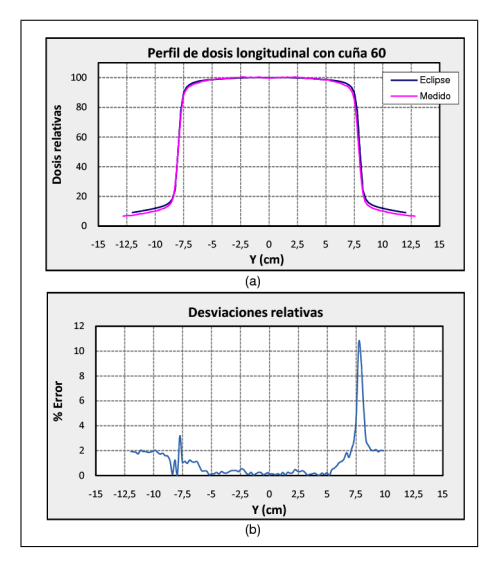

Figura C.9: Perfil de dosis longitudinal para un campo de 15 x 15  $cm^2$  con cuña de 60° en función del tama˜no de campo a una profundidad de 6cm. (a) Datos medidos vs calculados con el sistema de planificación y (b) variaciones relativas.

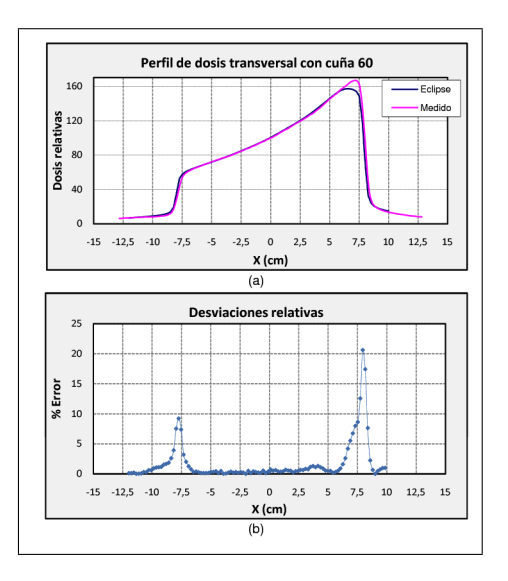

Figura C.10: Perfil de dosis transversal para un campo de 15 x 15  $cm<sup>2</sup>$  con cuña de 60° en función del tama˜no de campo a una profundidad de 6cm. (a) Datos medidos y calculados con el sistema de planificación y (b) variaciones relativas.

#### C.7. Prueba 7: PDD para la energía de  $6MV$

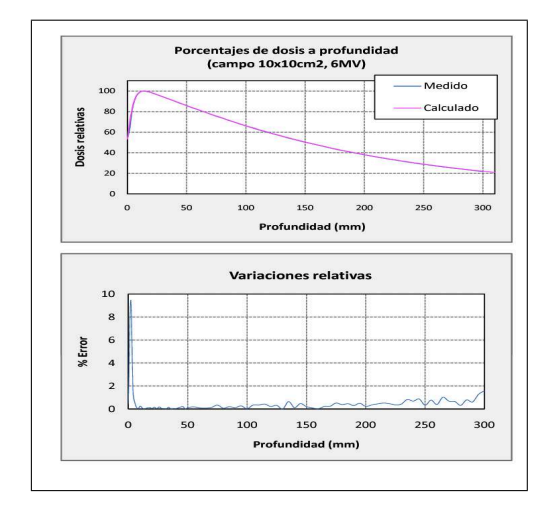

Figura C.11: Porcentaje de dosis a profundidad para un tamaño de campo de 10x10 cm<sup>2</sup>. (a) Datos medidos vs calculados con el sistema de planificación y (b) variaciones relativas.

#### C.8. Prueba 8: PDD para la energía de 18MV

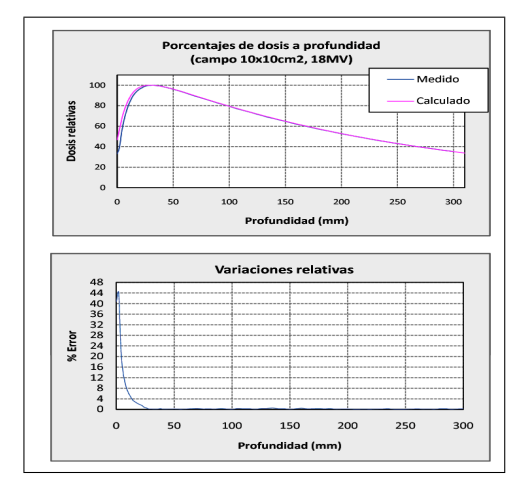

Figura C.12: Porcentaje de dosis a profundidad para un tamaño de campo de 10x10 cm<sup>2</sup>. (a) Datos medidos y calculados con el sistema de planificación y (b) variaciones relativas.

#### Anexo D

# Formularios para las pruebas sugeridas en el Reporte Técnico 430

- D.1. Grupo 1: Pruebas de la Representación Anatómica del Paciente
- D.1.1. Adquisición de la información del paciente
- D.1.2. Ingreso o transferencia de los datos anatómicos
- D.1.3. Modelo anatómico

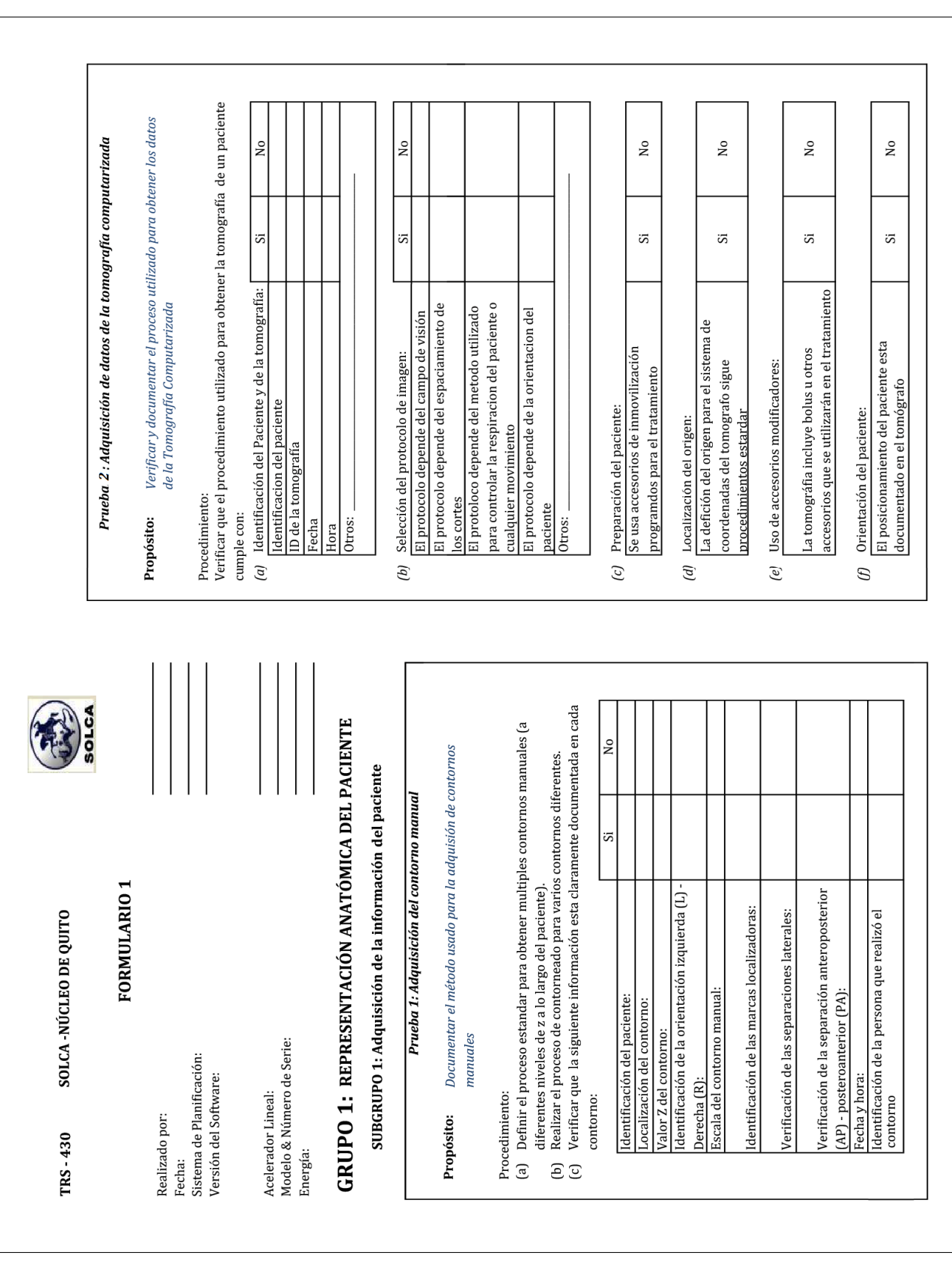

Tabla D.1: Recolección de datos de la adquisición de la información del paciente.

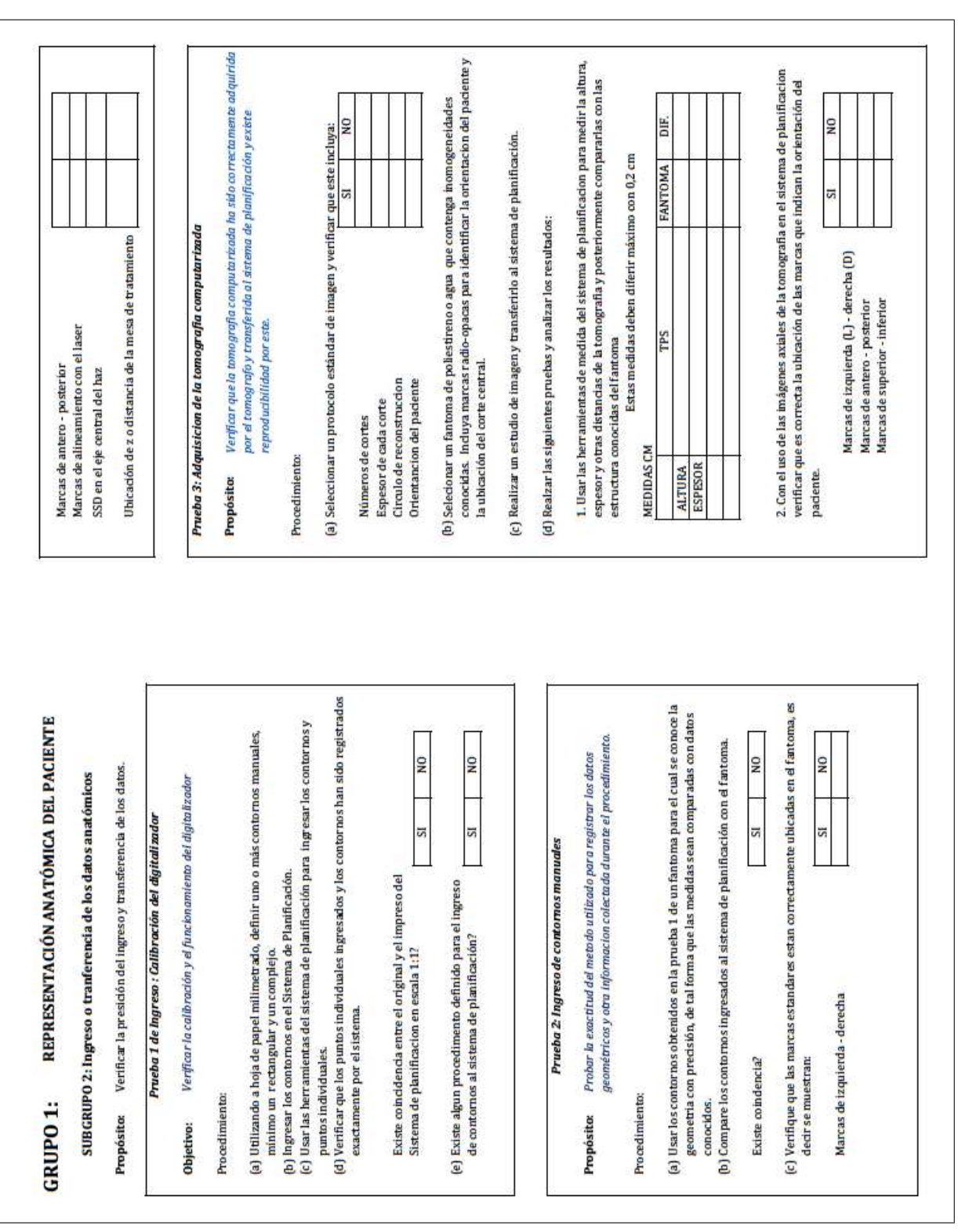

Tabla D.2: Recolección de datos del ingreso o transferencia de los datos anatómi-

cos.

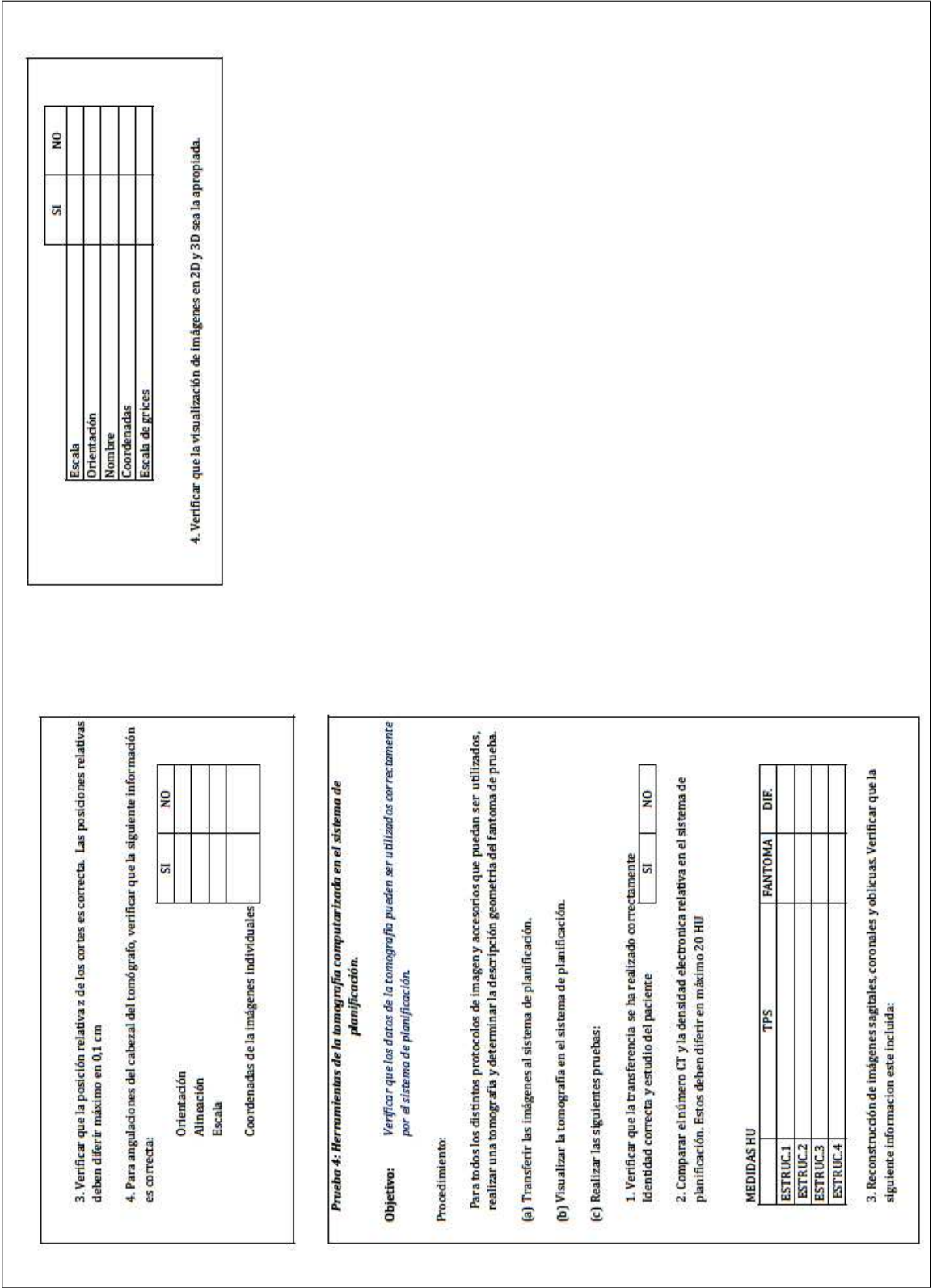

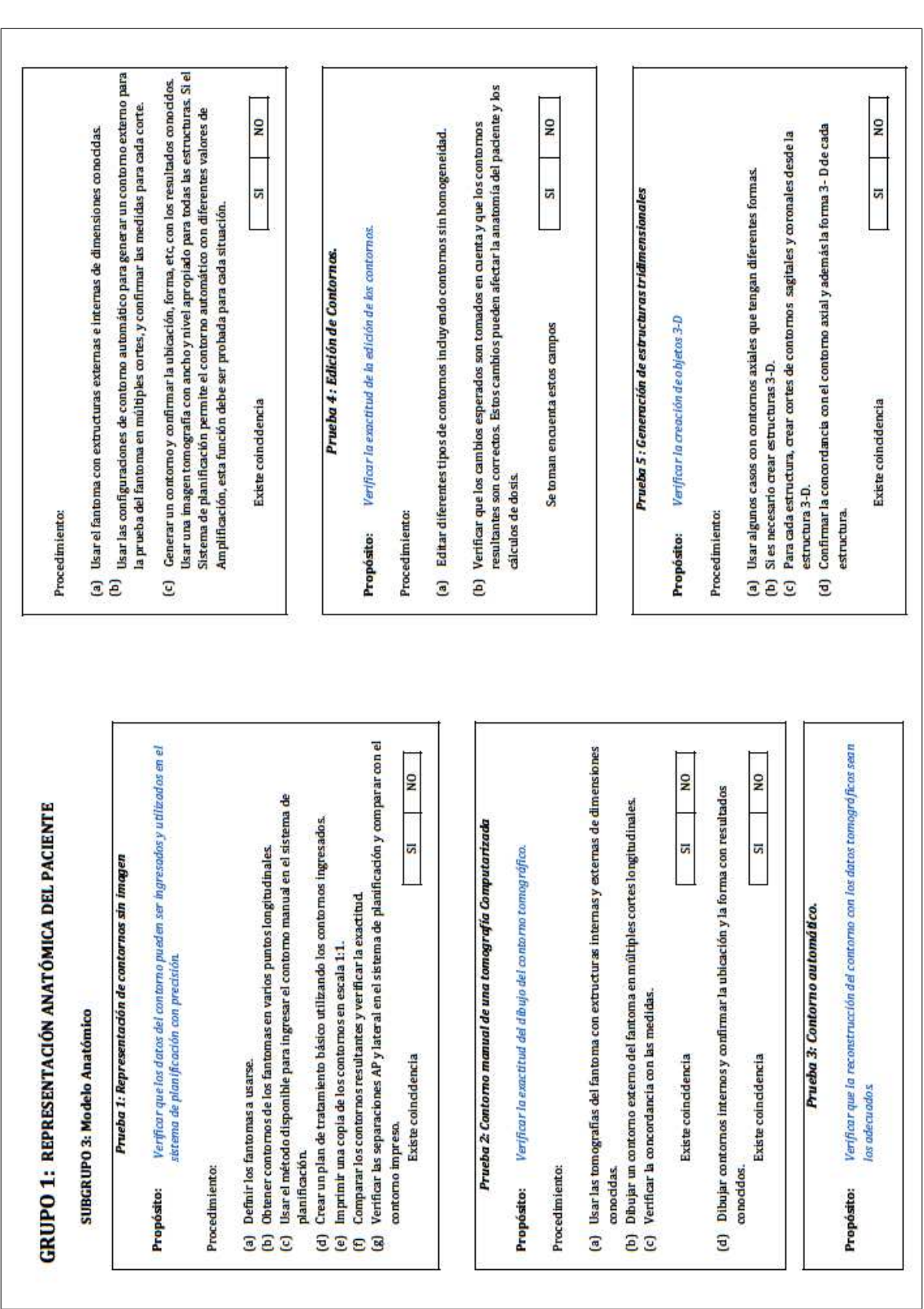

Tabla D.3: Recolección de datos del modelo anatómico.

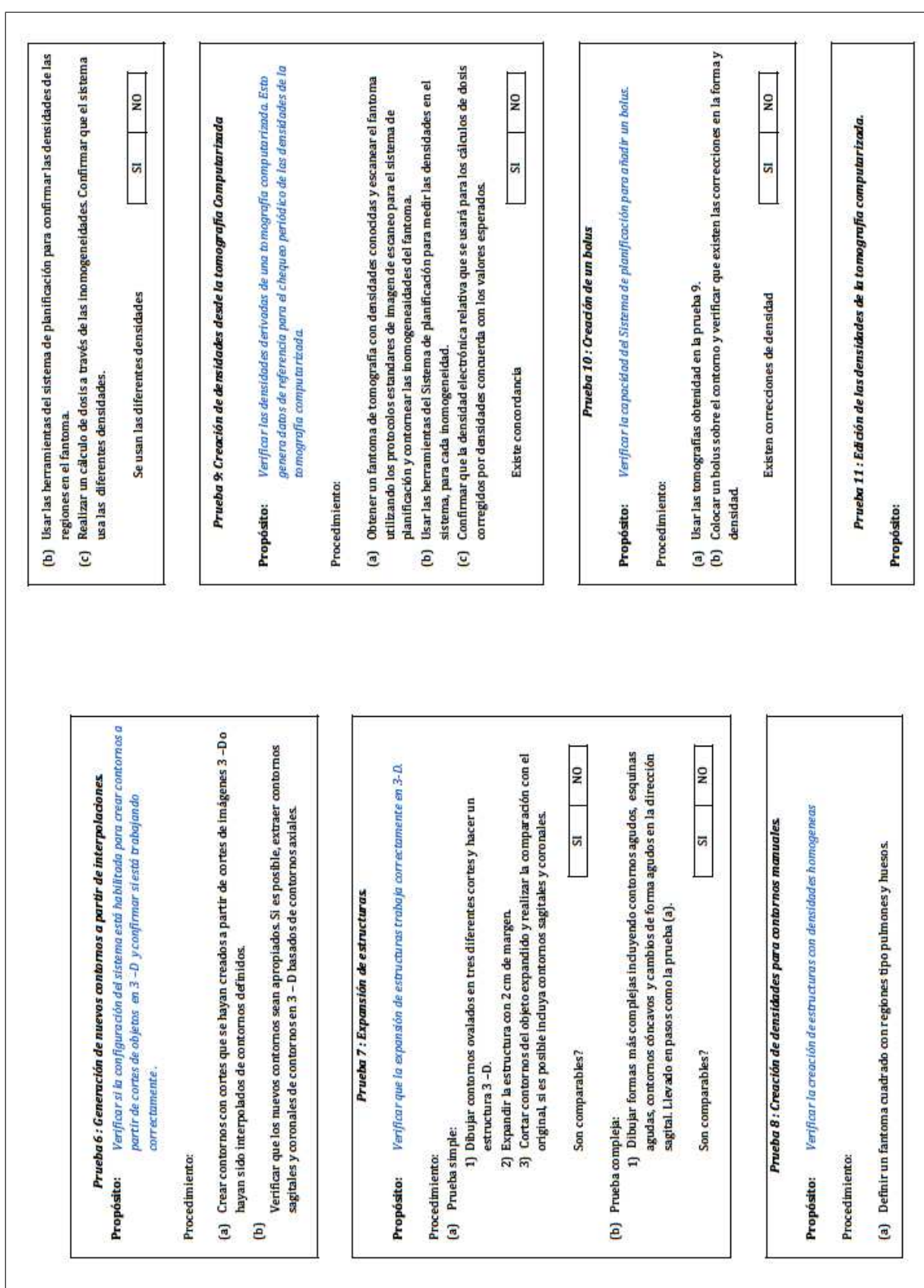

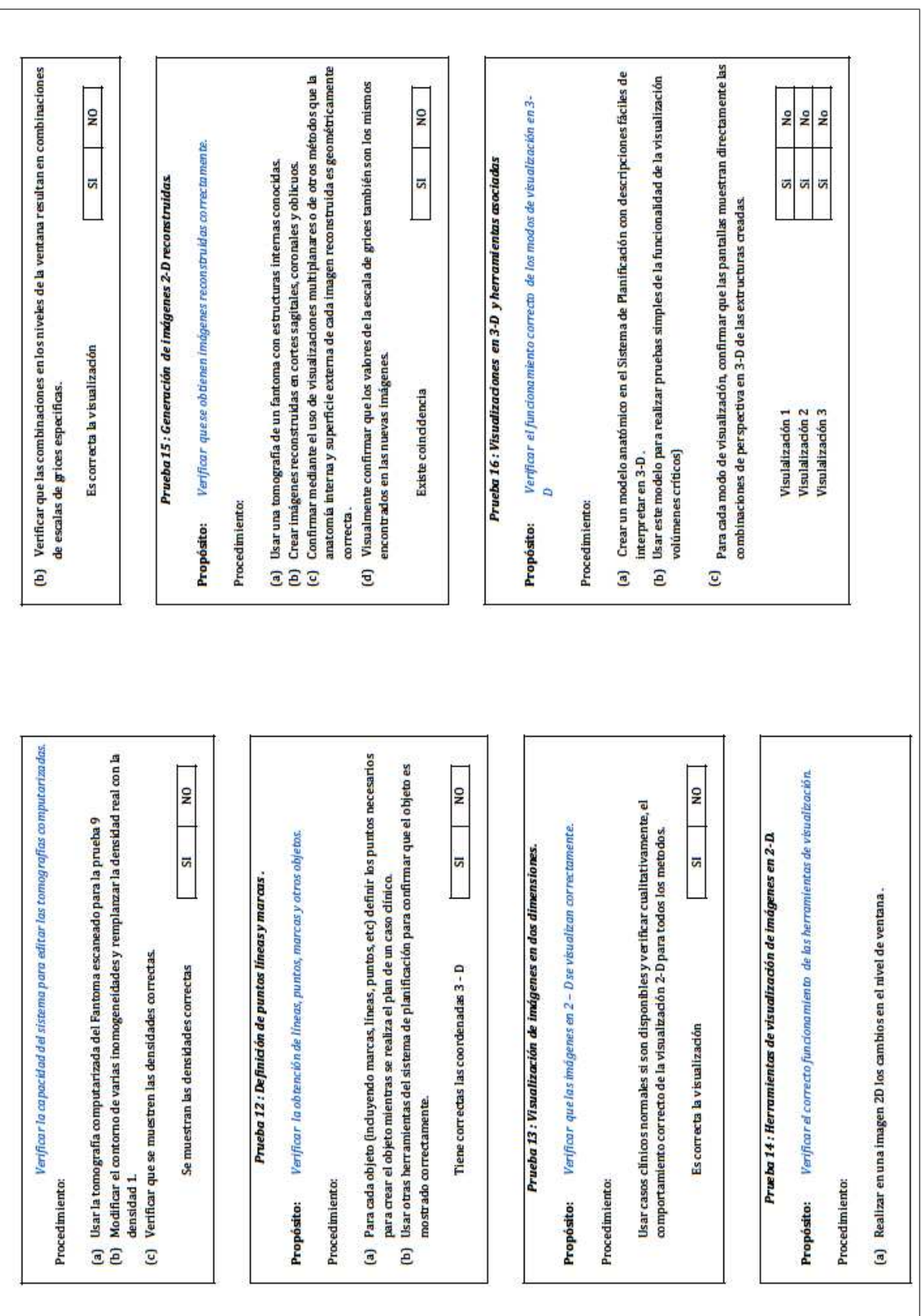

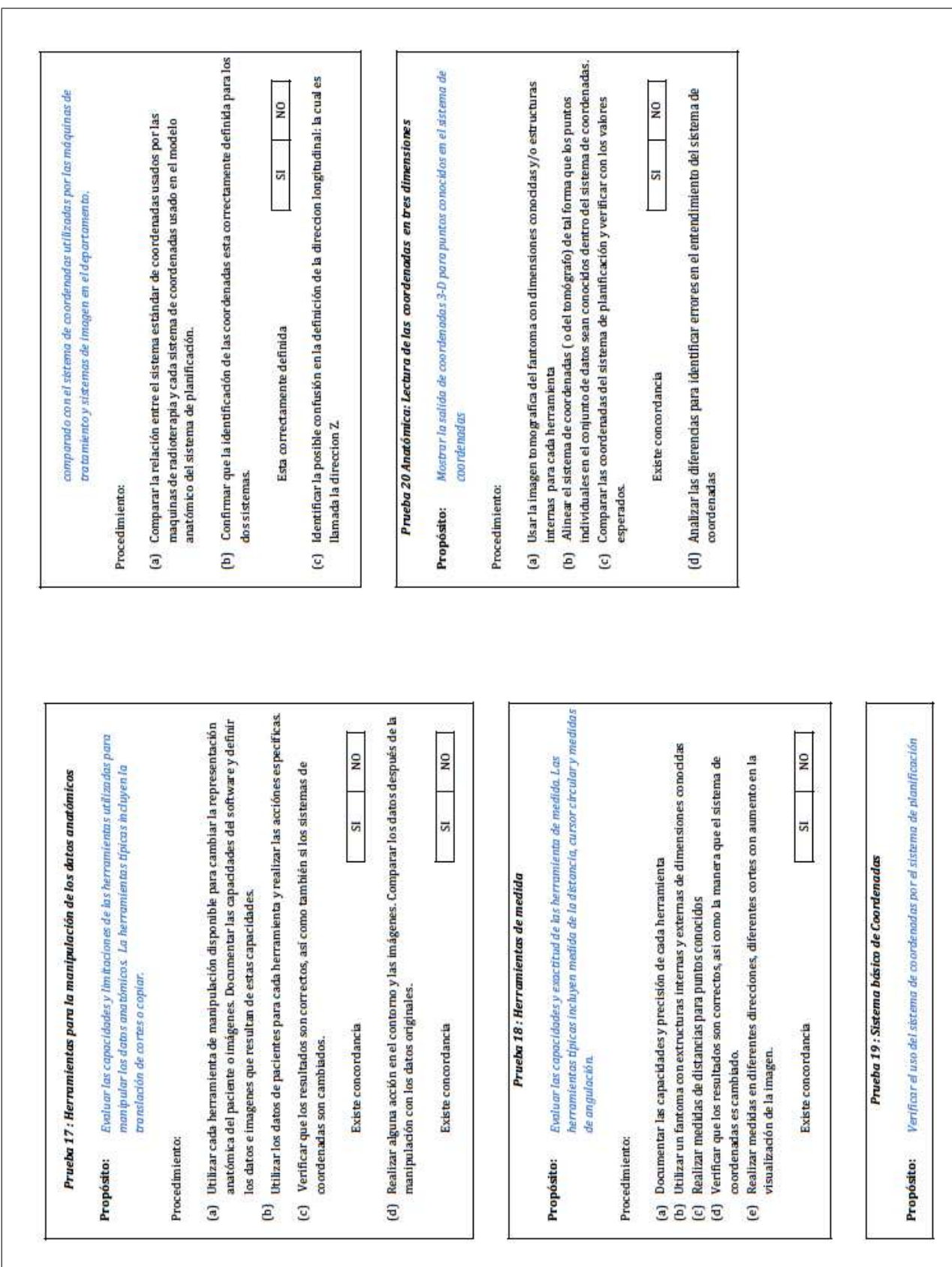

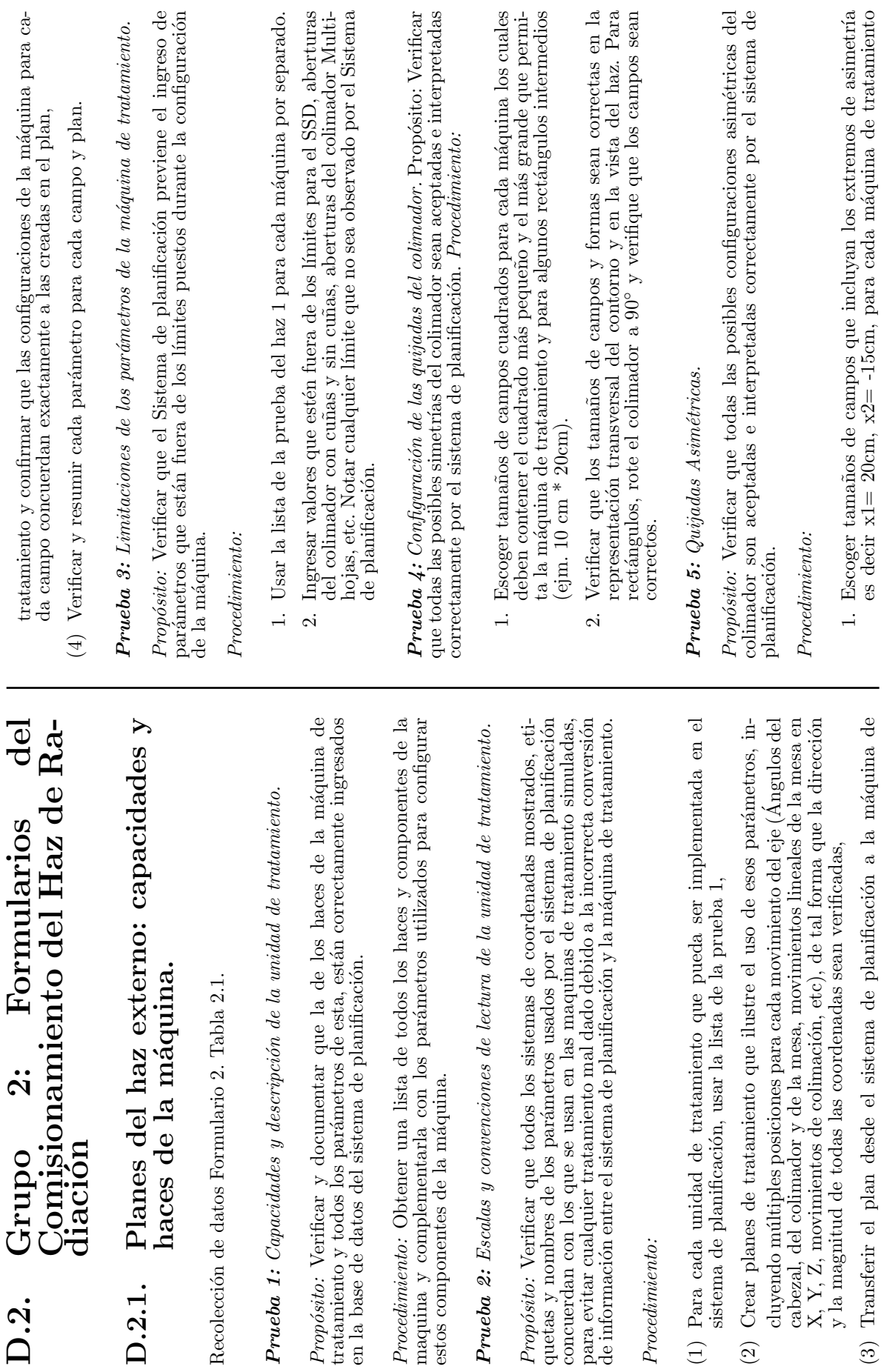

es decir x1= 20cm, x2= -15cm, para cada m´aquina de tratamiento

113

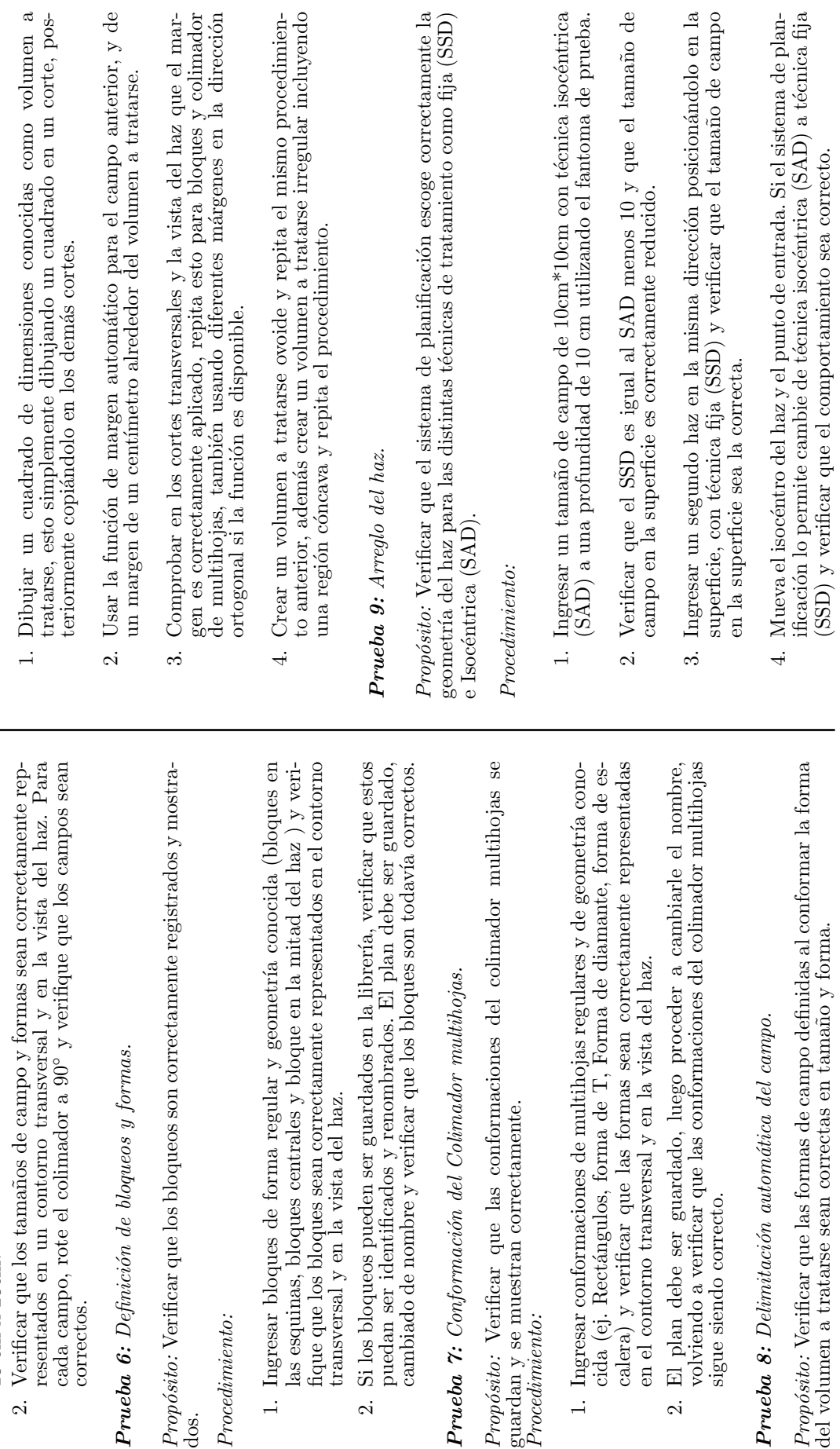

 $\label{thm:recol} Procedimation:$ *Procedimiento:*

y también para algunos rectángulos asimétricos intermedios, es decir

y también para algunos rectángulos asimétricos intermedios, es decir

10 cm x 20cm.

 $\infty$ 

 $10 \text{ cm} \times 20 \text{ cm}.$ 

Verificar que los tamaños de campo y

cada campo, rote el colimador a 90

correctos.

Prueba 6: *Definici´on de bloqueos y formas.*

dos.

*Procedimiento:*

Procedimiento:

transversal y en la vista del haz.

 $\mathcal{L}$ 

transversal y en la vista del haz.

guardan y se muestran correctamente.

guardan y se muestran correctamente.<br>*Procedimiento:* 

*Procedimiento:*

sigue siendo correcto.

sigue siendo correcto.

 $\infty$ 

114

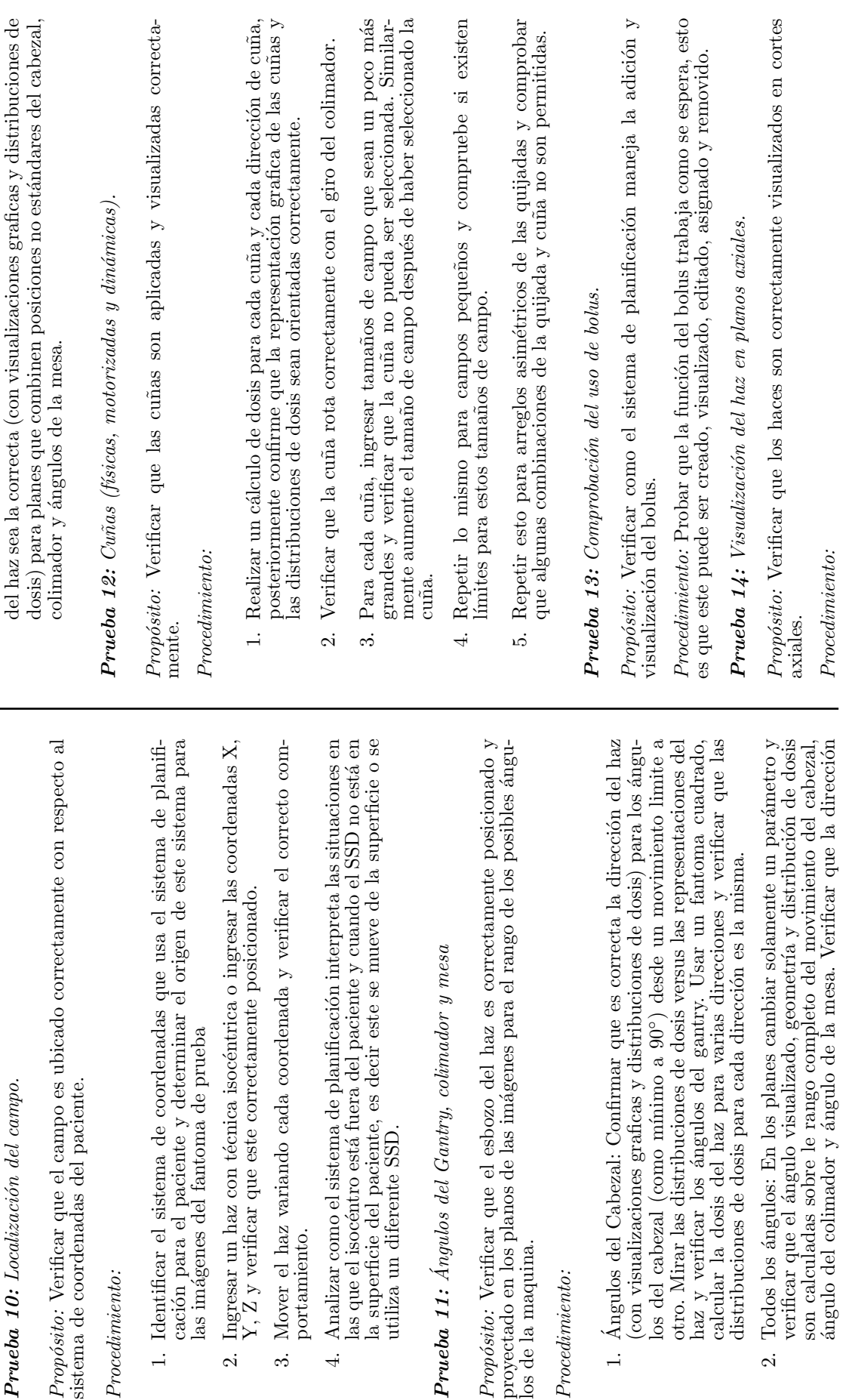

115

 $\ddot{\phantom{0}}$ 

*Procedimiento:*

 $Precedimiento:$ 

1. Identificar el sistema

portamiento.

portamiento.

 $\mathbf{a}$ 

los de la maquina. *Procedimiento:*

 $\label{eq:procedim} Precedimien to:$ 

Propósito: Verificar que el e<br>proyectado en los planos de l<br>los de la maquina.

 $\div$ `⊅`

 $\alpha$ 

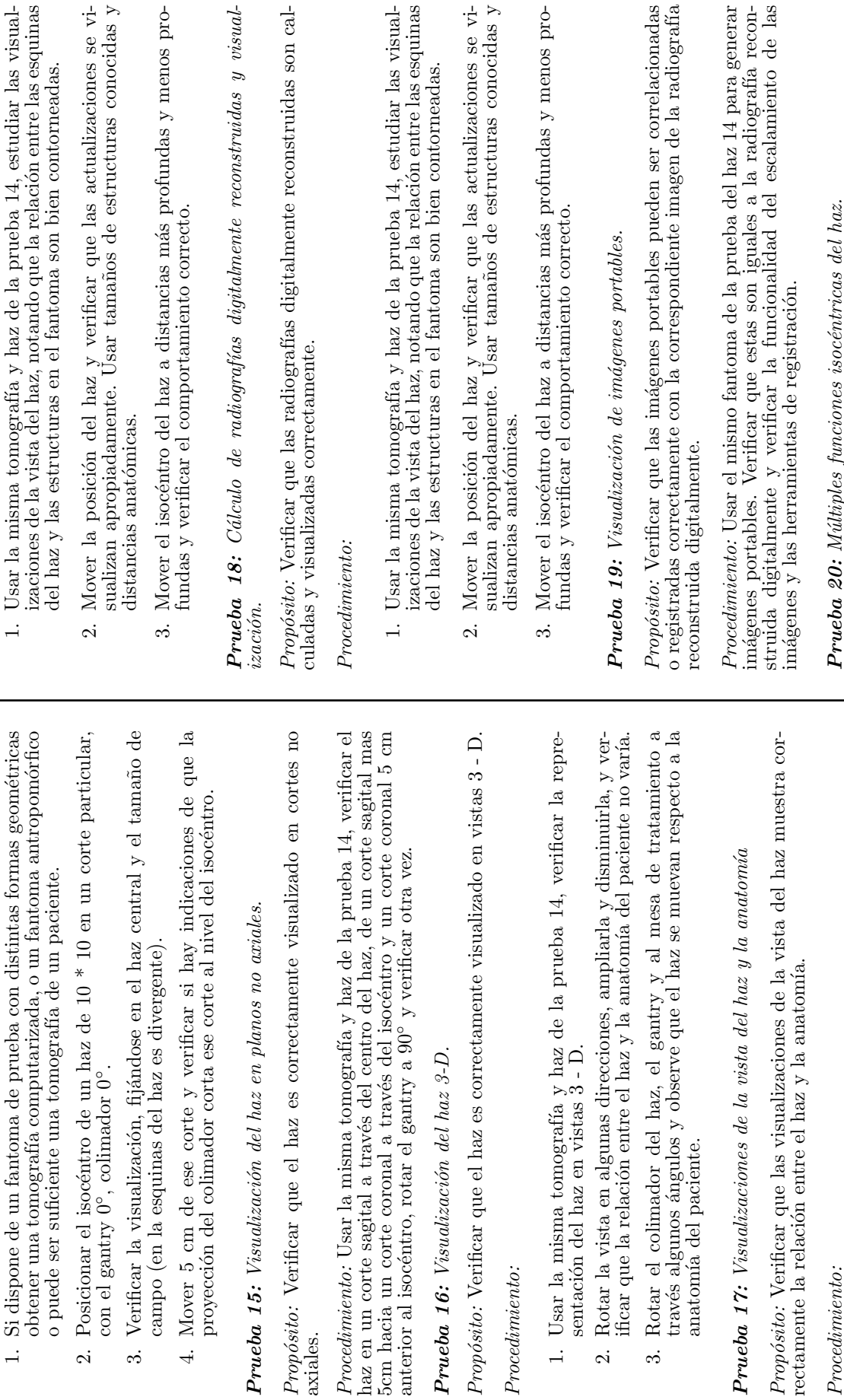

**Prueba 20:** Múltiples funciones isocéntricas del haz. Prueba 20: *M´ultiples funciones isoc´entricas del haz.*

con el gantry 0

 $\frac{1}{\sqrt{2}}$ 

Verificar la visualización,

 $\ddot{\circ}$ 

axiales.

Propósito: Verificar que el haz

*Procedimiento:*

 $\overline{\mathcal{L}}$ 

 $\label{thm:recolim} Precedimien to:$ 

anatomía del paciente.

Prueba 17: Visualizaciones de

*Procedimiento:*

Procedimiento:

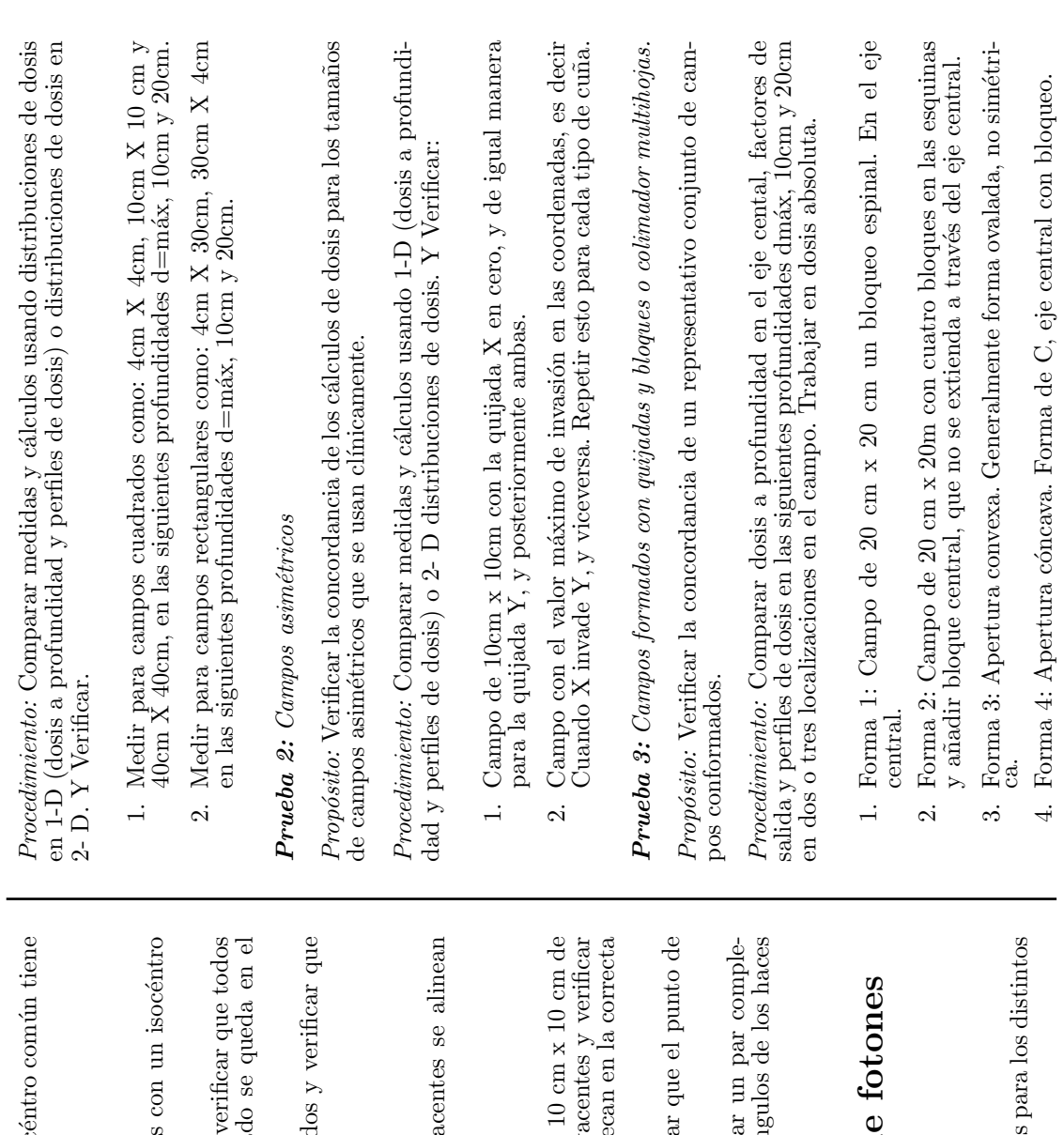

*Propósito:* Verificar que el haz que es marcado con un isocéntro común tiene  $Proposition:$ Verificar que el haz que es marcado con un isoc<br/>un comportamiento correcto. un comportamiento correcto.

## $\label{thm:recdim} Procedimien to:$ *Procedimiento:*

- 1. Hacer un plan con muchos haces y marcar algunos con un isocéntro 1. Hacer un plan con muchos haces y marcar algunos común y algunos no. común y algunos no.
- los haces señalados se mueven y el haz no señalado se queda en el 2. Mover el isocéntro de uno de los haces señalados y verificar que todos los haces señalados se mueven y el haz no señala Mover el isocéntro de uno de los haces señalados y mismo lugar.  $\overline{c}$
- 3. Mover el isocéntro de unos de los haces no señalados y verificar que 3. Mover el isocéntro de unos de los haces no señalado solamente este se mueve. solamente este se mueve.

# Prueba 21: Coincidencia del campo Prueba 21: *Coincidencia del campo*

*Propósito:* Verificar que los ángulos de los campos adyacentes se alinean Propósito: Verificar que los ángulos de los campos ady correctamente. correctamente.

 $Proceedimiento:$ *Procedimiento:*

- que la visualización de los ángulos del haz se intersecan en la correcta 1. Posicionar los centros de dos campos simétricos de 10 cm x 10 cm de tal forma que sus ángulos de divergencia sean adyacentes y verificar 1. Posicionar los centros de dos campos simétricos de tal forma que sus ángulos de divergencia sean adys que la visualización de los ángulos del haz se interse profundidad. profundidad.
- 2. Ajustar el tamaño de campo de los haces y verificar que el punto de Ajustar el tamaño de campo de los haces y verifica intersección se mueve de forma esperada. intersecci´on se mueve de forma esperada.  $\alpha$
- 3. Posicionar dos haces con un isocéntro común, crear un par complementario de haces adyacentes y verificar que los ángulos de los haces Posicionar dos haces con un isocéntro común, crea<br/> mentario de haces adyacentes y verificar que los án adyacentes coinciden. adyacentes coinciden.  $\ddot{\circ}$

# D.2.2. Comisionamiento del haz de fotones D.2.2. Comisionamiento del haz de

Recolección de datos Formulario 2. Tabla 2.2. Recolección de datos Formulario 2. Tabla 2.2.  $Prueba$  1: Campos cuadrados y rectangulares Prueba 1: *Campos cuadrados y rectangulares*

*Propósito:* Verificar la concordancia de los cálculos de dosis para los distintos Propósito: Verificar la concordancia de los cálculos de dosis tamaños de campos simétricos que se usan clínicamente. tamaños de campos simétricos que se usan clínicamente.

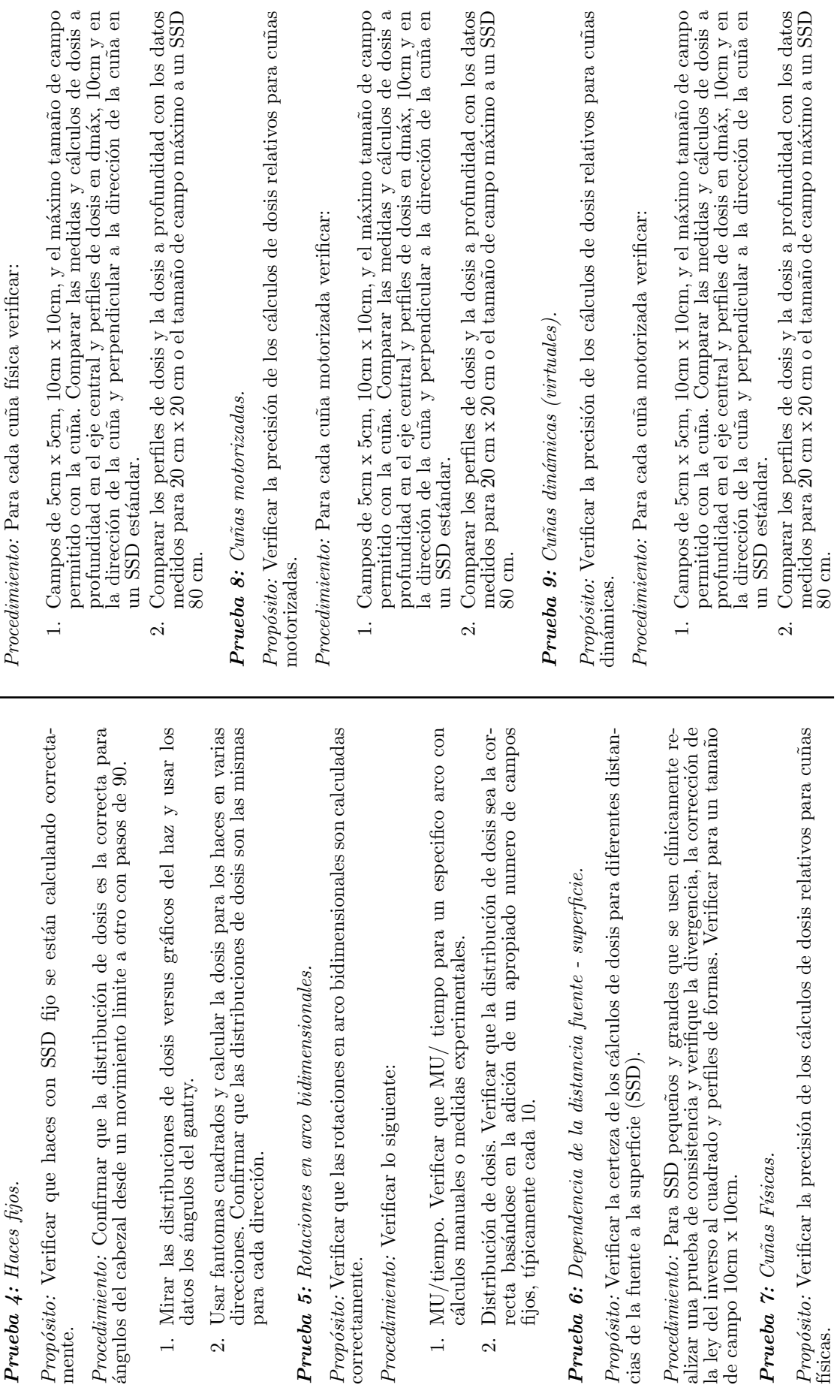

 $\ddot{a}$  d d

Prueba 4: *Haces fijos.*

Prueba 4: Haces fijos.

para cada dirección.

correctamente.

Procedimiento: Verificar lo

cálculos manuales o

de campo 10cm x 10cm. Prueba 7: *Cu˜nas F´ısicas.*

Prueba 7: Cuñas Físicas.

118

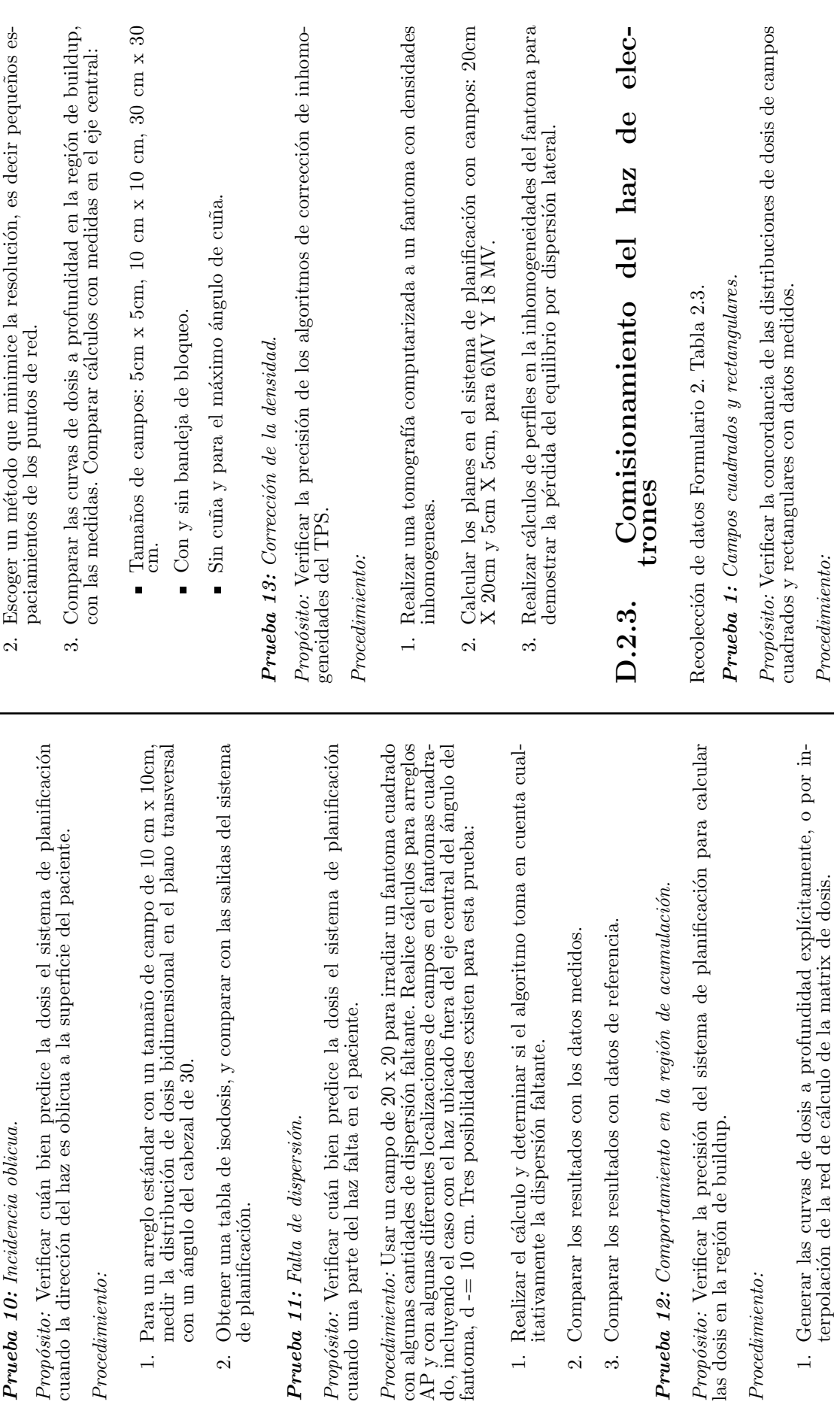

119

Prueba 10: *Incidencia oblicua.*

Prueba 10: Incidencia oblicua.

*Procedimiento:*

 $\label{thm:redef} Precedimiento:$ 

de planificación.

de planificación.

Prueba 11: *Falta de dispersi´on.*

las dosis en la región de buildup.

Propósito: Verificar la precisión<br>las dosis en la región de buildup.

*Procedimiento:*

Procedimiento:

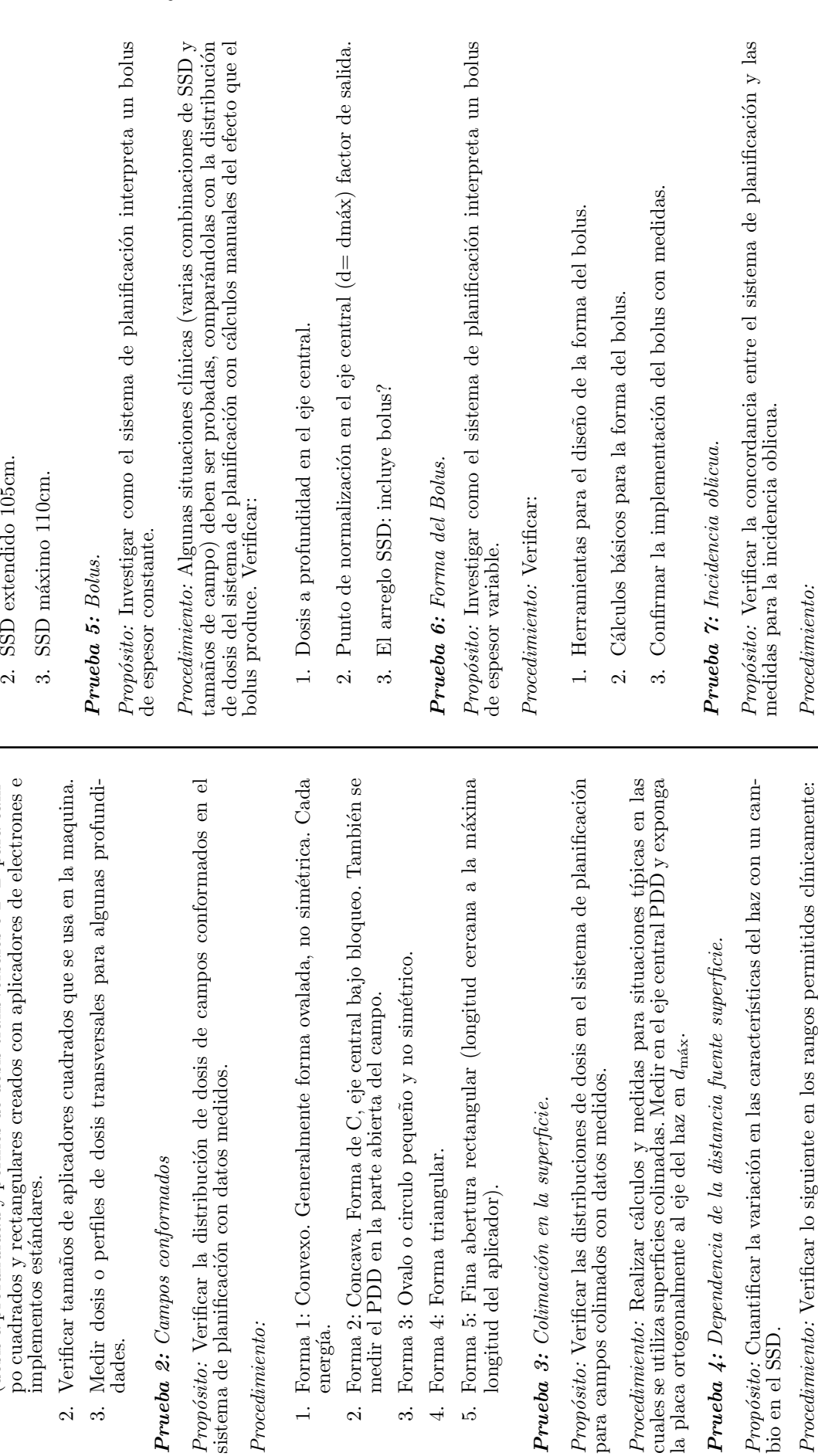

Procedimiento: *Procedimiento:*

bio en el SSD.

*Procedimiento:* Verificar lo siguiente en los rangos permitidos cl´ınicamente:

120

1. Comparar medidas y cálculos usando distribuciones de dosis en 1-D<br>docio a recebendidad y romalos do dosis transmosolos o Donas como (dosis a profundidad y perfiles de dosis transversales o 2- D para cam-

 $\overline{a}$ 

Comparar medidas y cálculos usando distribuciones de dosis en 1-D $(dosis$ a profundidad y perfiles de dosis transversales o $2$ -D para cam-

1. SSD estándar 100cm.

 $\overline{a}$  $\mathfrak{a}$ 

SSD extendido 105cm. SSD estándar 100cm.

implementos estándares.

 $\overline{\Omega}$ 

dades.

Prueba 2: *Campos conformados*

 $P$ rueba 2: Campos conformados

*Procedimiento:*

 $\label{thm:recdim} Precedimien to:$ 

energía.

longitud del aplicador).

longitud del aplicador).

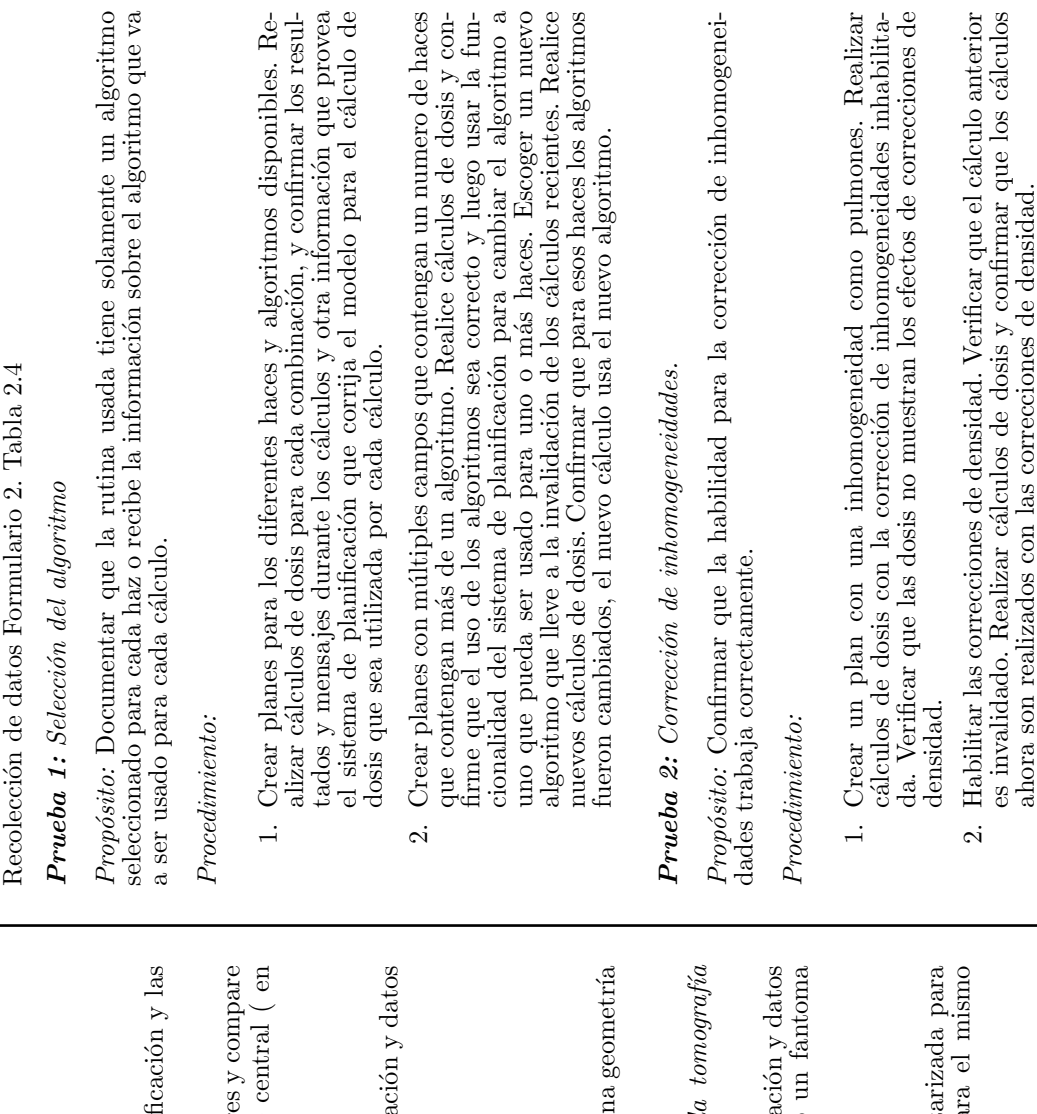

1. Para un arreglo estándar con un tamaño de campo de 20 cm x 20 cm, medir la distribución de dosis transversalmente en 2-D para angula-1. Para un arreglo estándar con un tamaño de campo de 20 cm x 20 cm, medir la distribución de dosis transversalmente en 2-D para angulaciones del gantry de 30. ciones del gantry de 30.

 $D.2.4.$  Aspectos Operacionales

D.2.4. Aspectos Operacionales

2. Compare con los cálculos del sistema de planificación. 2. Compare con los cálculos del sistema de planificación.

# **Prueba 8:** Formas de superficies complejas. Prueba 8: *Formas de superficies complejas.*

*Propósito:* Investigar la concordancia entre el sistema de planificación y las Propósito: Investigar la concordancia entre el sistema de planif medidas para una superficie medidas para una superficie

*rocedimiento:* a) Construya un fantoma con superficies irregulares y compare las distribuciones de dosis en un plano ortogonal 2-D a el eje central ( en rocedimiento: a) Construya un fantoma con superficies irregular las distribuciones de dosis en un plano ortogonal 2-D a el eje dmáx) con medidas en una placa. dm´ax) con medidas en una placa.

# **Prueba 9:** Corrección para altas densidades. Prueba 9: *Correcci´on para altas densidades.*

*Propósito:* Verificar la concordancia entre el sistema de planificación y datos Propósito: Verificar la concordancia entre el sistema de planifica referenciales para un fantoma con densidades diferentes. referenciales para un fantoma con densidades diferentes.

## Procedimiento: *Procedimiento:*

- 1. Realizar verificaciones versus datos referenciales. 1. Realizar verificaciones versus datos referenciales.
	- 2. Verifique el algoritmo versus los datos. 2. Verifique el algoritmo versus los datos.
- 3. Calcular densidades en los pulmones y en los huesos en una geometría  $\label{eq:cal-c} \begin{array}{l} \text{Calcular densities en los pulmones y en los huesos en un} \\ \text{slab así como para inhomogeneidades 3-D.} \end{array}$ slab as´ı como para inhomogeneidades 3-D.  $\ddot{\circ}$

Prueba 10: *Correcciones de inhomogeneidades basadas en la tomograf´ıa* Prueba 10: Correcciones de inhomogeneidades basadas en  $computarizada.$ *computarizada.*

referenciales basados en la tomograf´ıa computarizada usando un fantoma *Propósito:* Verificar la concordancia entre el sistema de planificación y datos referenciales basados en la tomografía computarizada usando Propósito: Verificar la concordancia entre el sistema de planifica con inomogeneidades. con inomogeneidades.

# $Proceedimiento:$ *Procedimiento:*

- 1. Compare los cálculos basados en la tomografía computarizada para el fantoma con los c´alculos de densidades distintas para el mismo Compare los cálculos basados en la tomografía computa el fantoma con los cálculos de densidades distintas pa fantoma.  $\overline{a}$
- Realizar verificaciones. 2. Realizar verificaciones.  $\overline{c}$

ahora son realizados con las correcciones de densidad.

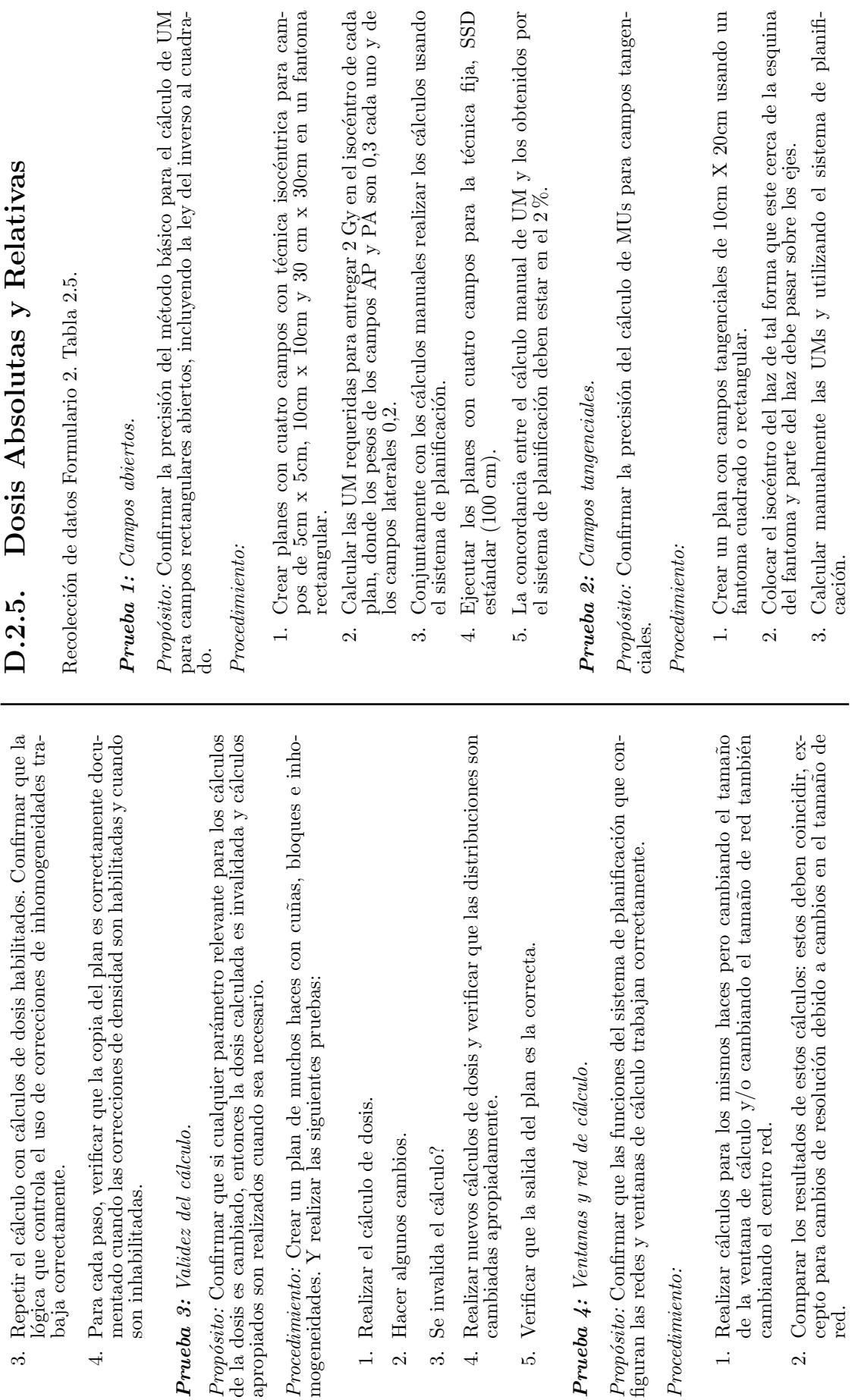

 $\label{thm:recolim} Precedimien to:$ 

Prueba 4: Ventanas

122

3. Repetir el cálculo con cálculos de dosis habilitados. Confirmar que la

Dosis Absolutas y Relativas

D.2.5.

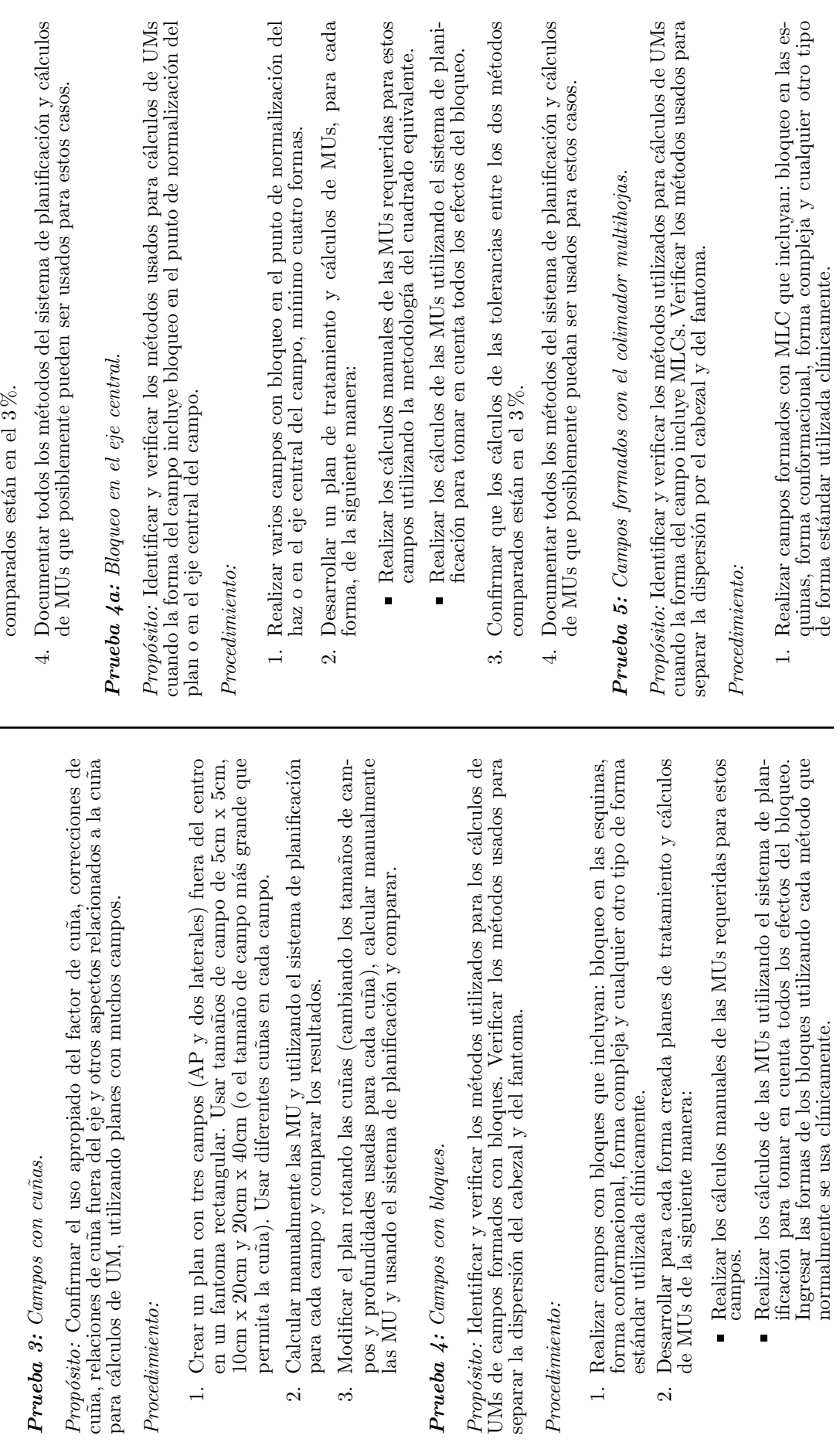

 $\alpha$ 

 $\label{eq:procedim} Precedimien to:$ 

123

4. Comparar los cálculos manuales y el sistema de planificación.

4. Comparar los cálculos manuales y el sistema de planificación.

3. Confirmar que los cálculos de las tolerancias entre los dos métodos

3. Confirmar que los cálculos de las tolerancias entre los dos métodos comparados están en el $3\,\%.$ 

*Procedimiento:*

 $\alpha$ 

 $\label{thm:recedim} Precedimien to:$ 

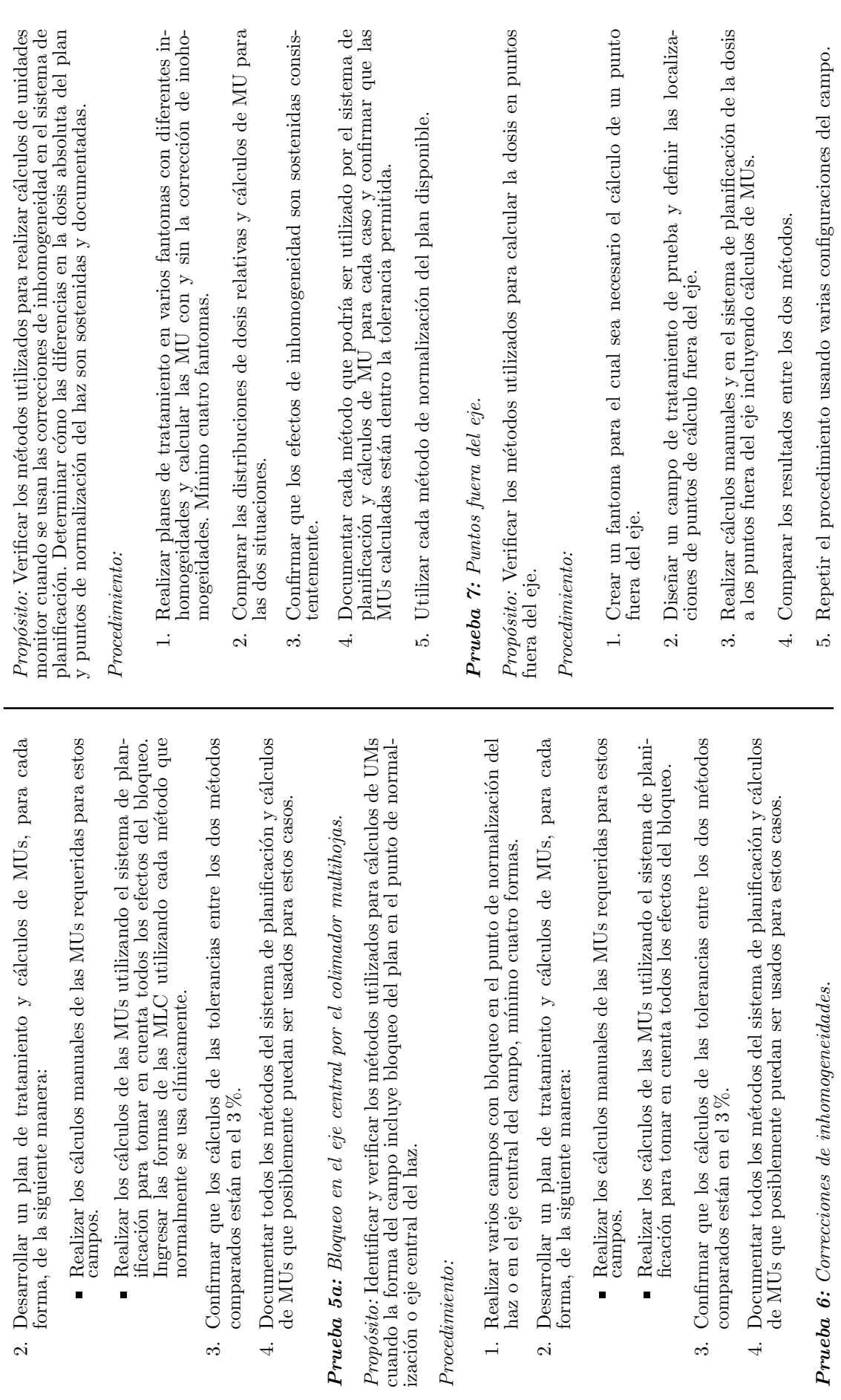

 $Procedimiento:$ 

comparados

Prueba 6: *Correcciones de inhomogeneidades.* ge **Prueba 6:** Correcci

**Prueba 8:** Prescripción de la dosis. Prueba 8: *Prescripci´on de la dosis.*  $Prop\'osito:$  Confirmar el uso consistente de la prescripción de la dosis entre el uso del plan del sistema planificación y cálculos de MUs. Determinar si el uso del plan del sistema planificación y cálculos de MUs. Determinar si *Propósito:* Confirmar el uso consistente de la prescripción de la dosis entre existen limitaciones en prescripciones permitidas. existen limitaciones en prescripciones permitidas.

Procedimiento: *Procedimiento:*

- $1.$  Definir la dosis que se prescribe al plan y calcular las MUs requeridas para entregar el tratamiento. Esto para diferentes situaciones. 1. Definir la dosis que se prescribe al plan y calcular las MUs requeridas para entregar el tratamiento. Esto para diferentes situaciones.
- Confirmar que existen cambios apropiados en las MUs al cambiar la 2. Confirmar que existen cambios apropiados en las MUs al cambiar la dosis prescrita. dosis prescrita.  $\mathbf{a}$
- Especificar ejemplos de situaciones así como entrega de 50<br>Gy en 25 fracciones al 95 % de la curva de isodosis del plan, normaliza<br>da la fracciones al 95 % de la curva de isodosis del plan, normalizada la 3. Especificar ejemplos de situaciones as´ı como entrega de 50Gy en 25 dosis al isocéntro. dosis al isocéntro.  $\dot{\infty}$

**Prueba 9:** Unidades de distribución de dosis. Prueba 9: *Unidades de distribuci´on de dosis.*  $Proposition$ : Confirmar el uso consistente de la dosis visualizada con cálculos de MU, dependiendo de las unidades escogidas para la visualización de la distribución de dosis por el sistema de planificación. *Propósito:* Confirmar el uso consistente de la dosis visualizada con cálculos de MU, dependiendo de las unidades escogidas para la visualización de la distribución de dosis por el sistema de planificación.

 $\label{p:recedim} Precedimien to:$ *Procedimiento:*

- Escoger un plan con multihojas y variar la visualización de la dis-1. Escoger un plan con multihojas y variar la visualización de la distribución de dosis. tribución de dosis.  $\overline{1}$
- Escoger la misma curva de isodosis de prescripción. 2. Escoger la misma curva de isodosis de prescripción.  $\alpha$
- Calcular las MUs requeridas para cada campo. 3. Calcular las MUs requeridas para cada campo.  $\ddot{\mathrm{3}}$
- Comparar las MUs para cada método: Las MUs deben ser constantes, independientes de la manera en la cual la distribución de dosis es rep-4. Comparar las MUs para cada m´etodo: Las MUs deben ser constantes, independientes de la manera en la cual la distribución de dosis es representada. resentada. $\overline{4}$

| SOLCA-NÚCLEO DE<br>Comisionamiento del haz<br>FORMULARIO <sub>2</sub><br>TRS-430                             | <b>SOLC</b><br>QUITO                                                                                                    |                     |                                                                                 |                                                            |
|----------------------------------------------------------------------------------------------------|----------------------------------------------------------------------------------------------------|---------------------|---------------------------------------------------------------------------------|------------------------------------------------------------|
| Sistema de Planificación:<br>Versión del Software:<br>Realizado por:<br>Fecha:                               |                                                                                                    | <b>TABLA 2.1</b>    |                                                                                 |                                                            |
| Modelo & Número de Serie:<br>Acelerador Lineal:                                                              |                                                                                                    | Prueba              | Capacidades y descripción de la unidad de<br>Descripción                        | Cumple con lo recomendado<br>$\overline{\mathbf{a}}$<br>si |
| $\Box$<br>Fija (SSD)<br>Energía:<br>Técnica:                                                                 | $\Box$<br>Isocéntrica (SAD)                                                                                                    | P.<br>5             | Escalas y convenciones de lectura de la unidad<br>de tratamiento<br>tratamiento |                                                            |
| Instrumentos de medida<br>Modelo de la cámara:                                                               |                                                                                                    | P3<br>P4            | Configuración de las quijadas del colimador<br>Quijadas Asimétricas             |                                                            |
| Número de serie:                                                                                             |                                                                                                    | $\mathsf{P6}$<br>P5 | Definición de bloqueos y formas<br>Quijadas Asimétricas                         |                                                            |
| Radio de la cavidad:<br>A prueba de agua:                                                                    | ∟<br>$\overline{\mathsf{S}}$<br>$\Box$<br>51                                                                                                    | P8<br>P7            | Conformación del colimador multihojas<br>Delimitación automática del campo      |                                                            |
| Modelo del electrómetro:                                                                                     |                                                                                                    | ρg                  | Delimitación automática del campo                                               |                                                            |
| Número de serie:                                                                                             |                                                                                                    | P10                 | Localización del campo                                                          |                                                            |
| Factores de corrección                                                                                       |                                                                                                    | PII                 | Ángulos del Gantry, colimador y mesa                                            |                                                            |
| Factor de corrección del electrómetro Pelecti<br>$\overset{G}{\mathcal{D}}$ , $w$<br>Factor de Calibración N | Gy/C (or Gy/rdg)<br>C/C or C/rdg                                                                                                    | P12<br>P13          | Cuñas (físicas, motorizadas y dinámicas)<br>Comprobación del uso de bolus       |                                                            |
| Factor de calidad del haz k o                                                                                |                                                                                                    | P14                 | Visualización del haz en planos axiales                                         |                                                            |
| Fecha del Reporte:                                                                                           |                                                                                                    | P15<br>P16          | Visualización del haz en planos no axiales<br>Visualización del haz 3-D         |                                                            |
|                                                                                                    | $273.2 + T (101.33)$                                                                                                    | P17                 | Visualizaciones de la vista del haz y la anatomía                               |                                                            |
| Factor de corrección por Presión y Temperatura                                                               | $\frac{2952}{ }$<br>$P_{rp} =$                                                                                                    | P <sub>18</sub>     | Cálculo de radiografías digitalmente<br>reconstruidas y visualización           |                                                            |
| Factor de corrección por polarización                                                                        | $\left  P_{p_{\alpha i}} = \left  \underbrace{M \text{ row} - M \text{ row}}_{\alpha \text{ row}} \right  \right $                                                               | P19<br>P20          | Múltiples funciones isocéntricas del haz<br>Visualización de imágenes portables |                                                            |
| Factor de correccion por ionización                                                                          | $\label{eq:1D1V:nonlinear} P_{\rm as} = \left[\frac{r_{\rm As}}{V} = \frac{1}{\left[1 - \frac{V_H}{V_I}\right)\left(\frac{M \tan v}{M \tan v} - \frac{V_H}{V_I}\right]} \right]$ | P21                 | Coincidencia del campo                                                          |                                                            |
| Medida corregida                                                                                             | $\mathbb{M} = P_{\text{ion}} F_{\text{TP}} P_{\text{elec}} P_{\text{Pol}} M_{\text{raw}}$                                                                                        |                     |                                                                                 |                                                            |
| Dosis en el punto de medida                                                                                  | $D^{\mathcal{ Q}}_w = M k_{\mathcal{ Q}} N^{\mathfrak{so}_c}_{D_{\bullet w}}$                                                                                                    |                     |                                                                                 |                                                            |

Tabla D.4: Recolección de datos de las pruebas del comisionamiento del haz

# **TABLA 2.2**

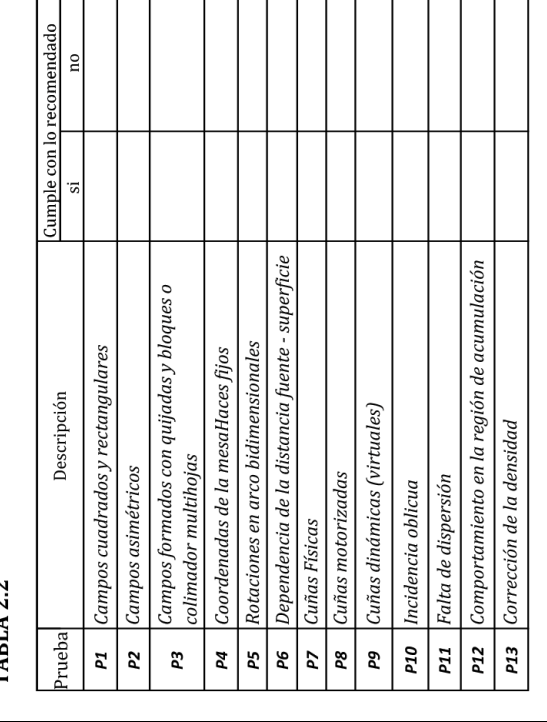

# **TABLA 2.3**

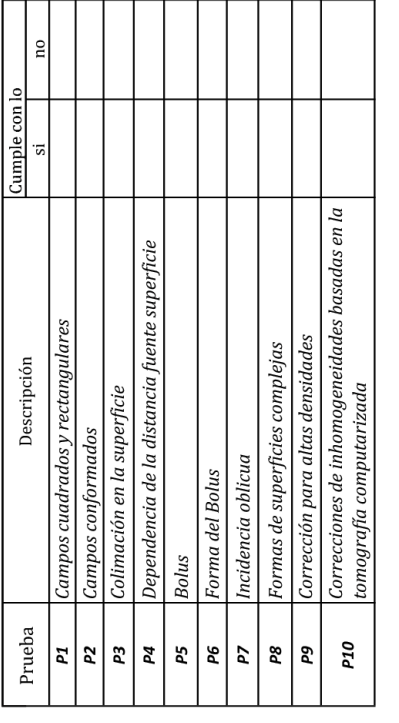

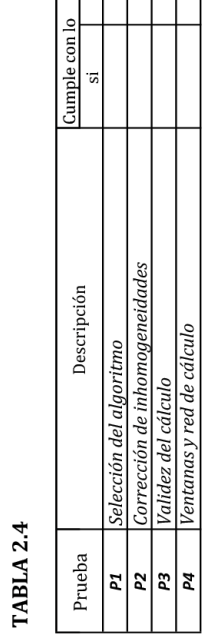

 $\frac{1}{2}$ 

# **TABLA 2.3**

 $\left| \frac{1}{2} \right|$   $\frac{1}{2}$ 

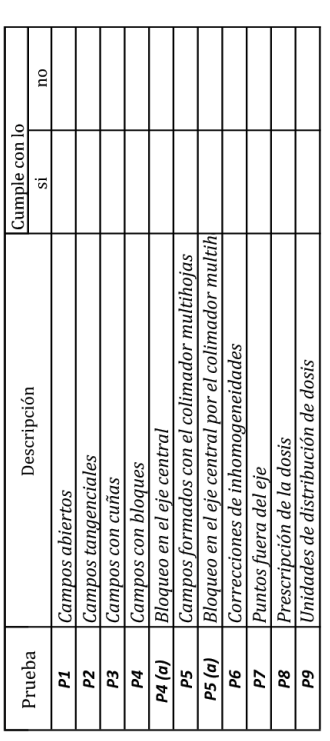

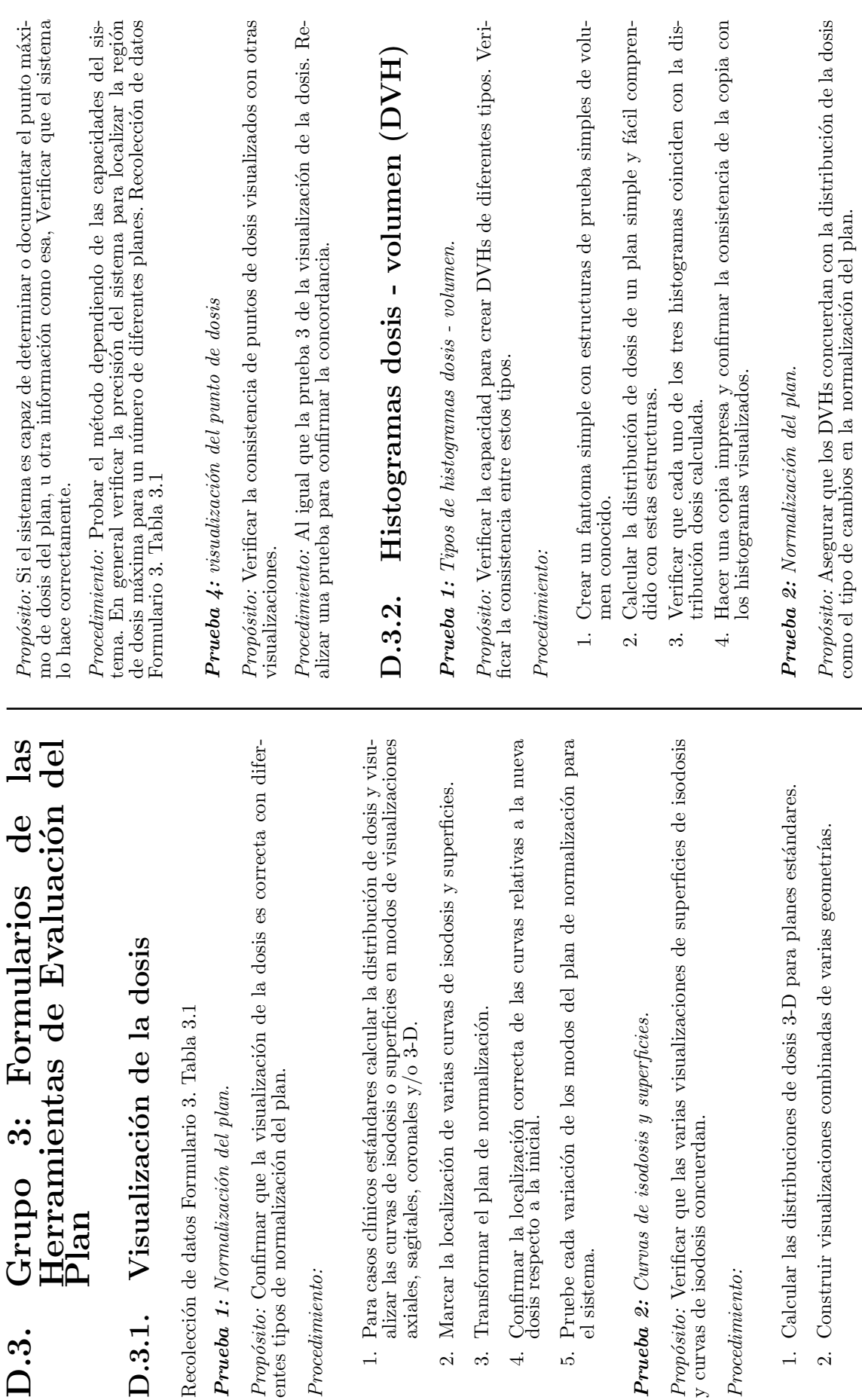

 $Procedimiento:$ 

3. Transformar el plan

Prueba 1: Normalización

 $D.3.$ 

Prueba 3: Puntos fríos y calientes. Prueba 3: *Puntos fr´ıos y calientes.*

*Procedimiento:*

 $\label{thm:recolim} Precedimien to:$ 

 $\label{p:reced} Precedimiento:$ *Procedimiento:*
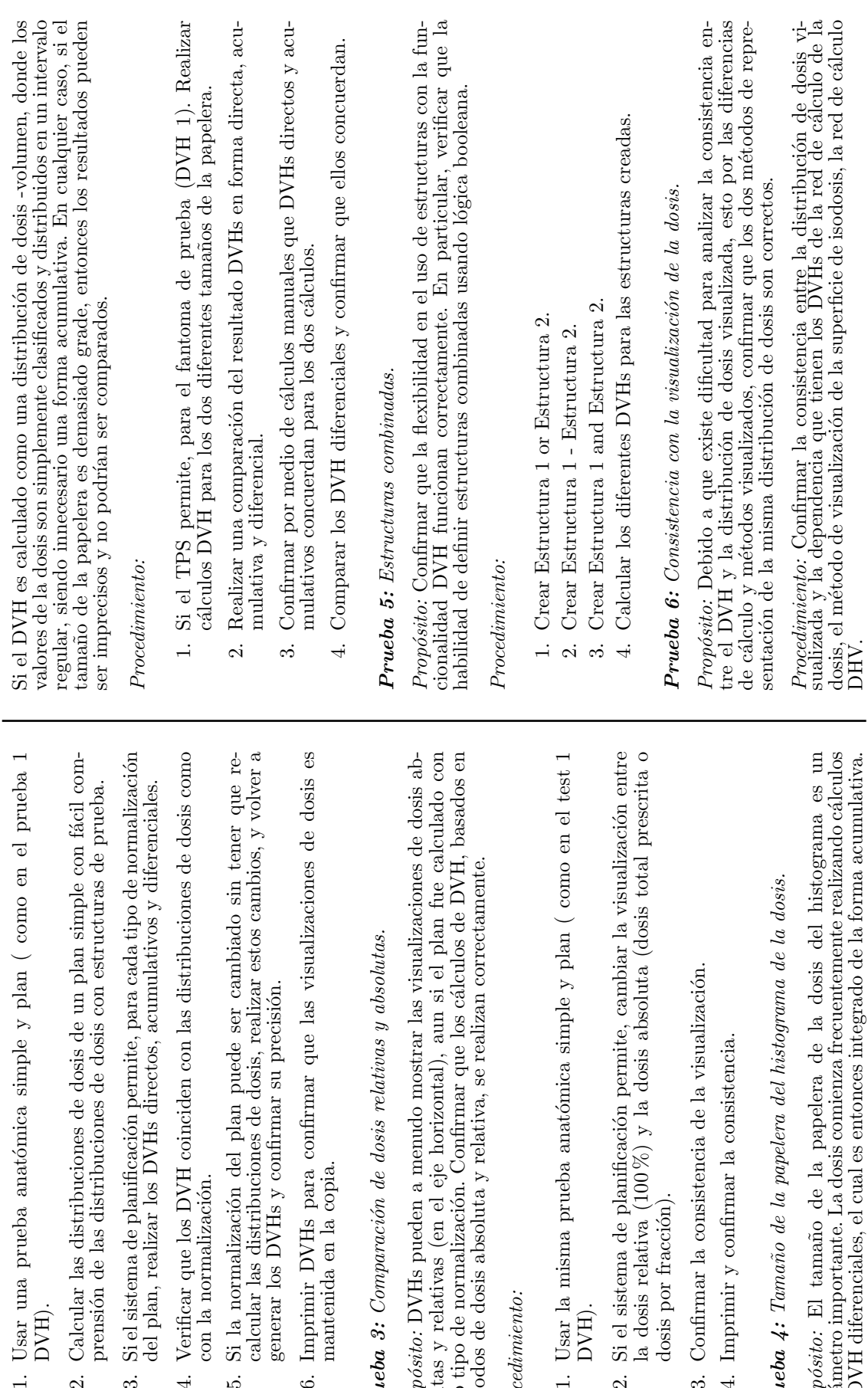

1. Usar una prueba anatómica simple DVH).

- 2. Calcular las distribuciones de dosis de un plan simple con f´acil comprensión de las distribuciones de dosis con estructuras de prueba. Calcular las distribuciones de dosis correntidades de las distribuciones de dosis contentados  $\overline{\mathcal{L}}$
- 3. Si el sistema de planificación permite, para cada tipo de normalización del plan, realizar los DVHs directos, acumulativos y diferenciales. Si el sistema de planificación permite, del plan, realizar los DVHs directos,  $\dot{\infty}$
- 4. Verificar que los DVH coinciden con las distribuciones de dosis como Verificar que los DVH coinciden con con la normalización. con la normalización.  $\overline{4}$
- calcular las distribuciones de dosis, realizar estos cambios, y volver a 5. Si la normalización del plan puede ser cambiado sin tener que regenerar los DVHs y confirmar su precisión.  $\mathrm{Si}\,$ l a normalización del plan puede calcular las distribuciones de dosis, representar los DVHs y confirmar su pre ro.
- 6. Imprimir DVHs para confirmar que las visualizaciones de dosis es Imprimir DVHs para confirmar que<br>mantenida en la copia. mantenida en la copia.  $\ddot{\circ}$

## Prueba 3: *Comparaci´on de dosis relativas y absolutas.* **Prueba 3:** Comparación de dosis relativas

*Prop´osito:* DVHs pueden a menudo mostrar las visualizaciones de dosis absolutas y relativas (en el eje horizontal), aun si el plan fue calculado con otro tipo de normalización. Confirmar que los cálculos de DVH, basados en m´etodos de dosis absoluta y relativa, se realizan correctamente. Propósito: DVHs pueden a menudo mostral solutas y relativas (en el eje horizontal), a otro tipo de normalización. Confirmar que l $\rm{m}$ étodos de dosis absoluta $\gamma$ relativa, se rea

Procedimiento: *Procedimiento:*

- 1. Usar la misma prueba anatómica simple y plan ( como en el test 1 1. Usar la misma prueba anatómica sin DVH).
- la dosis relativa (100 %) y la dosis absoluta (dosis total prescrita o 2. Si el sistema de planificación permite, cambiar la visualización entre Si el sistema de planificación permit<br/>da dosis relativa (100 %) y la dosis  $\varepsilon$ dosis por fracción). dosis por fracción).  $\overline{\mathcal{L}}$
- 3. Confirmar la consistencia de la visualización. 3. Confirmar la consistencia de la visua
	- 4. Imprimir y confirmar la consistencia.  $4.$  Imprimir $\mathbf y$  confirmar la consistencia

Prueba 4: *Tama˜no de la papelera del histograma de la dosis.*  $Prueba$  4: Tamaño de la papelera del histo

*Prop´osito:* El tama˜no de la papelera de la dosis del histograma es un parámetro importante. La dosis comienza frecuentemente realizando cálculos de DVH diferenciales, el cual es entonces integrado de la forma acumulativa.  $Proposition$  <br> El tamaño de la papelera de parámetro importante. La dosis comienza freche DVH diferenciales, el cual es entonces int

Prueba 7: Muestras de puntos de cálculo. Prueba 7: *Muestras de puntos de c´alculo.*  $Proposition:$  Documentar y entender la resolución geométrica de los DVH y procesos de cálculo de la dosis. *Propósito:* Documentar y entender la resolución geométrica de los DVH y procesos de c´alculo de la dosis.

 $\label{thm:recdim} Precedimien to:$ *Procedimiento:* 1. Usar el mismo plan usado en la prueba 6. 1. Usar el mismo plan usado en la prueba 6.

- 2. Realizar cálculos de la dosis con diferentes tamaños de la red<br/> de cálculo o un número diferente de puntos aleatorio. Calcular los DVH y comparar<br/>los. lo o un número diferente de puntos aleatorio. Calcular los DVH  $y$ 2. Realizar cálculos de la dosis con diferentes tamaños de la red de cálcu- $\frac{1}{10}$ compararlos.
- 3. Si el sistema de planificaci´on permite, escoger resoluciones diferentes de la anatomía de DVH, realizar diferentes cálculos de DVH y com-3. Si el sistema de planificación permite, escoger resoluciones diferentes de la anatomía de DVH, realizar diferentes cálculos de DVH $\mathbf y$  compararlos.

| TRS-430                  | SOLCA-NÚCLEO DE QUITO                                          | SOLCA                                 |
|--------------------------|----------------------------------------------------------------|---------------------------------------|
|                          | Herramientas de evaluación del plan<br>FORMULARIO <sub>3</sub> |                                       |
| Realizado por:<br>Fecha: | Sistema de Planificación:<br>Versión del Software:             |                                       |
| Energía:                 | Modelo & Número de Serie:<br>Acelerador Lineal:                |                                       |
| TABLA 3.1                |                                                                |                                       |
| Prueba                   | Descripción                                                    | Cumple con lo recomendado<br>ΩO<br>S. |
| ΡI                       | Normalización del plan                                         |                                       |
| P2                       | Curvas de isodosis y superficies                               |                                       |
| P3                       | Puntos fríos y calientes                                       |                                       |
| Þ4                       | Visualización del punto de dosis                               |                                       |
| TABLA 3.2                |                                                                |                                       |
| Prueba                   | Descripción                                                    | Cumple con lo recomendado             |

Tabla D.5: Recolección de datos de las pruebas referentes a los histogramas

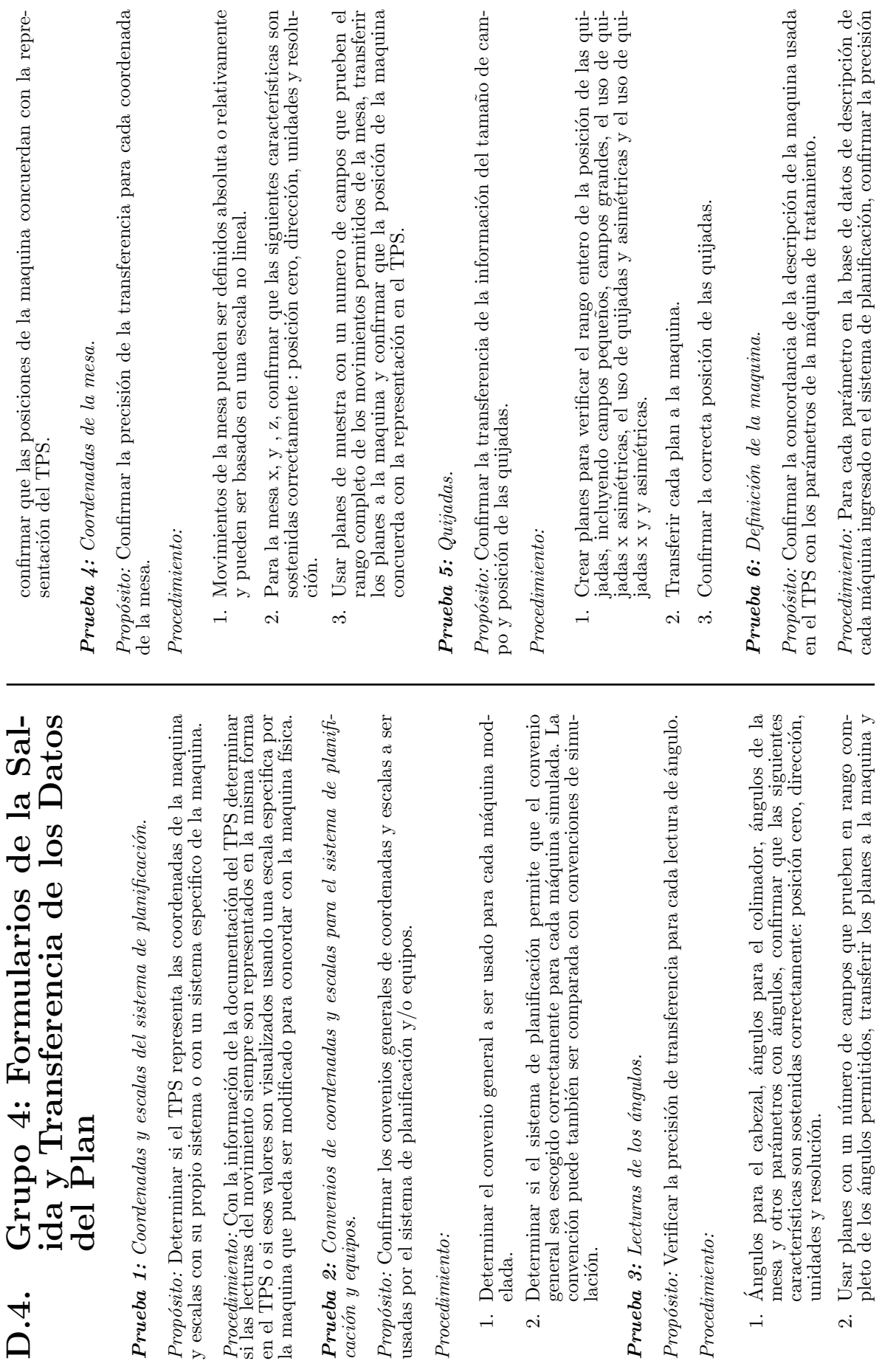

*caci´on y equipos.*

D.4.

*Procedimiento:*

 $Procedimiento:$ 

*Procedimiento:*

 $\label{eq:procedim} Precedimien to:$ 

 $\div$ `

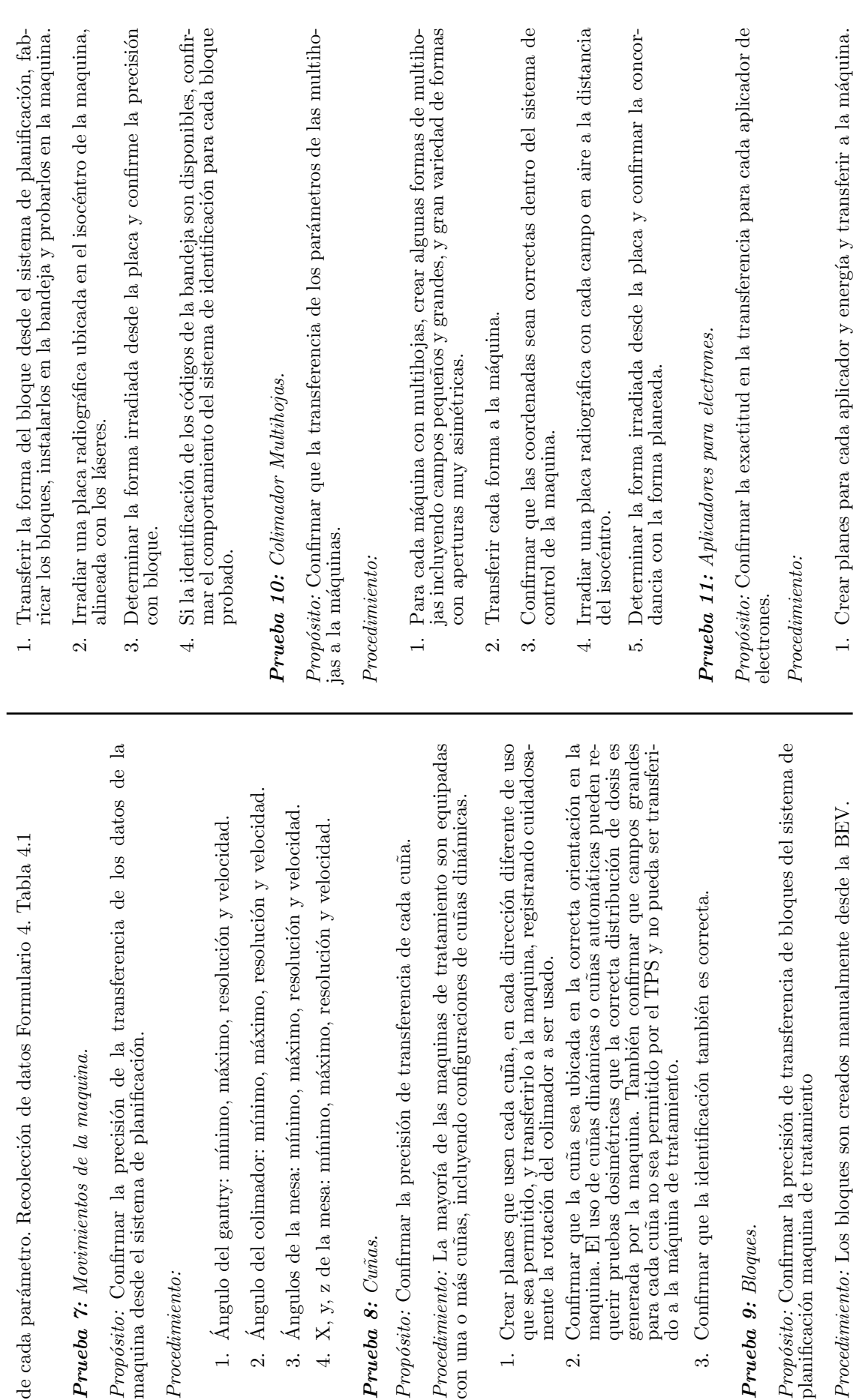

*Procedimiento:*

 $\label{thm:redef} Precedimiento:$ 

 $\div$ `

 $\sim$ `

 $\dot{\infty}$ ` Prueba 8: *Cu˜nas.*

Prueba 8: Cuñas.

Prueba 9: *Bloques.*

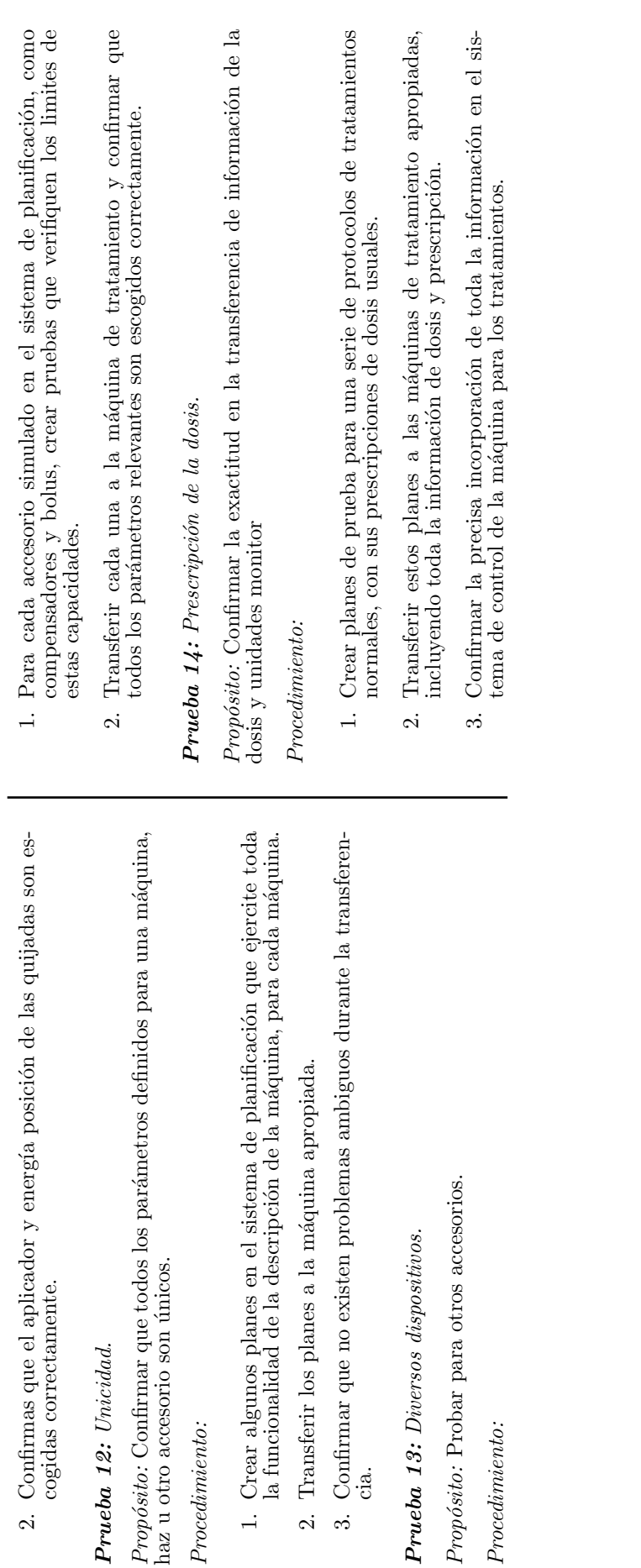

Prueba 12: *Unicidad.*

Prueba 12: Unicidad.

*Procedimiento:*

 $\label{thm:recolim} Precedimiento:$ 

*Procedimiento:*

 $\label{thm:recdim} Precedimiento:$ 

| TRS-430               |                                                          | Realizado por:<br>Fecha:                           | Energía:                                        | TABLA 4 | Prueba                                       | 24                                                    | 54                                                                               | P3                      | P4                     | ΡŞ       | 9d                       | P)                        | P8    | βđ      | P10                  | P11                         | P <sub>12</sub> | P13                   | P14                      |
|-----------------------|----------------------------------------------------------|----------------------------------------------------|-------------------------------------------------|---------|----------------------------------------------|-------------------------------------------------------|----------------------------------------------------------------------------------|-------------------------|------------------------|----------|--------------------------|---------------------------|-------|---------|----------------------|-----------------------------|-----------------|-----------------------|--------------------------|
| SOLCA-NÚCLEO DE QUITO | Salida del plan y transferencia de datos<br>FORMULARIO 4 | Sistema de Planificación:<br>Versión del Software: | Modelo & Número de Serie:<br>Acelerador Lineal: |         | Descripción                                  | Coordenadas y escalas del sistema de<br>planificación | Convenios de coordenadas y escalas para el<br>sistema de planificación y equipos | Lecturas de los ángulos | Coordenadas de la mesa | Quijadas | Definición de la maquina | Movimientos de la maquina | Cuñas | Bloques | Colimador Multihojas | Aplicadores para electrones | Unicidad        | Diversos dispositivos | Prescripción de la dosis |
|                       |                                                          |                                                    |                                                 |         | Cumple con lo recomendado<br>no<br><u>.s</u> |                                                       |                                                                                  |                         |                        |          |                          |                           |       |         |                      |                             |                 |                       |                          |

Tabla D.6: Recolección de datos de las pruebas referentes a la salida y transferencia del plan

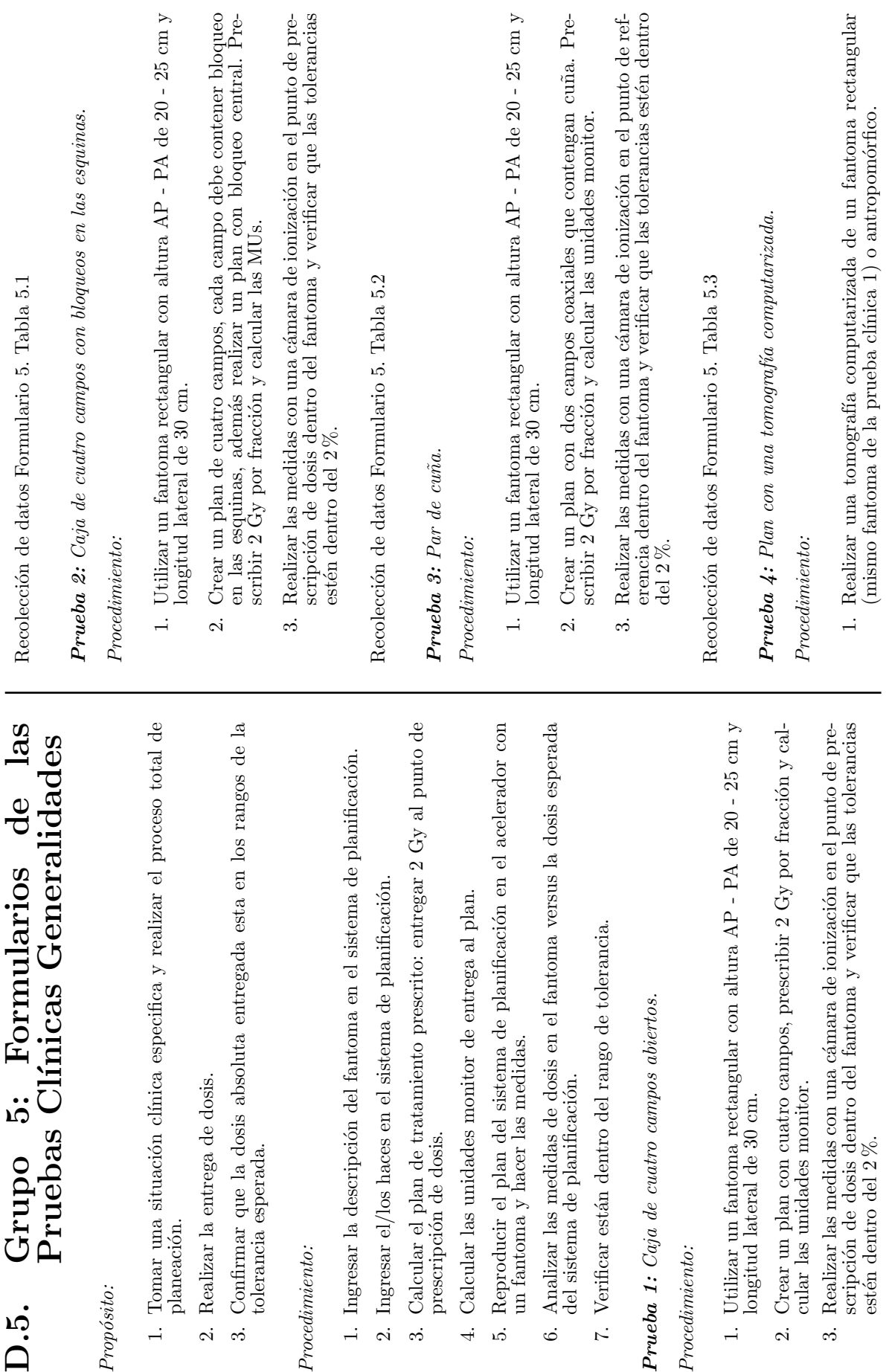

*Prop´osito:*

 $D.\overline{5}.$ 

*Procedimiento:*

*Procedimiento:*

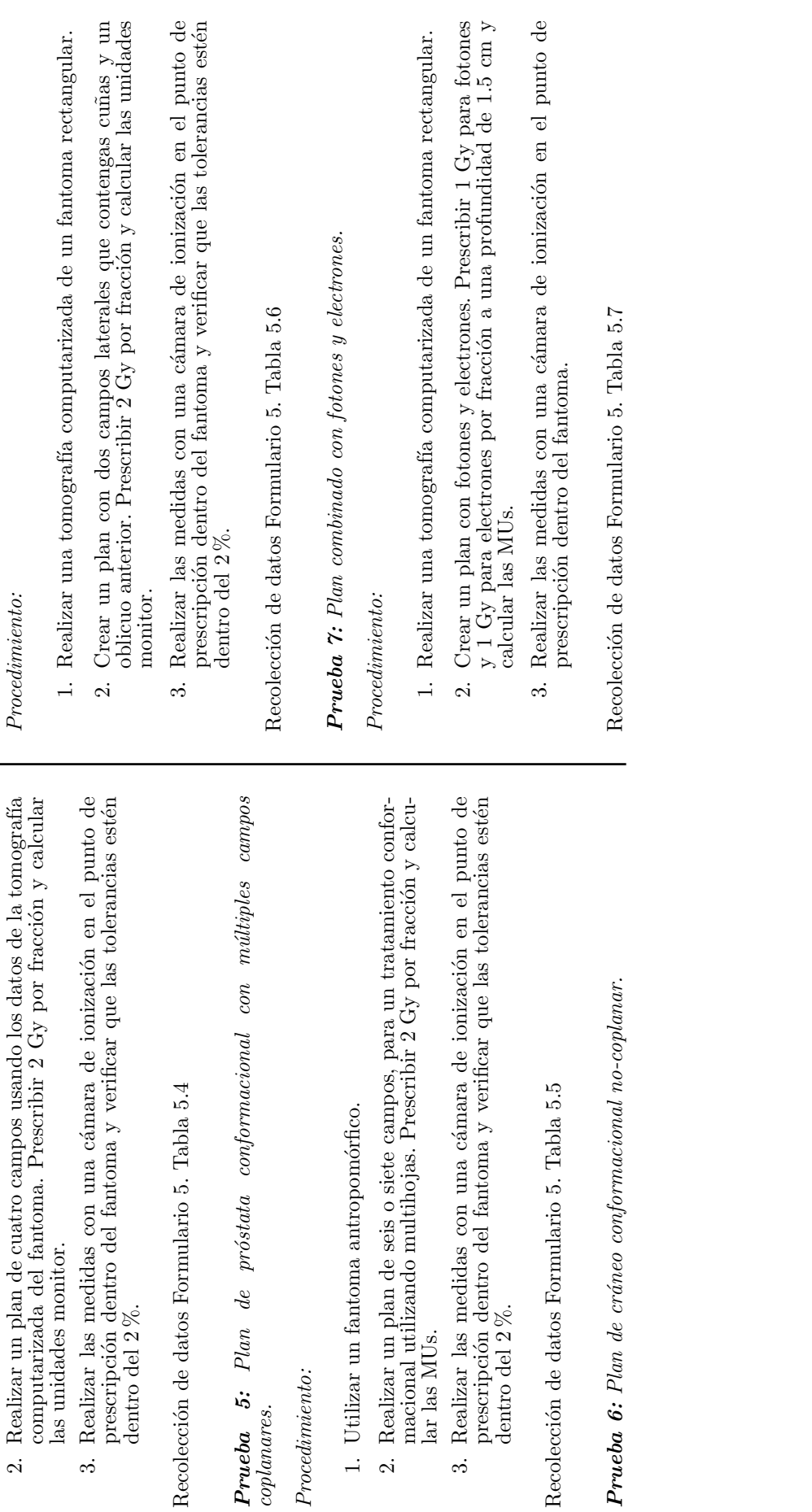

*Procedimiento:*

 $\label{thm:recd} Precedimiento:$ 

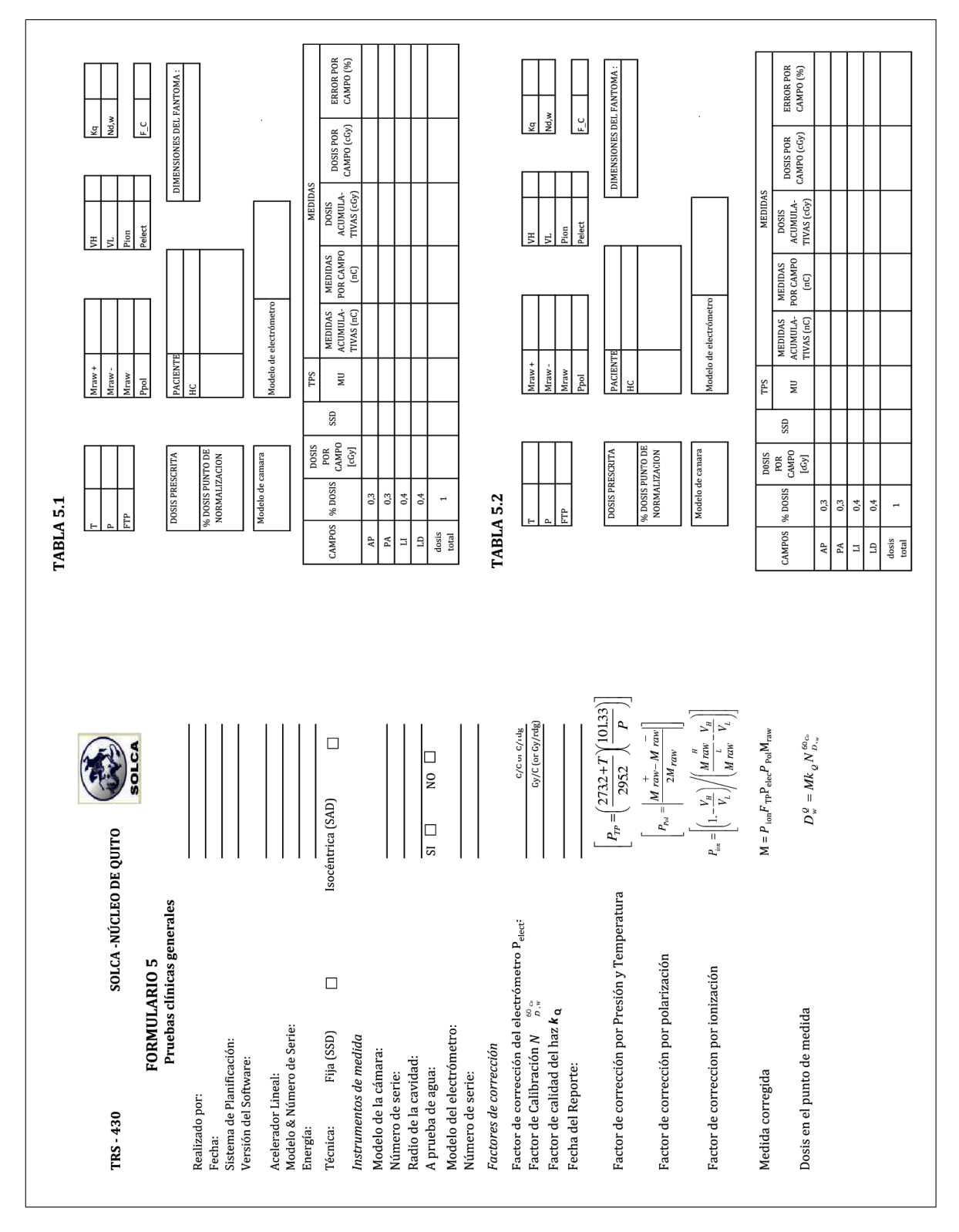

Tabla D.7: Recolección de datos de las pruebas clínicas generales

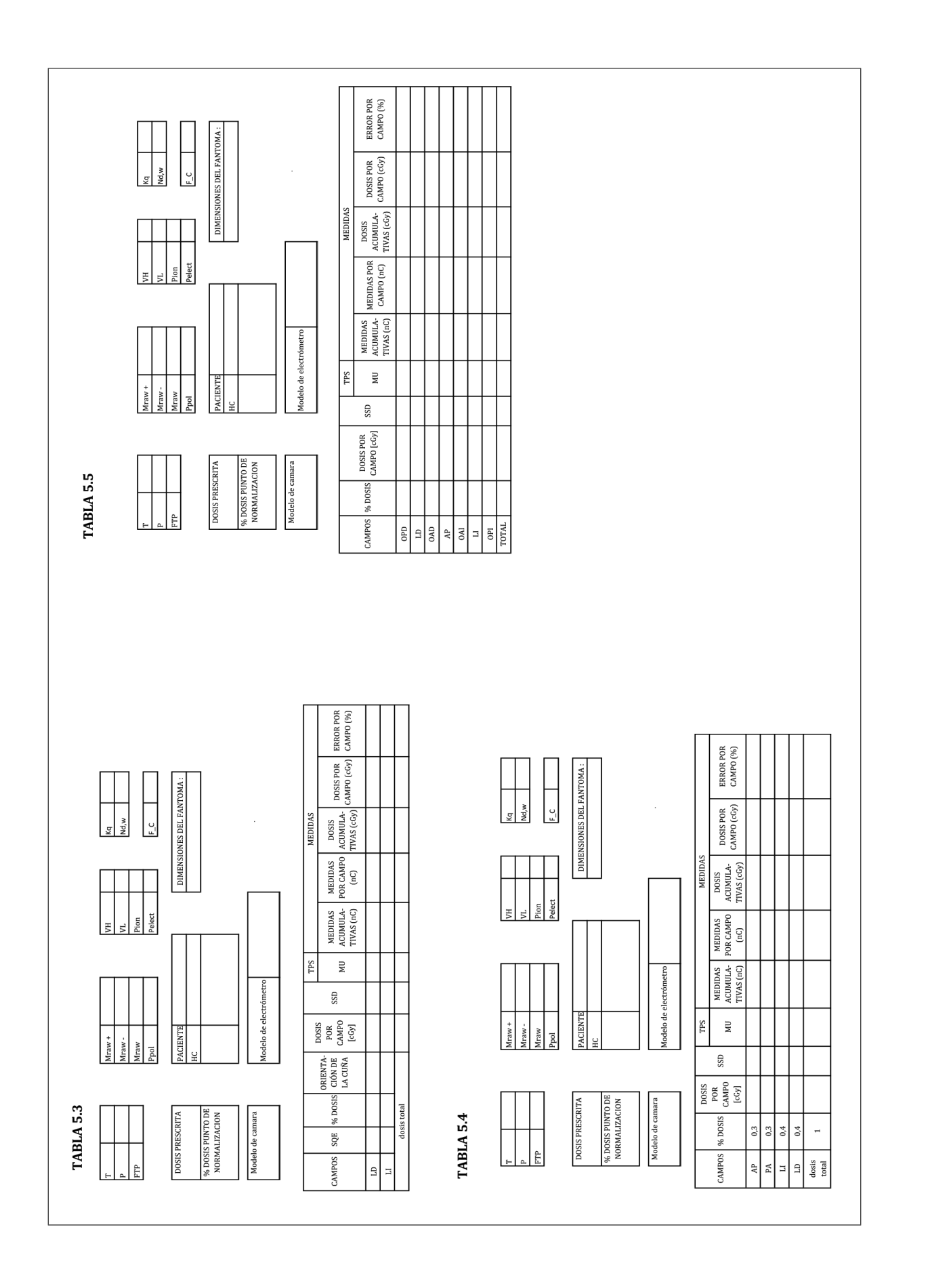

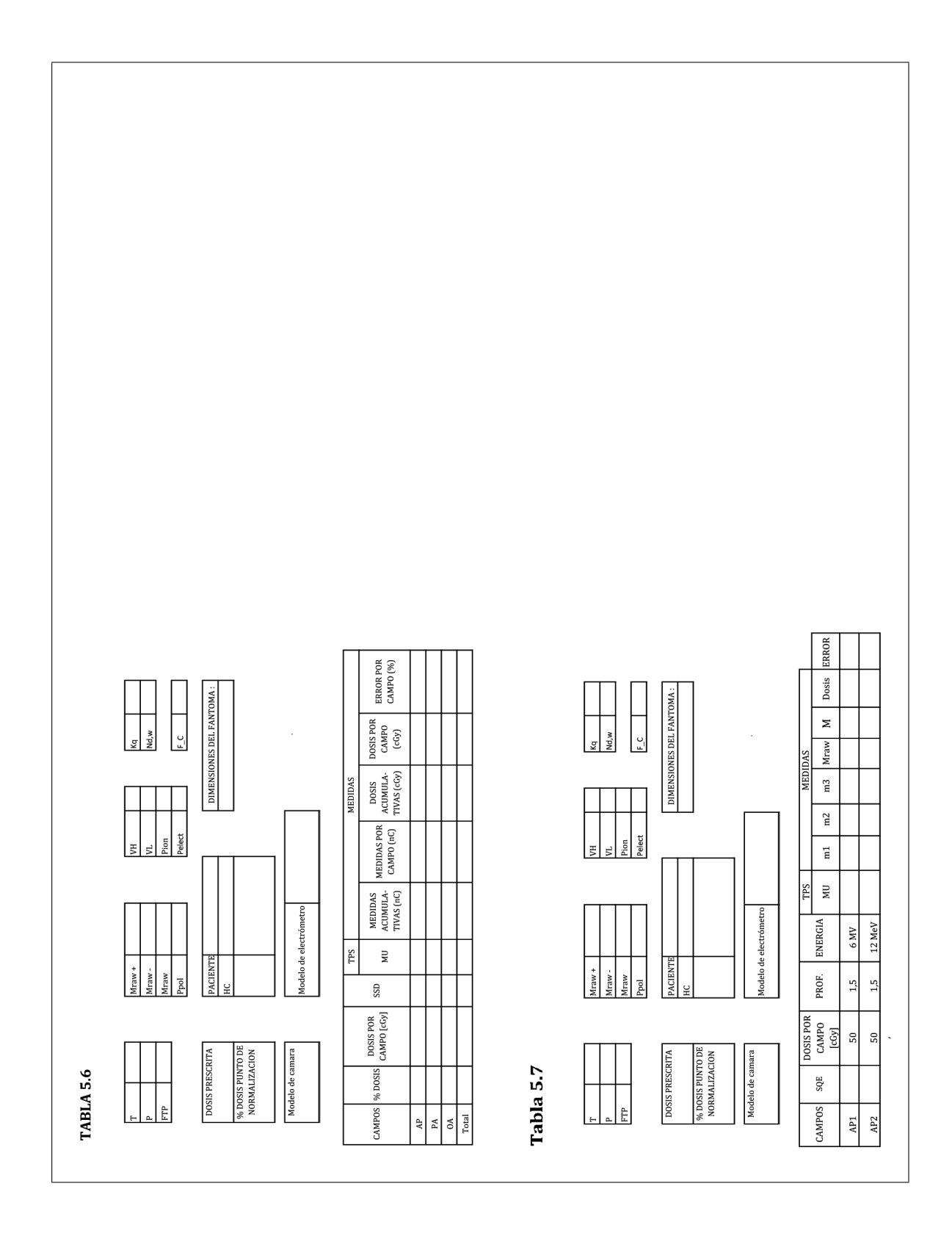

## **Bibliografía**

- [1] Wolfgang, A. S. 2007. Molecular Biology of Human Cancers. Springer, Dordrecht.
- [2] Levitt, S. H., Purdy, J. A., Perez, C. A. y Vijayakumar S. 2006. Technical Basis of Radiation Therapy. 4ta. edición. Springer, Berlin.
- [3] Khan, F. M. 2010. The Physics of Radiation Therapy. 4ta. edición. Lippincott Williams and Wilkins, Minneapolis, MN.
- [4] Mayles, P., Nahum, A. y Rosenwald, J. C. 2007. Handbook of Radiotherapy Physics: Theory and Practice. Taylor and Francis Group, New York-London.
- [5] Goitein, M. 2008. Radiation Oncology: a Physicist's-Eye View. Springer Science-Business Media, LLC, New York.
- [6] Khan, F. M. 2007. Treatment Planning in Radiation Oncology. 2da. edición, Lippincott Williams and Wilkins, Minneapolis, MN.
- [7] Podgorsak, E.B. 2010. Radiation Physics for Medical Physicists. Springer-Verlag, Berlin.
- [8] Podgorsak, E. B. 2005. Radiation Oncology Physics: A Handbook for Teachers and Students. 2da. edición. International Atomic Energy Agency, Vienna.
- [9] Ortiz, P. et al. 2009. Preventing Accidental Exposures from New External Beam Radiation Therapy Technologies. Draft 8. International Commission on Radiological Protection.
- [10] Varian Medical Systems. 2008. Eclipse Algorithms Reference Guide. Varian Medical Systems Inc., Palo Alto, CA.
- [11] Jerez, I., et. al. 2009. Campos Conformados con Multiláminas. Servicio de Radiofísica Hospitalaria. H.R.U. Carlos Haya.
- [12] Boyer, A., et. al. 2001. Basic Applications of Multileaf Collimators. Medical Physics Publishing, Madison, WI.
- [13] Mijnheer, B. et al. Monitor Unit Calculation for High Energy Photon Beams Practical Examples
- [14] Bedford, J. L., Hansen, V. N. y Webb, S. 1998.The derivation of tissue-maximun ratio from percentage depth dose requires peak scatter factor to be considered a function of source-to-sourface distance, *The British Journal of Radiology* 71: 876-881.
- [15] Wolfgang, A. S. 2007. Molecular Biology of Human Cancers. Springer, Dordrecht.
- [16] Attix, F. M. 1986. Introduction to Radiological Physics and Radiation Dosimetry. John Wiley and Sons Inc., New York.
- [17] Russell, K. H. y Bradley, J. R. 2007. Intermediate Physics for Medicine and Biology. Springer Science-Business Media, LLC, New York.
- [18] Kenneth, J. S. y Richard, E. F. 2002. Fundamentals Of Nuclear Science And Engineering. Marcel Dekker, Inc, New York.
- [19] Fathony, M. 2002. International Code Of Practice In External Radiotherapy Dosimetry. Dipresentasikan pada Semiloka Dosimetri Radioterapi Eksternal BATAN, Jakarta.
- [20] Smith, F. A. 2000. A Primer In Applied Radiation Physics. World Scientific Publishing Co. Re. Ltd., Danvers, MA.
- [21] Rogers, D.W.O. 1996. Fundamentals Of Dosimetry Based On Absorbed-Dose Standards. National Research Council of Canada.
- [22] Almond, P.,Biggs, P.,Coursey, B., Hanson, W., Saiful, M. y Nath, R. 1999. AAPM´s TG-51 Protocol for clinical reference dosimetry of high-energy photon and electron beams. *Med. Phys*. 26:1847-1870.
- [23] Kawrakow, I. 2005. On the effective point of measurement in megavoltage photon beams. Ionizing Radiation Standards, NRC, Ottawa.
- [24] Gibbons, P. 2000. Monitor Units For External Photon and Electron Beams. Advanced Medical Publishing Inc., Madison, WI.
- [25] Gasteren, J.J. et. al. 1998. Determination and Use of Scatter Correction Factors of Megavoltage Photon Beams. Netherlands Commission on Radiation Dosimetry, Amsterdam.
- [26] Lombardi, P., Fiorino C., Cattaneo G. y Calandrino R. 1997. *The British Journal of Radiology*, 70, 638-644.
- [27] Brady, L., Heilmann, H., Molls, M. 2006. Technical Basis of Radiation Therapy. 4th Revised Edition. Springer. Louisville, Kentucky.
- [28] Greene, F. L. 2004. TNM: Our Language of Cancer. CA Cancer J Clin. May-Jun; 54(3):129-30.
- [29] Gunilla, C., Bentel, R.N., R.T.T. 1992. Radiation Therapy Planning. 2nd Edition, McGraw-Hill.
- [30] Holder, A. y Salter, B. 2005. A Tutorial on Radiation Oncology and Optimization. Springer's International Series, Denver, CO.
- [31] Organismo Internacional de Energía Atómica. 2000. Aspectos Físicos de la Garantía de Calidad en Radioterapia. Protocolo de control de calidad del *Organismo Internacional de Energ´ıa At´omica*, OIEA Viena.
- [32] Aspradakis, M. M., Morrison, R. H., Richmond, N. D. y Steele A. 2003. Experimental verification of convolution/superposition photon dose calculations for radiotherapy treatment planning. *Phys. Med.* 48: 2873-2893.
- [33] IAEA, WHO, PAHO y ESTRO. 2000. Absorbed Dose Determination in External Beam Radiotherapy, Technical Reports Series No. 398 of the International Atomic Energy Agency. *IAEA*, Viena.
- [34] Peter, R. A., et. al. 2004. Commissioning and Quality Assurance of Computerized Planning Systems For Radiation Treatment of Cancer, Technical Reports Series No. 430 of the International Atomic Energy Agency, *IAEA*, Viena.
- [35] Benedick, F. et al. 1998. Quality Assurance for Clinical Radiotherapy Treatment Planning. Medical Physics, American Association of Physics in Medicine Radiation Therapy Committee Task Group 53. *Phys. Med.* 25: 1773-1829.
- [36] Delgado, J. M., García, V. F. y Millán, E. 2005. Protocolo de control de calidad en sistemas de planificaci´on de terapia con radiaciones ionizantes. *Revista de F´ısica Médica* 6(2): 89-92.
- [37] Korf, G.J. 2001. Quality Control of Treatment Planning Systems for Teletherapy. Executive Committee of the South African Medical Physics Society.
- [38] Mason, R. D., Lind, D. A. y Marchal, W. G. 2003. Estadística para Administración y Economía. 10a. Edición, Alfaomega, S.A. Mexico, D.F.
- [39] VARIAN Medical Systems. 1999. CadPlan 6.7 External beam modelling configuration. Varian Medical Systems, Inc. Palo Alto CA.
- [40] VARIAN Medical Systems. 1999. CadPlan 6.7 External beam modelling physics. Varian Medical Systems, Inc. Palo Alto CA.